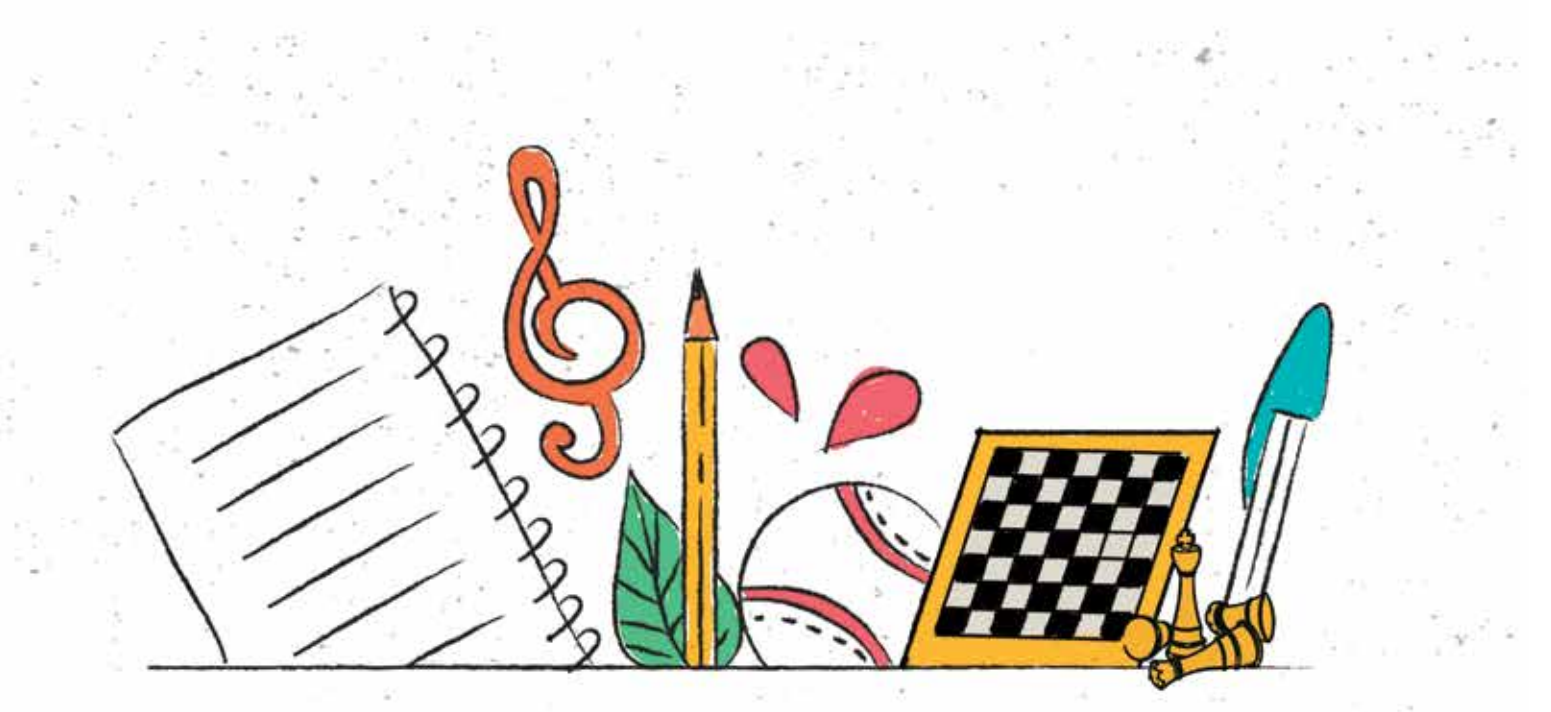

# **वैकल्पिक अकादमिक कै लेंडर उच्चतर माध्यमिक स्तर के विद्यार्थियों के लिए**

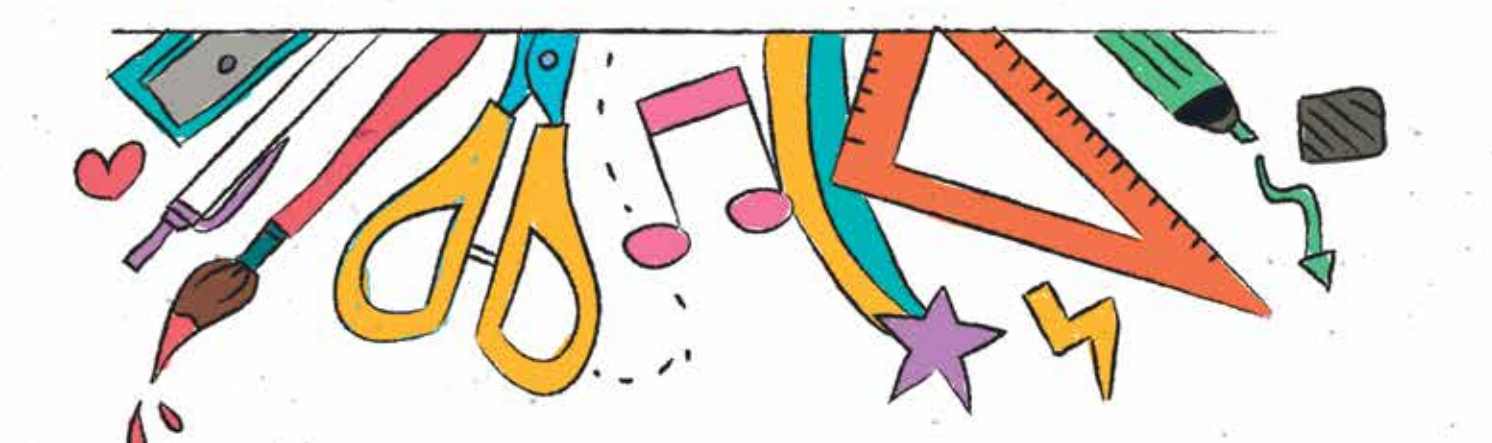

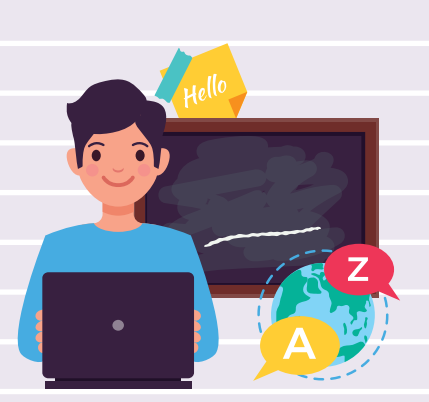

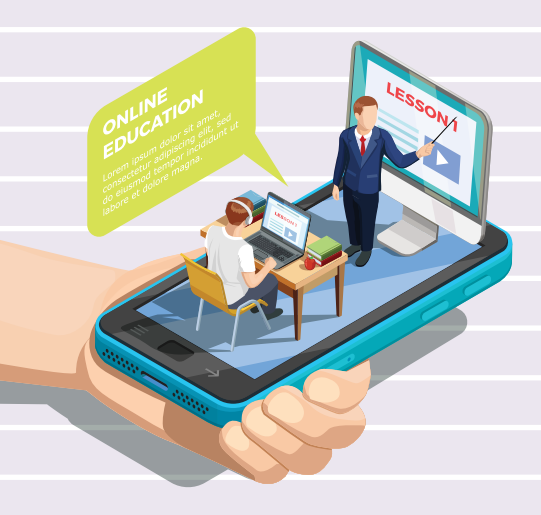

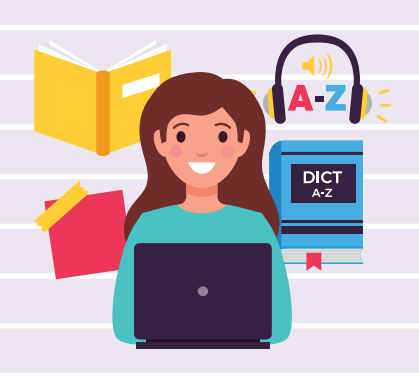

# **वैकिÐपकअकादिमक कैल¤डर उ¸चतर माÅयिमक Öतरकेिवद्यािथर्यŌकेिलए**

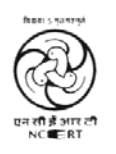

राष्ट्रीय शैक्षिक अनुसंधान और प्रशिक्षण परिषद् NATIONAL COUNCIL OF EDUCATIONAL RESEARCH AND TRAINING

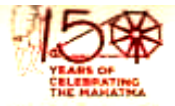

रमेश पोखरियाल 'निशंक' Ramesh Pokhriyal 'Nishank'

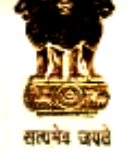

मंत्री मानव संसाधन विकास भारत सरकार **MINISTER HUMAN RESOURCE DEVELOPMENT GOVERNMENT OF INDIA** 

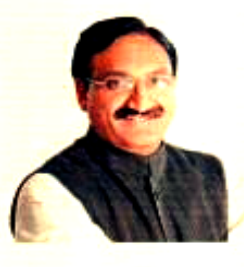

आज विश्व के कई देश जिसमे भारत भी शामिल है एक जुट होकर हिम्मत के साथ कोविड-19 नामक विषाणु के प्रकोप का सामना कर रहे हैं। हमारे शिक्षक और विद्यार्थी इस समय घरों में हैं ताकि इस कोविड-19 को फैलने से रोका जा सके। हमारे इन शिक्षकों और बच्चों के सीखने का क्रम न टूटे, इसके लिए, मानव संसाधन विकास मंत्रालय द्वारा कई प्रयास किए गए हैं। कक्षावार ई-संसाधन और ई-पाठ्यपुस्तकें, विभिन्न ऑन-लाईन प्लैटफ़ार्म जैसे ई-पाठशाला, एन.आर.ओ.ई.आर. और दीक्षा पर उपलब्ध है, ताकि बड़ी कक्षाओं के विद्यार्थी स्व-अधिगम कर सकें और प्रारम्भिक कक्षाओं के विद्यार्थी अपने शिक्षकों और अभिभावकों के मार्ग दर्शन में सीख सकें। हमारे इन प्रयासों में एक और पहलकदमी – **वैकल्पिक अकादमिक कैलेंडर है।** जब तक स्कूल नहीं खुलते, तब तक सभी कक्षाओं के विद्यार्थी, इस कैलेंडर का अनुकरण कर स्कूली शिक्षा को घर पर ही व्यवस्थित ढंग से अपने अध्यापकों की मदद से ले सकते हैं। प्राथमिक एवं उच्च प्राथमिक अवस्था के विद्यार्थियों के अभिभावकों को अध्यापकों द्वारा फोन, एस.एम.एस, रेडियो, टेलिविजन या विभिन्न सोशल मीडिया द्वारा गतिविधिओं को कराने के संबंध में दिशा निर्देश दिये जाएंगे। यह गतिविधियां विद्यार्थियों के पाठयक्रम और सीखने के प्रतिफलों से संबन्धित होंगी। शिक्षक विद्यार्थियों से भी मोबाइल अथवा सोशल मीडिया द्वारा संपर्क स्थापित कर उन्हे मार्ग दर्शन दे सकेंगे। इस कैलेंडर को एन.सी.ई.आर.टी. द्वारा विकसित किया गया है और इसमे राज्यो के संदर्भों के लिए उपयुक्त स्थान दिया गया है।

मै आशा करता हूँ, सभी राज्य और संघ शासित प्रदेश इसे लागू कर स्कूली विद्यार्थियों के अधिगम को नए आयाम प्रदान करेंगे और इस कठिन समय में भी हमारे शिक्षक, न केवल बच्चों के तनाव और चिंताओं को कम करने में बल्कि बच्चों को रुचि पूर्ण और प्रतिभागिता वाले वातावरण में सीखने के लिए अभिप्रेरित क्राफ़्रे में सफल होंगे।

Umar

(स्मेश पोखरियाल 'निशंक')

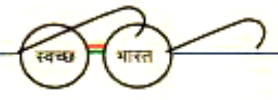

सबको शिक्षा, अच्छी शिक्षा

Room No. 3, 'C' Wing, 3" Floor, Shastri Bhavan, New Delhi-110 115 Phone: 91-11-23782387, 23782698, Fax: 91-11-23382365 E-mail: minister.hrd@gov.in

**आम ु ख**

कोविड-19, जिसे वैश्विक महामारी घोषित किया जा चुका है, के समय में आज हमारे शिक्षक, अभिभावक और विद्यार्थी घरो मे रहकर कोरोना नामक विषाणु को समुदाय मे फैलने से रोककर एक अहम भूमिका निभा रहे है। ऐसे मे हमारा यह उत्तरदायित्व बनता है कि हम उन विद्यार्थियों और शिक्षको को घर पर ही सीखने-सिखाने के वैकल्पिक तरीकों की जानकारी दें और व्यवस्थित ढंग से उनके पाठ्यक्रम में दिए गए विषयों से उन्हे रुचिकर तरीकों से जोड़े। यह इसलिए भी<br>' आवश्यक है कि हमें इस तनाव और निष्ठा के मिले जुले वातावरण में बच्चों को न केवल व्यस्त रखना है, बल्कि उनकी अपनी नई कक्षाओं में सीखने की निरंतरता को बनाए रखना है। इसी संदर्भ में एनसीईआरटी ने विद्यालय की सभी<br>' अवÖथाओंकेिलए **वैकिÐपक अकादिमक कैल¤डर** का िवकास िकया ह।ै

शुरुआत में इस कलेंडर को चार सप्ताह के लिए बनाया गया है, जिसे आगे भी विस्तारित किया जा सकता है। इस कैलेंडर में कक्षा पाठ्यक्रम से थीम लेकर उन्हे सीखने के प्रतिफलों के साथ जोड़कर रुचिकर गतिविधियों के माध्यम से सीखने के दिशानिर्देश दिए गए हैं। इस बात का ध्यान रखा गया है कि शिक्षक कक्षा में नहीं है और उनके सभी विद्यार्थियो के पास वर्चुअल कक्षा की भी सुविधा नहीं है, इसलिए इन गतिविधियों को शिक्षकों के दिशानिर्देश में अभिभावकों द्वारा कराया जाएगा। शिक्षक ,साधारण मोबाइल फ़ोन से लेकर इंटरनेट आधारित विभिन्न तकनीकी उपकरणो का उपयोग कर के विद्यार्थी और अभिभावको से संपर्क स्थापित करेगे और इस कैलेडर के आधार पर विभिन्न विषयो मे गतिविधियो क<mark>ो</mark> कराए जाने संबंधी मार्गदर्शन द<mark>े</mark>गे।

इस कैलेंडर में सामान्य दिशा-निर्देशों और विषय-विशेष की गतिविधियों के साथ-साथ विभिन्न तकनीकी और सोशल मीडिया उपकरणो के उपयोग संबंधी तथा तनाव और चिंता दूर करने के तरीकों के विषय में भी विस्तृत सामग्री है।<br>' इसमे कला शिक्षा और स्वास्थ्य तथा शारीरिक शिक्षा को भी जोड़ा गया है। इसमे हर विषय में पाठ्यपुस्तक के साथ-साथ विभिन्न प्रकार के अन्य अधिगम संसाधनो को भी शामिल किया गया है तथा बच्चो के अधिगम की प्रगति के आक<mark>लन</mark> के तरीकों पर भी बात की गई है।

यह कैलेंडर लचीला और प्रस्तावित है, इसमे शिक्षक अपने राज्य के संदर्भ को ध्यान में रखते हुए लागू कर सकते हैं| यह कैलेंडर एनसीईआरटी के संकाय सदस्यों द्वारा ऑनलाइन तरीकों, जैसे– व्हाट्सएप, गूगल हैंगआउट और ज़ूम पर चर्चा और विमर्श कर अथक प्रयास कर बनाया गया है। ये सभी संकाय सदस्य प्रशंसा के पात्र हैं<mark>।</mark><br>'

इसे लागू करने के लिए राज्य शैक्षिक अनुसंधान एवं प्रशिक्षण परिषद और राज्य शिक्षा विभागो को डायट के संकाय सदस्यो तथा विद्यालयो के प्राचायों को शामिल कर टीम तैयार करनी होगी जो लगातार मोबाइल फ़ोन) तथा अन्य<br>' उप्लब्ध तकनीकी और सोशल मीडिया के साधनों का उपयोग कर फॉलोअप करेंगे तथा समय-समय पर शिक्षकों को अकादमिक सहायता भी देंगे।

आशा है, यह कैलेंडर अभिभावकों, शिक्षकों और विद्यार्थियों के लिए घर पर ही इस कठिन समय में स्कूली शिक्षा को रुचिकर ढंग से प्रतिभागिता के साथ देने में उपयोगी सिद्ध होगा और इस चुनौतीपूर्ण समय के गुज़र जाने के बाद बच्चों को आसानी से स्कूल में उनकी नई कक्षाओं में आगे के अधिगम में सहायक होगा।

इस कैलेडर मे उत्तरोत्तर सुधार के लिए सुझाव आमंत्रित हैं। यह सुझाव <u>director.ncert.@nic.in</u> तथा  $cgncert2019@gmail.com$ पर भेजे जा सकते है।

हृषिकेश सेनापति नयी िदÐली *िनदशके अप्रैल 2020* राÕट्रीय शैिक्षक अनसुं धान और प्रिशक्षण पिरषद

्

## **आभार**

राष्ट्रीय शैक्षिक अनुसंधान और प्रशिक्षण परिषद अमित खरे, *सचिव, उ*च्च शिक्षा, मानव संसाधन और विकास मंत्रालय, (एमएचआरडी), भारत सरकार, अनीता करवाल, *सचिव*, स्कूल शिक्षा और साक्षरता (एमएचआरडी), राकेश सनवाल, *अतिरिक्त सचिव*, (एमएचआरडी), एल .एस.चैंगसन, *संयुक्त सचिव*, (एमएचआरडी), रामचन्द्र मीणा, *संयुक्त सचिव*, (एमएचआरडी), संतोष मल्ल, *आयुक्त*, केंद्रीय विद्यालय संगठन, बिस्वजीत कुमार सिंह, *आयुक्त*, नवोदय विद्यालय समिति, और चंद्र भूषण शर्मा, *अध्यक्ष,* राष्ट्रीय मुक्त विद्यालय संस्थान द्वारा इस शैक्षणिक कैलेडर के सुधार मे दिए गए मार्गदर्शन, सहयोग और सुझावों के लिए आभारी है।

परिषद्, *संयुक्त निर्देशक*, केद्रीय प्रोद्यौगिकी संस्थान, *संयुक्त निर्देशक*, पंडित सुंदरलाल शर्मा केद्रीय व्यावसायिक शिक्षा संस्थान, सभी क्षेत्रीय शिक्षा संस्थानो, डीन *(अकादमिक)* और राष्ट्रीय शिक्षा संस्थानो के विभाग प्रमुखों, मुख्यतः ;<br>ا अध्यापक शिक्षा, शैक्षिक मनोविज्ञान और शिक्षा, विज्ञान और गणित शिक्षा, सामाजिक विज्ञान शिक्षा, कला सौंदर्यशास्त्र और भाषा शिक्षा विभाग के प्रति भी धन्यवाद ज्ञापित करती है, क्योंकि इस कैलेंडर को उनके संकाय सदस्यों के समन्वय और<br>' योगदान के बिना पूरा नहीं किया जा सकता था।

परिषद्, इस कैलेंडर का कवर पेज़ डिज़ाइन करने के लिए श्वेता राव का धन्यवाद करती है। मीनाक्षी, *सहायक संपादक,* अतुल गुप्ता, *संपादन सहायक* एवं हरिदर्शन लोधी *डीटीपी ऑपरेटर (*प्रकाशन प्रभाग) के योगदान के प्रति हार्दिक आभार व्यक्त करती है।

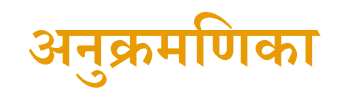

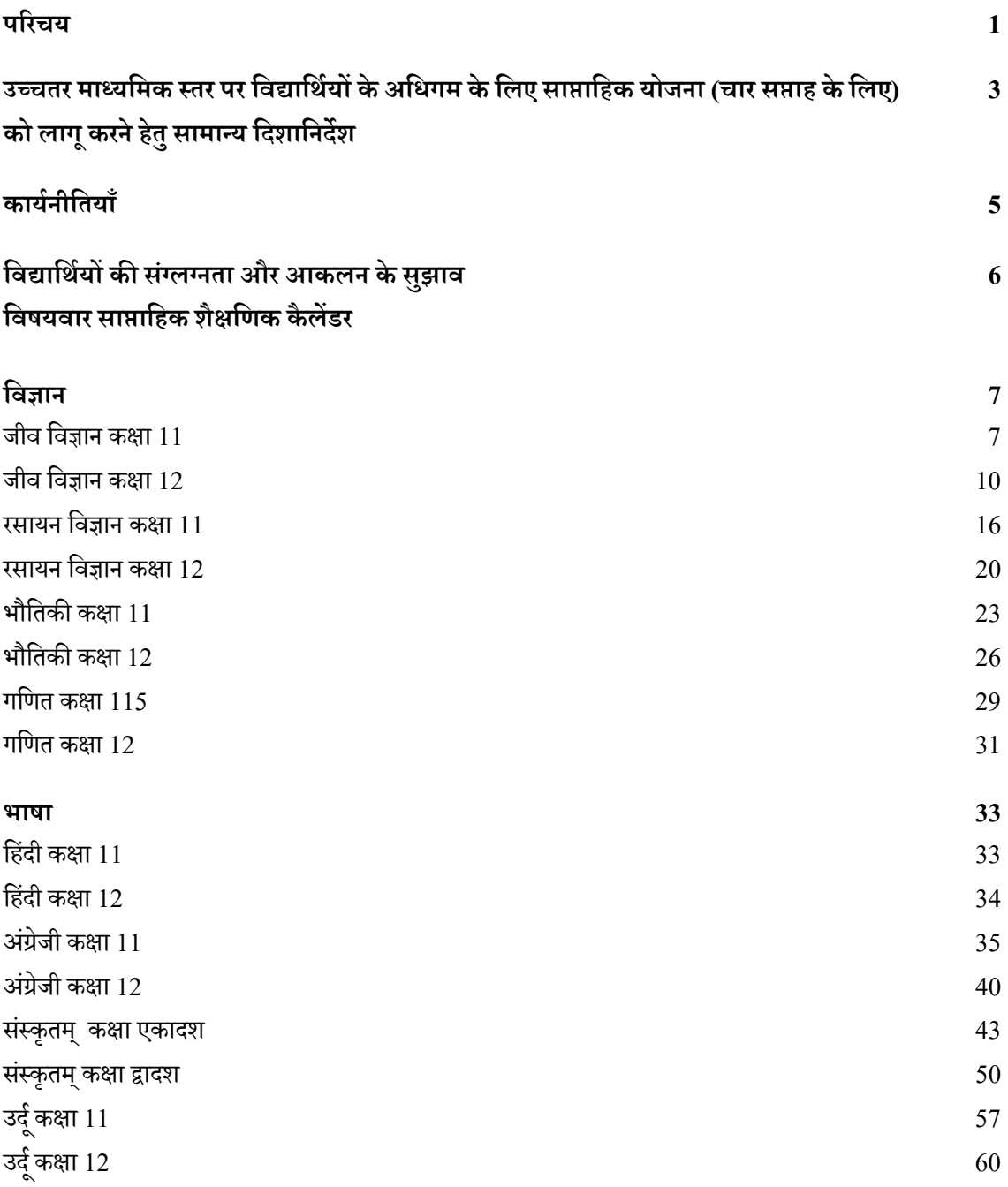

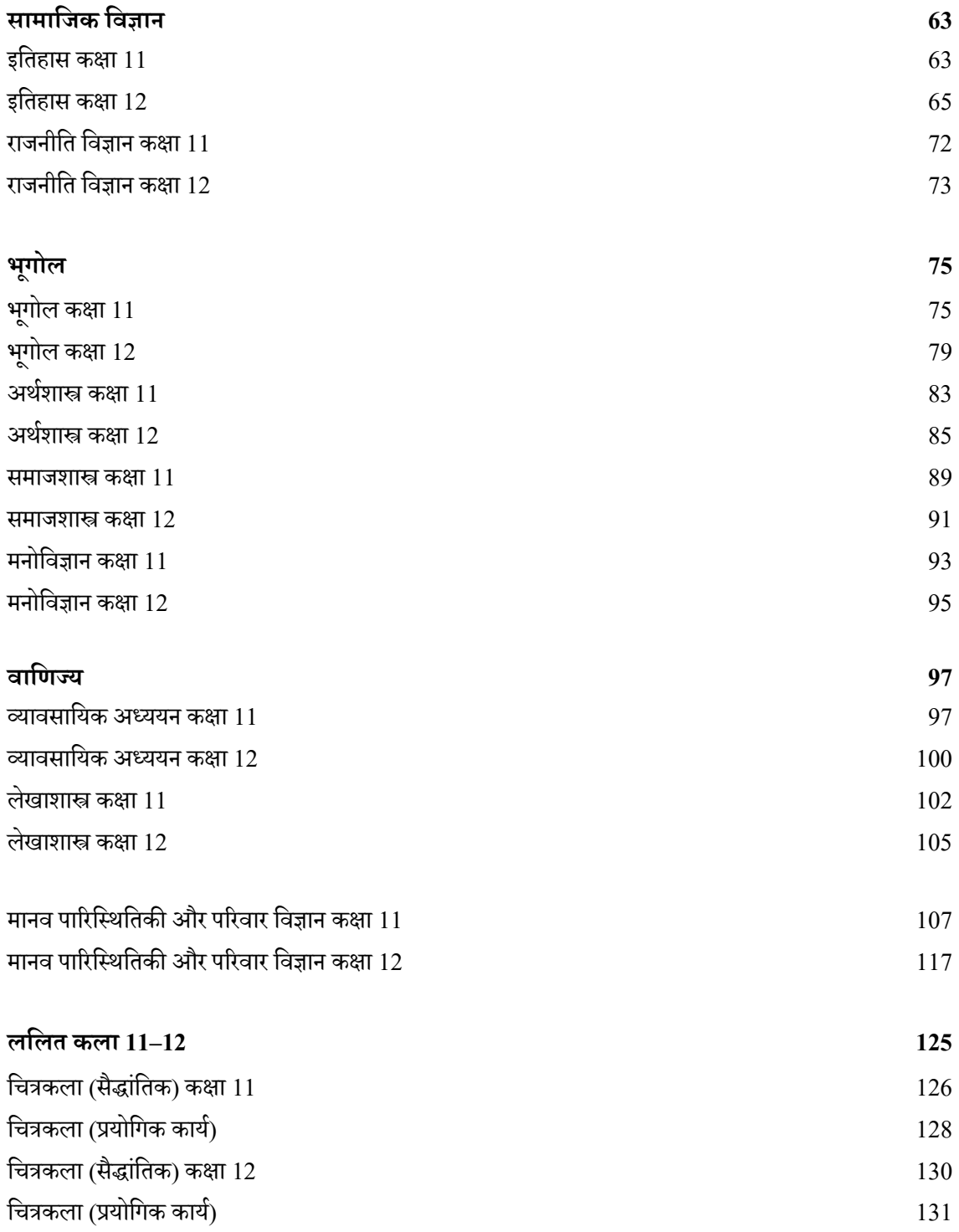

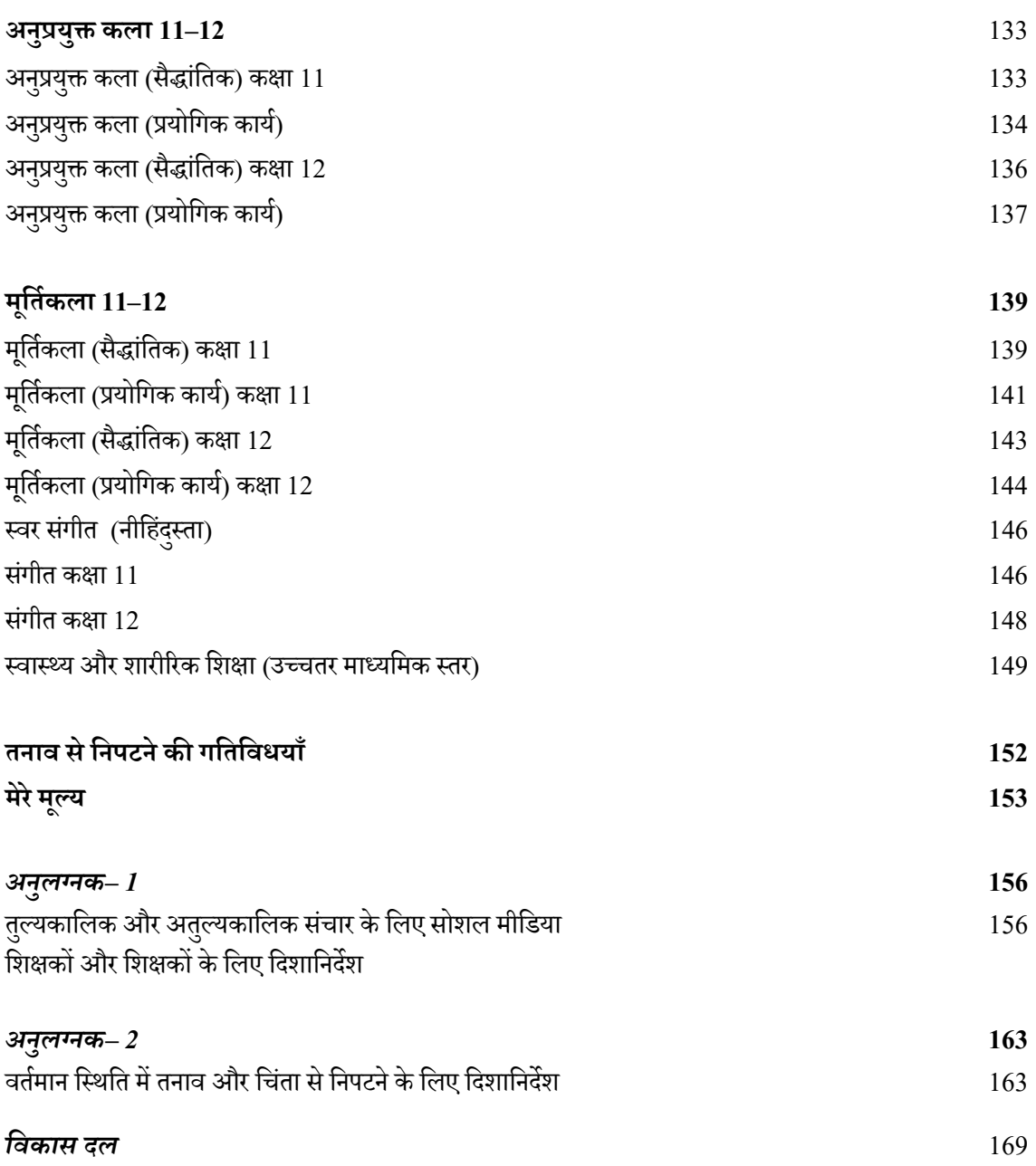

# **घर पर Öव-अÅययन कर रहेउ¸चतर माÅयिमक Öतर के िवद्यािथयŎ के िलए वैकिÐपक अकादिमक कैल¤डर**

 $\frac{1}{2}$ शिक्षकों, अभिभावकों और प्रधानाचार्यों हेतु दिशानिर्देश

## **पिरचय**

कोरोना वायरस कोविड-19 (Covid-19) के कारण भारत और विश्व को भारी संकट का सामना करना पड़ रहा है। भारत<br>' संपूर्ण लॉकडाउन के तहत बंद है, दुनिया के अधिकांश शहर और राज्य भी लॉकडाउन के तहत बंद हैं। चिकित्सा सेवा, सुरक्षाकर्मी और आवश्यक सेवाओं से जुड़े पेशेवर कर्मचारी चौबीस घंटे लगातार विषम परिस्थितियों में काम कर रहे हैं। विद्यालय, महाविद्यालय और विश्वविद्यालय बंद कर दिए गए हैं। विद्यार्थी, अध्यापक और अभिभावक अपने-अपने घर<mark>ो</mark> में हैं। ऐसे में शिक्षक/प्रशिक्षकों और अभिभावकों को लॉकडाउन से उत्पन्न इन विषम परिस्थितियों से निपटने के ऐसे उपाय खोजने की ज़रूरत है, जिससे विद्यार्थियों को घर पर ही शैक्षिक गतिविधियों के माध्यम से सार्थक रूप में अधिगम प्रक्रिया से जोड़ा जा सके। जब हम इस महामारी की विभीषिका से निपटने के लिए अथक प्रयास कर रहे हैं, ऐसी स्थिति में घर पर रहकर भी सीखने की प्रक्रिया को जारी रखा जा सकता है और बच्चों के सीखने की प्रक्रिया में सीखते हुए विद्यार्थियों के अधिगम में वृद्धि होती रहनी चाहिए।

विद्यार्थियों का अधिगम कैसे किया जाना चाहिए? अध्यापकों और अभिभावकों के मन में यह प्रश्न सबसे पहला प्रश्न होगा। पहला विचार शायद गृहकार्य या घरेलू असाइनमेंट हो सकता है। गृहकार्य की अवधारणा व्यक्तिगत रूप से किए गए कार्य की है; इसके अलावा, इसमे खुशी के साथ अधिगम के बजाय कार्य के पूरा होने का दबाव रहता है। इसलिए बतौर शिक्षाविद, हम विद्यार्थियो हेतु इस अवधि मे गृहकार्य की संस्तुति करना पसंद नहीं करेगे। इसलिए हमे वैकल्पिक तरीके तलाश करने होंगे।

इन दिनो आनंदमयी, रोचक और मनोरंजक तरीको से शिक्षा प्रदान करने के लिए विभिन्न तकनीकी उपकरण और<br>' सोशल मीडिया टूल्स उपलब्ध हैं, जिनका उपयोग विद्यार्थी घर बैठे कर सकते हैं। फिर भी, हम समझते हैं इसके लिए<br>' आपको कुछ तैयारी करने की ज़रूरत होगी। ऐसे उपकरणों तक पहुँच के विभिन्न स्तरों और उनकी सामग्री की विविधता को ध्यान में रखते हुए, राष्ट्रीय शैक्षिक अनुसंधान और प्रशिक्षण परिषद् (रा.शै.अ.प्र.प.) ने उच्चतर माध्यमिक स्तर पर विद्यार्थियों के अधिगम हेतु साप्ताहिक योजना (चार सप्ताह के लिए) को लागू करने के लिए दिशानिर्देश विकसित किए हैं। इसमें आमतौर पर उपयोग किए जाने वाले सर्वसुलभ साधन यानी मोबाइल फ़ोन का उपयोग किया जाना है।

वर्तमान में लगभग हर किसी के पास मोबाइल फ़ोन है। अधिकतर लोग इसका उपयोग सोशल मीडिया, जैसे– एसएमएस, व्हाट्सएप, टेलीग्राम, फ़ेसबुक, इंस्टाग्राम, ट्विटर के साथ-साथ जीमेल और गूगल हैंगआउट के लिए भी करते हैं। इन उपकरणों का लाभ यह है कि इनके माध्यम से एक ही समय में एक से अधिक विद्यार्थियों और अभिभावकों के साथ जुड़ने की सुविधा मिलती है।<br>`

यह भी संभव है कि कई लोगों के पास मोबाइल पर इंटरनेट सुविधा उपलब्ध न हो या कोई व्यक्ति उपरोक्त सभी सोशल मीडिया टूल्स का उपयोग करने मे असमर्थ हो। इस स्थिति मे समाधान यह है कि विद्यार्थियो को मोबाइल फ़ोन पर<br>' एसएमएस या मोबाइल कॉल के माध्यम से निर्देश दिए जा सकते हैं। विद्यार्थी, अभिभावकों की सहायता भी ले सकते हैं।

शिक्षकों के पास उपकरणों की उपलब्धता के विकल्प को ध्यान में रखते हुए उच्चतर माध्यमिक स्तर क<mark>ी</mark> कक्षाओं (कक्षा 11–12) के लिए सप्ताहवार योजना विकसित की गई है। सप्ताहवार योजना में विषय क्षेत्रों के पाठ्यक्रम या पाठ्यपुस्तक से लिए गए विषय/अध्याय के संदर्भ में रोचक और चुनौतीपूर्ण गतिविधियाँ शामिल हैं। सबसे महत्वपूर्ण बात यह है कि इसके माध्यम से विषयों को सीखने के प्रतिफलों के साथ जोड़ा गया है। इसमें उल्लेख किया गया है कि इन गतिविधियो से विचार उत्पन्न होते हैं, न तो इन्हे निर्धारित किया जाता है, न ही इनका अनुक्रम अनिवार्य है। अध्यापक और अभिभावक अनुक्रम के बिना भी उन गतिविधियों को करने का विकल्प चुन सकते हैं जिसमें विद्यार्थी रुचि रखता है। एक ही परिवार के विभिन्न कक्षाओं मे अध्ययन करने वाले विद्यार्थी संयुक्त रूप से एक ही गतिविधि मे भाग ले सकते हैं; यदि<br>' गतिविधियाँ विभिन्न संज्ञानात्मक स्तरो के अनुसार बनाई जाती हैं तो बड़े-भाई बहनो द्वारा छोटे भाई-बहनो का मार्गदर्शन िकया जा सकता ह।ै

## **Óहाट् सएपग्रु प कॉल**

व्हाट्सएप पर ग्रुप कॉल शुरू करने के लिए, सबसे पहले आपको माता-पिता के नंबरो के साथ <mark>एक</mark> समूह बनाना होगा, फिर स्क्रीन के ऊपर दाँई ओर फ़ोन आइकन पर क्लिक करके व्हाट्सएप समूह पर बातचीत को आगेबढ़ाया जाना चािहए। एक बार आपके द्वारा संपर्क किए जा रहे <mark>व्याक्ति द्वारा फ़ोन</mark> उठा लेने के बाद आप स्क्रीन पर + आइकन पर क्लिक कर सकते हैं और समूह कॉल से कनेक्ट करने के लिए कई व्यक्तियों के संपर्कसूत्रों का चयन कर सकते हैं।

अधिगम के परिणामों अथवा सीखने के प्रतिफलों के साथ विषयों को जोड़ने का उद्देश्य यह है कि विद्यार्थियों के अधिगम में प्रगति का आकलन करने में अध्यापकों/अभिभावकों को सुविधा हो। यह विभिन्न तरीको से किया जा सकता है अर्थात प्रश्न पूछना, बातचीत को प्रोत्साहित करना, उसी प्रकार की किसी अन्य गतिविधि का सुझाव देना, विद्यार्थी की रुचि और गतिविधि में भागीदारी आदि का निरीक्षण करना। अध्यापक दिए गए अधिगम के परिणामों पर अन्य विषय वस्तुओं के आधार पर (यदि आवश्यक हो) गतिविधियों को डिज़ाइन कर सकते हैं। यहाँ पर यह ध्यान देने योग्य बात यह है कि इस प्रक्रिया में अधिक ध्यान अंक लाने के बजाय अधिगम पर केंद्रित किया जाना चाहिए<mark>।</mark>

उच्चतर माध्यमिक स्तर के विद्यार्थियों में भाषा कौशल

अच्छी तरह से विकसित होता है, जिससे विद्यार्थी अपने अध्यापक के नाममात्र मार्गदर्शन से भी स्व-अध्ययन कर सकते हैं। इसलिए, अध्यापक व्हाट्सएप समूह बना सकते हैं या विद्यार्थियो के एक समूह को एसएमएस भेजकर उनके लिए डिज़ाइन की गई विभिन्न दिलचस्प गतिविधियों पर उनका मार्गदर्शन कर सकते हैं। विशेष आवश्यकता वाले बच्चों या जिन बच्चों को अपने माता-पिता के सहयोग की आवश्यकता होती है, उनके माता-पिता को घर पर आयोजित की जाने वाली गतिविधियों पर विशेष निर्देश दिए जा सकते हैं।

गतिविधियों के साथ-साथ ई-संसाधनों के लिए लिंक प्रदान किए गए हैं। फिर भी, यदि विद्यार्थियों के लिए इन<br>' संसाधनों का उपयोग करना संभव नहीं है, तो अध्यापक उन्हें मोबाइल के माध्यम से अन्य संदर्भ स्रोतों, जैसे– शब्दकोश,<br>' एटलस, समाचारों की सुर्खियाँ, कहानी की पुस्तक आदि के लिए सुझाव दे सकते हैं। अध्यापक, विद्यार्थियों के समूह के साथ व्हाट्सएप, गूगल हैंगआउट आदि माध्यमों का उपयोग कर ऑडियो और वीडियो कॉलिंग कर सकते हैं और उनके साथ छोटे समूहो मे या उन सभी से एक साथ चर्चा कर सकते हैं। अध्यापक इन उपकरणो के माध्यम से विद्यार्थियो को<br>' परस्पर सीखने या सामूहिक अधिगम के लिए विद्यार्थियों का मार्गदर्शन कर सकते हैं। अनुलग्नक 1 में ऑनलाइन साधनों का उपयोग करते समय सावधानी बरतने के लिए विभिन्न तकनीकी उपकरणों के ब्यौरे और सोशल मीडिया का उपयोग करने के लिए विस्तृत दिशानिर्देश दिए गए हैं।

ऐसे मामले जहाँ अध्यापक, मोबाइल फ़ोन का उपयोग केवल कॉल करने/कॉल प्राप्त करने और संदेश भेजन<mark>े</mark> के लिए कर रहे हैं, वहाँ अलग-अलग विद्यार्थियों या माता-पिता के साथ दैनिक आधार पर जुड़ना मुश्किल हो सकता है। अध्यापक, विद्यार्थियों या अभिभावकों से बातचीत के लिए, समझाने और आकलन करने के लिए उन्हें छोटे समूहों में बारी-बारी से कॉल कर सकते हैं। उदाहरण के लिए एक अध्यापक एक दिन में 15 विद्यार्थियों को कॉल कर सकता है और उन्हे अपेक्षित काम समझा सकता है। दूसरे दिन वह अन्य 15 विद्यार्थियो मे से 5 को अपने अधिगम की प्रगति का पता लगाने के लिए कॉल कर सकता है। शेष दस की प्रगति का पता लगाने के लिए तीसरे दिन (5 विद्यार्थियों) और चौथे दिन (5 विद्यार्थियों) को कॉल करेंगे। उसी दिन (2 दिन) वह अतिरिक्त दस विद्यार्थियों को अपेक्षित कार्य समझाने के लिए कॉल कर सकता है। यह सिलसिला जारी रहेगा, ताकि 40 विद्यार्थियों की एक कक्षा 8–10 दिनों में कवर हो जाए। यही प्रक्रिया वे विद्यार्थियों के अन्य समूह के लिए भी कर सकते हैं। अध्यापक, अभिभावकों/विद्यार्थियों के बड़े समूह को सामूहिक एसएमएस के द्वारा गतिविधियाँ भेज सकते हैं। वॉयस/वीडियो रिकॉर्ड किए गए संदेश भी भेजे जा सकते हैं। इसके बाद अभिभावक, एसएमएस और रिकॉर्डेड वॉयस मैसेज के ज़रिये अध्यापकों को उत्तर दे सकते हैं। इस प्रकार इंटरनेट के अनुपलब्ध होने की स्थिति में मोबाइल कॉल, एसएमएस संदेश कुछ ऐसे साधन हैं, जिनके माध्यम से अध्यापक, अभिभावकों और विद्यार्थियों के साथ जुड़ सकते हैं।

## **उ¸चतर माÅयिमक Öतर पर िवद्यािथर्यŌ केअिधगम केिलए साĮािहक योजना (चार सĮाह के िलए) को लागूकरनेहेतुसामाÆय िदशािनदेर्श**

- ∙ उच्चतर माध्यमिक चरण के विद्यार्थी किशोरावस्था पूरी कर रहे होते हैं। सामान्यत: वे खुद ही सीखना पसंद करते हैं।<br>' उन्हें अपने माता-पिता/अभिभावक से कम सहयोग की आवश्यकता हो सकती है। ऐसे में अध्यापकों को सबसे पहली सलाह दी जाती है कि वे विद्यार्थियों के माता-पिता या अभिभावक को फ़ोन करके उन्हें सझाए गए कार्यों के आयोजन के बारे मे बताएँ, बाद मे आगे के कार्य के लिए अध्यापक अपने विद्यार्थियो से सीधे संपर्क कर सकते हैं।<br>|
- संकट के इस समय में हम सभी से अपने और समाज के कल्याण के लिए घर पर ही रहने की उम्मीद की जा रही है<br>• (विशेष कर विद्यार्थियों से)। हम नहीं चाहते कि पढ़ाई के दिनों का नुकसान होने के कारण उनकी शिक्षा पर कोई भी प्रतिकल प्रभाव पड़े। इसके लिए हमें फ़्लिप्ड क्लासरूम मॉडल को अपनाना होगा। अधिगम सामग्री से पहले हमें, उन्हें विभिन्न गतिविधियों के माध्यम से उसके लिए तैयार करना होगा जो वे स्वयं कर सकते हैं। परियोजना और गतिविधि आधारित शिक्षण मे विद्यार्थियो से ऐसी परियोजनाएँ पूरी करने के साथ-साथ 21वीं सदी के कौशलो का परिमार्जन करनेकी भी अपेक्षा की जातीह।ै
- ऐसे मामलों में जहाँ किसी विद्यार्थी के घर पर इंटरनेट नहीं है तो अध्यापक, विद्यार्थियों/अभिभावकों को फ़ोन पर प्रत्येक गतिविधि के बारे मे एसएमएस और संदेशो के माध्यम से समझा सकते हैं। फ़ॉलोअप के माध्यम स<mark>े</mark> अध्यापकों को लगातार यह सुनिश्चित करना होगा कि यह गतिविधि विद्यार्थियों द्वारा आयोजित की गई है।
- अध्यापक, इंटरनेट कनेक्शन और एक्टिव व्हाट्सएप, फ़ेसबुक, गूगल हैंगआउट, जीमेल, टेलीग्राम इत्यादि की उपलÊधता होनेपर येिदशािनदशेर् सं िक्षĮिववरण केसाथ अिभभावकŌ और िवद्याथीर् को भी देसकतेह।§
- अध्यापकों को इस बात पर ध्यान देना चाहिए कि विद्यार्थियों को किसी भी तरह से, गतिविधियों को करने के लिए मजबूर नहीं किया जाना चाहिए, बल्कि अभिभावको को एक दोस्ताना माहौल बनाकर विद्यार्थियो को गतिविधियो में प्रतिभाग करने के लिए समर्थन और सहयोग देना चाहिए।
- ∙ इन दिशानिर्देशो मे समग्र अधिगम प्रतिफलो के अनुसार प्रत्येक सप्ताह के लिए गतिविधियाँ दी गई हैं। जिसके साथ अधिगम प्रतिफलो को रैखिक रूप से विभाजित नहीं किया जाना चाहिए। यथासंभव संसाधनों का भी उल्लेख किय<mark>ा</mark> गया ह।ै
- अध्यापक, माता-पिता या अभिभावक से बच्चों के व्यवहार में परिवर्तन देखने के लिए कह सकते हैं, जैसा कि अधिगम के परिणामों में दिया गया है। अभिभावक/भाई-बहन, बातचीत, प्रश्नों के ज़रिये या इसी प्रकार की गतिविधियों के माध्यम से यह सुनिश्चित कर सकते हैं कि वास्तव में विद्यार्थी अपनी पढ़ाई में प्रगति कर रहे हैं। इससे संबंधित उदाहरण तालिका मे ही दिए गए हैं<mark>।</mark><br>च
- उल्लिखित गतिविधियाँ विचार उत्पन्न करने के लिए हैं और इन्हे संसाधनो की उपलब्धता और विद्यार्थी के पूर्व ज्ञान के आधार पर संशोधित किया जा सकता <mark>है</mark>।
- उ¸चतर माÅयिमक Öतर पर अÅयापक, िवद्यािथर्यŌ को माता-िपता की दखे -रेख म¤घर पर उपलÊध सं साधनŌ केसाथ अधिक से अधिक स्वाध्याय, पठन और अधिगम के लिए प्रोत्साहित कर सकते हैं।
- सप्ताहवार योजनाएँ बहुत ही सरल और सहज हैं। अध्यापक, माता-पिता/विद्यार्थियों को परिवारों के सामर्थ्य, सीमाओं और संदर्भों के साथ-साथ बच्चो के हितो को जानते हुए उनका मार्गदर्शन कर सकते हैं।<br>|
- गतिविधि में विद्यार्थी द्वारा की जाने वाली प्रगति के लिए अध्यापक/अभिभावक की ओर से पर्यवेक्षण और सक्रिय पूछताछ भी आवश्यक है।
- इसके साथ ही कई गतिविधियों के माध्यम से विद्यार्थियों में विभिन्न नई अवधारणाओं एवं कौशलों का विकास करने के लिए अध्यापको/अभिभावको को भी उन अवधारणाओं के एकीकरण और उनके प्रति पूर्वबोध की आवश्यकता<br>. होगी।
- **अÅयापकŌ/अिभभावकŌ द्वारा ÖपĶ łप सेपयार्Į मौिखक और ŀÔय िनदेर्श िदए जानेचािहए तािक सभी ब¸चे, िजनम¤यिद िवशेष आवÔयकता वालेब¸चेशािमल हŌ, सझाई ु गई गितिविधयŌ को कर सक¤।**
- **िवशेष आवÔयकता वालेिवद्यािथर्यŌ केिलए गिणत या अÆय िवषयŌ म¤अिधगम की किठनाइयŌ को दूर करनेिलए उनको िवषय सेसबं ं िधत वÖतु ओंको छूनेकी आवÔयकता हो सकती है। अÆय िविशĶ आकारŌ, ºयािमितय या कैलकुलेशन सेसं बिधत ं कायर्के िलए उपकरण आवÔयक हो सकतेह§। कुछ ब¸चŌ के िलए सरल भाषा या अिधक िचत्रŌ की आवÔयकता हो सकती है। कुछ ब¸चŌ को ग्राफ़, टेबल या बार चाटर्म¤डेटा की Óयाख्या करनेम¤मदद की आवÔयकता हो सकती है। ऐसेभी ब¸चेहो सकतेह§, िजÆह¤मौिखक िनदेर्शŌ की Óयाख्या करनेम¤या मानिसक गणना करतेसमय मदद की आवÔयकता हो सकती है।**
- $\bullet$   $\,$  विद्यार्थी को तर्क और भाषा की प्रवीणता हासिल करने (विचार की अभिव्यक्ति के संदर्भ मे) के लिए अवसर दिए जाने चाहिए। अच्छे प्रश्न पूछने और विद्यार्थी को सोचने के लिए प्रोत्साहित करने से इस उद्देश्य को प्राप्त करने मे मदद िमलेगी।
- पाठ्यपुस्तको मे दी गई इन गतिविधियो और सिद्धांतो के साथ उपयुक्त वर्कशीट भी बनाई जा सकती है।
- भारत सरकार के दीक्षा पोर्टल, ई-पाठशाला, एनआरओईआर(NROER) और स्वयं पर अध्यायवार उपलब्ध ई-सामग्री का उपयोग िकया जा सकता ह।ै
- सप्ताहवार वैकल्पिक शैक्षणिक संवाद शुरू करने से पहले, अध्यापको को 'तनाव और चिंता मे कमी करने' के बारे में<br>• विद्यार्थी के माता-पिता या अभिभावक से बात करनी होगी। इसके लिए अध्यापक को अनुलग्नक 2 में दिए गए 'तनाव और चिंता मे कमी करने' से संबंधित दिशानिर्देश पढ़ने की आवश्यकता है और तदनुसार विद्यार्थियो के अधिगम के स्तर को ध्यान में रखते हुए और अभिभावकों की बड़ी संख्या के साथ व्हाट्सएप कॉन्फ़्रेंस या गूगल हगआउट § सत्र केमाÅयम सेइस पर चचार्केिलएिबं दुिवकिसत करनेह।§
- इस कैलेडर मे अनुभवजन्य अधिगम अर्थात कला और शारीरिक शिक्षा को भाषा, विज्ञान, गणित और सामाजिक<br>• विज्ञान जैसे विषयों में एकीकृत किया गया है। फिर भी, विद्यार्थियों के हित में कला शिक्षा तथा स्वास्थ्य और शारीरिक शिक्षा जैसे पाठ्यक्रम क्षेत्रों को विशेष स्थान दिया गया है।
- इससे पहले कि अध्यापक इन गतिविधियों को शुरू करें, उन्हें विद्यार्थियों के अभिभावकों को कैलेंडर का उपयोग करने के कारण और उसकी विशेषताओं के बारे में बताना होगा।

## **कायर्नीितयाँ**

- अध्यापक का ध्यान विद्यार्थियों को स्वाध्यायी बनने में सहायता करने पर होना चाहिए।
- अध्यापक विभिन्न कक्षाओं के लिए व्हाट्सएप ग्रुप या अन्य सोशल मीडिया समूह बना सकते हैं। विद्यार्थियो को  $\,$ सीधे संसाधन प्रदान करने के बजाय इसे विषय की आवश्यकता के अनुसार प्रदान किया जा सकता है।
- अध्यापक किसी भी अवधारणा/विषय के लिए विद्यार्थियों के समूह को उस विषय या अध्याय के किसी विशेष भाग को पढ़ने के लिए कह सकते हैं, जिसके बाद अध्यापक उस हिस्से से संबंधित चर्चा शुरू कर सकते हैं और विद्यार्थियों से उस पर विचार-विमर्श करने के लिए कह सकते हैं। इससे अध्यापकों को अपने विद्यार्थियों की विचार प्रक्रिया या किसी समस्या के प्रति दृष्टिकोण को जानने में मदद मिलेगी।
- अÅयापक, चचार्केदौरान महÂवपू णर्िबं दओु ंपर प्रकाश डाल सकतेह§और बाकी काम िवद्यािथर्यŌ द्वारा Öवयं किए जा सकते हैं। अध्यापक, आवश्यक होने पर ही हस्तक्षेप कर सकते हैं और विद्यार्थियों की शंकाओं को स्प<mark>ष्ट</mark> करने के लिए उपलब्ध संसाधनो के लिंक प्रदान कर सकते <mark>हैं।</mark><br>.
- अध्यापक, विद्यार्थियों को नियमित कक्षाओं की तरह अलग-अलग समूहों की गतिविधियों में शामिल करके अवधारणाओं को समझने की सुविधा प्रदान करते हैं। इसी तरह अलग-अलग विद्यार्थियों को शामिल करते हुए व्हाट्सएप पर उपसमूह बना सकते हैं। प्रत्येक समूह को विभिन्न कार्य सौंपे जा सकते हैं, विद्यार्थी जिसे पूरा करके अध्यापक को वापस भेज सकते हैं।

#### **उदाहरणार्थ**

### **अÅयापक केिलए (िवद्यािथर्यŌ को मोबाइल केमाÅयम सेपढ़ानेकी गितिविध कैसेकर¤?)** <mark>इस प्रक्रिया में पढ़ने से पहले, पढ़ते समय और पढ़ने के बाद की गतिविधियाँ हैं।</mark>

### *पढ़नेसेपहले*

विद्यार्थी, अपने पूर्वज्ञान से सीखते हैं और यदि वे अपने पूर्वज्ञान और अनुभवो को बताई जा रहे विषय या कहानी से जोड़ पाते हैं तो वे<br>| समझकर और रुचिपूर्वक कार्य कर सकते हैं। पढ़ने से पहले की कुछ गतिविधियाँ इस प्रकार हैं–

- विषय या कहानी से संबंधित प्रश्न पूछना, विचार निर्माण और संबंधित शब्दावली मे सुधार के लिए चित्र दिखाना  $\,$
- कहानी म¤िदखाई दनेेवालीनई शÊदावली या भाव िसखाना, िवद्यािथर्यŌ को िवषय सेसं बं िधत ®Óय गितिविध यानी सननु ेकी गितिविध दना े

## *पढ़तेसमय*

 पाठ की लं बाई केआधारपर इसेभागŌ म¤िवभािजत करतेह§और प्रÂयके भाग केबारेम¤िवद्यािथर्यŌ की समझ की जाँच की जाती है। सही/गलत, मिलान, बहुविकल्पीय प्रश्न, संक्षिप्त उत्तर, रिक्त स्थानो की पूर्ति, वाक्य पूर्ण करने के प्रकार, वर्ड अटैक प्रश्न और तालिका पूर्ण करने वाले प्रश्न आदि के उपयोग से व्यापक जाँच की जा सकती है। प्रश्न और उत्तर के साथ चारों कौशलों पर भी गतिविधियाँ करने के लिए दी जा सकती हैं।

#### *पढ़नेके बाद*

पाठ पढ़ने के बाद की गतिविधियों में पाठ से परे कुछ बातों पर ध्यान केंद्रित किया जा सकता है, उदाहरण के लिए–

- $\bullet$   $\quad$  व्याकरण के संदर्भ में
- लेखन गितिविधया ँ
- वाद-विवाद के लिए बिंदु
- रोल प्ले के लिए संवाद लेखन
- वाक्यों को एक पैराग्राफ़ में व्यवस्थित करना।
- सामूहिक पुर्नकथन
- अपने अनुसार कहानी का अंत तय करना
- कहानी िचत्रण
- Öटोरी बोडर्बनाना
- चिंतन करना

# **िवद्यािथर्यŌ की सं ग्लग्नता और आकलन केसु झाव**

आकलन, शिक्षण-अधिगम प्रक्रिया का अभिन्न अंग होना चाहिए; चाहे वह आमने-सामने की विधि द्वारा हो या दूरस्थ विधि के माध्यम से हो। विद्यार्थियों को स्व-आकलन के लिए प्रेरित किया जा सकता है। कुछ ऐसी गतिविधियाँ निम्नलिखित हैं, जिनके माध्यम से किसी भी स्तर पर विद्यार्थी, अध्यापकों और अभिभावकों के मार्गदर्शन में स्व-आकलन कर सकते हैं। अध्यापकों को यह ध्यान रखना होगा कि विद्यार्थियों के लिए गतिविधियाँ रोचक और चुनौतीपूर्ण होनी चाहिए।

विद्यार्थियो को निम्नांकित कार्य दिए जा सकते है<mark>ं</mark>—

- बहुविकल्पीय प्रश्न
- लघु उत्तरीय प्रश्न
- विस्तुत उत्तरीय प्रश्न
- गतिविधि आधारित प्रश्न
- ओपन बुक प्रश्न

विद्यार्थियों को निम्न के लिए प्रेरित किया जा सकता है–

- पहेली हल करना
- कहूट (Kahoot) का उपयोग करके ऑनलाइन क्विज़ में प्रतिभाग करना
- सीखी गई संकल्पना से संबंधित मॉडल/युक्तियो का निर्माण करना
- विद्यार्थी द्वारा उठाए गए किसी भी प्रश्न पर चर्चा करना
- सीखी गई अवधारणा पर नारे या कविता लिखना
- सीखी गई अवधारणा पर खले बनाना
- पाठ पर आधारित संकल्पना मानचित्र/पदानुक्रमित मानचित्र तैयार करना
- पाठ में सीखे गए 21 वीं सदी के कौशल/मूल्यों की सूची तैयार करना
- अधिगम पर आधारित समझ, अनुप्रयोग और स्तरीय सोच वाले 2 प्रश्न बनाना

## **िवषयवार साĮािहक अकादिमक कैल¤डर**

विषयवार साप्ताहिक अकादमिक कैलेंडर, '**सीखने के प्रतिफल (अधिगम प्रतिफल)**' से शुरू होता है। सीखने के/ अधिगम प्रतिफल, विद्यार्थियों के व्यवहार में दिखाई देते हैं। जिनका अवलोकन अधिगम प्रक्रिया के दौरान किया जा सकता है। ये सीखने के प्रतिफल/अधिगम प्रतिफल, विद्यार्थियों को दक्षता और कौशल विकास की ओर अग्रसर करते हैं। विद्यार्थी, सीखने यानी अधिगम के दौरान प्रश्न पृछ सकते हैं, वाक्य का निर्माण कर सकते हैं, कहानियाँ बना सकते हैं और समस्याओं को हल करने के नए तरीके सोच सकते हैं। ये प्रतिक्रियाएँ और परिवर्तन निश्चित नहीं हैं और अध्यापक द्वारा प्रयोग की गई शिक्षण की तकनीकों और तरीकों के आधार पर भिन्न हो सकते हैं। हालाँकि, ये सभी आपस में स्वाभाविक रूप से जुड़े हैं। उन्हें मापने की आवश्यकता नहीं है, बल्कि उनका अवलोकन करने की आवश्यकता है। यदि आवश्यक हो, तो उसकी पितू र्की जाए, िवशेष łप सेयिद अिधगम म¤िकसी तरह का अं तराल दखा े जाता ह।ै यह दोहराया जाता है कि ये पाठ्यपुस्तक पर निर्भर नहीं हैं। विद्यार्थी के दिन-प्रतिदिन के अनुभवो को ध्यान मे रखकर ही यह बनाए गए हैं। अध्यापकों और अभिभावकों को सीखने के प्रतिफल के बारे में जानने की ज़रूरत है, ताकि वे अधिगम को एक उत्पाद के रूप में देखने के स्थान पर एक प्रक्रिया के रूप में देखें और अपने बच्चों के अधिगम की प्रगति देखते रहें और बच्चों को अंक हासिल करने की बजाय परीक्षा में प्रतिभाग करने पर बल दें<mark>।</mark>

अगले कॉलम का शीर्षक '**स्रोत/संसाधन'** है। इस कॉलम में अध्यापकों के लिए पाठ्यपुस्तकों, अध्यायों, विषयो, ई-संसाधनो तथा कुछ वेब लिंक आदि के संदर्भ दिए गए हैं, जिन्हें संदर्भित किया जाए यदि वे विद्यार्थियो के लिए उचित गतिविधियों का निर्माण करना चाहते हैं। ये अभिभावकों के लिए भी सहायक होते हैं कि वे अपने बच्चों के साथ की जाने वाली गतिविधियों को समझ सकें। यहाँ इसका उल्लेख किया जा सकता है कि गतिविधियों के साथ अधिगम के परिणामों को प्रत्येक गतिविधि के साथ सीधे नहीं जोड़ा जा सकता है। इन गतिविधियों का संचालन करते समय, माता-पिता/अध्यापक, विद्यार्थियो से उनके प्रश्नो, चर्चाओं, उनके कायों जैसे उद्देश्यो आदि के वर्गीकरण के संदर्भ मे होने वाल<mark>े</mark> परिवर्तनो का निरीक्षण कर सकते हैं। ये परिवर्तन अधिगम परिणाम से संबंधित हैं, और यह सुनिश्चित करते हैं कि विद्यार्थी<br>' सीख रहा है। यहाँ दी गई गतिविधियाँ अनुकरणीय हैं। इसके अलावा अध्यापक और माता-पिता अपनी स्वयं की गतिविधियों को डिज़ाइन कर सकते हैं जो सीखने के प्रतिफल इन परिणामों (सीखने के/अधिगम प्रतिफल) पर केंद्रित हों।

इस कैलेंडर में तालिकाबद्ध रूप में **"कक्षावार और विषयवार गतिविधियाँ''** शामिल की गई हैं। इसमें विज्ञान विषयों, जैसे– जीवविज्ञान, रसायन विज्ञान और भौतिक विज्ञान के लिए एक कैलेंडर शामिल है। सामाजिक विज्ञान विषयों में इतिहास, राजनीति विज्ञान, अर्थशास्त्र, भगोल, समाजशास्त्र, मनोविज्ञान और मानव पारिस्थितिकी एवं परिवार विज्ञान को भी शामिल किया गया है। वाणिज्य विषयों में व्यवसाय अध्ययन एवं लेखा शास्त्र, ललित कला, अनुप्रयुक्त कला, मूर्ति कला, स्वरसंगीत के साथ स्वास्थ्य एवं शारीरिक शिक्षा को भी शामिल किया गया है। एनसीईआरटी द्वारा इतिहास और भूगोल जैसे कुछ विषय की पाठ्यपुस्तकें 2 या 3 भागों में मुद्रित होती हैं। इस कैलेंडर में इन विषय क्षेत्रों की पाठ्यपुस्तको के प्रत्येक भाग की गतिविधियाँ शामिल हैं। चूँकि इन विषयो ने इस स्तर पर नियमित विषयो का रूप ले लिया है, इसलिए इन विषय क्षेत्रों के लिए विद्यार्थियों को प्रोत्साहन देना आवश्यक है।

#### **िवज्ञान**

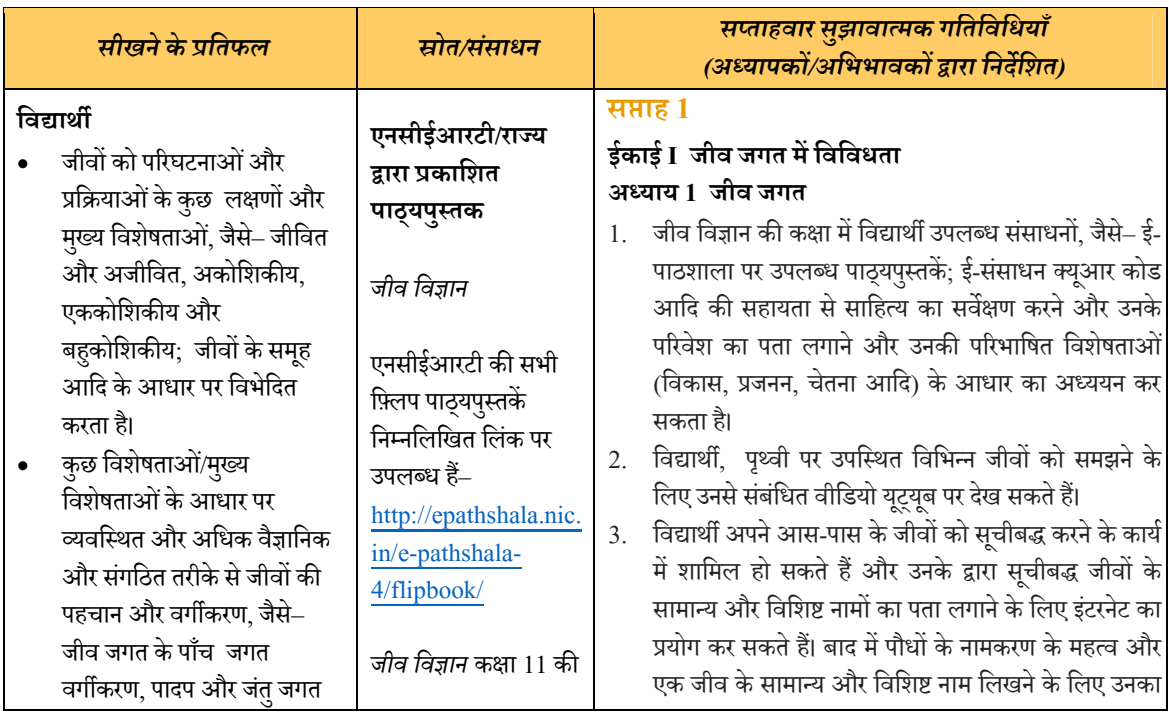

#### **जीव िवज्ञान कक्षा 11**

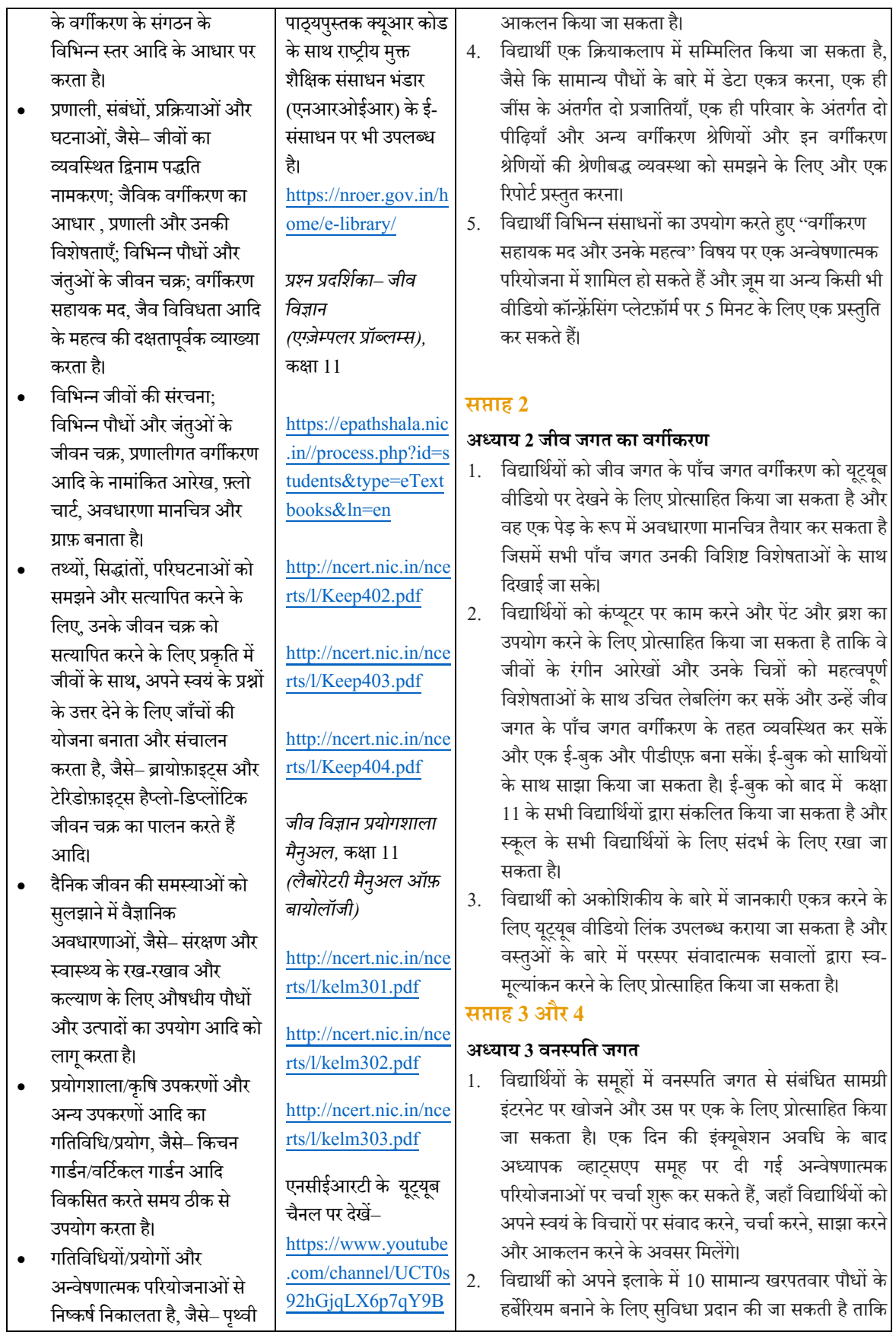

 $\overline{\phantom{a}}$ 

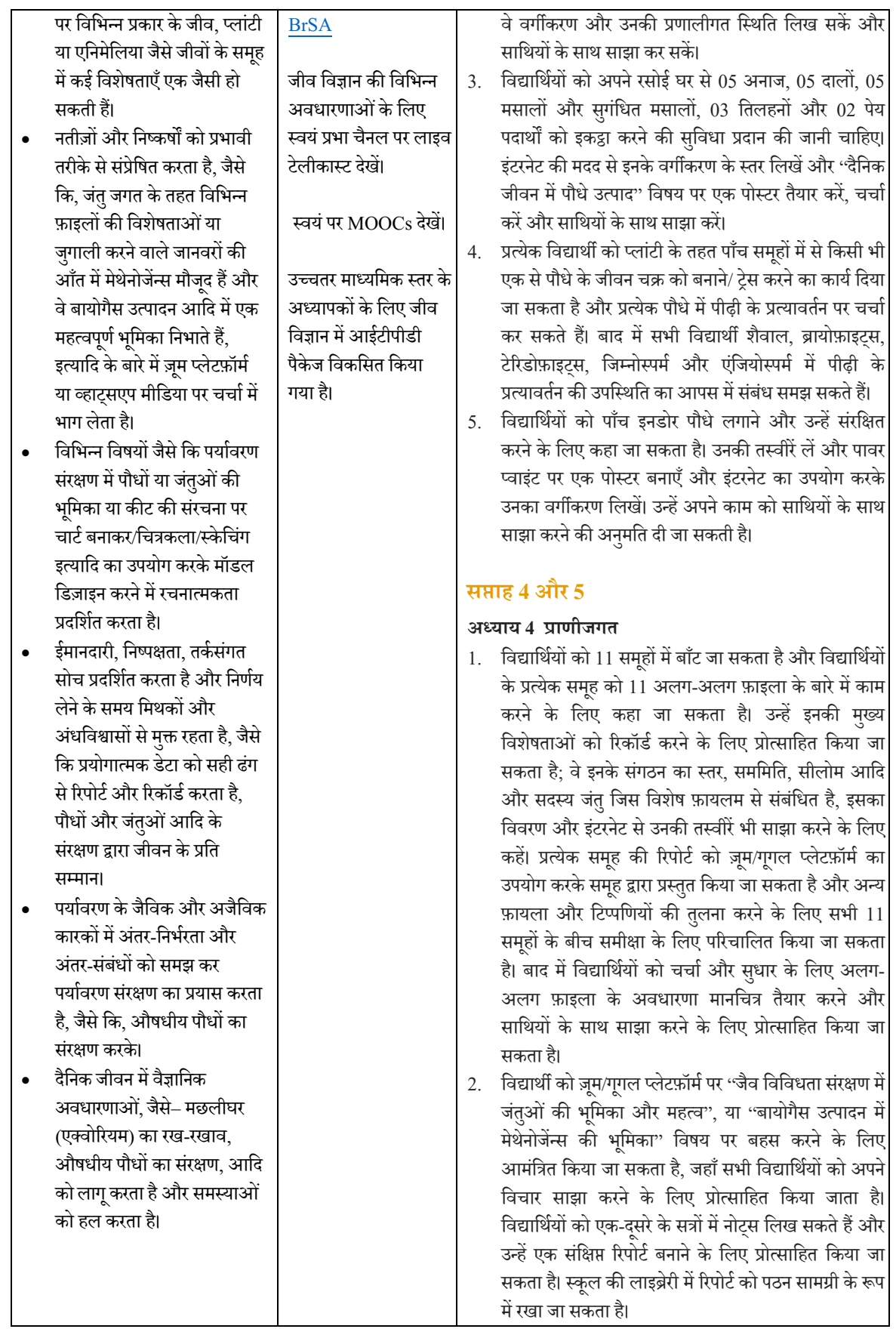

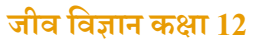

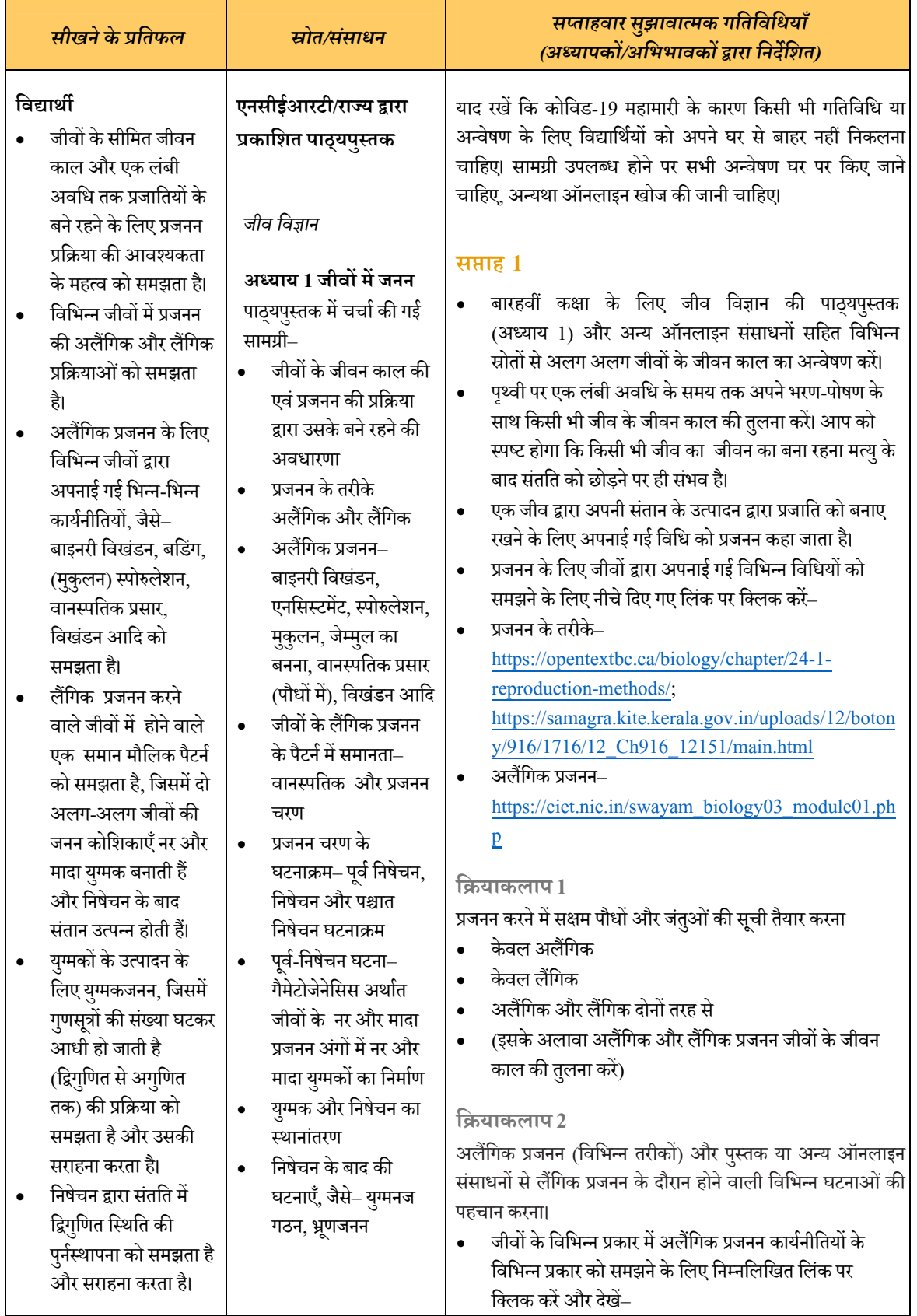

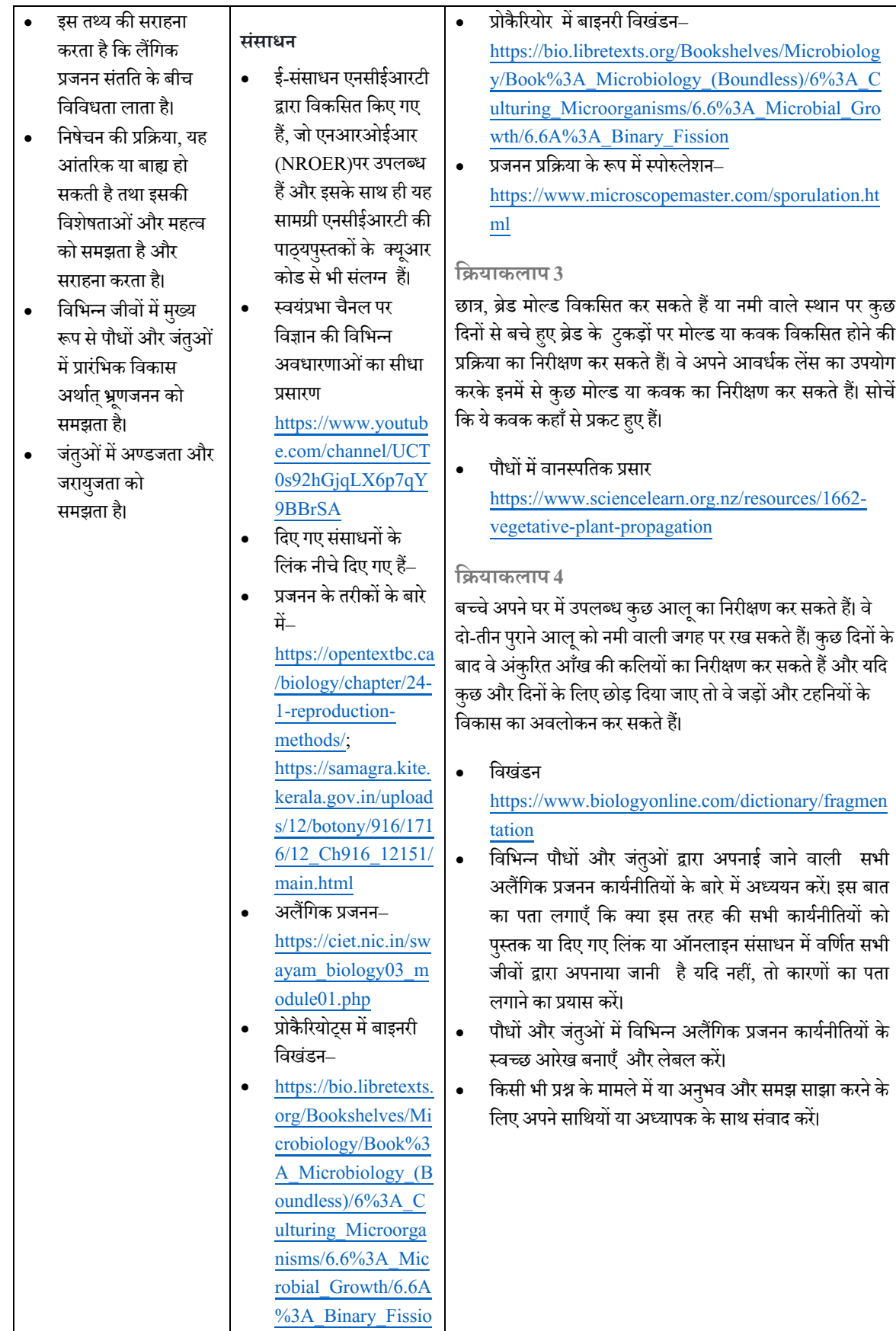

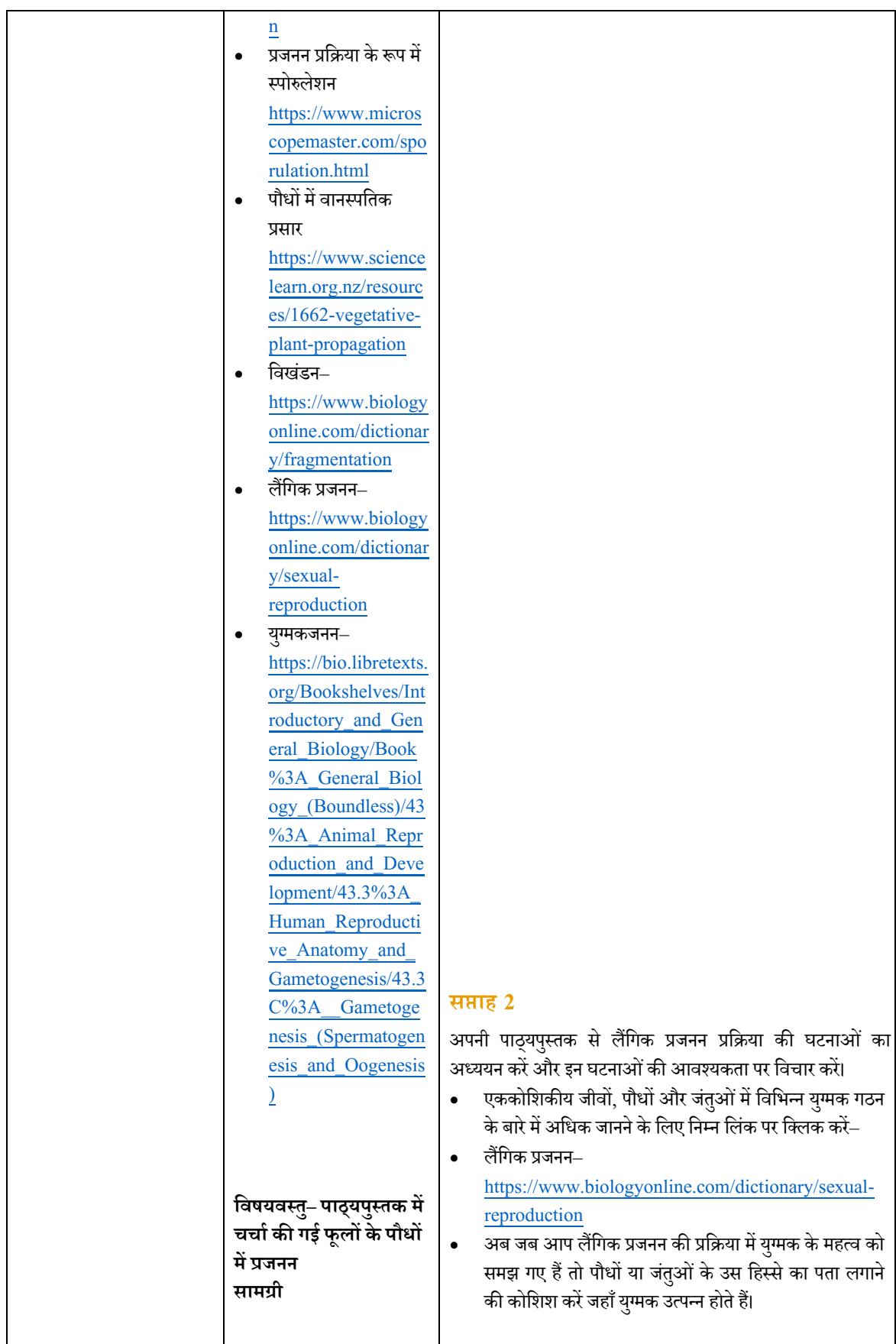

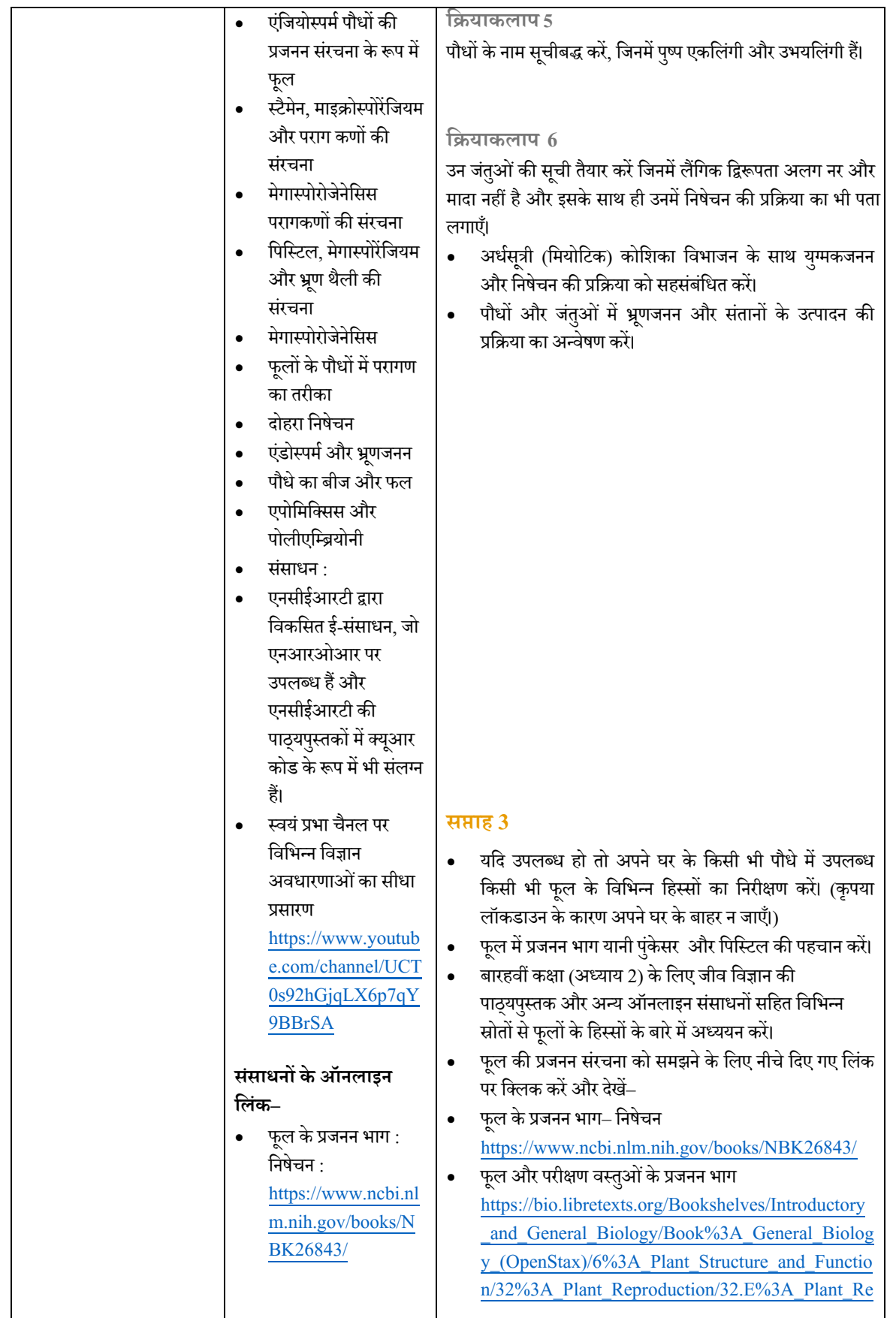

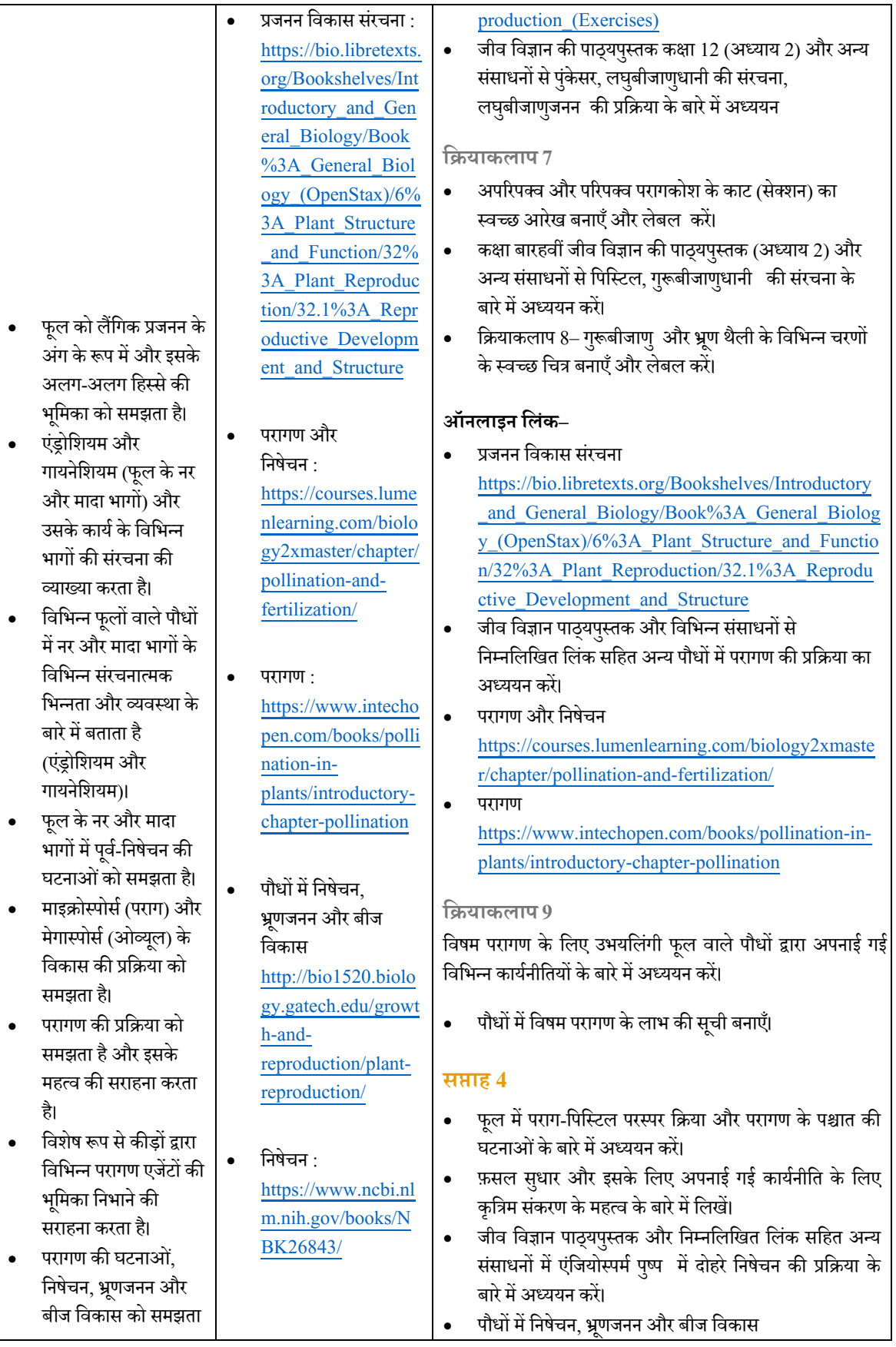

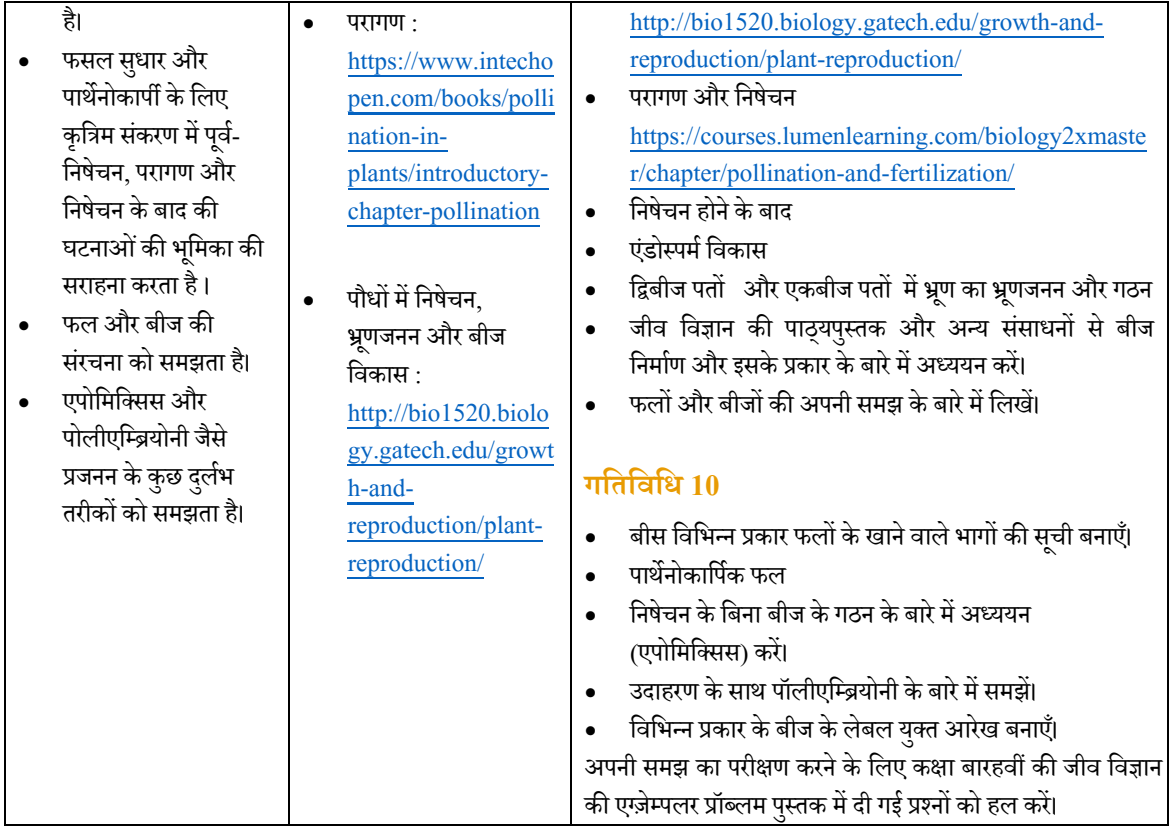

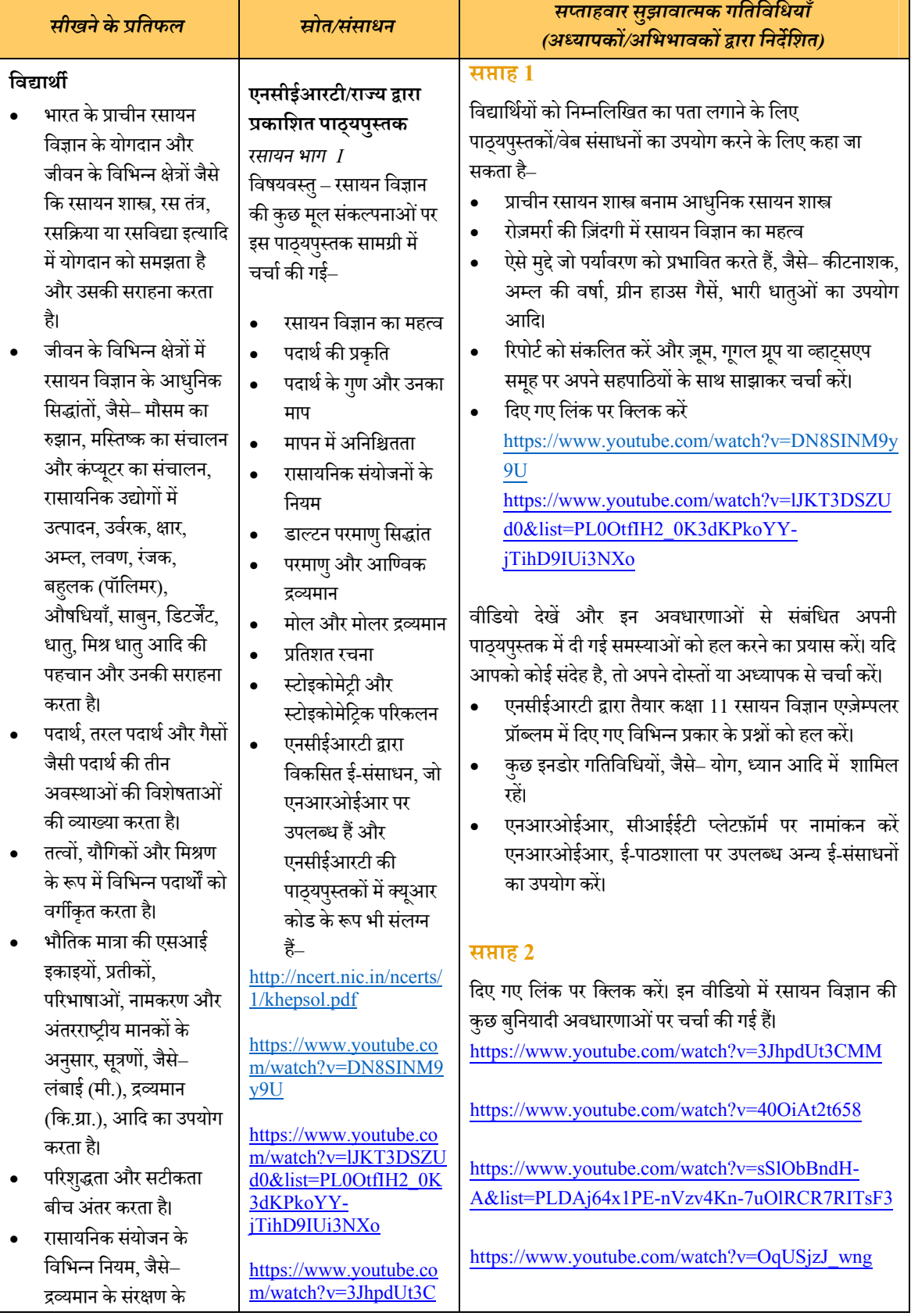

## **रसायन िवज्ञान कक्षा 11**

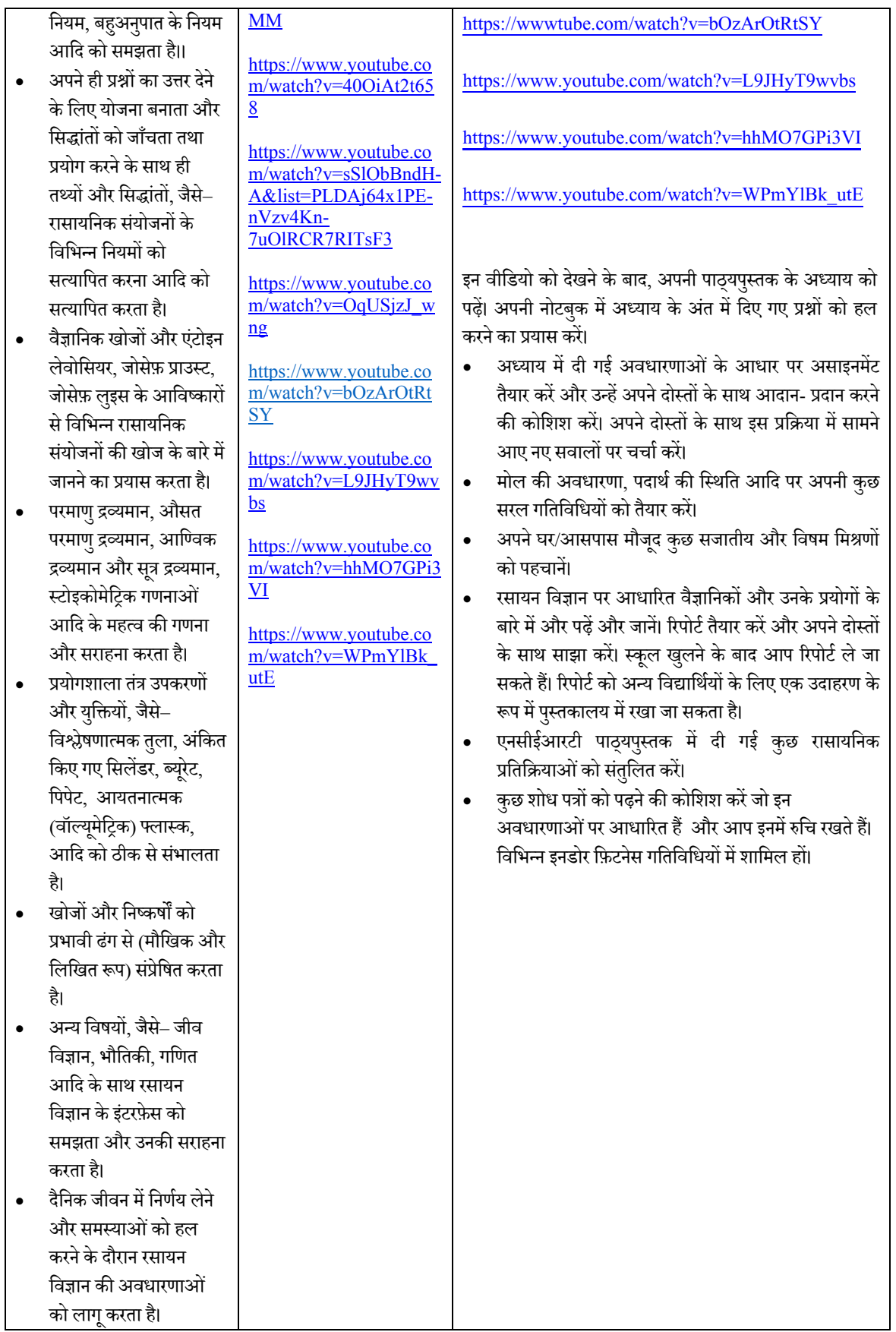

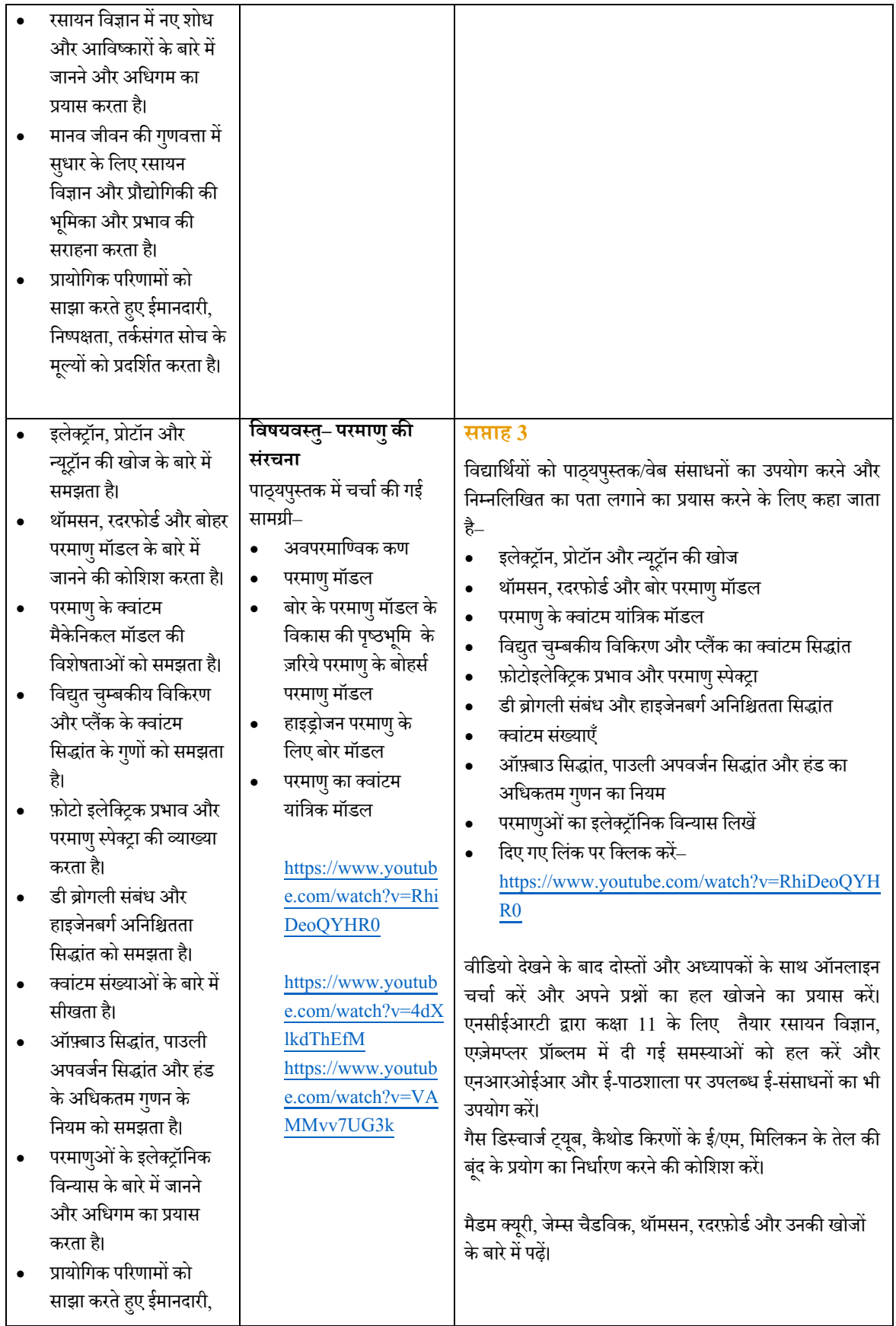

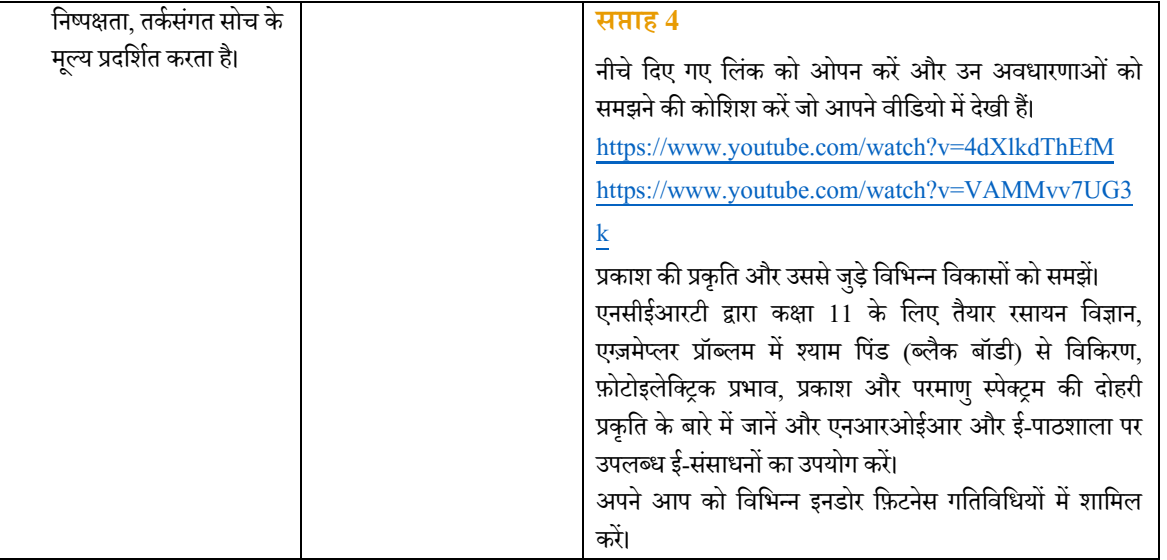

## **रसायन िवज्ञान कक्षा 12**

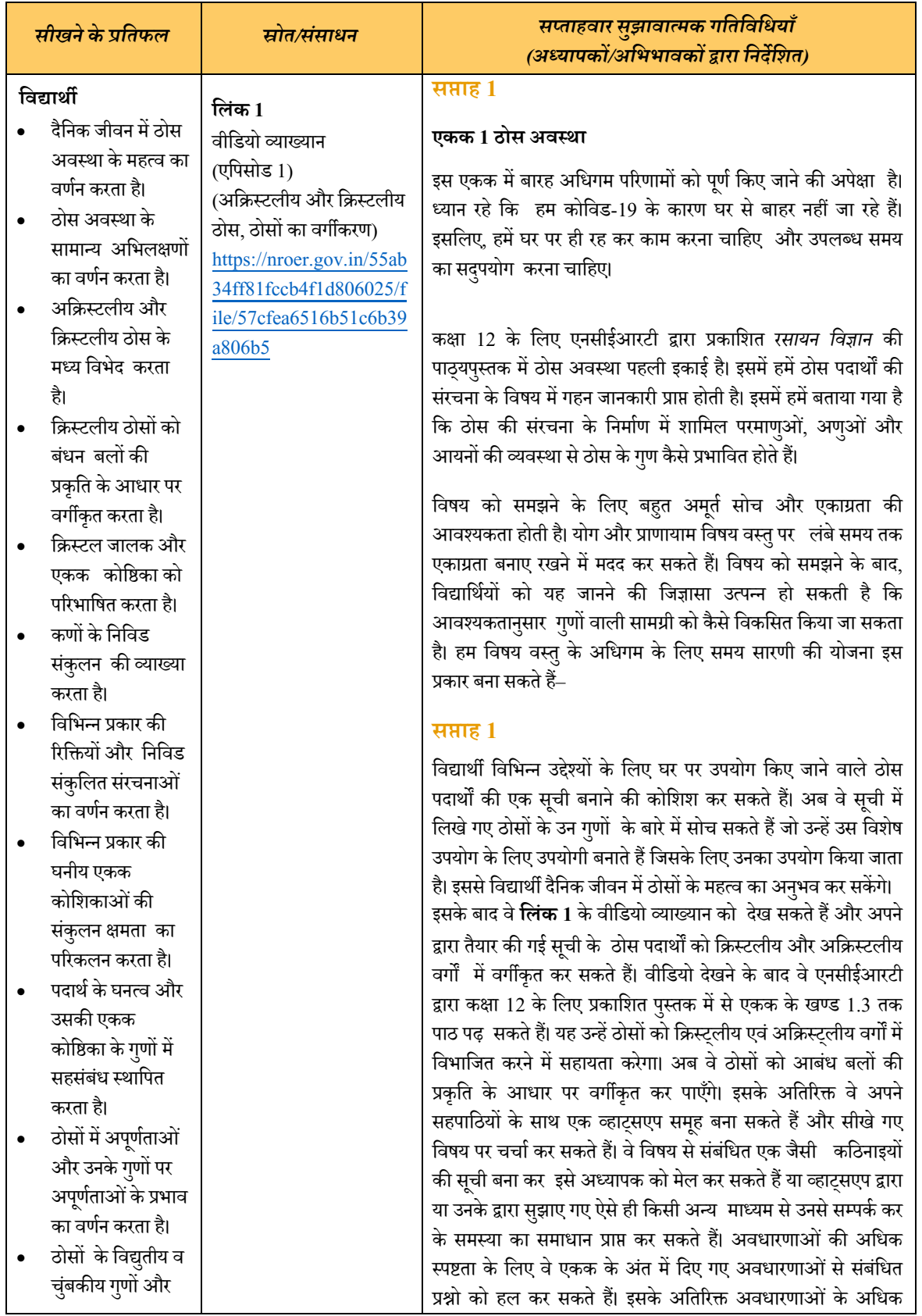

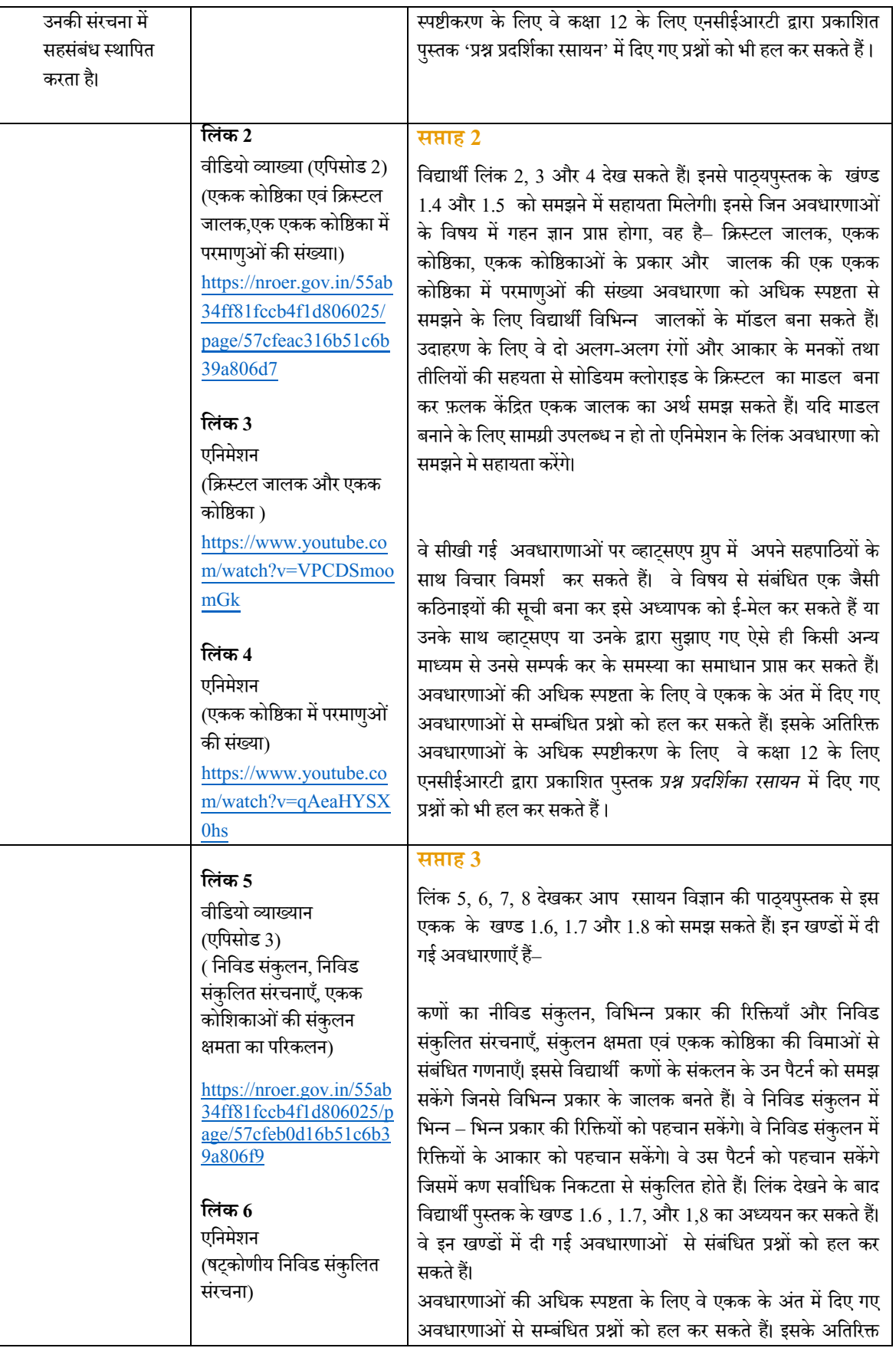

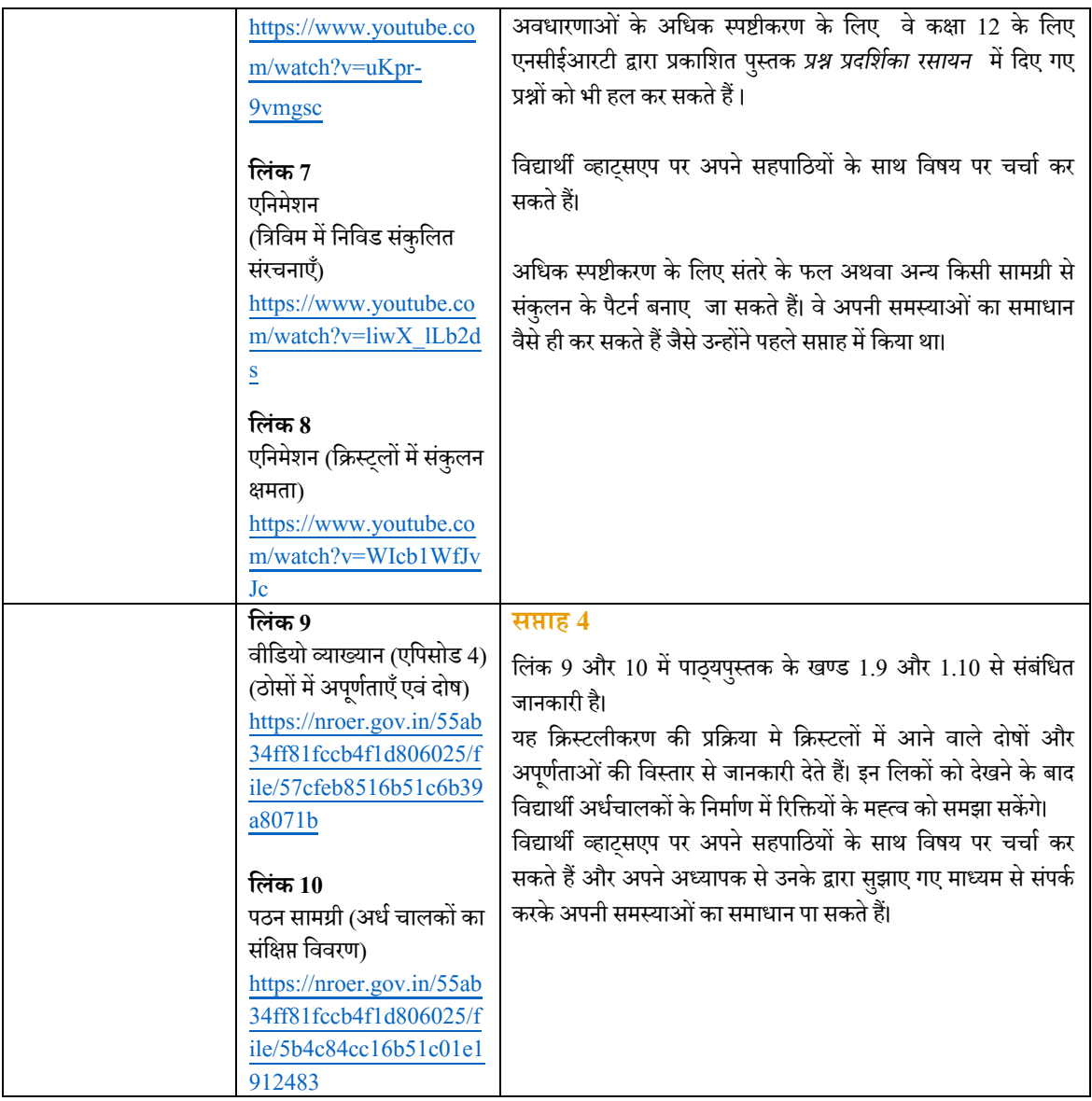

## **भौितकी कक्षा 11**

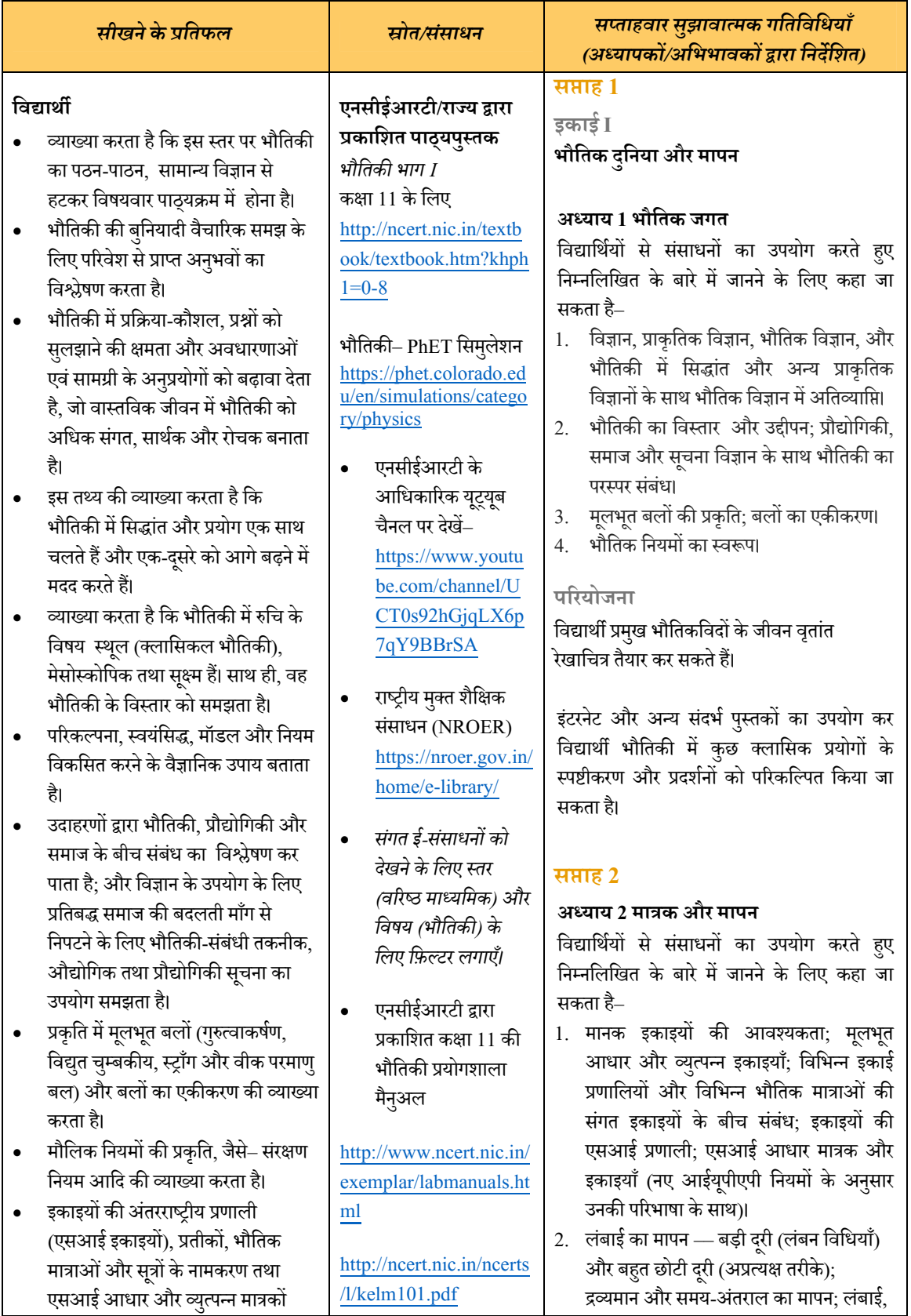

<u>ए</u>सआई आधार और व्युत्पन्न मात्रको<br>————————————————————

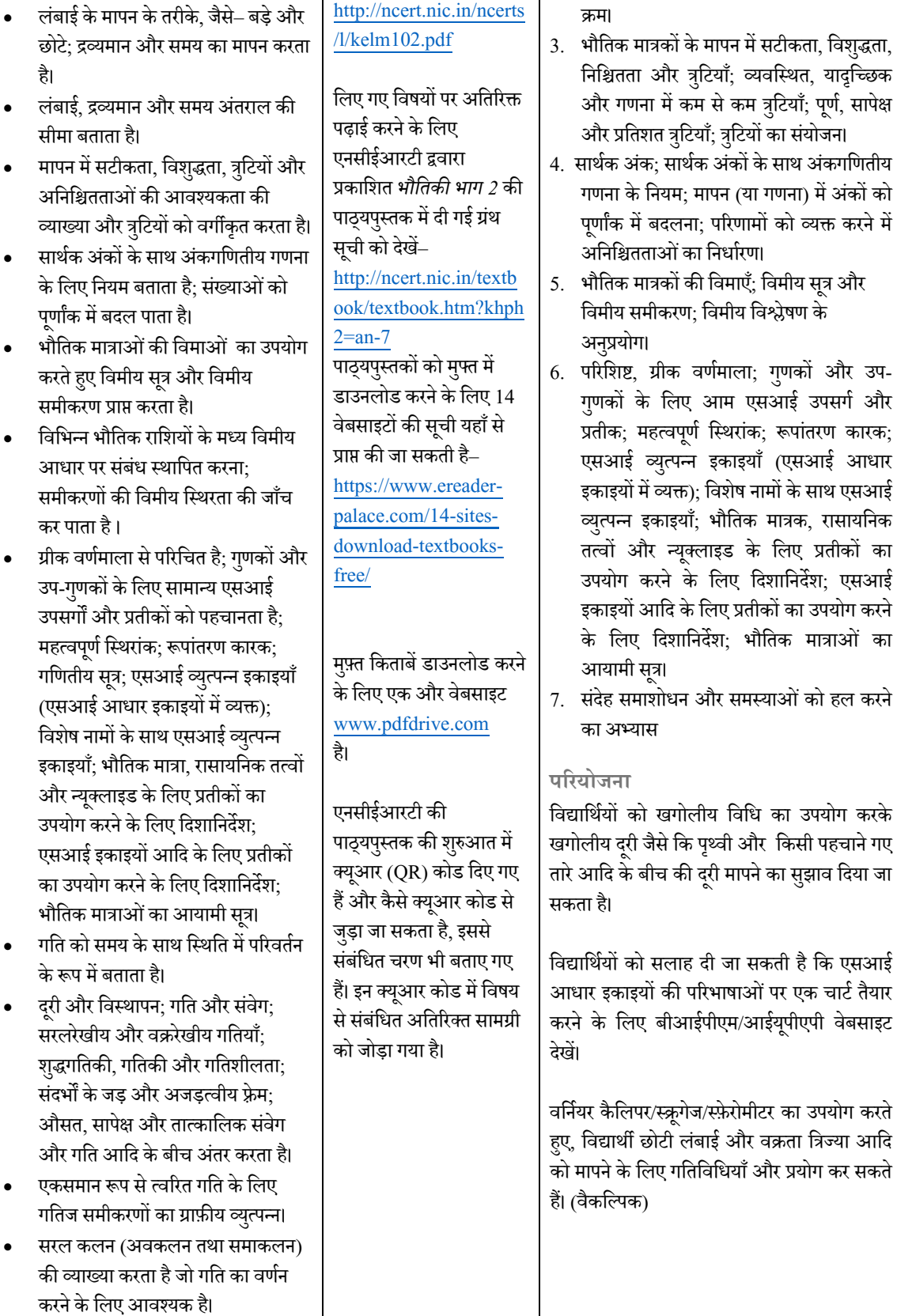

द्रव्यमान और समय अंतराल का परास औ<mark>र</mark>

औरउनकी इकाइयाँकाउपयोग करताह।ै

एकसमान रूप से त्वरित गति के तहत

है।

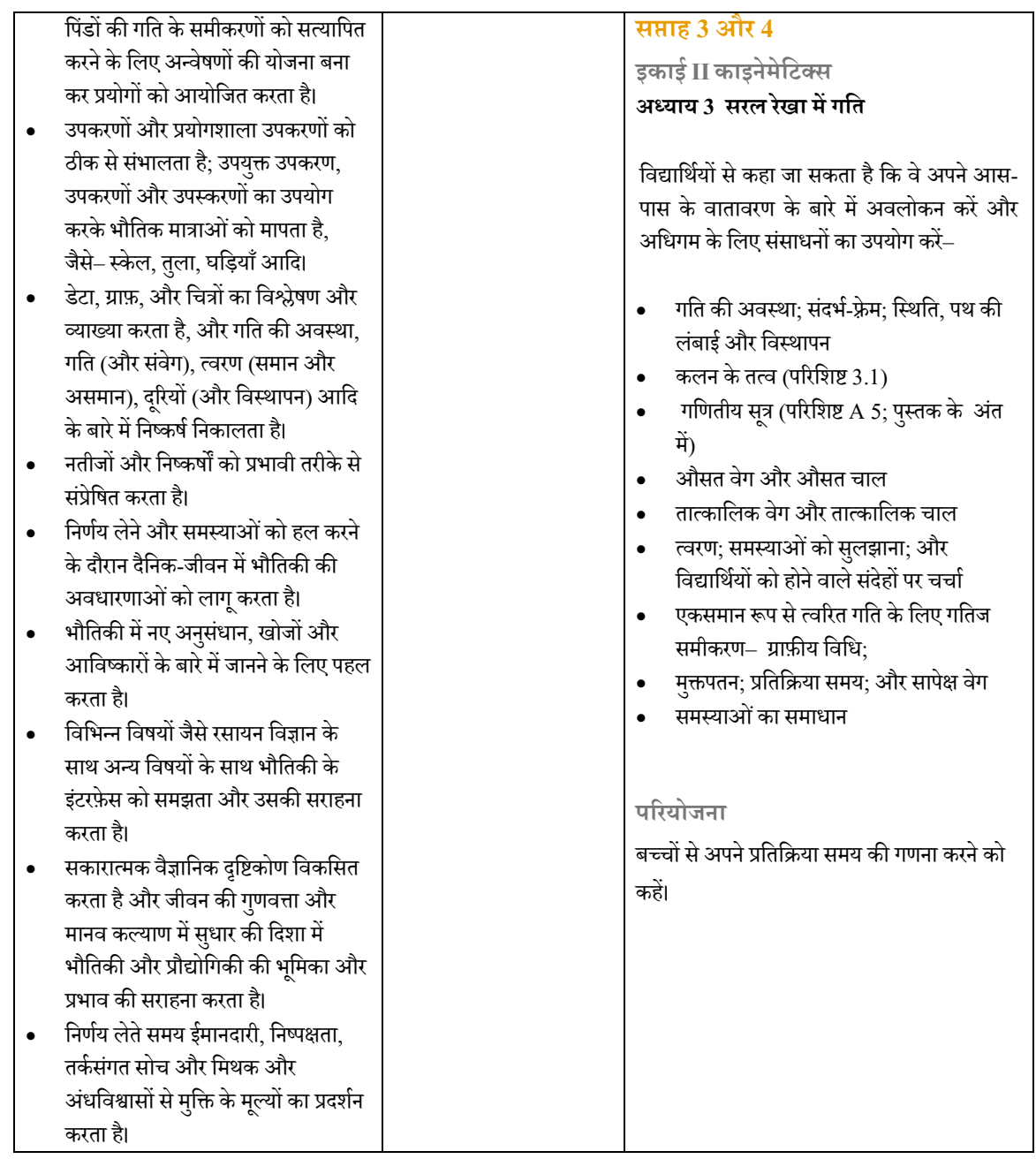

## **ई सं साधन**

#### **कक्षा 11**

https://nroer.gov.in/CIET%2C%20NCERT/video/details/55ddc14781fccb28d8d932a8?nav\_li=5 5b1f72181fccb7926fe5451,55b1f73981fccb7926fe5523,55b1f73981fccb7926fe5526

#### **कक्षा 12**

https://nroer.gov.in/CIET%2C%20NCERT/topic\_details/55b1f73a81fccb7926fe552b?nav\_li=55 b1f72181fccb7926fe5451,55b1f73981fccb7926fe5523,55b1f73a81fccb7926fe552b

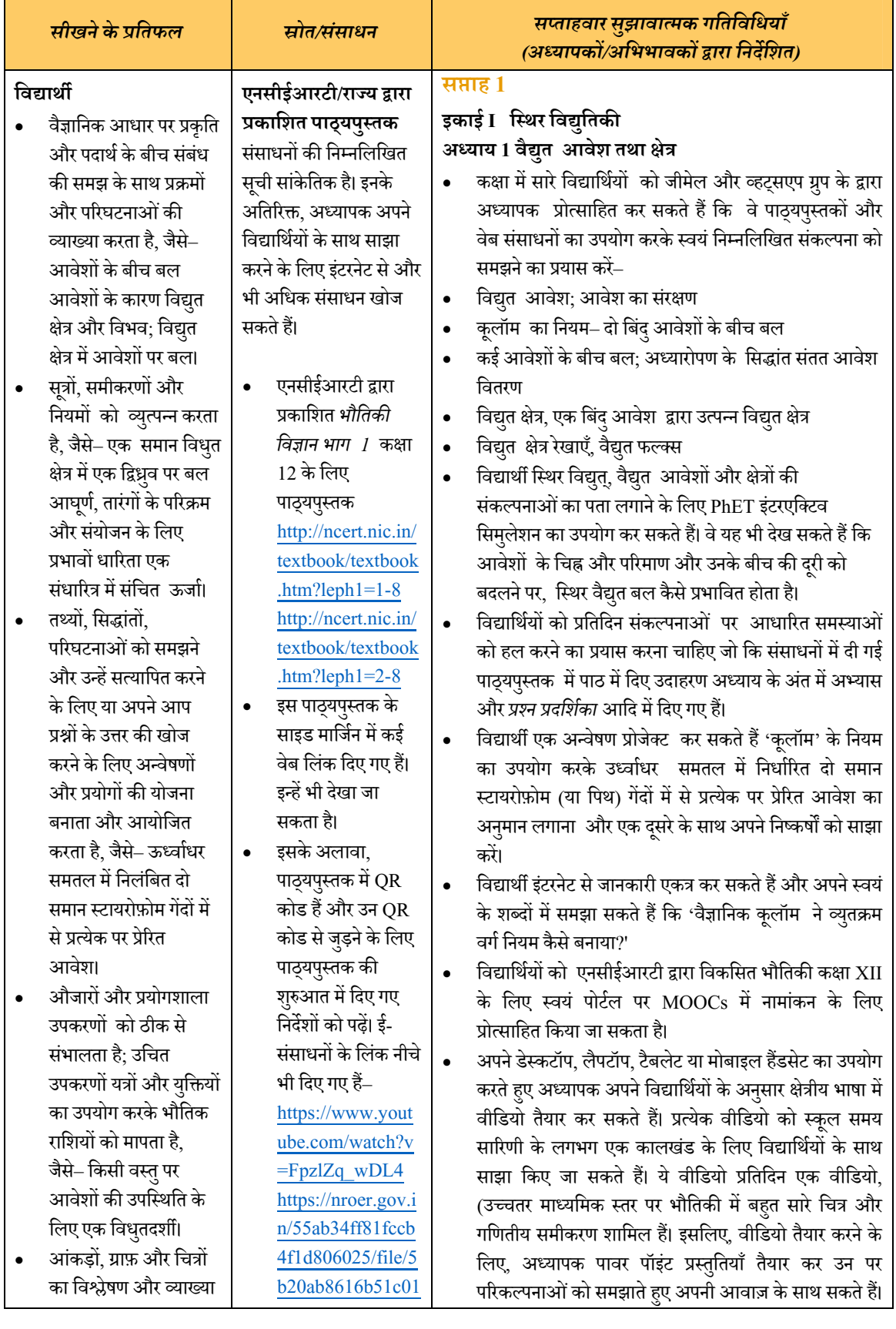

## **भौितकी कक्षा 12**

करता है और निष्कर्ष निकालता है, जैसे– एकसमान आवेिशत पतले गोलीय खोल केकारण उसके भीतर स्थित सभी बिंदुओं पर वैद्युत क्षेत्र शून्य<br>. है।

- परिणामों और निष्कर्षों को प्रभावी ढंग से संप्रे<mark>षि</mark>त करता है।
- $\bullet$  अंतरराष्ट्रीय मानको के अनुसार एसआई इकाइयों, प्रतीकों, भौतिक मात्राओं और सरूपणों के नाम पद्धति का उपयोग करता है, जैसे– कूलम्ब (C), फ़ैराड  $(F)$
- दैनिक जीवन में निर्णय लेने और समस्याओं को हल करने के लिए भौतिकी की संकल्पनाओं का प्रयो<mark>ग</mark> करता है, जैसे– यदि एक परिपथ में एक निश्चित विभवांतर पर) एक निश्चि<mark>त</mark> धारिता की आवश्यकता होती है, तो दी गई धारिता के सधारित्र नौ) कि ए<mark>क</mark> दिए विभवांतर को सहन<br>-कर सकते हैं– न्यूनतम सं ख्या काउपयोग करके एक संभावित <mark>व्यवस्था का</mark> सझाव देना।
- रचनाÂमकता प्रदिशर्त करता है और समस्याओं को सुलझाने में कुछ अलग तरीके से सोचता है, जैसे, यदि एक व्यक्ति अपने घर के बाहर ऊँचे अवरोधी पट्ट केिशखर दो मीटर पर लगी बड़ी एल्युमीनियम की चादर को छूताहैतोक्या उसको िबजली का झटका लगेगा।
- भौतिकी मे नए अनुसंधान, खोजों और आविष्कारों के बारे में जानने की पहल

f44555f0 https://h5p.org/h5 p/embed/181155 https://www.yout ube.com/watch?v =GDvecCS6UXk https://www.easel .ly/index/embedFr ame/easel/618601 2

 एनसीईआरटी द्वारा प्रकािशत *भौितकी प्रÔन प्रदिशका र्* कक्षा 12, http://ncert.nic.in/ ncerts/l/leep101.p df http://ncert.nic.in/

ncerts/l/leep102.p df

- एनसीईआरटी द्वारा प्रकािशत भौितकी, कक्षा XII की प्रयोगशाला मैनुअल http://ncert.nic.in/ ncerts/l/lelm314.p df
	- भौितकी– PhET सिमुलेशन https://phet.colora do.edu/en/simulati on/balloons-andstatic-electricity https://phet.colora do.edu/en/simulati on/charges-andfields https://phet.colora do.edu/en/simulati on/coulombs-law

https://phet.colora do.edu/en/simulati on/capacitor-labbasics https://phet.colora

या यदि अध्यापक के घर पर एक व्हाइट बोर्ड है तो वे व्हाइट बोर्ड पर उसी तरह व्याख्या करते हुए जिस तरह से वे कक्षा मे करते वीडियो बना सकते हैं)।

- फिर विद्यार्थी अध्यापक द्वारा तय किए गए एक नियत समय तक उसी दिन समूह मे अपने संदेशो को पोस्ट कर सकते हैं। ऑनलाइन समूह चर्चा के माध्यम से कुछ समय के लिए विद्यार्थियो को एक-दूसरे के साथ चर्चा करके अपने संदेहों क<mark>ो</mark> स्पष्ट करने के लिए कहा जा सकता है। यह सुनिश्चित करने के लिए कि चर्चा सही दिशा में बनी रहे। अध्यापक भी इसका हिस्सा हो सकते हैं।
- $\bullet$   $\,$  अंत मे, अध्यापक संदेहो के स्पष्टीकरण के लिए विद्यार्थियो के साथ स्काइप की मदद से आमने सामने बातचीत कर सकते हैं।
- $\bullet$   $\,$  यदि स्काइप (skype) के माध्यम से लंबी अवधि के लिए सभी विद्यार्थियो को एक साथ जोड़ना संभव है तो अध्याप<mark>क</mark> ऑनलाइन लाइव क्लास भी ले सकते हैं।
- इन सबके दौरान अध्यापक को विद्यार्थियों के मनोबल को बनाए रखते हुए और उन्हें प्रेरित करते हुए लगातार उनकी अधिगम की प्रगित का आकलन भी करना चािहए।

### **सĮाह 2**

## **इकाई I िÖथर िवद्युितकी अÅयाय 1 वैद्यु त आवेश और क्षेत्र (जारी)**

- पहले सप्ताह के समान ही तरीका अपनाते हुए अध्यापक, विद्यार्थियों को निम्नलिखित के समझने का प्रयास करने के लिए प्रोत्साहित कर सकते हैं।
- वैद्युत द्विध्रुव, वैद्युत द्विध्रुव के कारण विधुत क्षेत्र
- एक समान विद्युत क्षेत्र में एक द्विध्नुव पर बल आधूर्ण
- िनरं तर आवेश िवतरण, माउस िनयम का कथन
- $\bullet$  ) अनंत लंबाई के एकसमान रूप से आवेशित सीधे तार और एकसमान आवेशित अनंत समतल चादर के कारण विद्युत क्षेत्र को ज्ञात करने के लिए माउस के नियम के अनुप्रयोग
- एकसमान आवेशित पतले गोलीय खोल (अंदर और बाहर का विद्युत क्षेत्र)
- PhET इंटरएक्टिव सिमुलेशन का उपयोग करते हुए, विद्यार्थी एक क्षेत्र में धन और ऋण आवेश की व्यवस्था कर सकते हैं और परिणामी विधुत क्षेत्र को देख सकते हैं। वे वैद्युत दविध्रुव के मॉडल भी बना सकते हैं।

 $\bullet$  ) विद्यार्थियो को प्रतिदिन संसाधनों में दी गई संकल्पनाओं पर आधारित समस्याओं को हल करने का प्रयास भी करना चाहिए।

विद्यार्थियों को स्थिर विद्युत द्वारा इलेक्ट्रॉनिक उपकरणों को चार्ज करने की संभावना पर किए जा रहे शोध पढ़ने (इंटरनेट का उपयोग करके) के लिए प्रोत्साहित किया जा सकता है। फिर वे अन्य विद्यार्थियों के साथ इस विषय पर ऑनलाइन चर्चा कर सकते हैं।
करता है, जैसे– स्थिर िवद्यतु द्वारा इलेक्ट्रॉिनक उपकरणों को चार्ज करने की सं भावनापर शोध।

- भौतिकी से संबंधित औद्योिगक और तकनीकी अनुप्रयोगों में उपयोग की जाने वाली विभिन्न प्रिक्रयाओंकोपहचानता है, जैसे– संवेदनशील उपकरणों बटन विधुत प्रभावों से लगने के लिए स्थिरवैद्युत परिरक्षण का प्रयोग ।
- अन्य विषयों के साथ भौतिकी के इंटरफ़ेस को समझता हैऔरउसकी सराहना करता है, जैसे– रसायन विज्ञान के साथ क्योंकि विद्युत क्षेत्र की उपस्थिति या अनुपस्थिति में विभिन्न पदार्थों में दिलचस्प गुण पैदा होते हैं।
- सकारात्मक वैज्ञानिक दृष्टिकोण विकसित करता है और जीवन की गुणवत्ता ु सुधार और मानव कल्याण की दिशा में भौतिकी और प्रौद्योगिकी की भूमिका ू और प्रभाव का मान करता ह।ै
- निर्णय लेने में ईमानदारी, निष्पक्षता, तर्कसंग<mark>त सोच</mark> और मिथकों और अंधविश्वासो से आ<mark>जा</mark>दी जीवन के प्रति सम्मान, आदि प्रदर्शित करता है।

do.edu/en/simulati on/legacy/capacit or-lab

- राष्ट्रीय मुक्त शैक्षिक सं साधन (National Repository of Open Educational Resource) https://nroer.gov.i n/home/e-library/ पर सं बं िधत ई-संसाधनो को देखने <mark>के</mark> लिए स्तर (उच्चतर माध्यमिक) और विषय (भौतिकी) के लिए फ़िल्टर लगाएँ।
- स्वयम् पोर्टल पर MOOCs आधिरत कार्यक्रम देखें–

https://swayam.go v.in/nd2\_nce19\_s c07/preview

 एनसीईआरटी के यट ू् यबू चनलै पर दखे ¤– https://www.yout ube.com/channel/ UCT0s92hGjqLX 6p7qY9BBrSA

> http://www.arvind guptatoys.com/ele ctricitymagnetism.php

#### **सĮाह 3**

### **इकाई I िÖथर िवद्युितकी अÅयाय 2 िÖथरवैद्यु त िवभव तथा धािरता**

- पहले सप्ताह के समान ही तरीका अपनाते हुए अध्यापक, विद्यार्थियों को निम्नलिखित को समझने का प्रयास करने के लिए उन्हें उनका मार्गदर्शन कर सकते हैं।
- स्थिरवैद्युत विभव, विभवांतर, बिंदु आवेश के कारण विभव
- एक वैद्युत द्विध्नुव के कारण विभव
- आवेशों के निकाय के कारण विभव
- समविभव पृष्ठ, विधुत क्षेत्र और वैद्युत विभव के बीच संबंध
- आवेशों के एक निकाय की विधुत स्थितिज ऊर्जा
- किसी बाहय क्षेत्र में एक एकल आवेश की और दो आवेशों के निकाय की स्थितिज ऊर्जा
- PhET इंटरएक्टिव सिमुलेशन का उपयोग करके विद्यार्थी समविभव लाइनों को बना सकते हैं और विद्युत क्षेत्र के साथ उनका संबंध खोज सकते हैं।<br>'
- विद्यार्थियों को संसाधनों में दी गई समस्याओं को प्रतिदिन हल करने का प्रयास करना चाहिए।
- विद्यार्थी इंटरनेट से 'फ़ैराडे केज़' के बारे में जानकारी एकत्र कर सकते हैं। फिर वे दैनिक जीवन में फ़ैराडे केज़ के नवाचारी अनुप्रयोग के लिए एक सैद्धांतिक विचार विकसित कर सकते हैं।<br>

#### **सĮाह 4**

#### **इकाई I िÖथर िवद्यितकी ु**

### **अÅयाय 2 िÖथरवैद्यु त िवभव तथा धािरता (जारी)**

- अध्यापक, विद्यार्थियों को निम्नलिखित को समझने का प्रयास करने के लिए सुविधा प्रदान कर सकते हैं।
- एक बाह्य क्षेत्र में वैद्युत द्विध्नुव की स्थितिज ऊर्जा
- चालक स्थिरवैद्युतिकी
- परावैद्यतु और िवद्यतु ध्रवणु ,सं धािरत्र तथा धािरता
- $\bullet$  एक समांतर प्लेट संधारित्र की धारिता; पट्टिका के बीच परावैद्युत माध्यम के साथ और उसके बिना
- $\bullet$   $\quad$  संधारित्रों का संयोजन श्रेणीक्रम में और पार्श्वक्रम में, एक संधारित्र में संचित ऊर्जा
- PhET इंटरेक्टिव सिमुलेशन का उपयोग करते हुए, विद्यार्थी यह पता लगा सकते हैं कि संधारित्र कैसे काम करता है। वे पट्टिकाओं<br>. के आकार और उनके बीच की दूरी को बदल सकते हैं; परावैद्युत भर सकते हैं यह देखने के लिए कि यह धारिता को कैसे प्रभावित करता है वे विभवांतर) को भी बदल सकते हैं और प्ले<mark>टो</mark>ं पर जमा आवेश देख सकते हैं।
- $\bullet$   $\,$  विद्यार्थियो को संसाधनो मे दी गई समस्याओं को प्रतिदिन हल करनेका प्रयास करना चािहए।
- विद्यार्थियों को इंटरनेट से जानकारी एकत्र करके यह पता लगाने के लिए प्रोत्साहित किया जा सकता है कि दैनिक जीवन में सं धािरत्र काउपयोग कहाँऔर िकस उĥÔये सेिकया जाताह।ै

## **गिणत**

### **गिणत कक्षा 11**

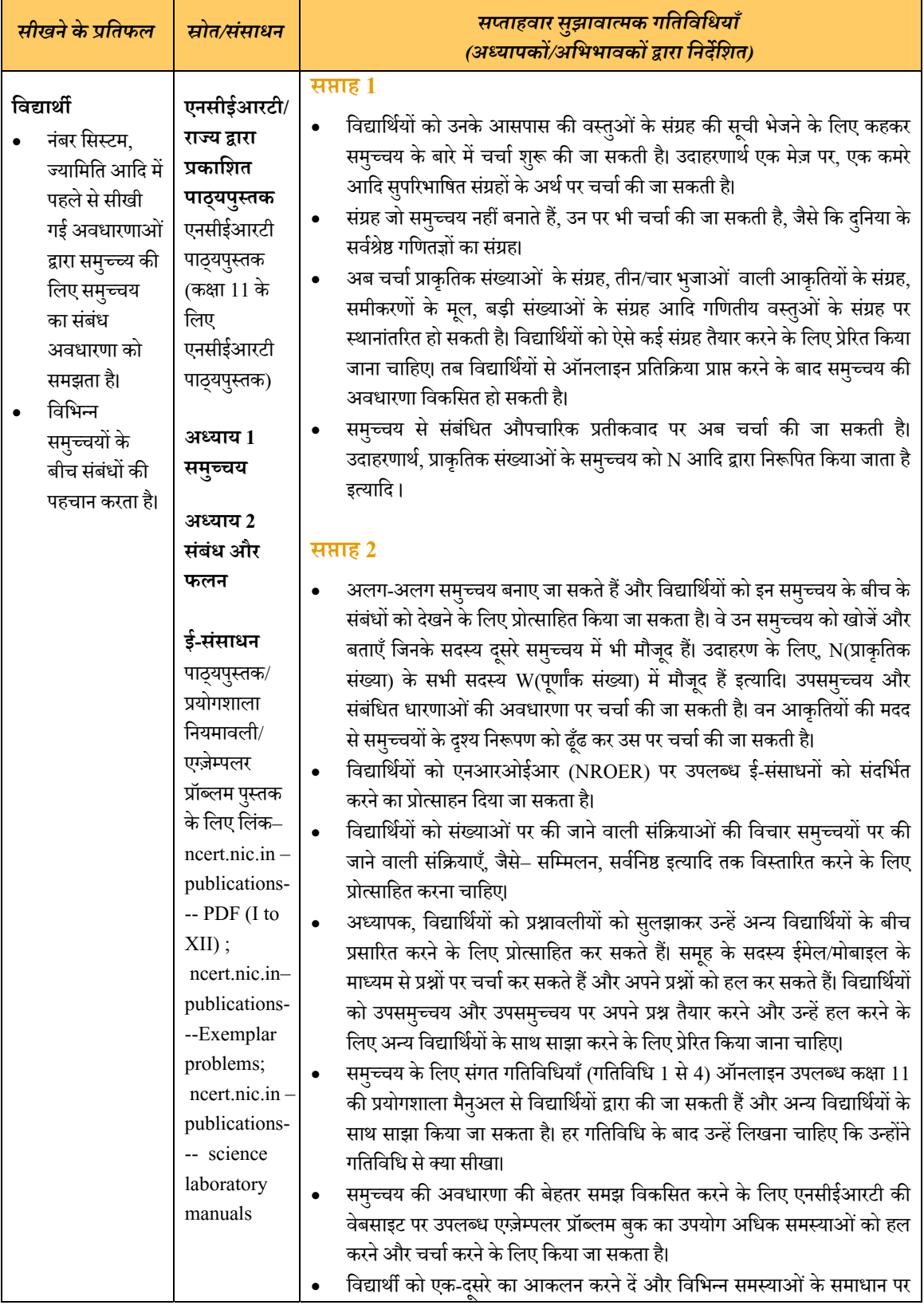

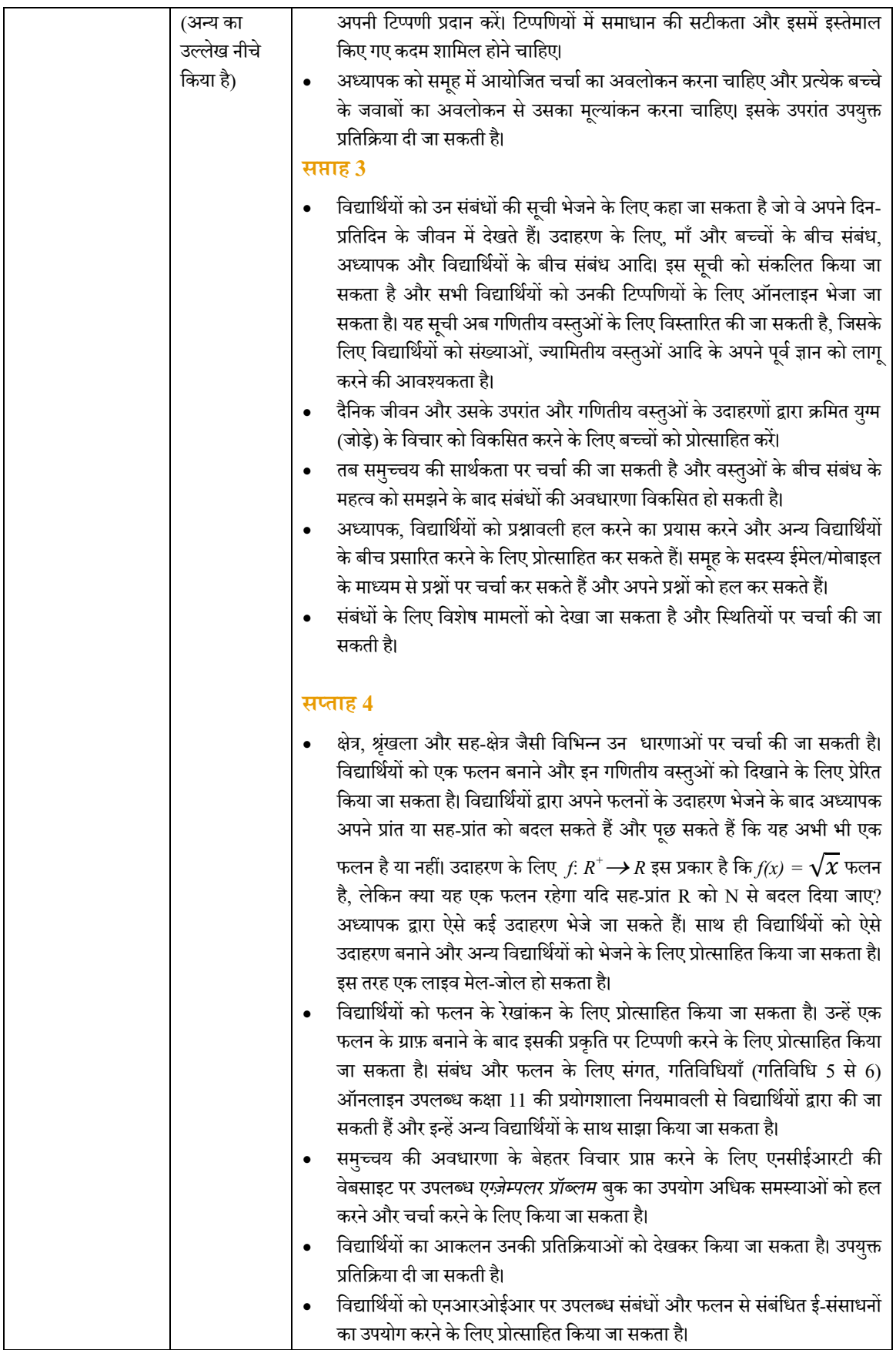

### **गिणत कक्षा 12**

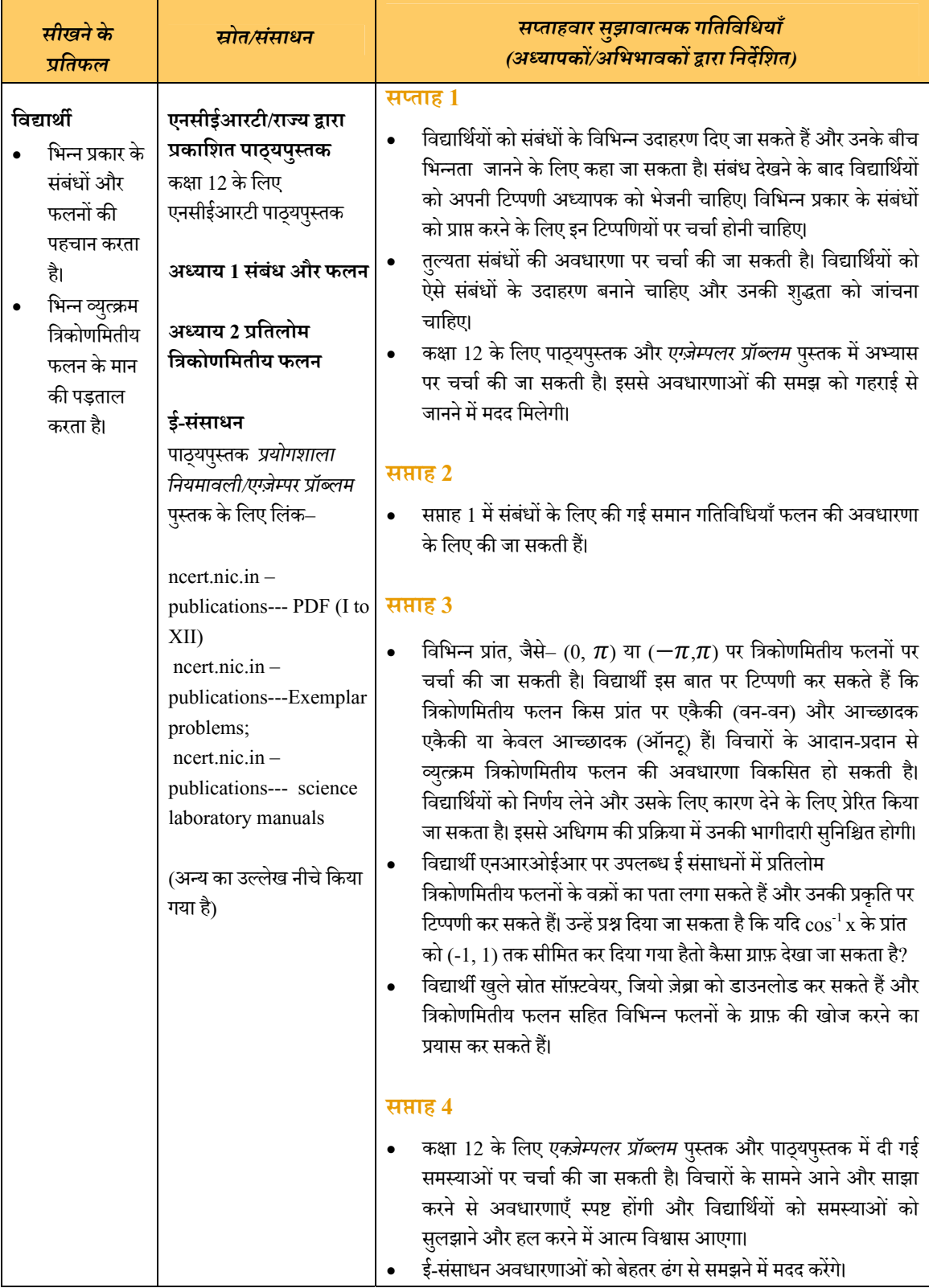

#### **ई ससाधन ं**

### **कक्षा 11**

https://nroer.gov.in/CIET%2C%20NCERT/video/details/55ddc14781fccb28d8d932a8?nav\_li=55b1f72181fccb 7926fe5451,55b1f73981fccb7926fe5523,55b1f73981fccb7926fe5526

#### **कक्षा 12**

https://nroer.gov.in/CIET%2C%20NCERT/topic\_details/55b1f73a81fccb7926fe552b?nav\_li=55b1f72181fccb7 926fe5451,55b1f73981fccb7926fe5523,55b1f73a81fccb7926fe552b

### **भाषा**

### **िहं दी कक्षा 11**

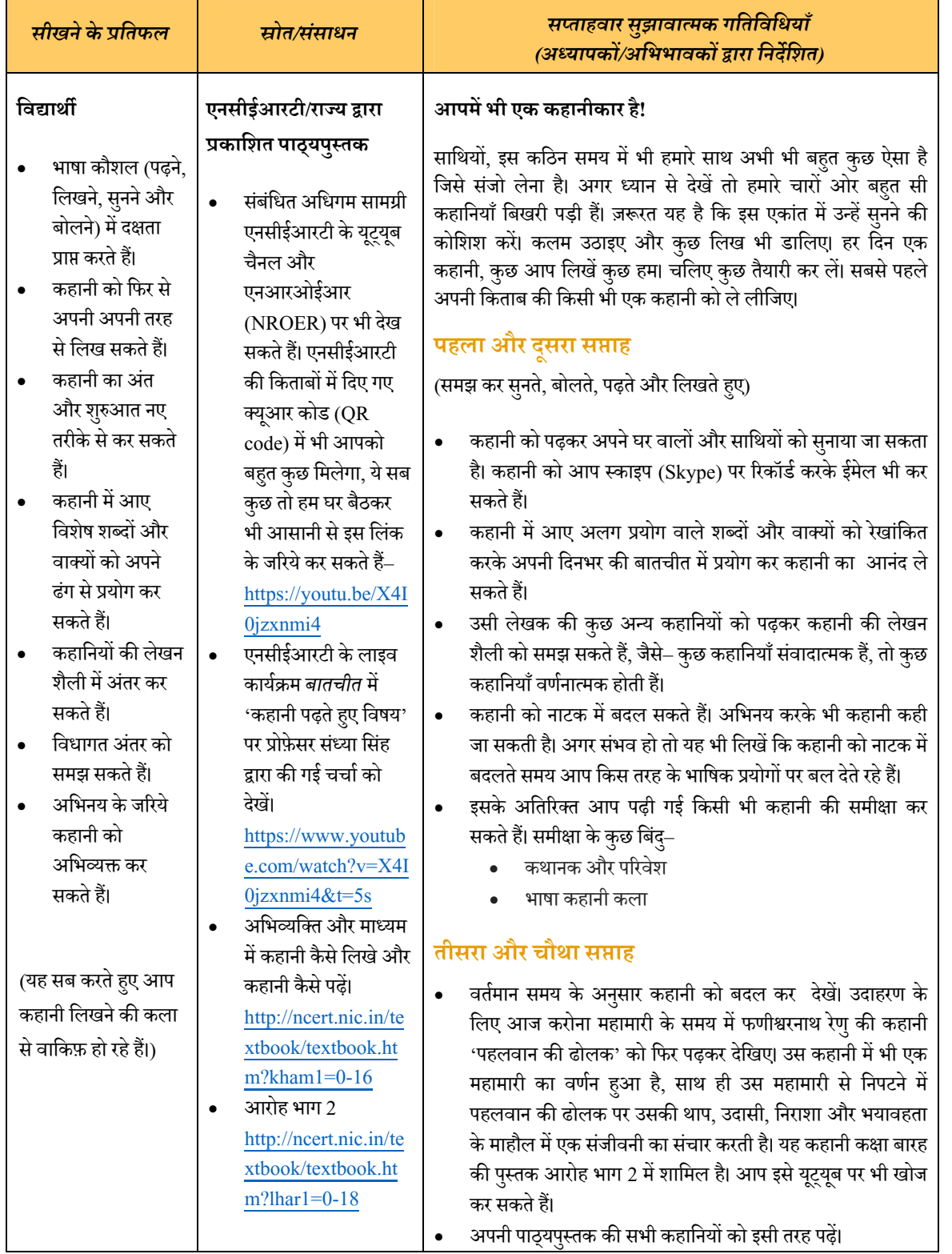

## **िहं दी कक्षा 12**

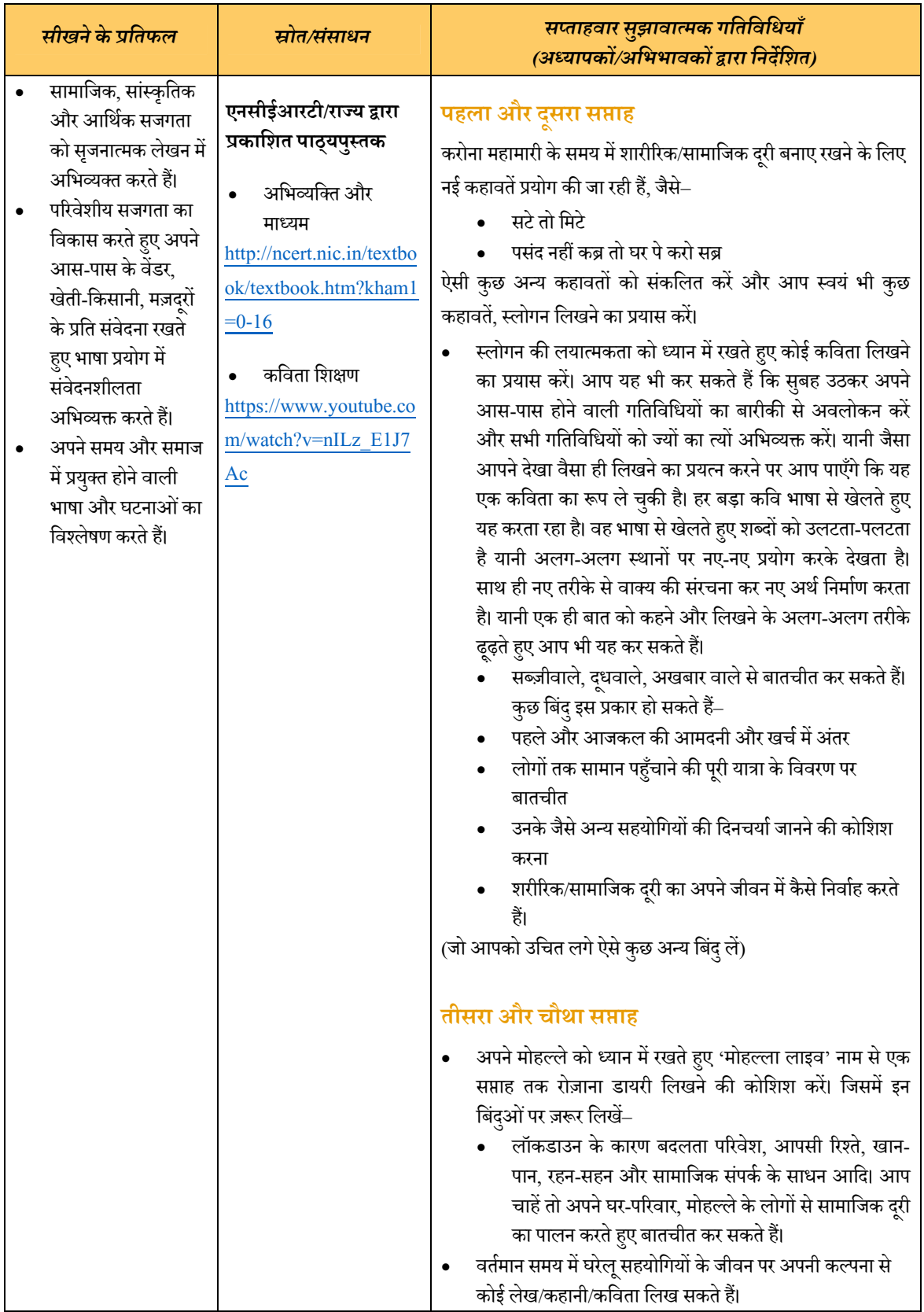

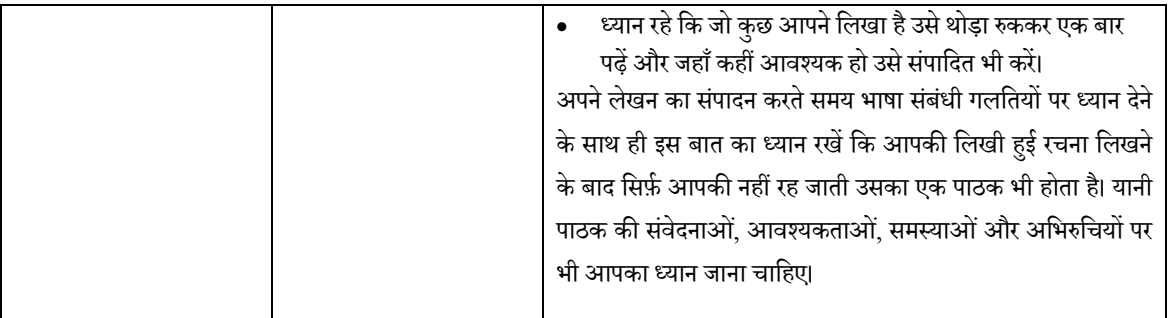

# **English Class XI**

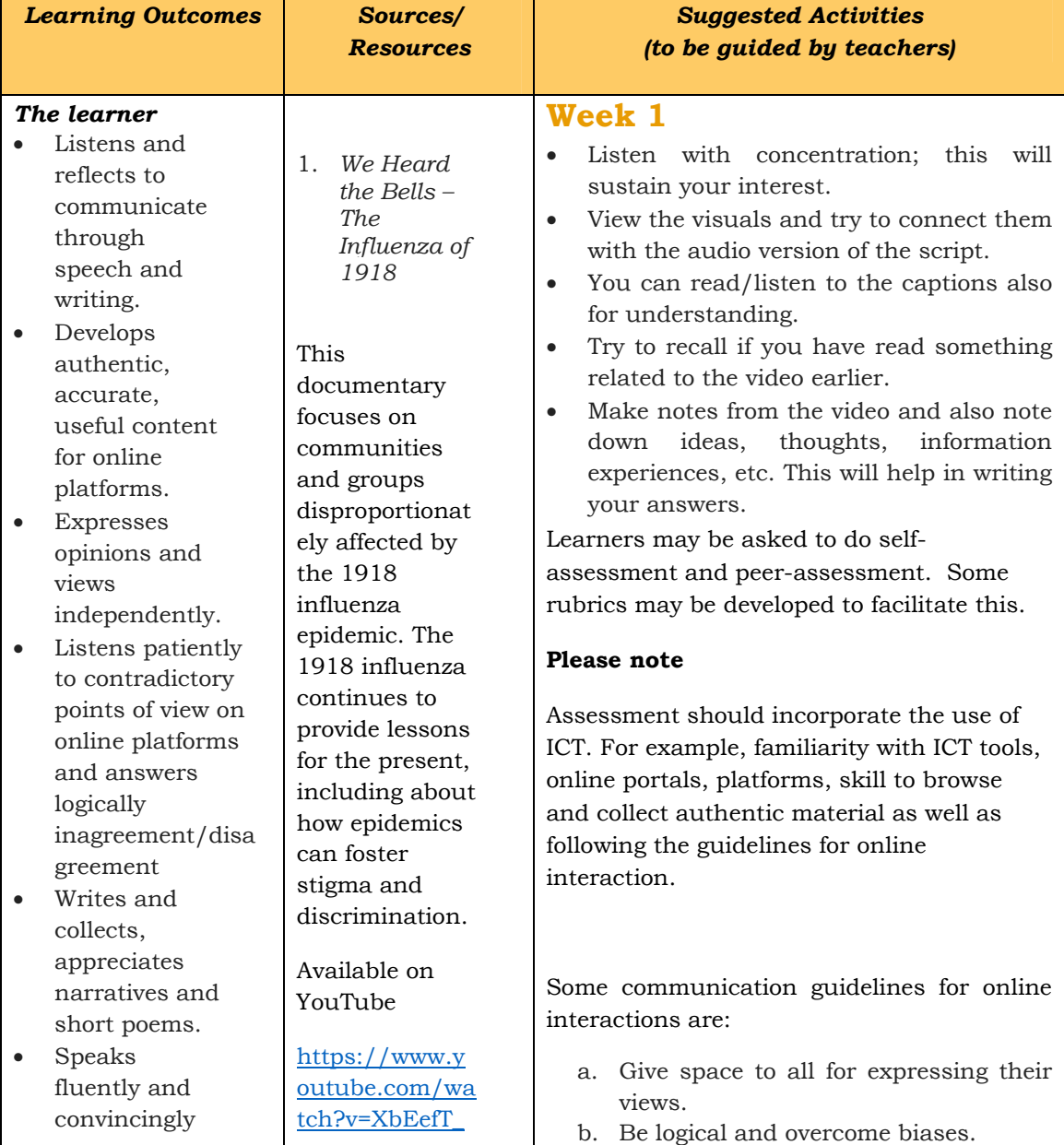

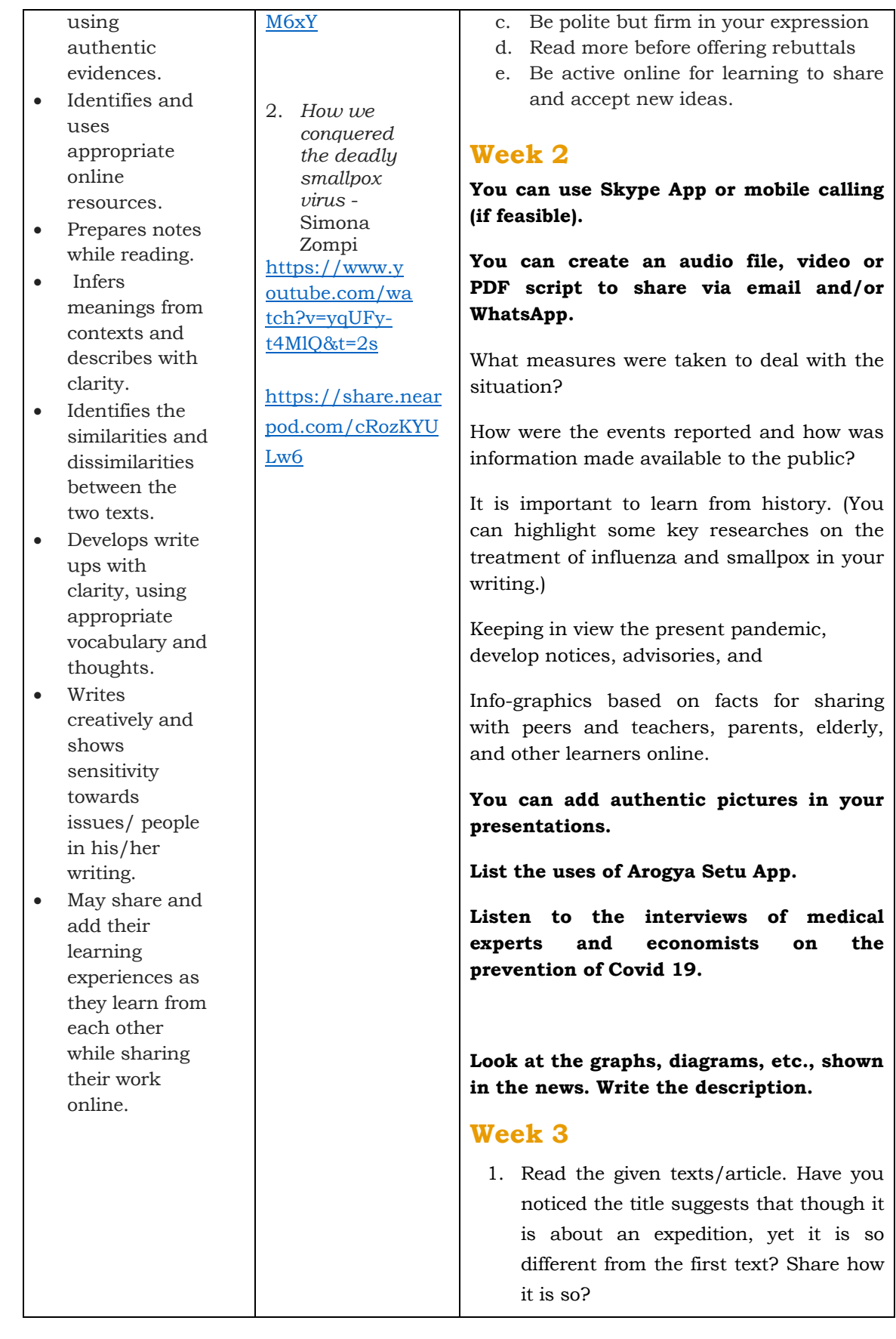

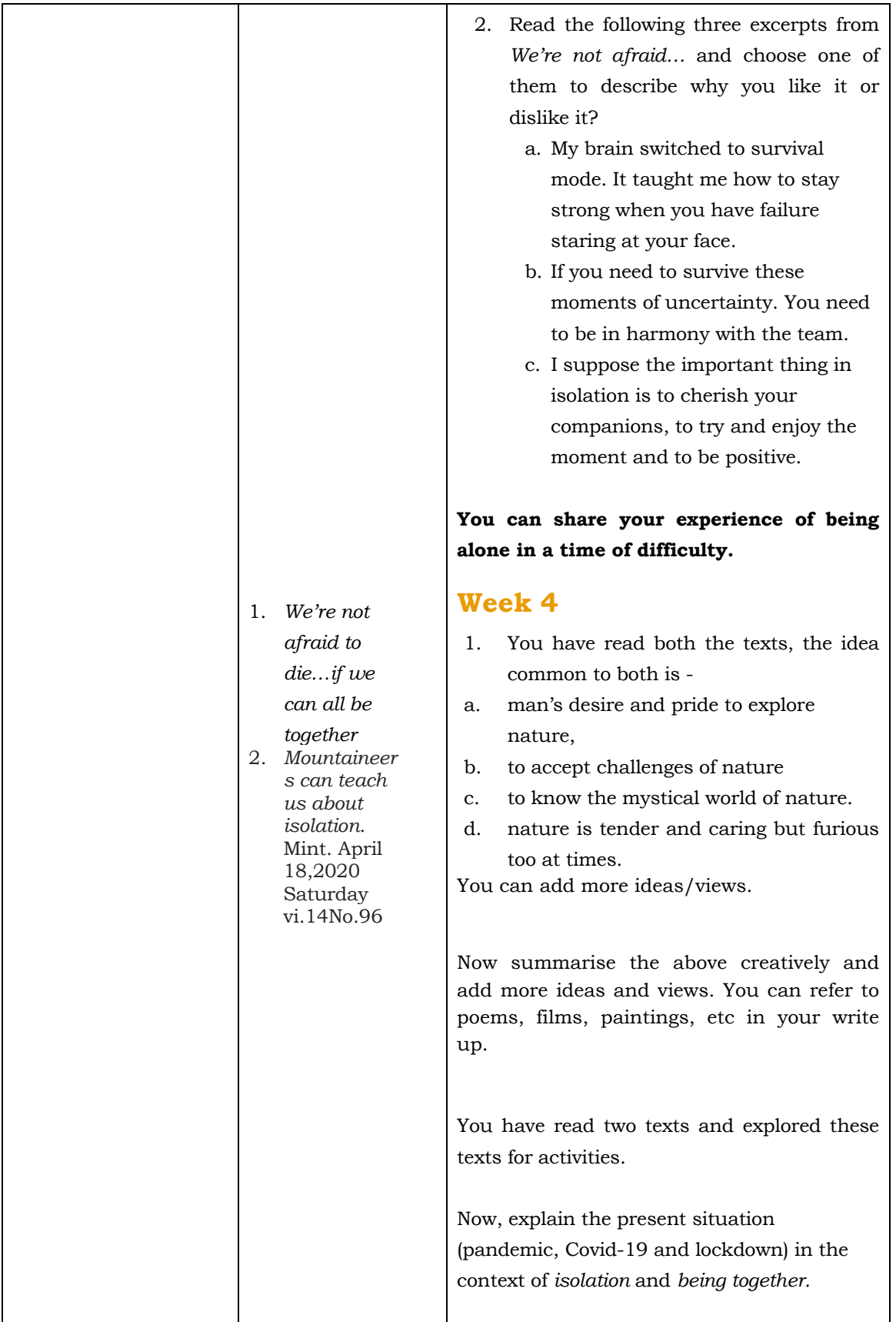

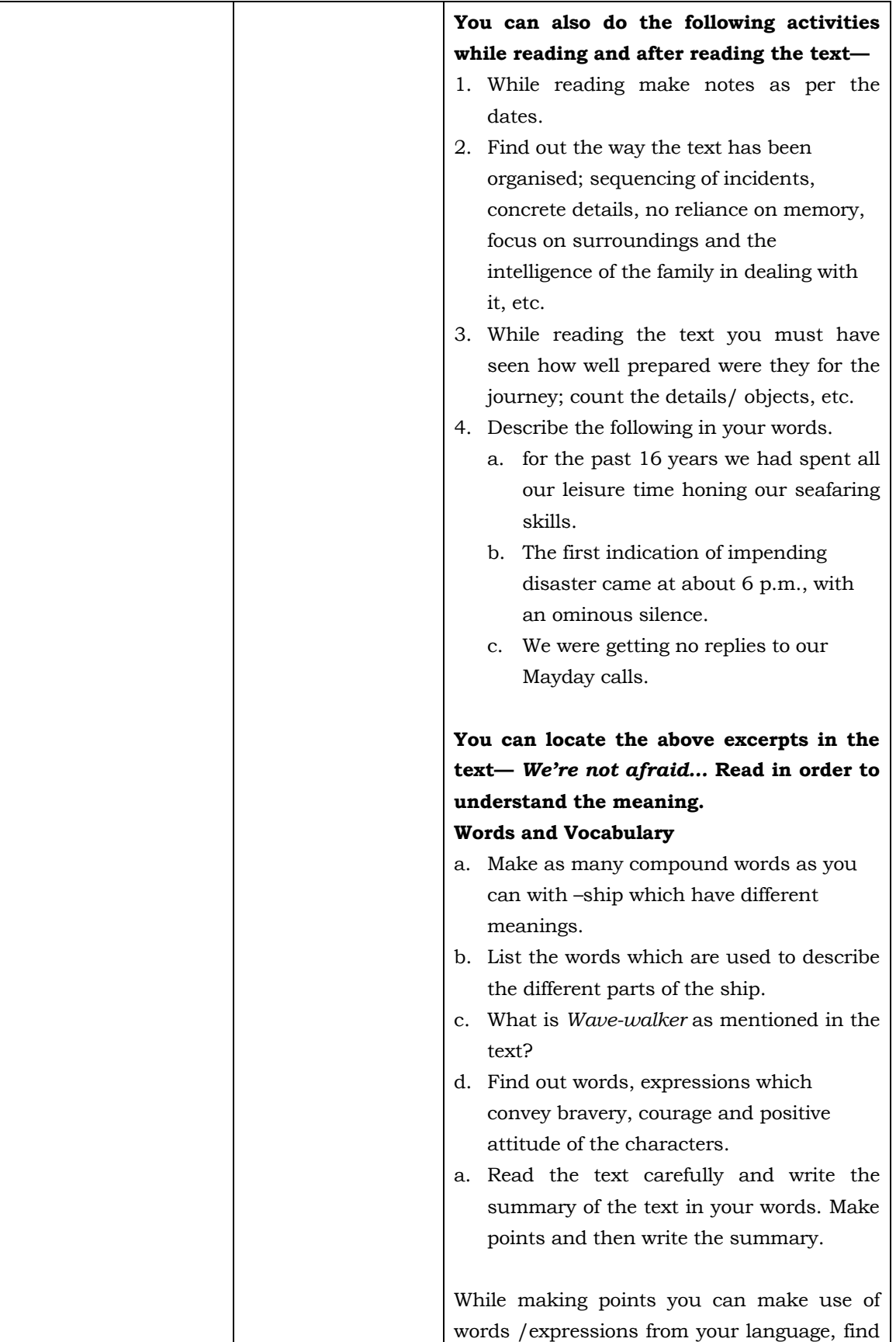

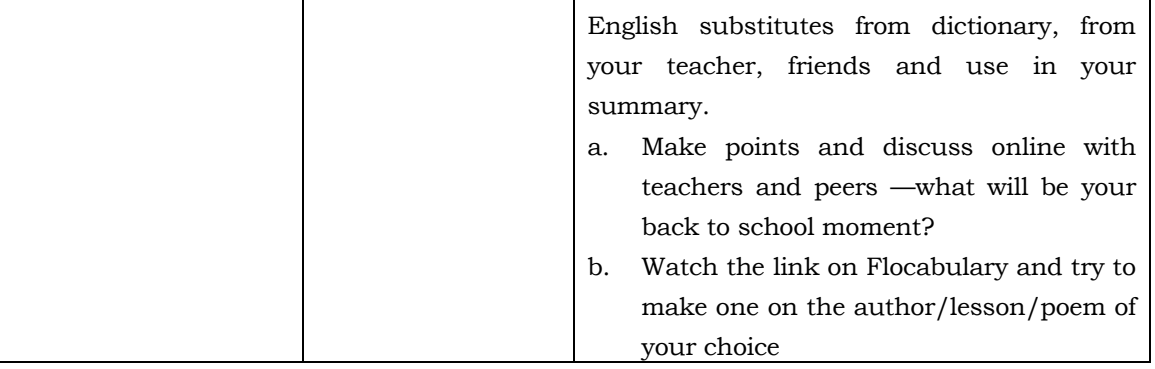

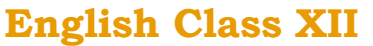

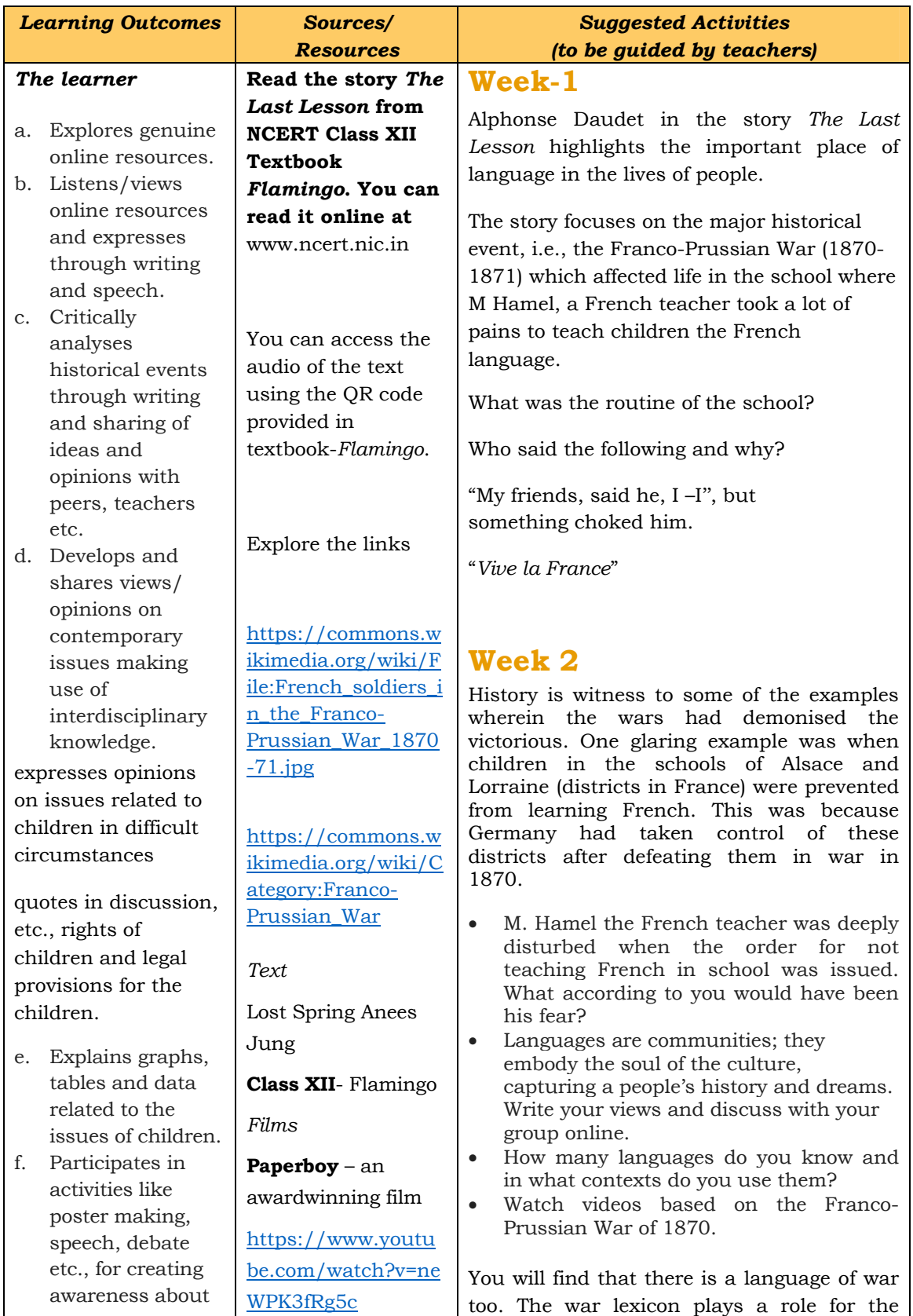

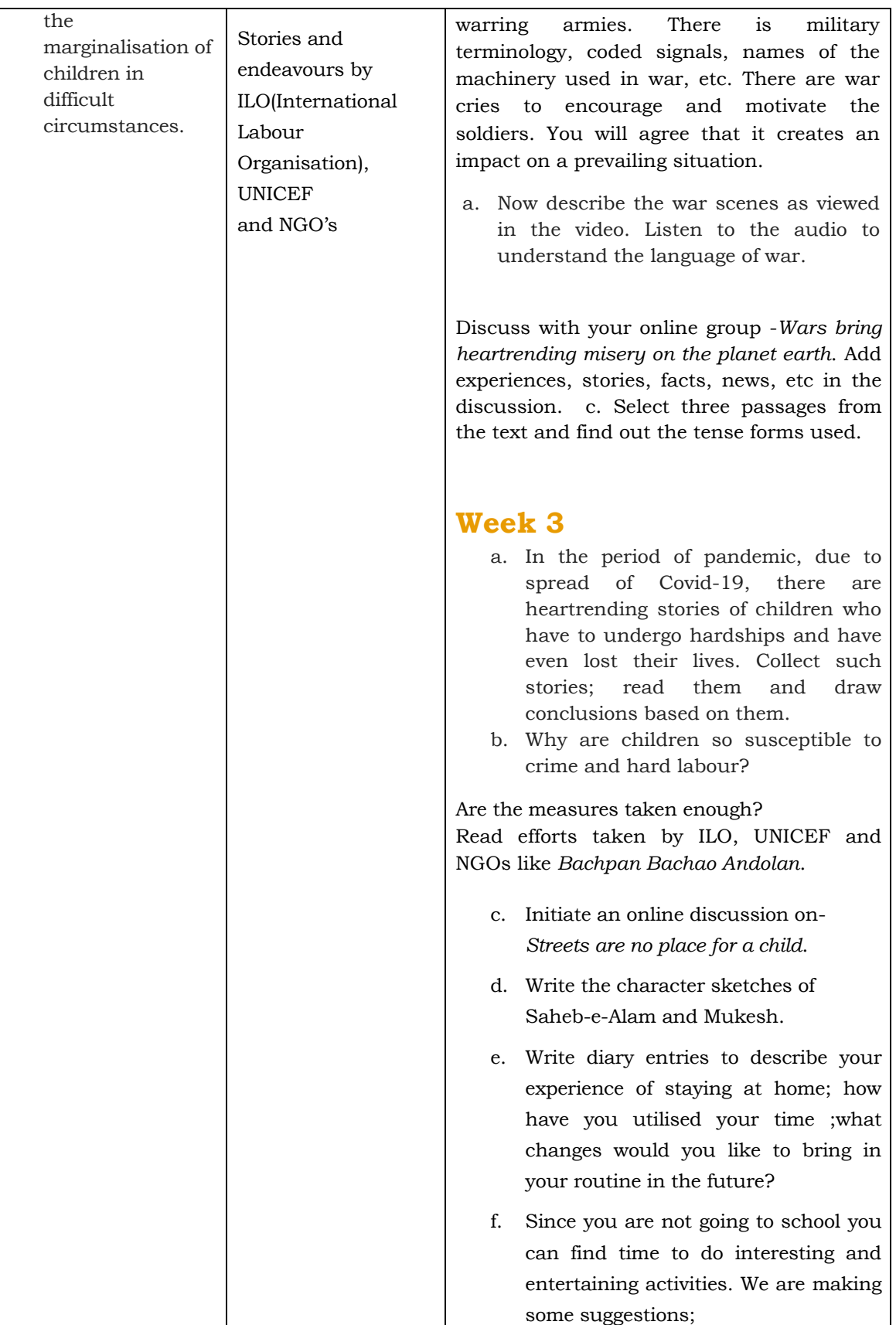

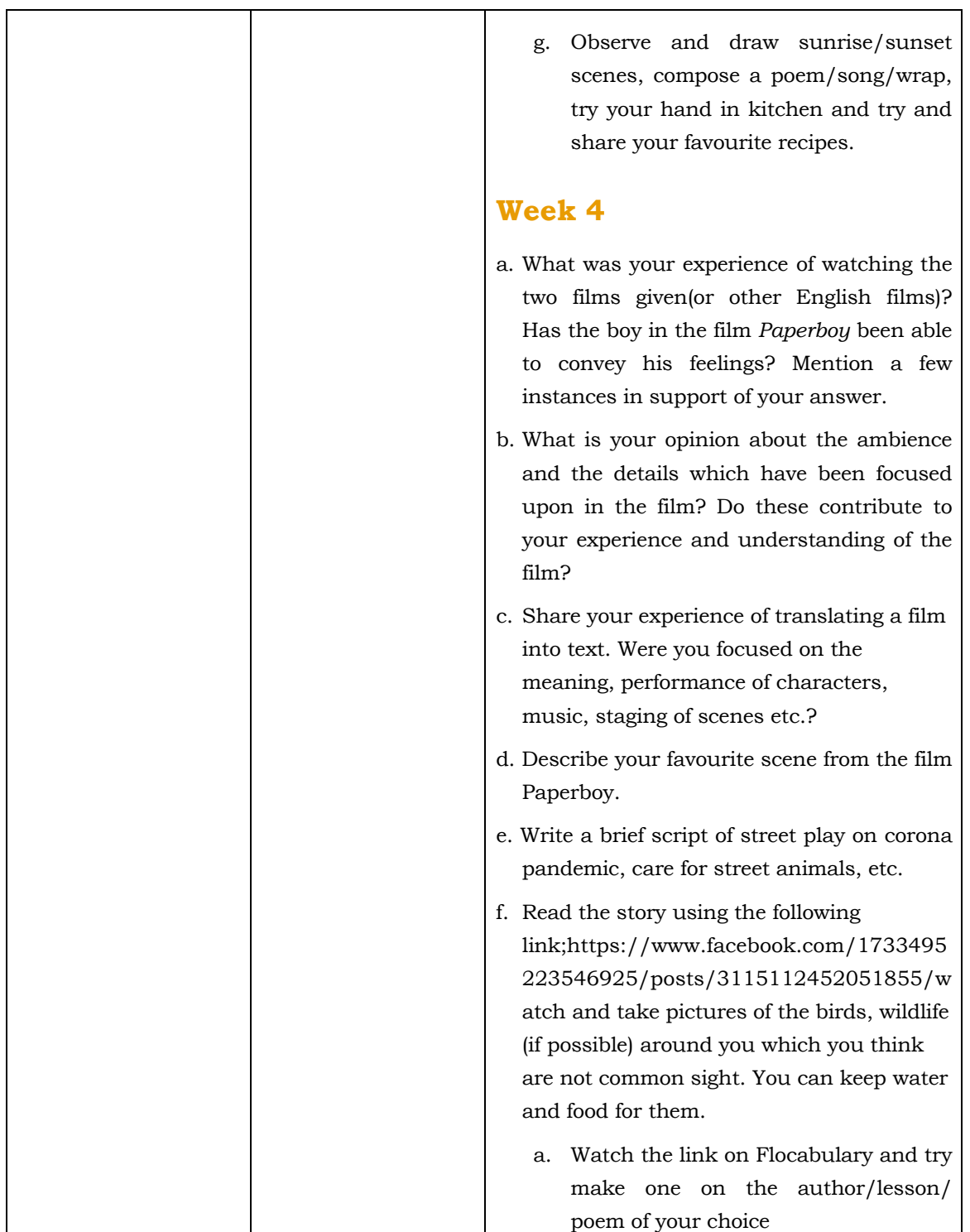

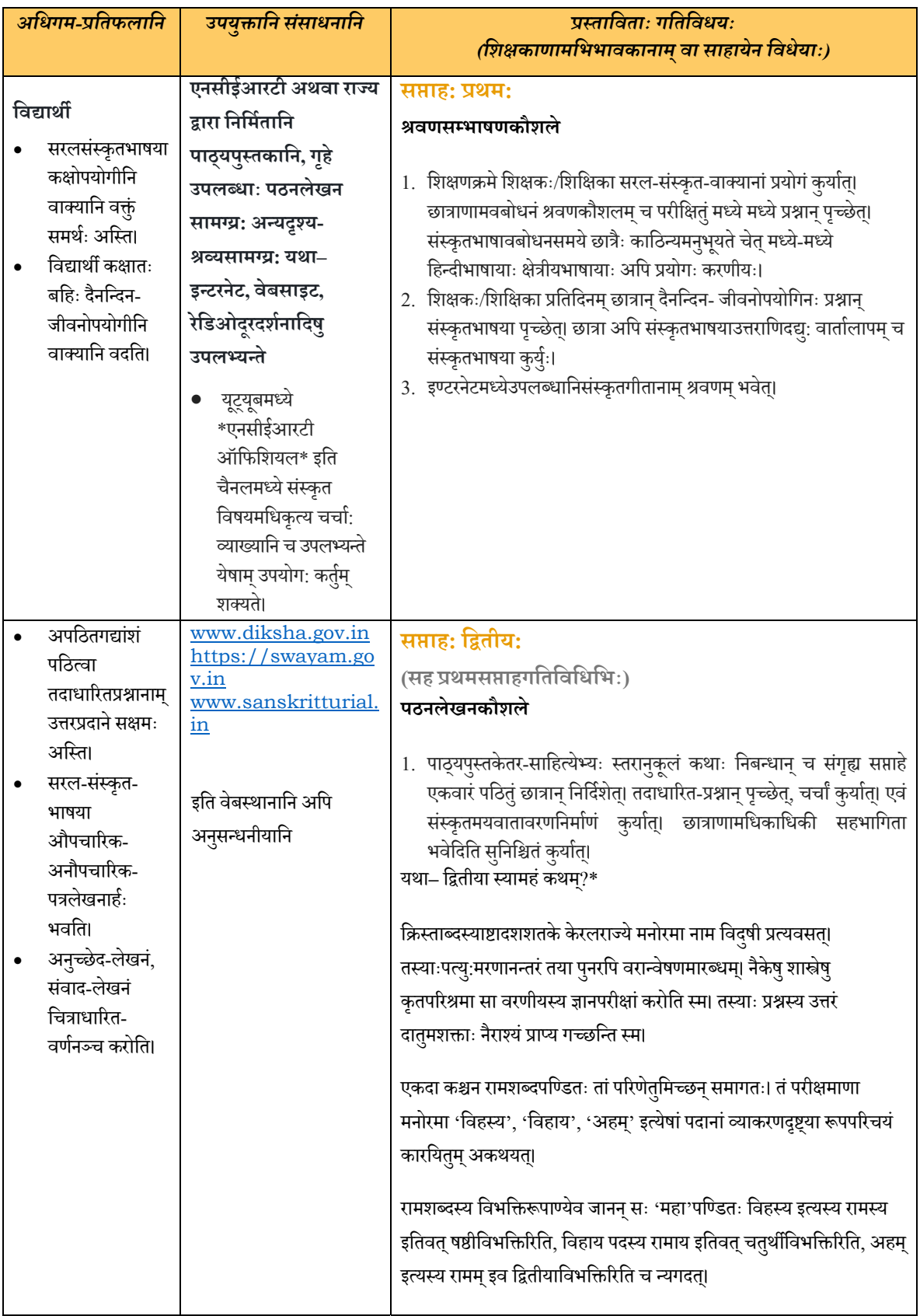

### **सं Öकृतम्कक्षा एकादश**

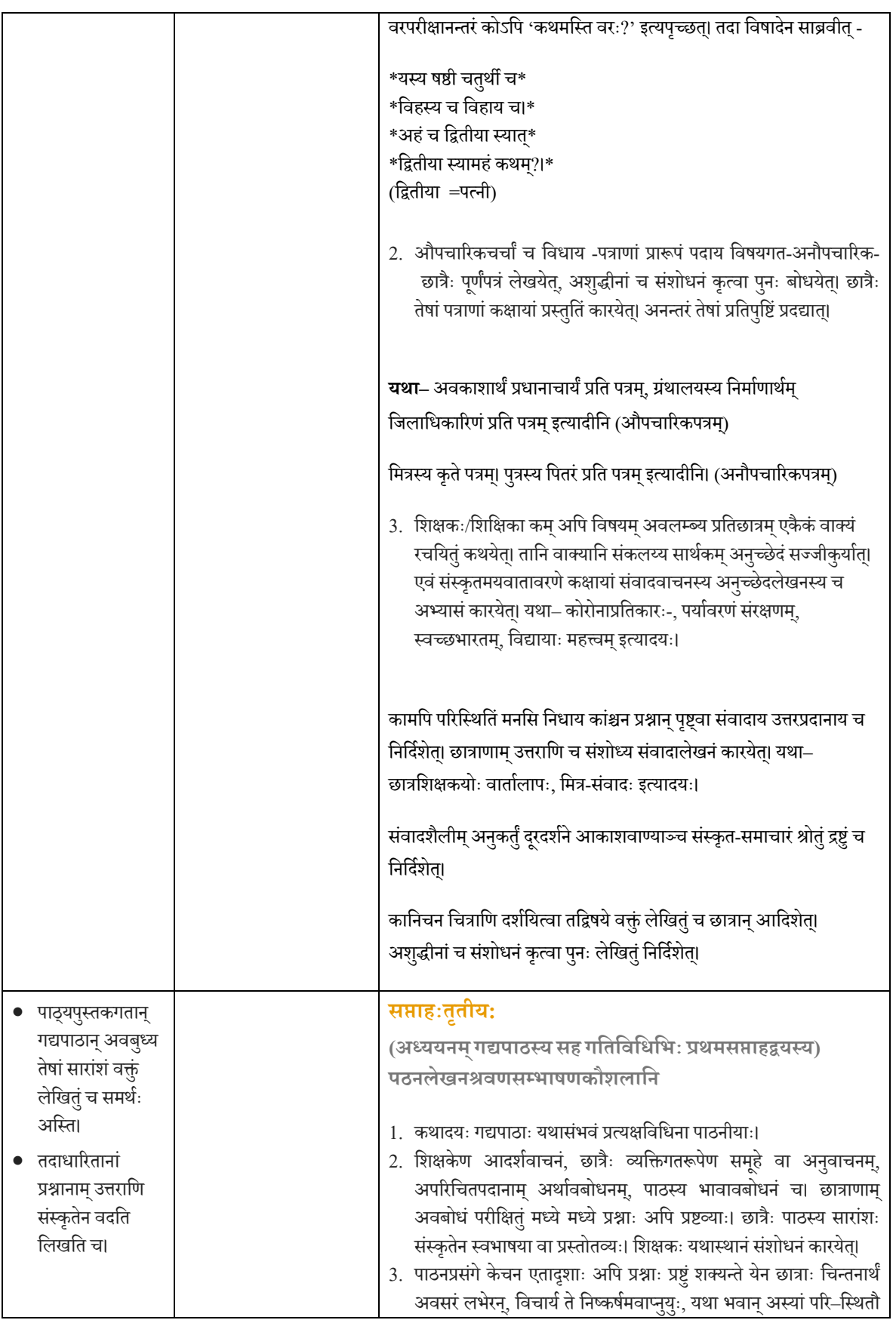

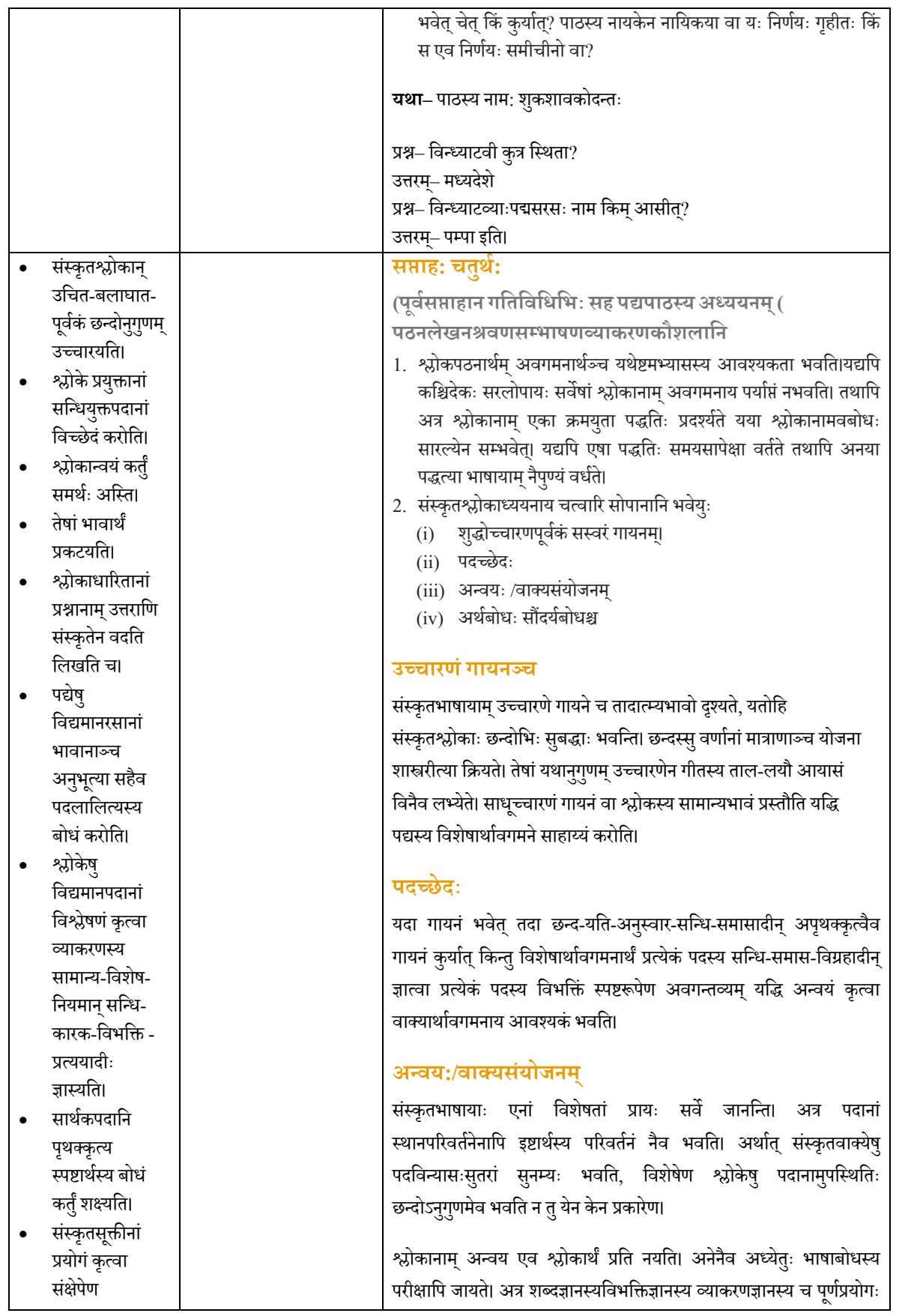

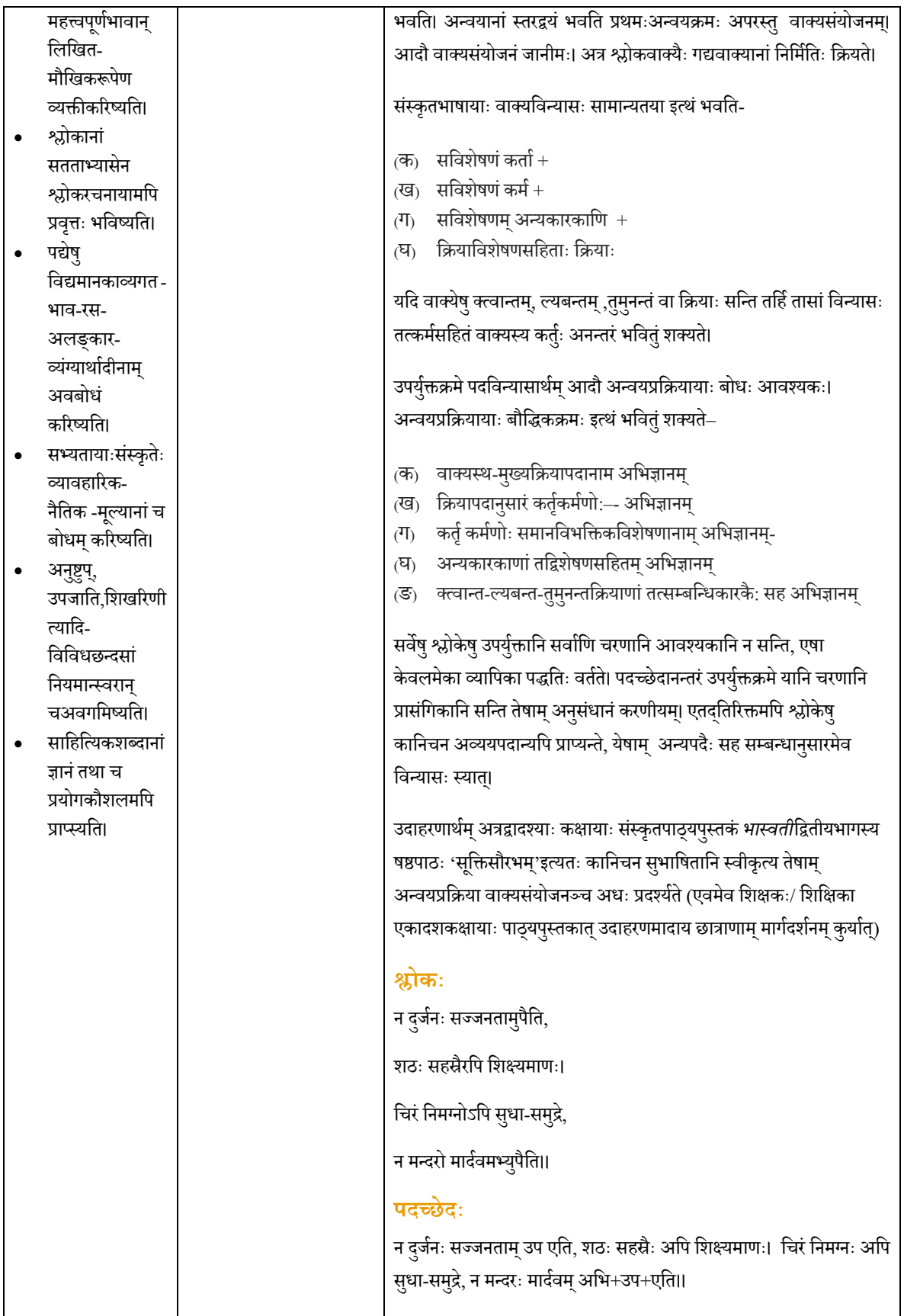

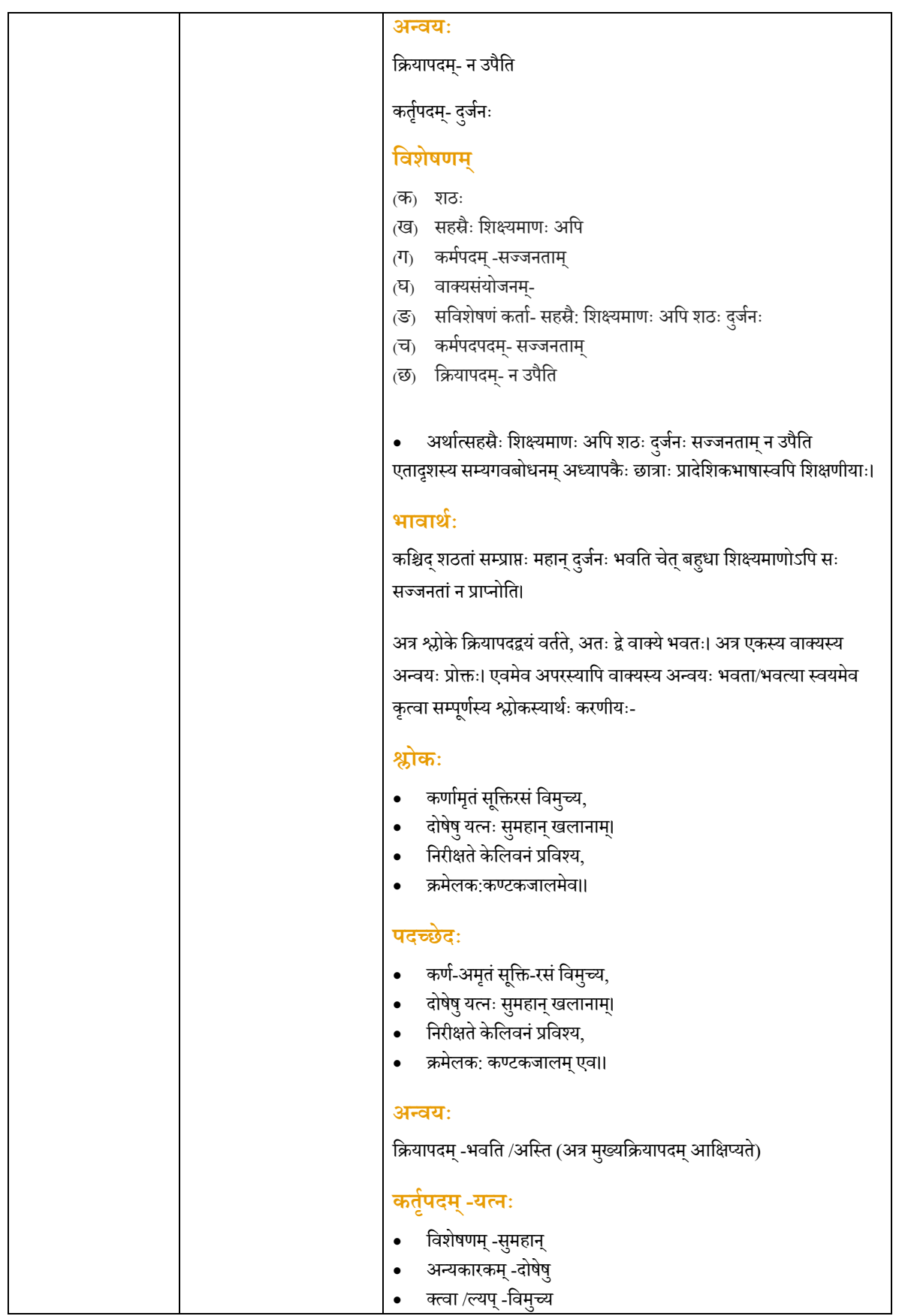

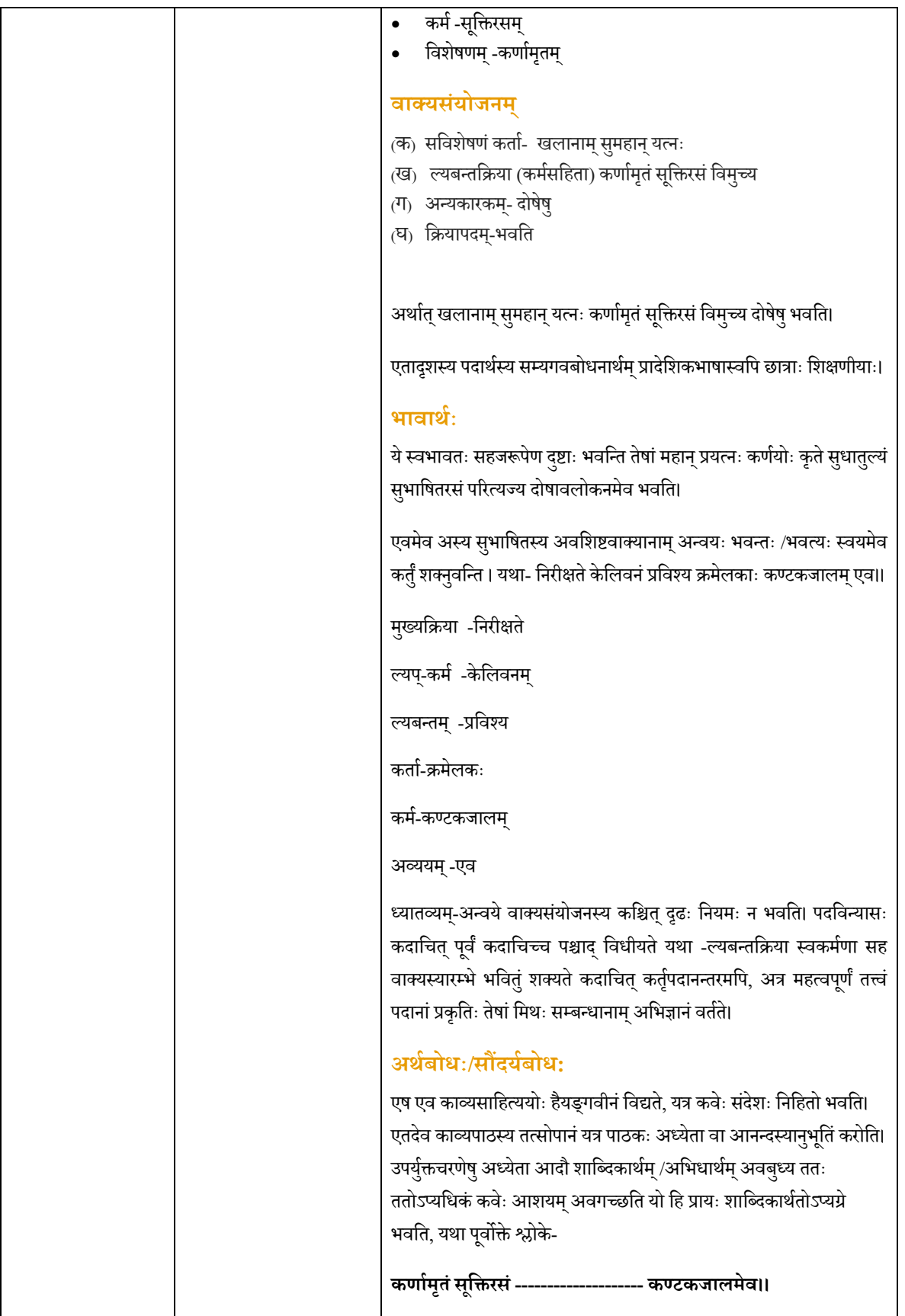

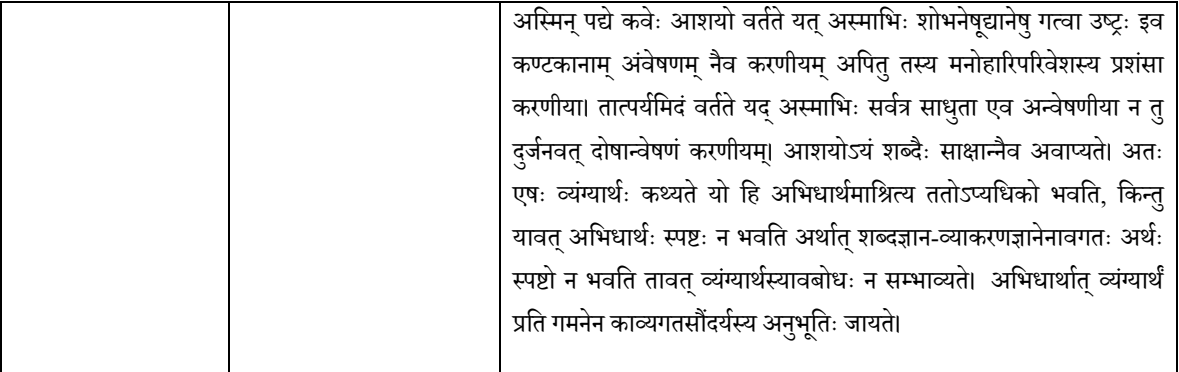

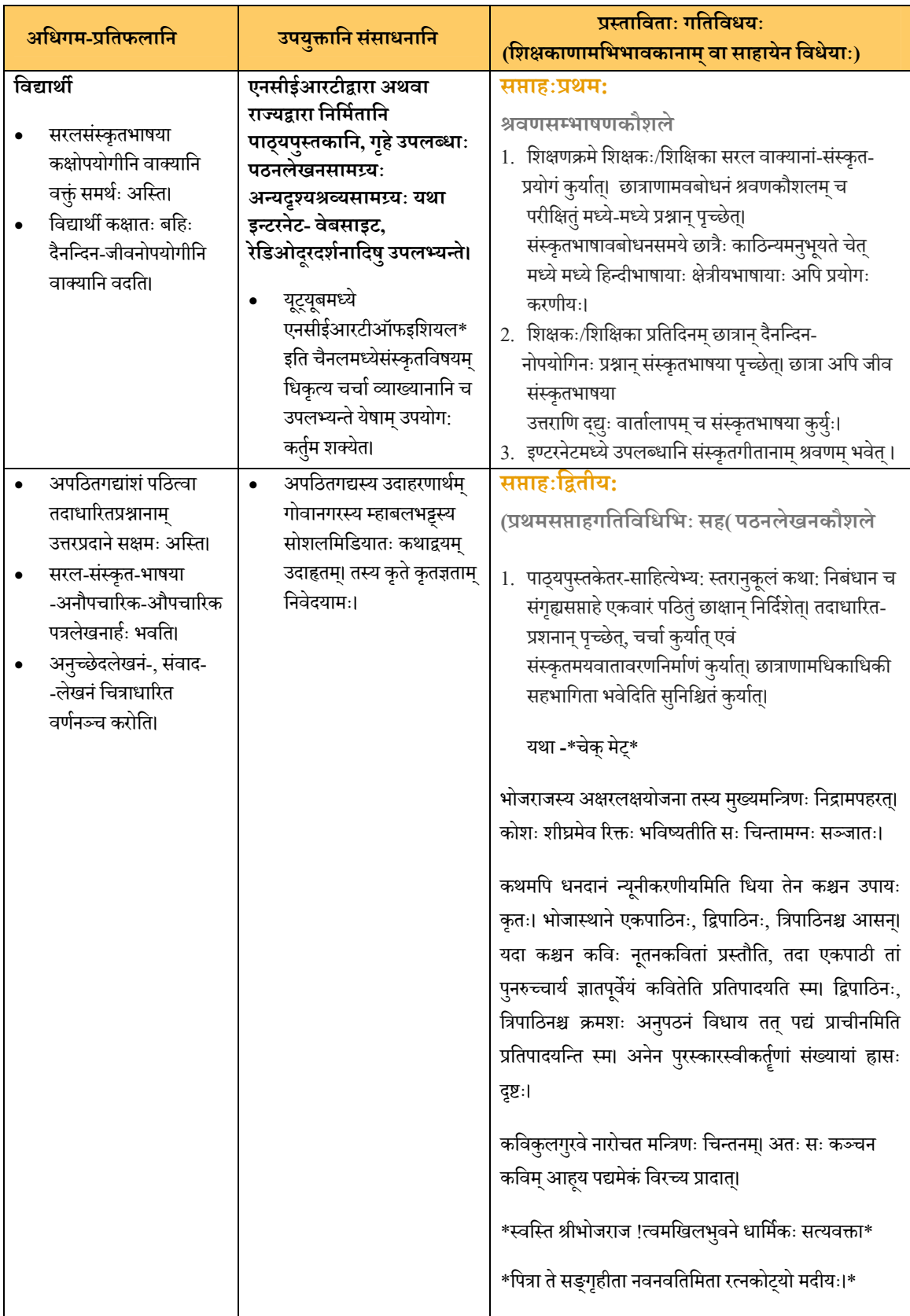

### **सं Öकृतम्कक्षा द्वादश**

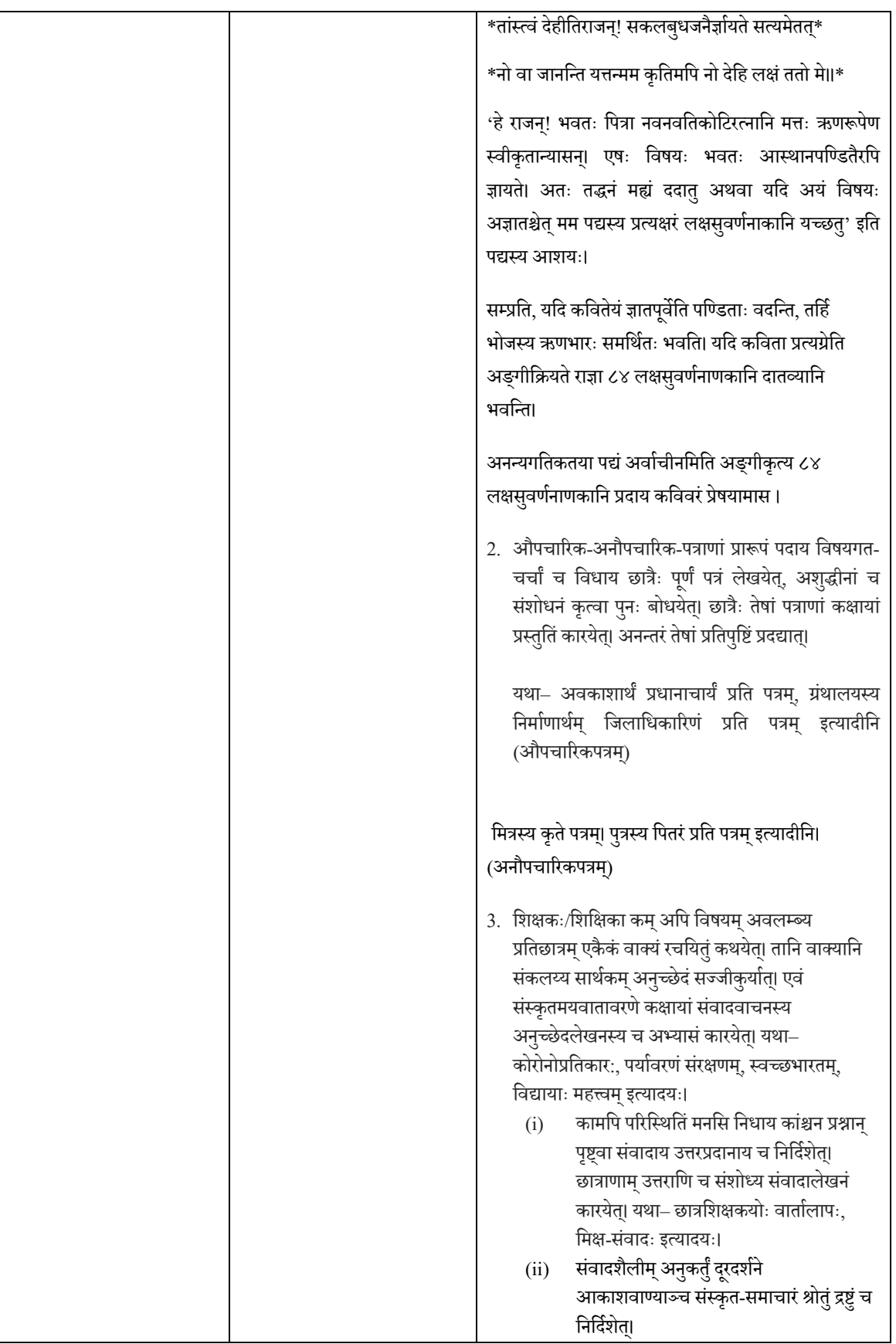

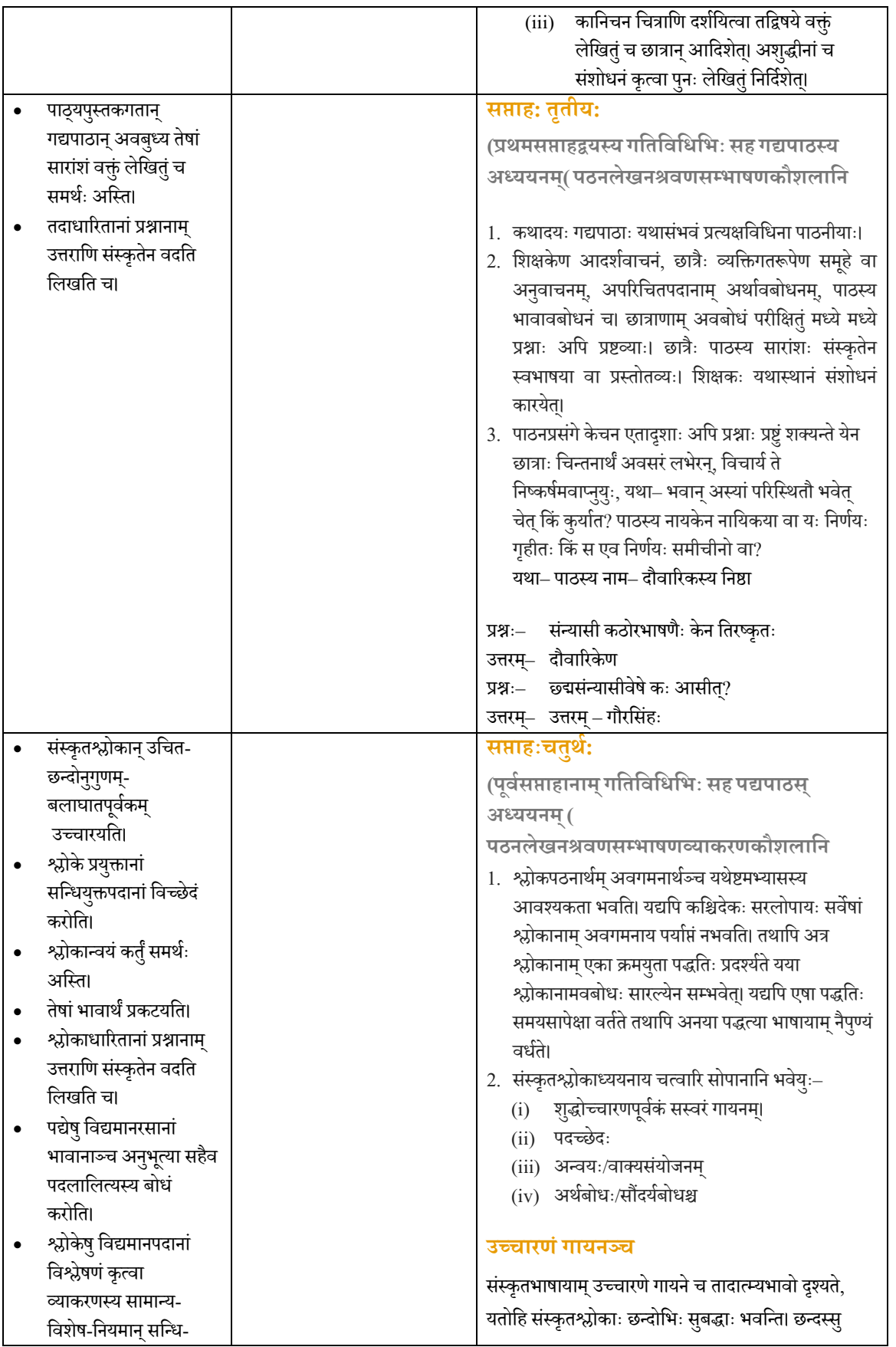

कारक-िवभिक्त- प्रÂययादीः ज्ञास्यति।

- सार्थकपदानि पृथक्कृत्य स्पष्टार्थस्य बोधं कर्तं शक्ष्यति।
- $\bullet$ संस्कृतसूक्तीनां प्रयोगं कृत्वा संक्षेपेण महत्त्वपूर्णभावान् लिखित-मौखिकरूपेण व्यक्तकरिष्यति।
- श्लोकानां सतताभ्यासेन श्लोकरचनायामपि प्रवृत्तः भविष्यति।
- पद्येषु विद्यमानकाव्यगत --अलङ्कार-रस-भाव व्यंग्यार्थादीनाम् अवब<mark>ो</mark>धं करिष्यति।
- सभ्यतायाःसंस्कृतेःव्यावहा रिकमूल्यानां च -नैतिक-बोधम् करिष्यति।
- अनुष्टूप्, उपजाति, शिखरिणीत्यादि-विविधछन्दसां नियमान् -<br>' स्वरान् च अवगमिष्यति <mark>।</mark>
- साहित्यिकशब्दानां ज्ञानं तथा च प्रयोगकौशलमिप प्राप्स्यति।

वर्णानां मात्राणाञ्च योजना शास्त्ररीत्या क्रियते<mark>।</mark> तेषां यथानुगुणम् उच्चारणेन गीतस्य ताल-लयौ आयासं विनैव लभ्येते। साधूच्चारणं गायनं वा श्लोकस्य सामान्यभावं प्रस्तौति यद्धि पद्यस्य विशेषार्थावगमने साहाय्यं करोति।

#### **पद¸छेदः**

यदा गायनं भवेत् तदा छन्द-यति-अनुस्वार-सन्धि-समासादीन् अपृथक्कृत्वैव गायनं कुर्यात् किन्तु विशेषार्थावगमनार्थं प्रत्येकं पदस्य सन्धि-समास-विग्रहादीन् ज्ञात्वा प्रत्येकं पदस्य विभक्तिं स्पष्टरूपेण अवगन्तव्यम् यद्धि अन्वयं कृत्वा वाक्यार्थावग<mark>मना</mark>य आवश्यकं भवति।

### **अÆवयः /वाक्यसयोजनम ं ्**

संस्कृतभाषायाः एनां विशेषतां प्रायः सर्वे जानन्ति। अत्र पदानां<br>' स्थानपरिवर्तनेनापि इष्टार्थस्य परिवर्तनं नैव भवति। अर्थात<mark>्</mark> संस्कृतवाक्येषु पदविन्यासःसुतरां सुनम्यः भवति, विशेषेण श्लोकेषु पदानामुपस्थितिः छन्दोऽनुगुणमेव भवति न तु येन केन प्रकारेण।

श्लोकानाम् अन्वय एव श्लोकार्थं प्रति नयति। अनेनैव अध्येतुः ु भाषाबोधस्य परीक्षापि जायते। अत्र शब्दज्ञानस्यविभक्तिज्ञानस्<mark>य</mark> व्याकरणज्ञानस्य च पूर्णप्रयोगः भवति। अन्वयानां स्तरद्वयं भवति प्रथमःअन्वयक्रमः अपरस्तु वाक्यसंयोजनम्। आदौ वाक्यसंयोजनं जानीमः। अत्र श्लोकवाक्<mark>यैः गद्यवाक्यानां</mark> निर्मितिः क्रियते। संस्कृतभाषायाः वाक्यविन्यासः सामान्यतया<br>'

- 
- 
- इत्थं भवति-<br>(क) सविशेषणं कर्ता +<br>(ख) सविशेषणं कर्म +<br>(ग) सविशेषणम्न्यकारकाणि +<br>(घ) क्रियाविशेषणसहिताः क्रियाः
- 

यदि वाक्येषु क्त्वान्तम्, ल्यबन्तम् ,तुमुनन्तं वा क्रियाः सन्ति तर्हि तासां विन्यासः तत्कर्मसहितं वाक्यस्य कर्तुः अनन्तर<mark>ं</mark> भवितुं शक्यते।

उपर्युक्तक्रमे पदविन्यासार्थम् आदौ अन्वयप्रक्रियायाः बोधः आवश्यकः। अन्वयप्रक्रियायाः बौद्धिकक्रमः इत्थं भवितुं शक्यते-

- (क) वाक्यस्थ- मुख्यक्रियापदानाम् अभिज्ञानम्
- (ख) क्रियापदानुसारं कर्तृ-कर्मणोः अभिज्ञानम्
- (ग) कर्तृसमानविभक्तिकविशेषणानाम् अभिज्ञानम् कर्मणोः-<br>(घ) अन्यकारकाणां तद्विशेषणसहितम् अभिज्ञानम्
	-

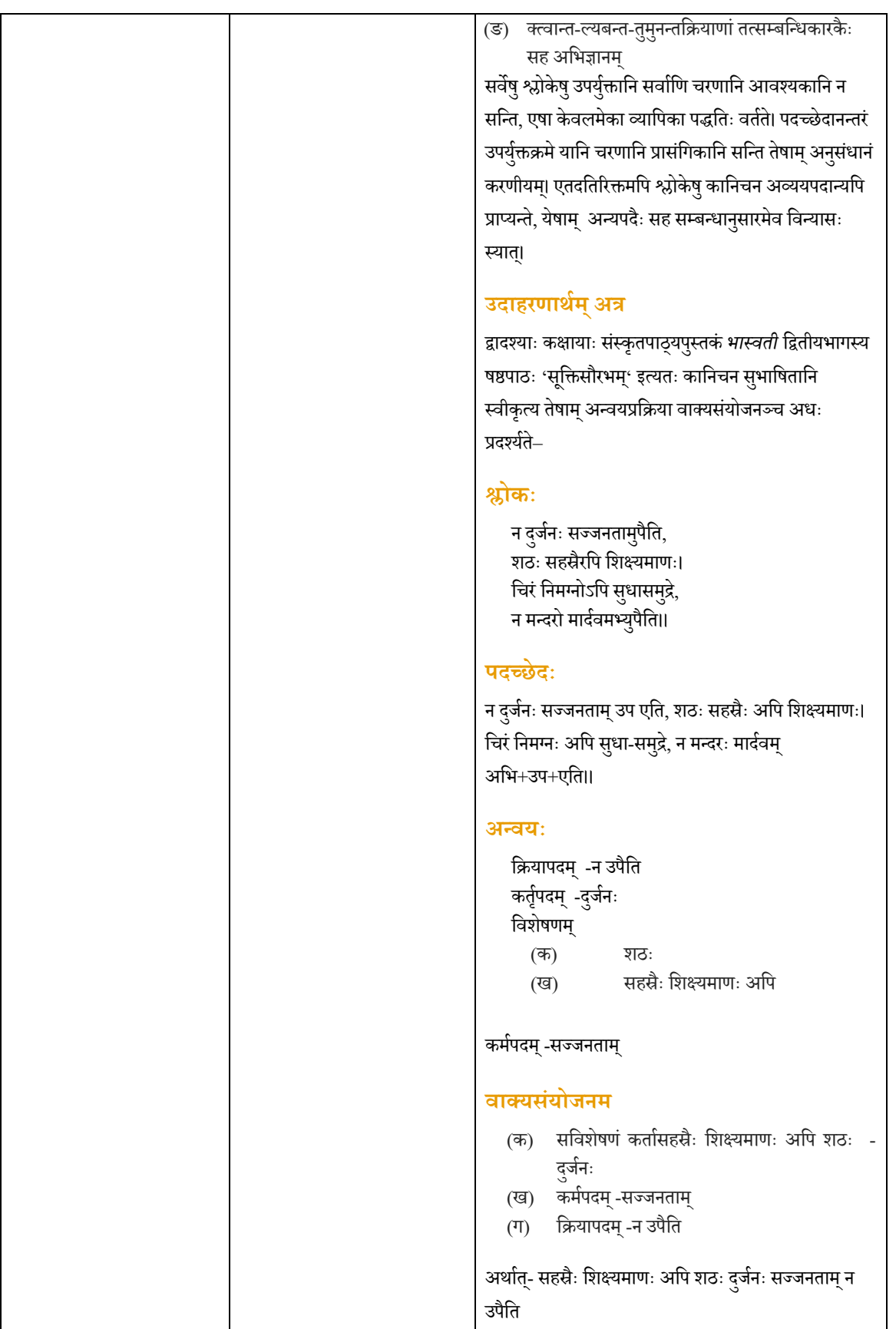

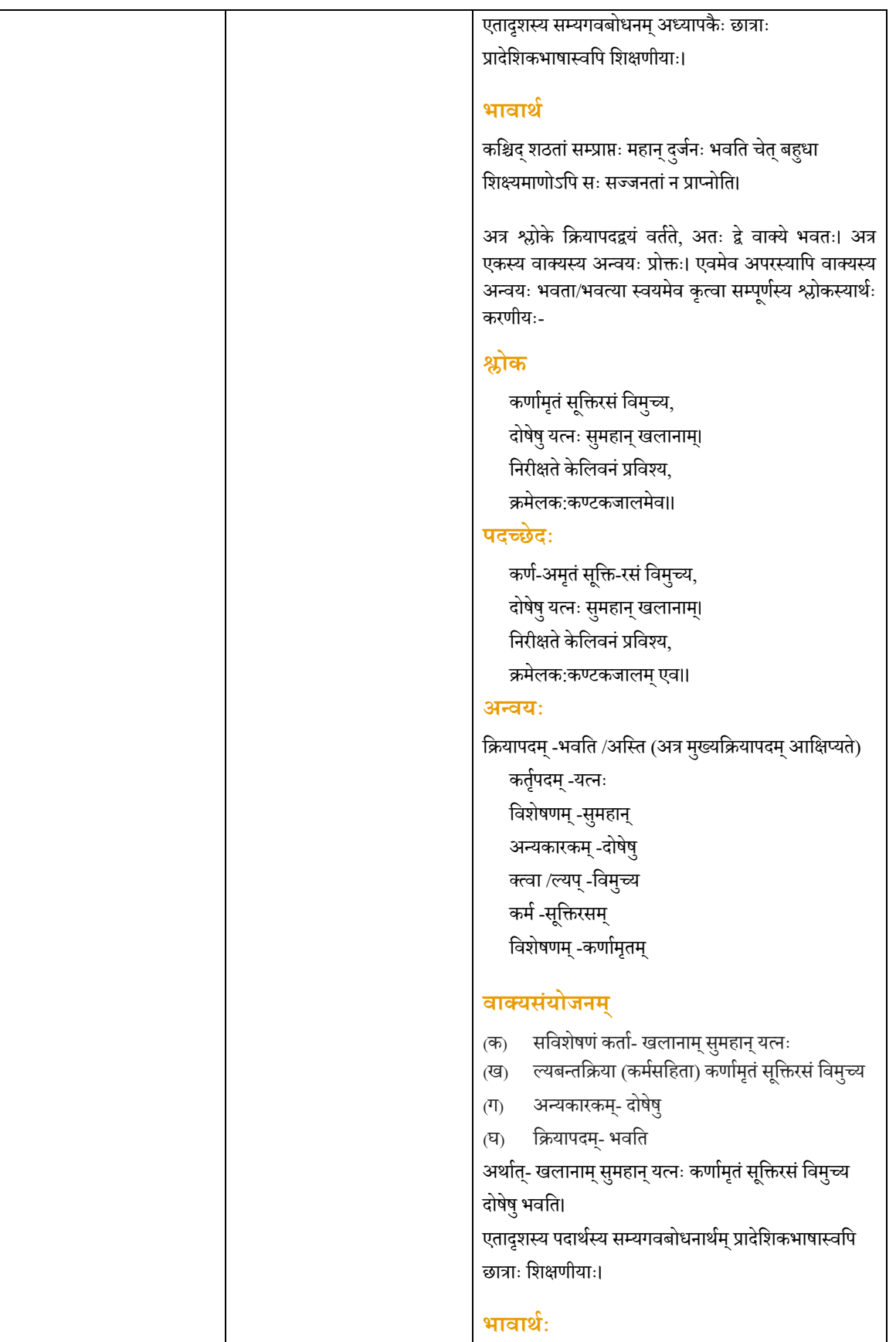

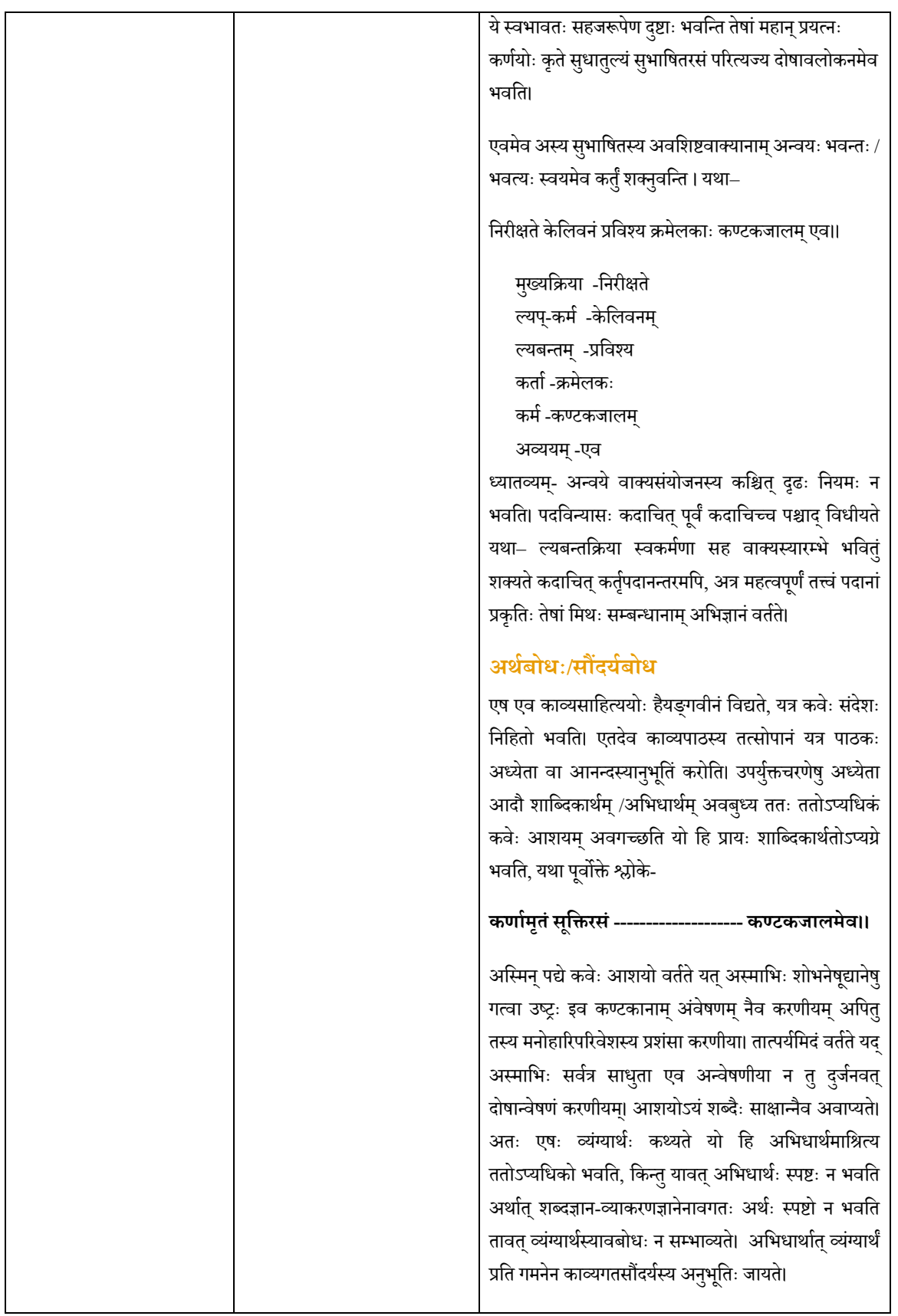

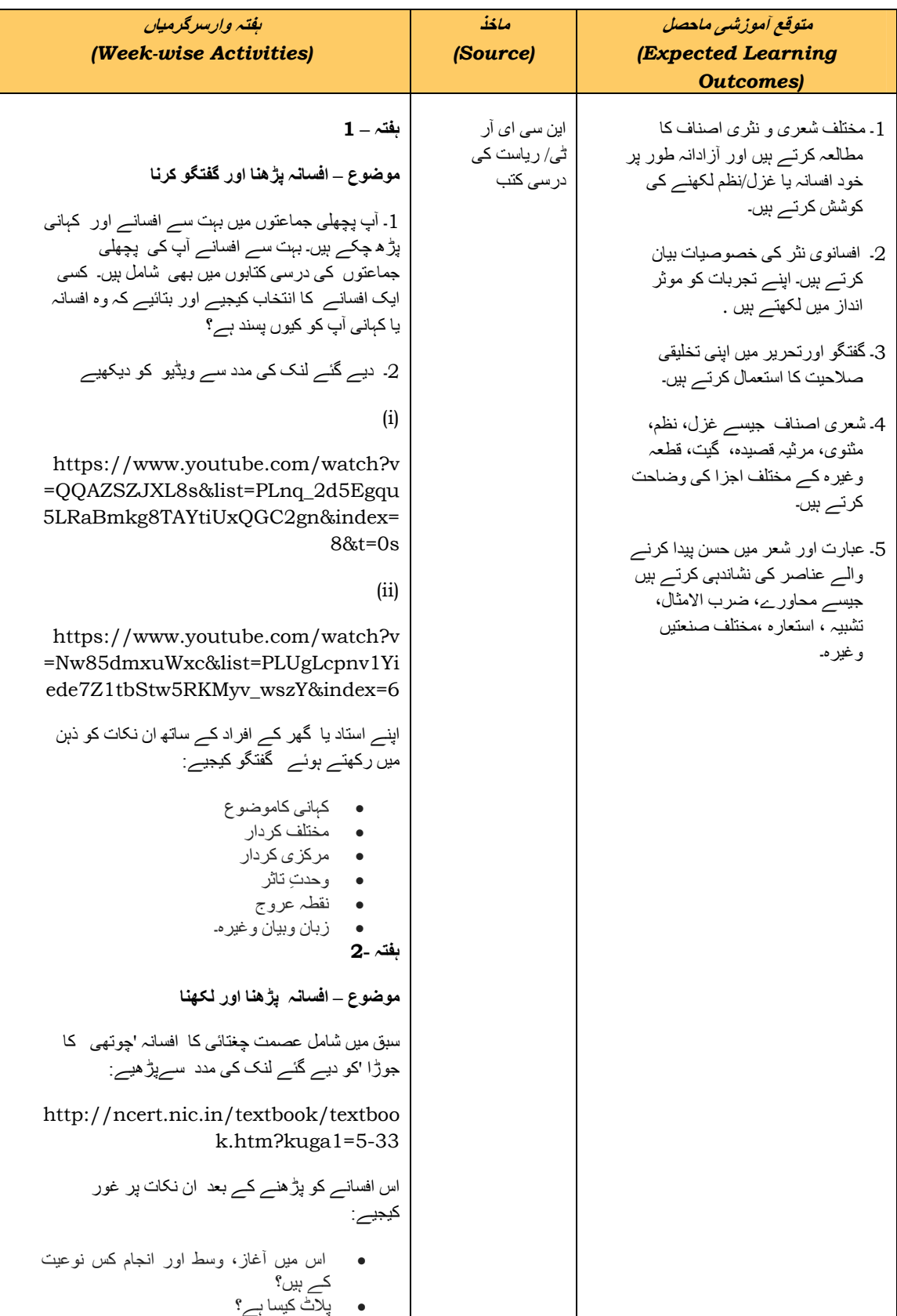

# **Urdu Class XI**

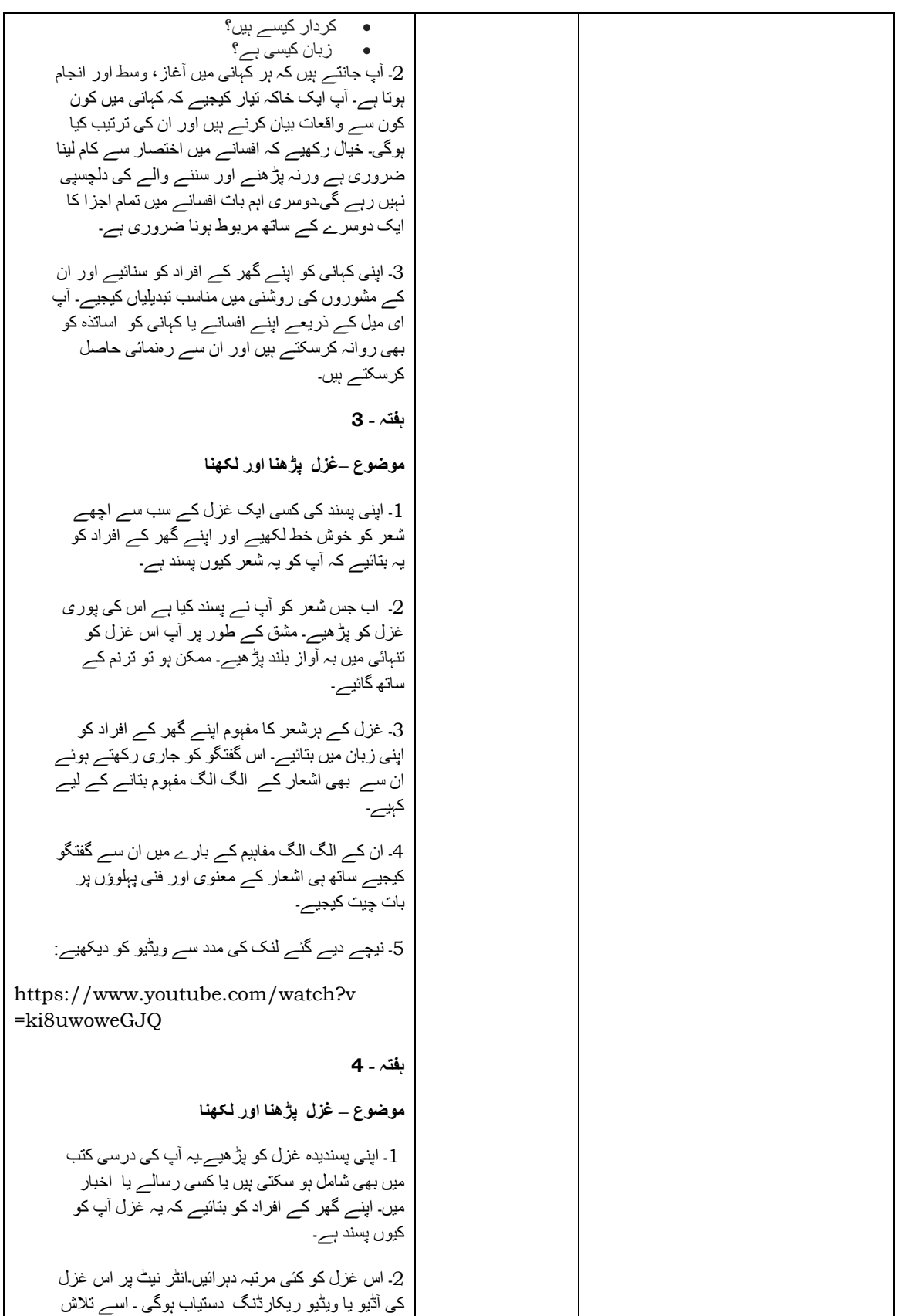

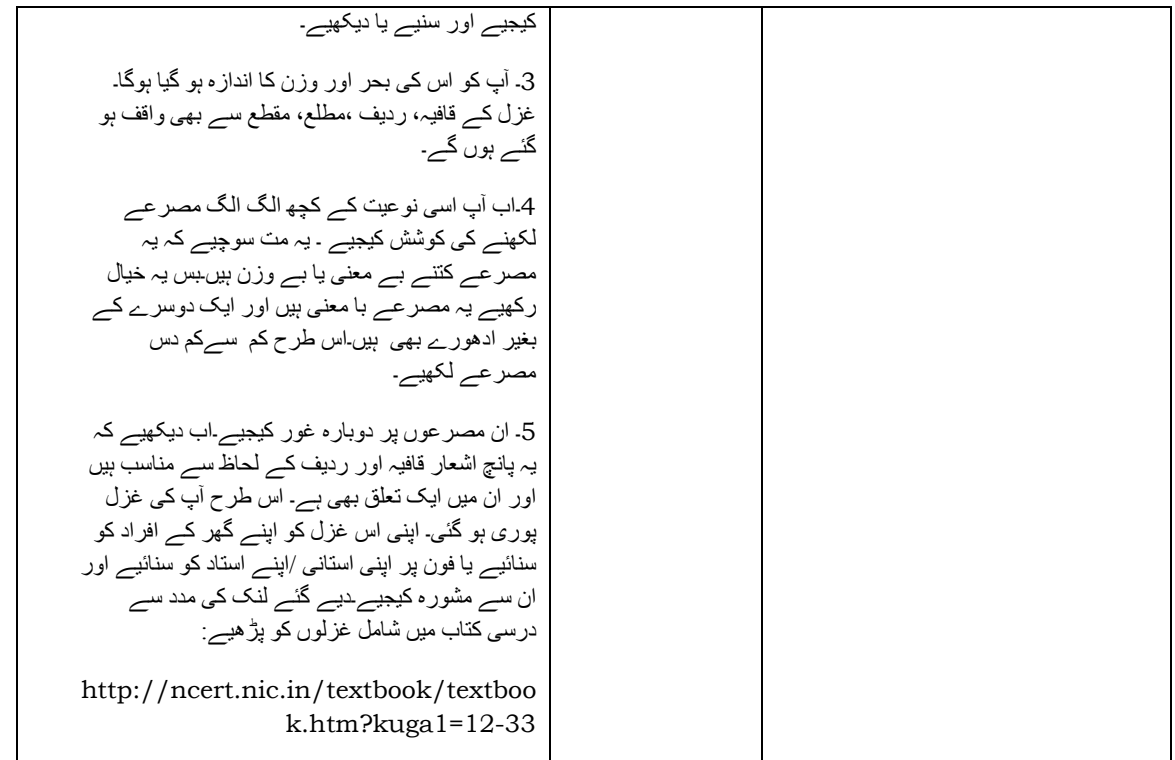

## **Urdu Class XII**

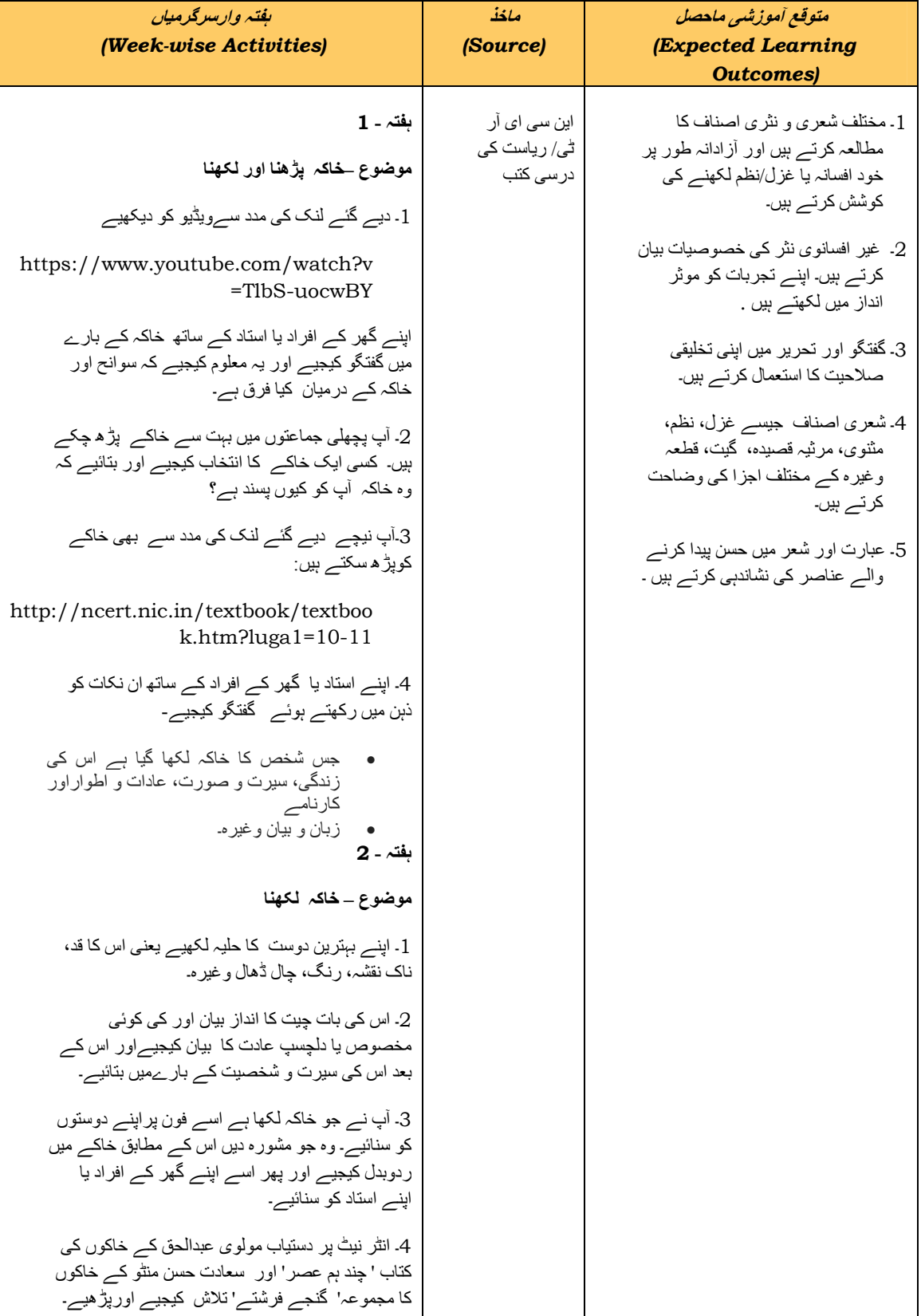

یفشے سو  
\n**3** - مُطِ و  
\n**4** - 
$$
[\frac{1}{2}, \frac{1}{2}, \
$$

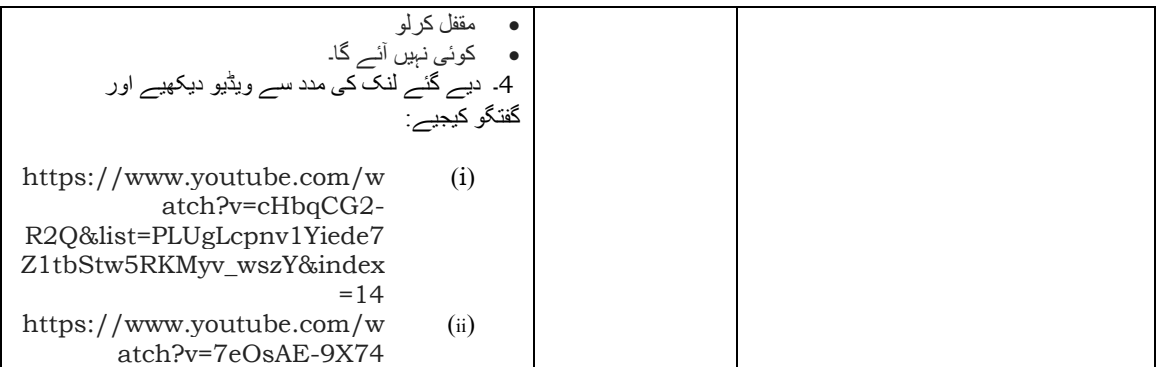

# **सामािजक िवज्ञान**

## **इितहास कक्षा 11**

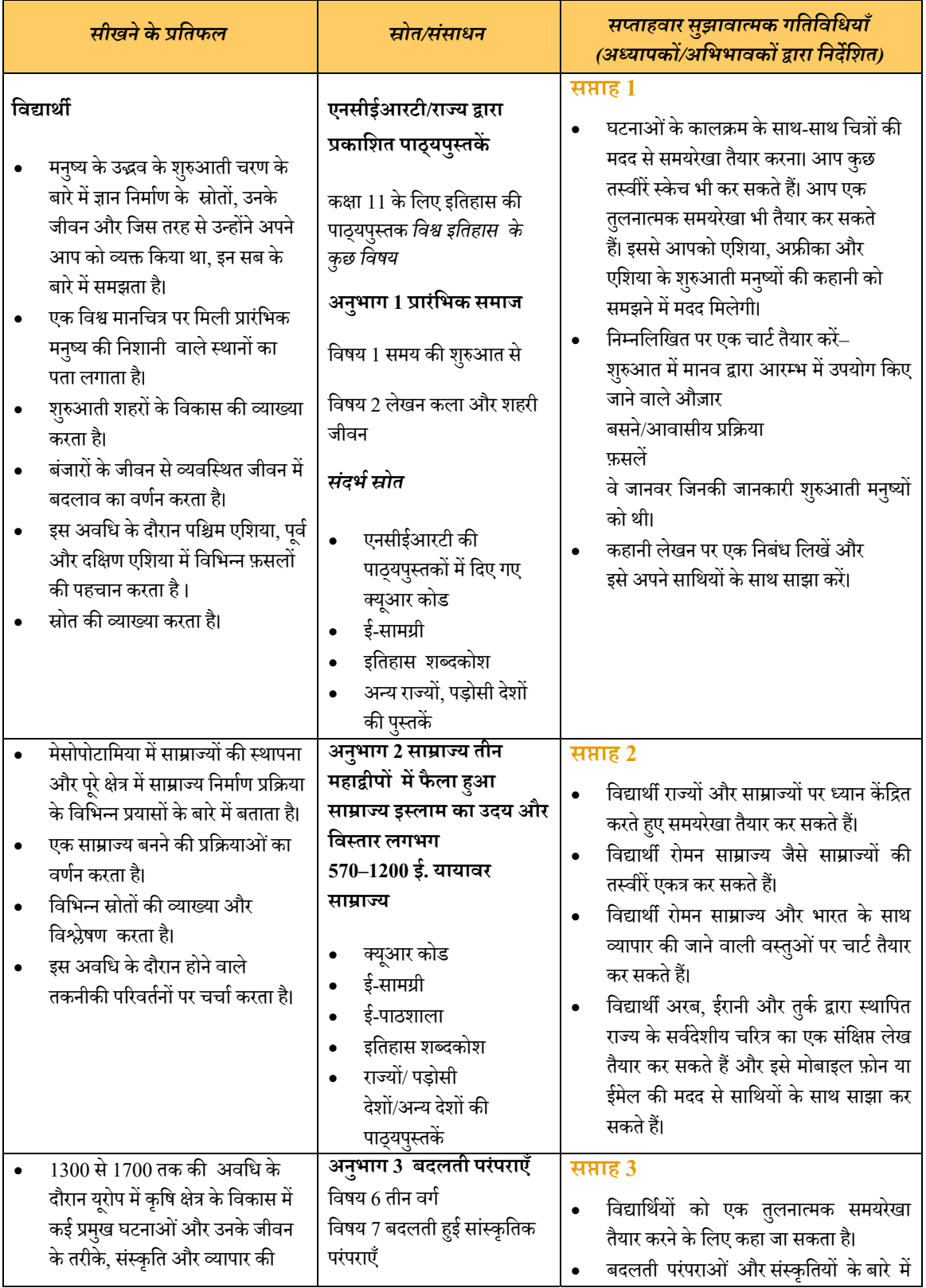
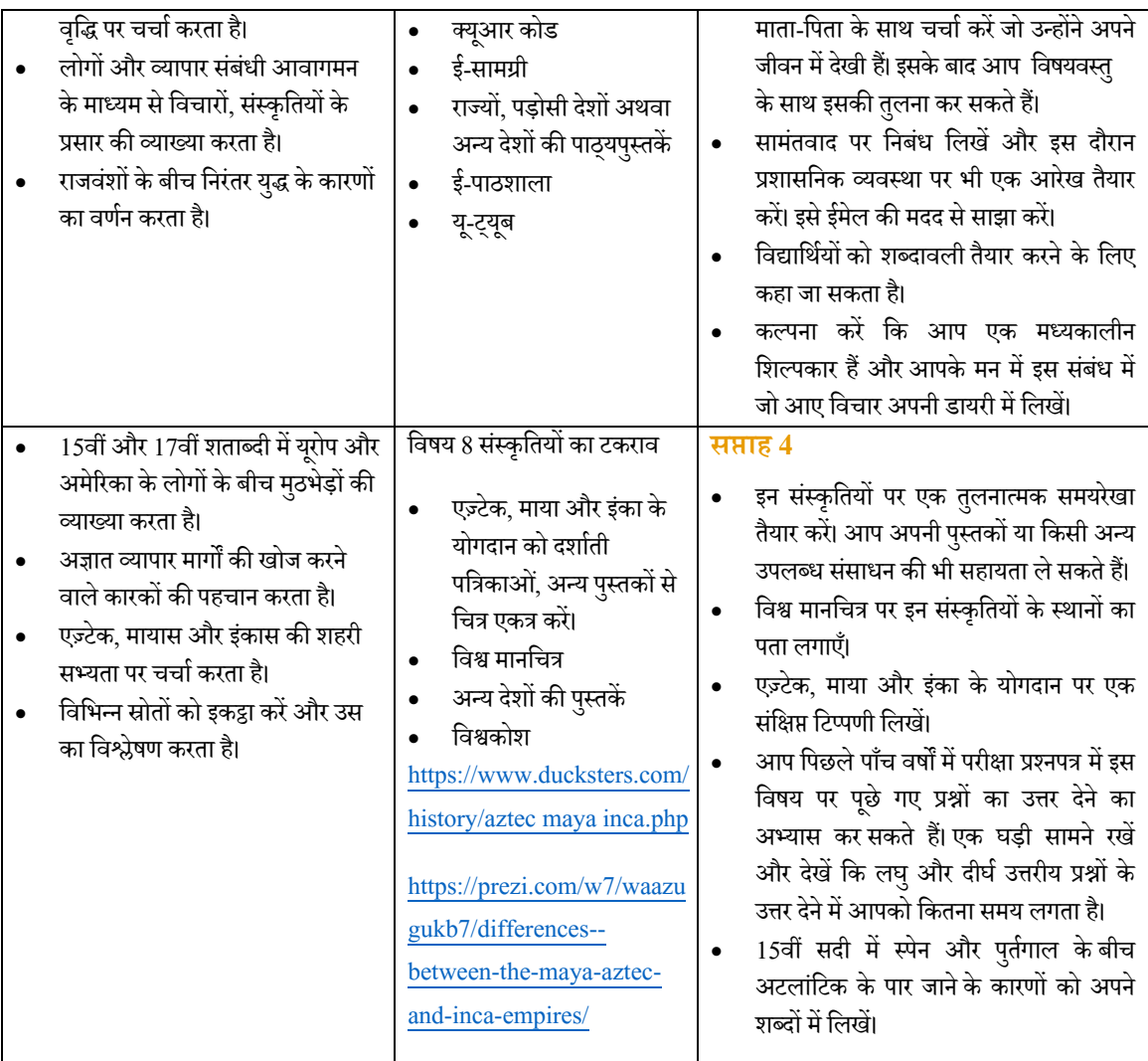

## **इितहास**

## **इितहास कक्षा 12**

एनसीईआरटी द्वारा कक्षा 12 में इतिहास की पाठ्यपुस्तक तीन भागों में प्रकाशित की गई है। यहाँ तीन भागों के विभिन्न अध्यायों को लेकर सप्ताहवार गतिविधियाँ दी गई हैं। राज्य दिए गए विषयों को ध्यान में रखते हुए अपनी पाठ्यपुस्तकों का उपयोग कर सकते हैं।

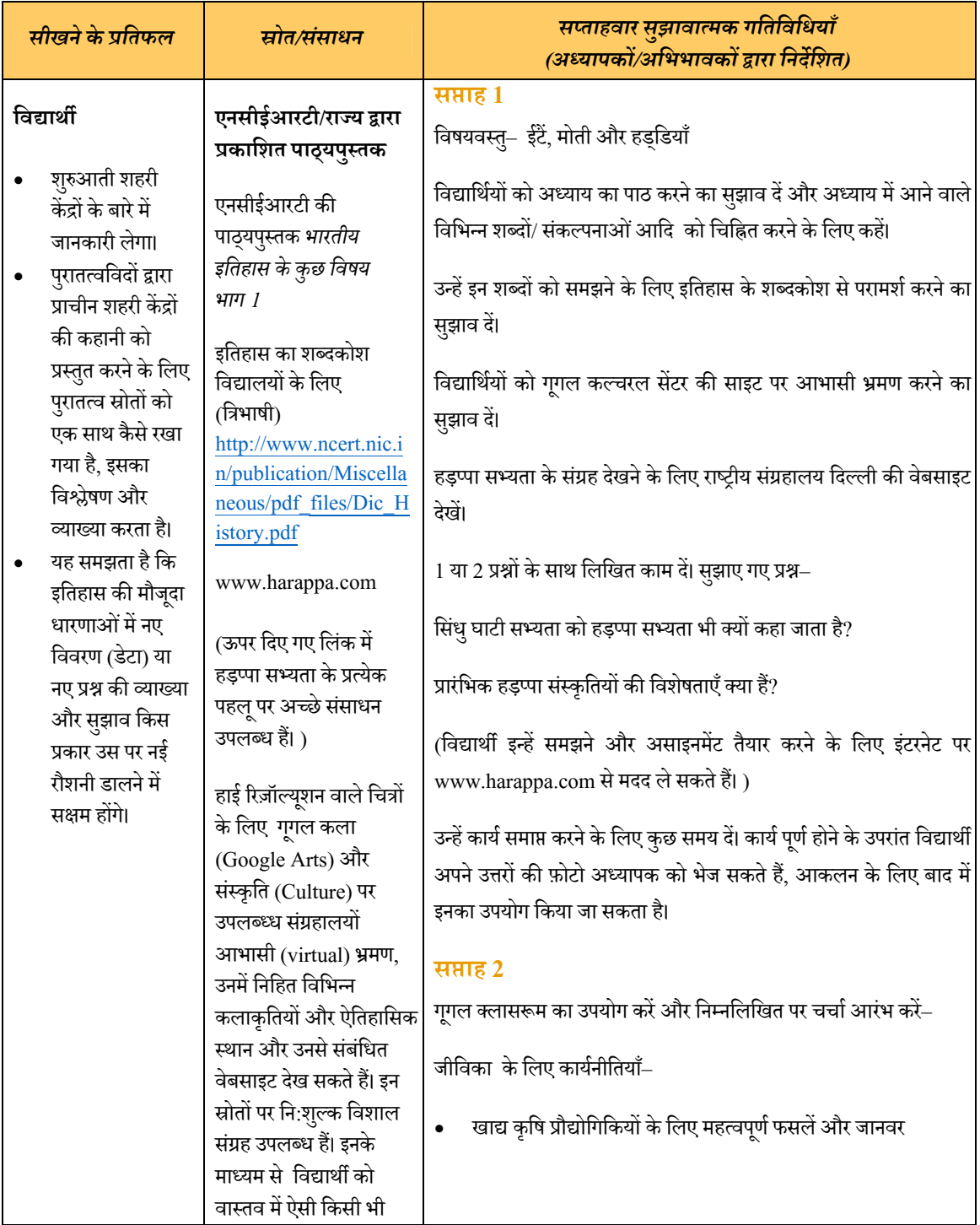

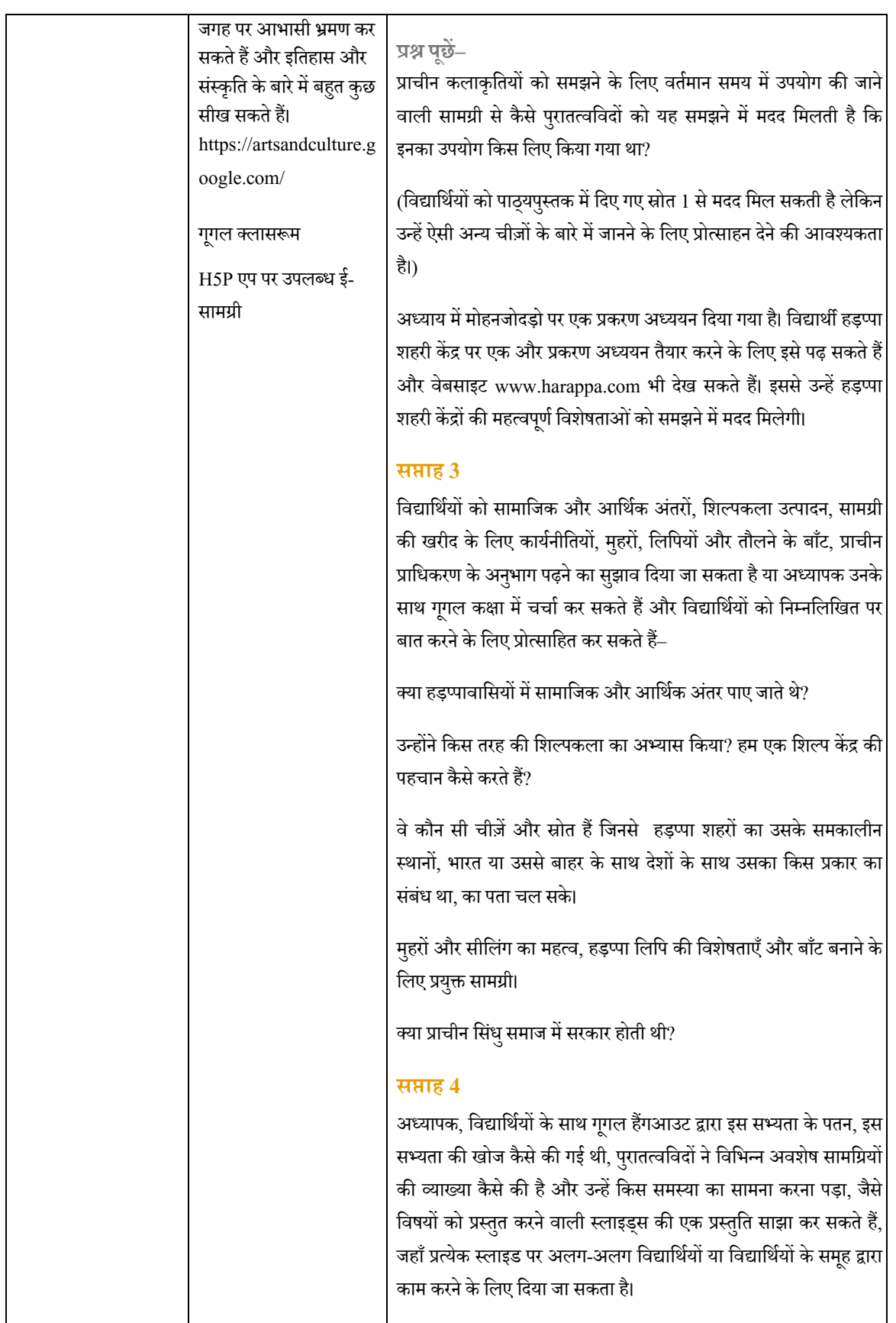

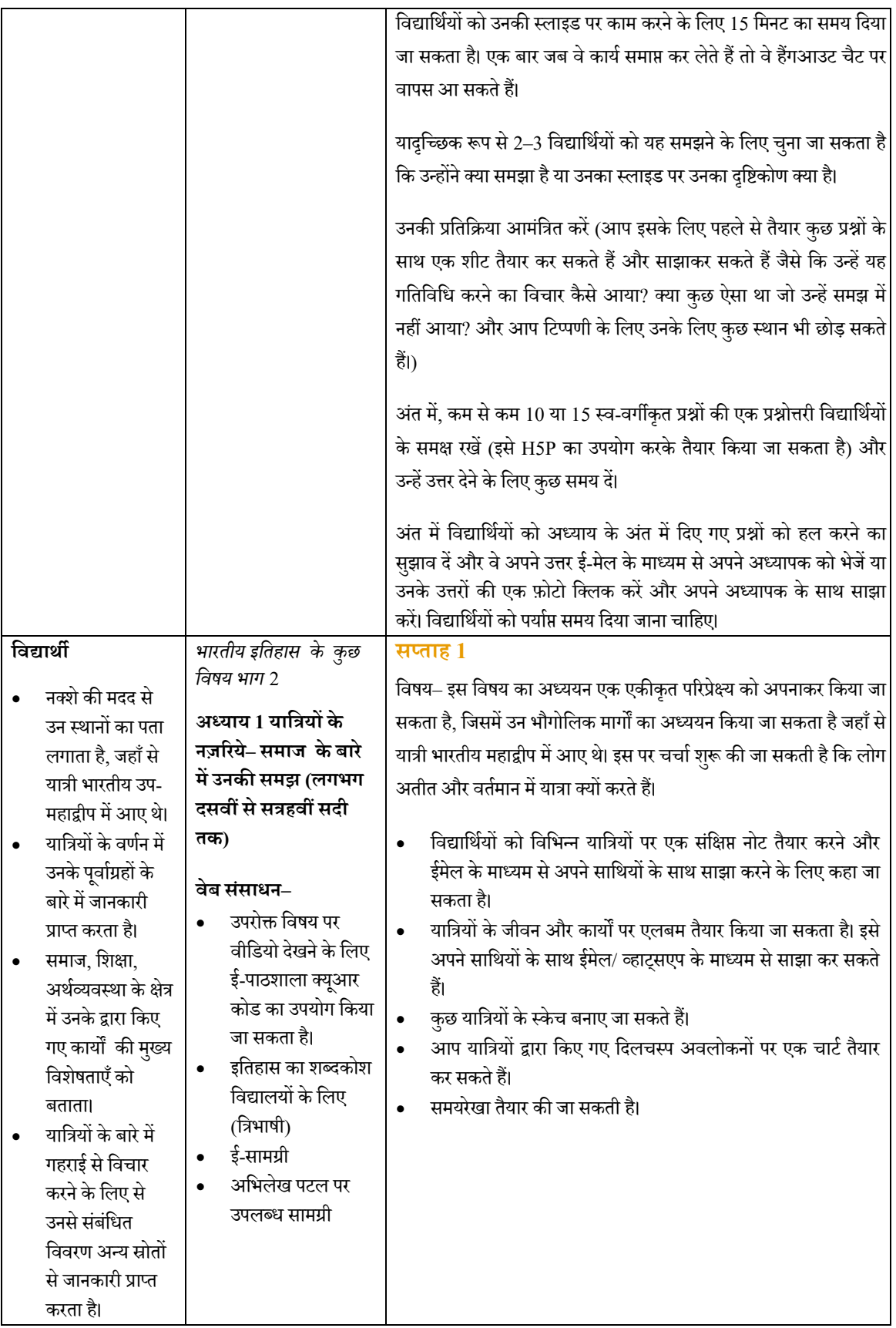

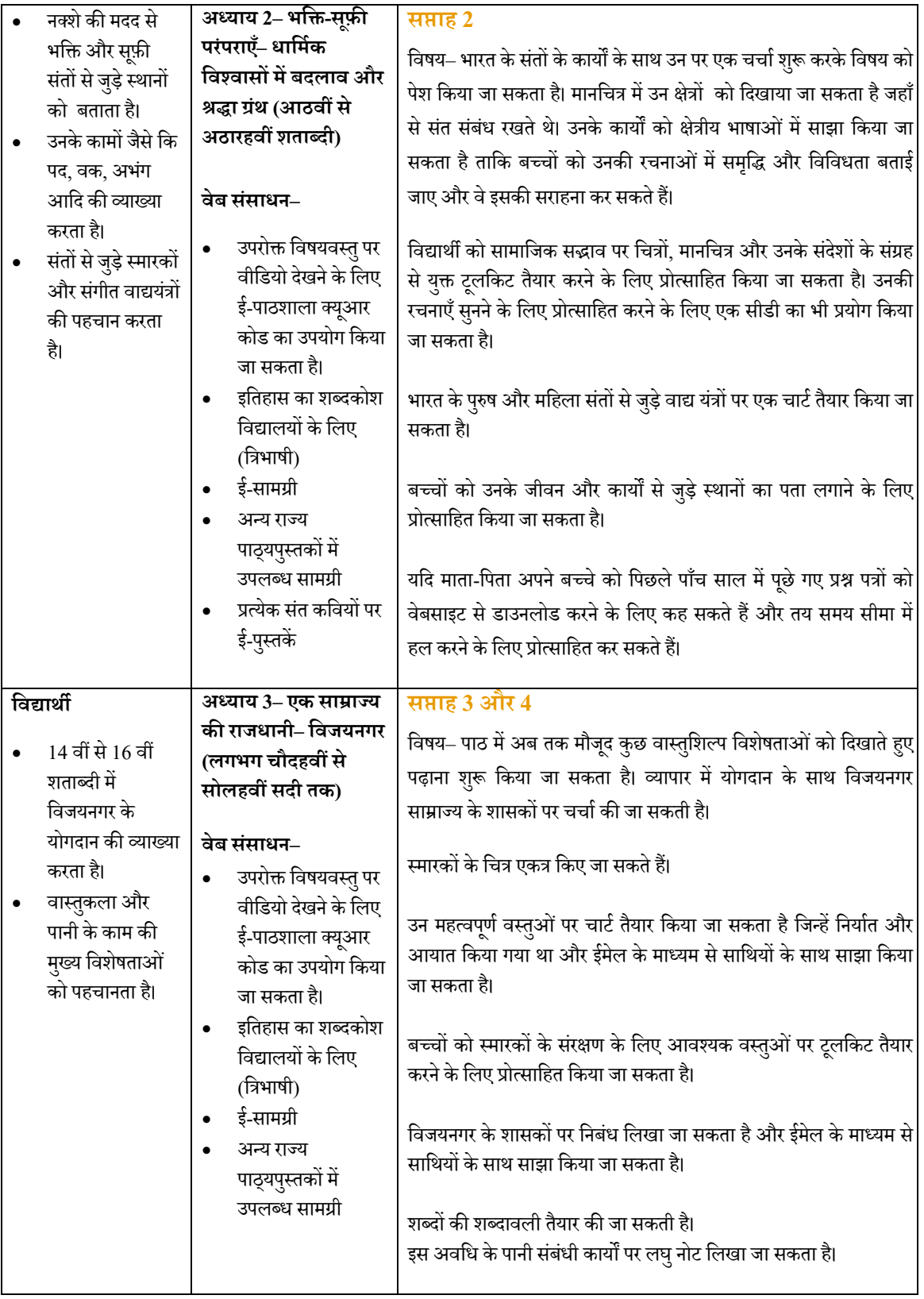

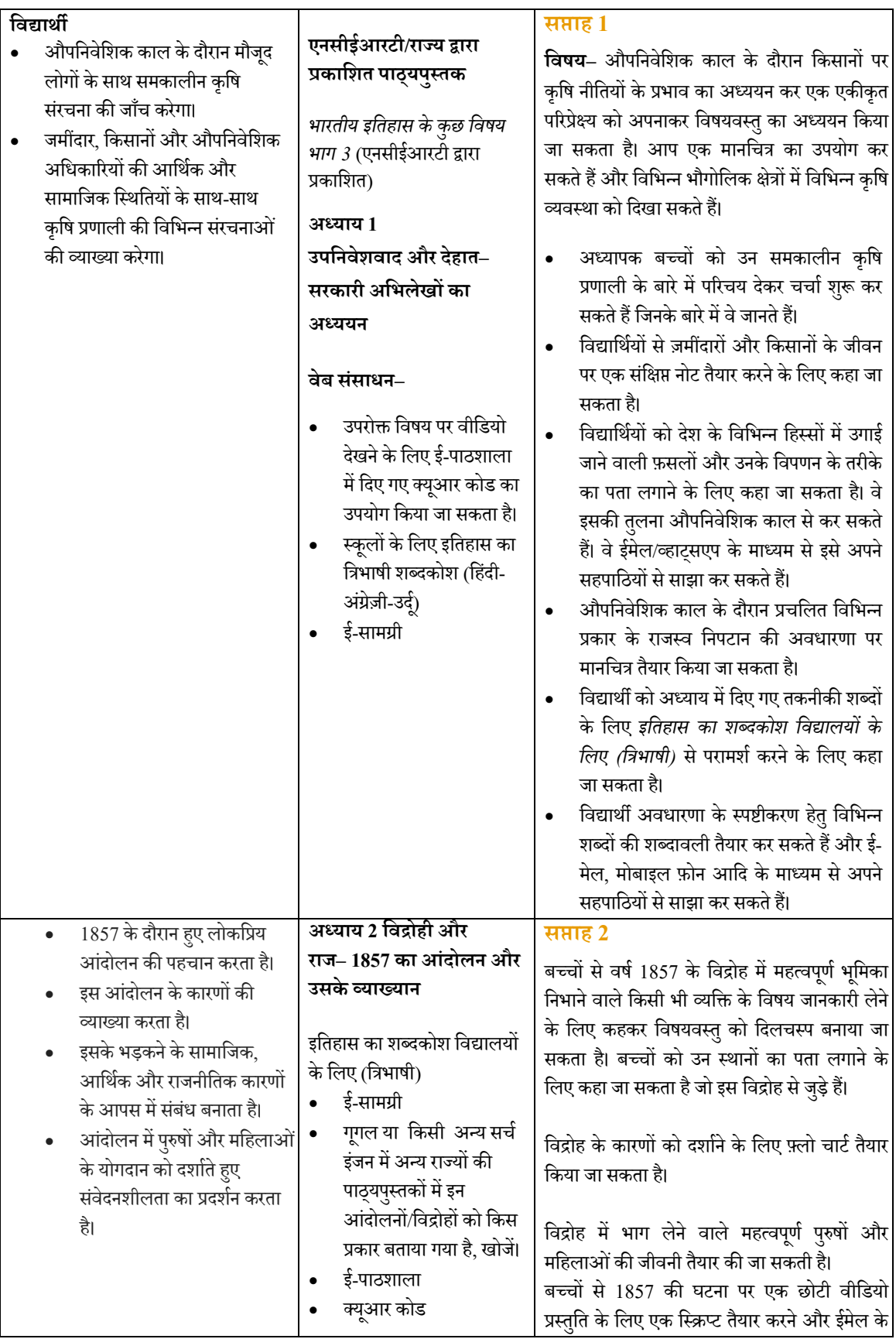

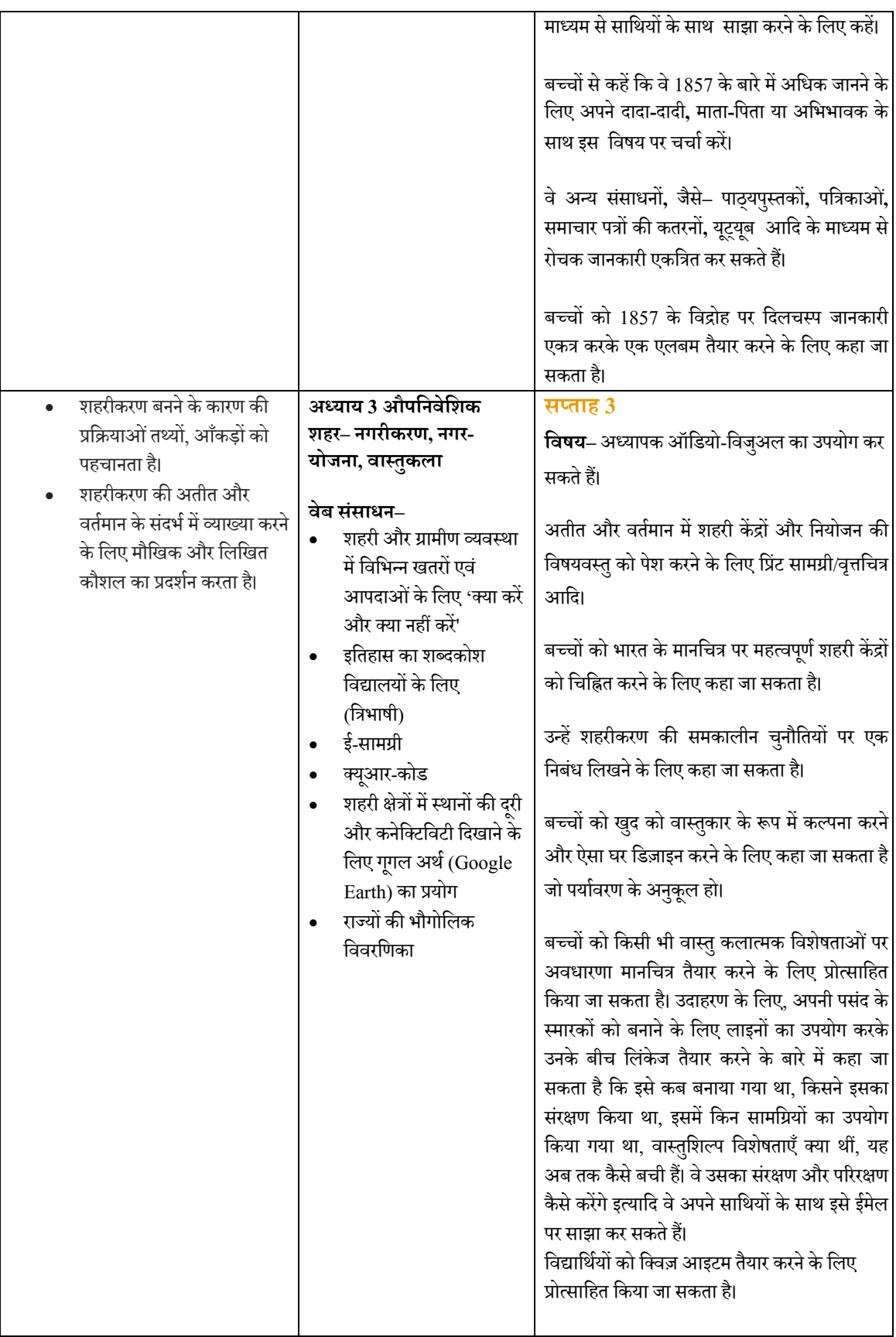

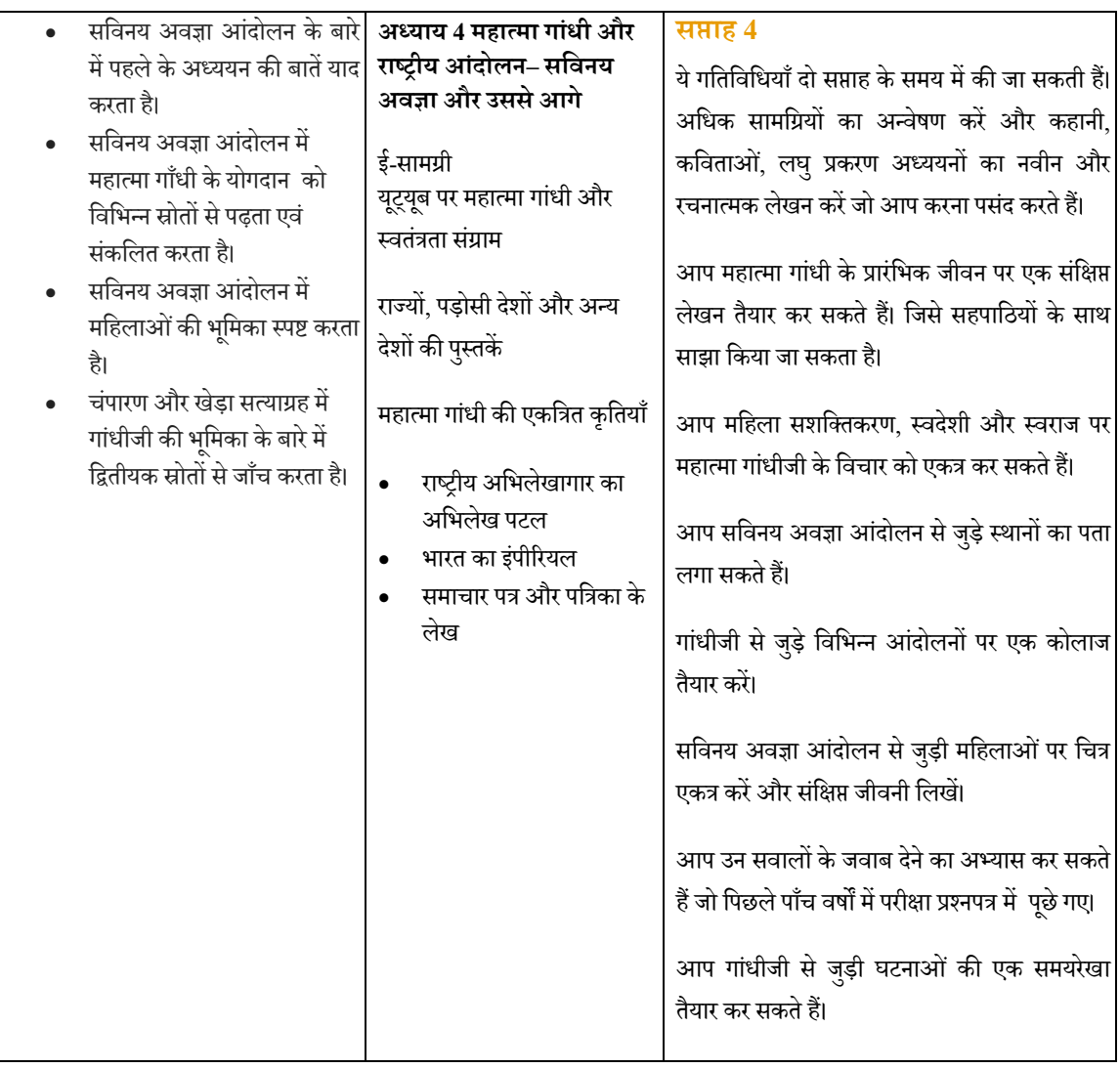

# **राजनीित िवज्ञान**

## **राजनीित िवज्ञान कक्षा 11**

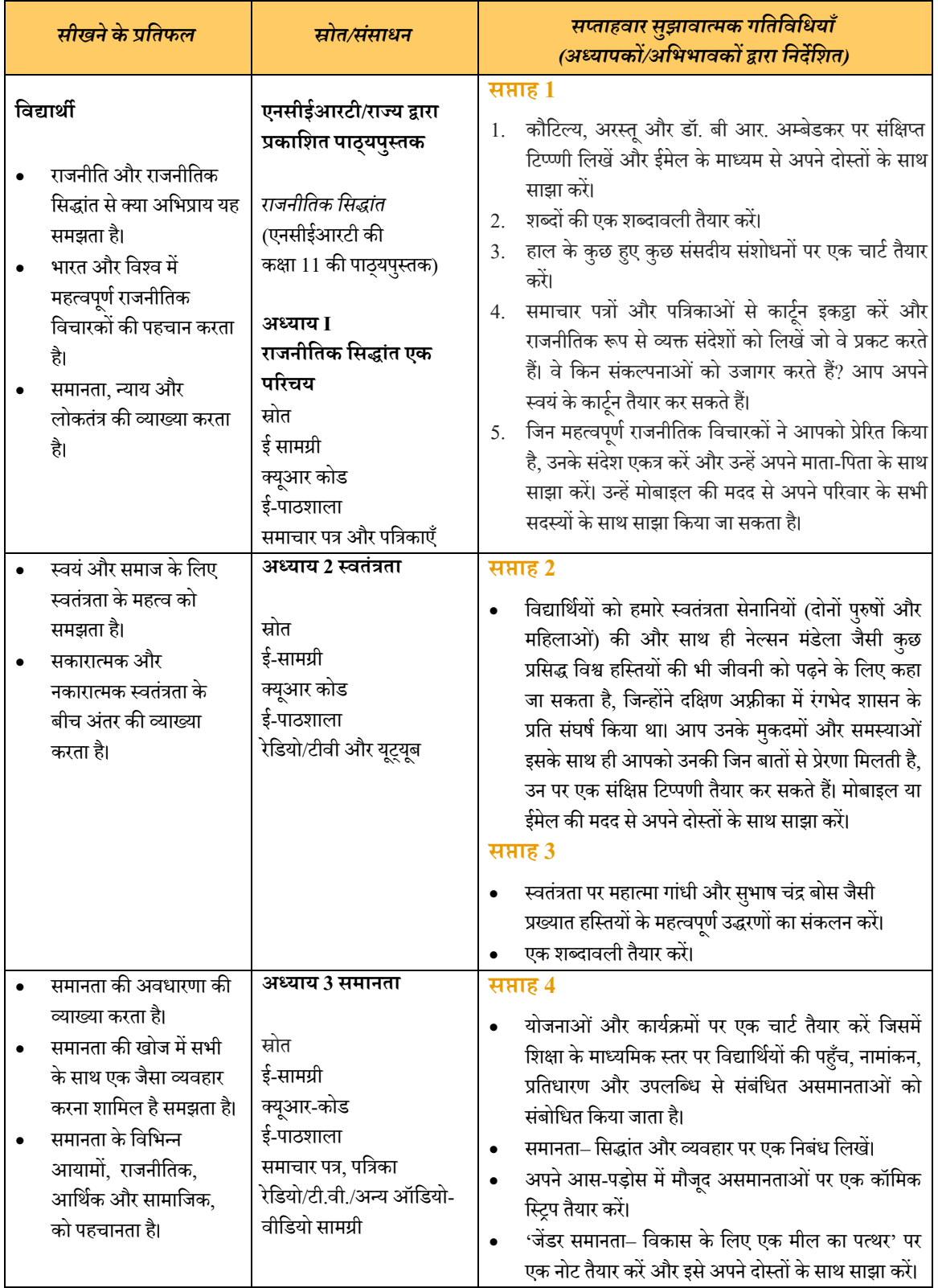

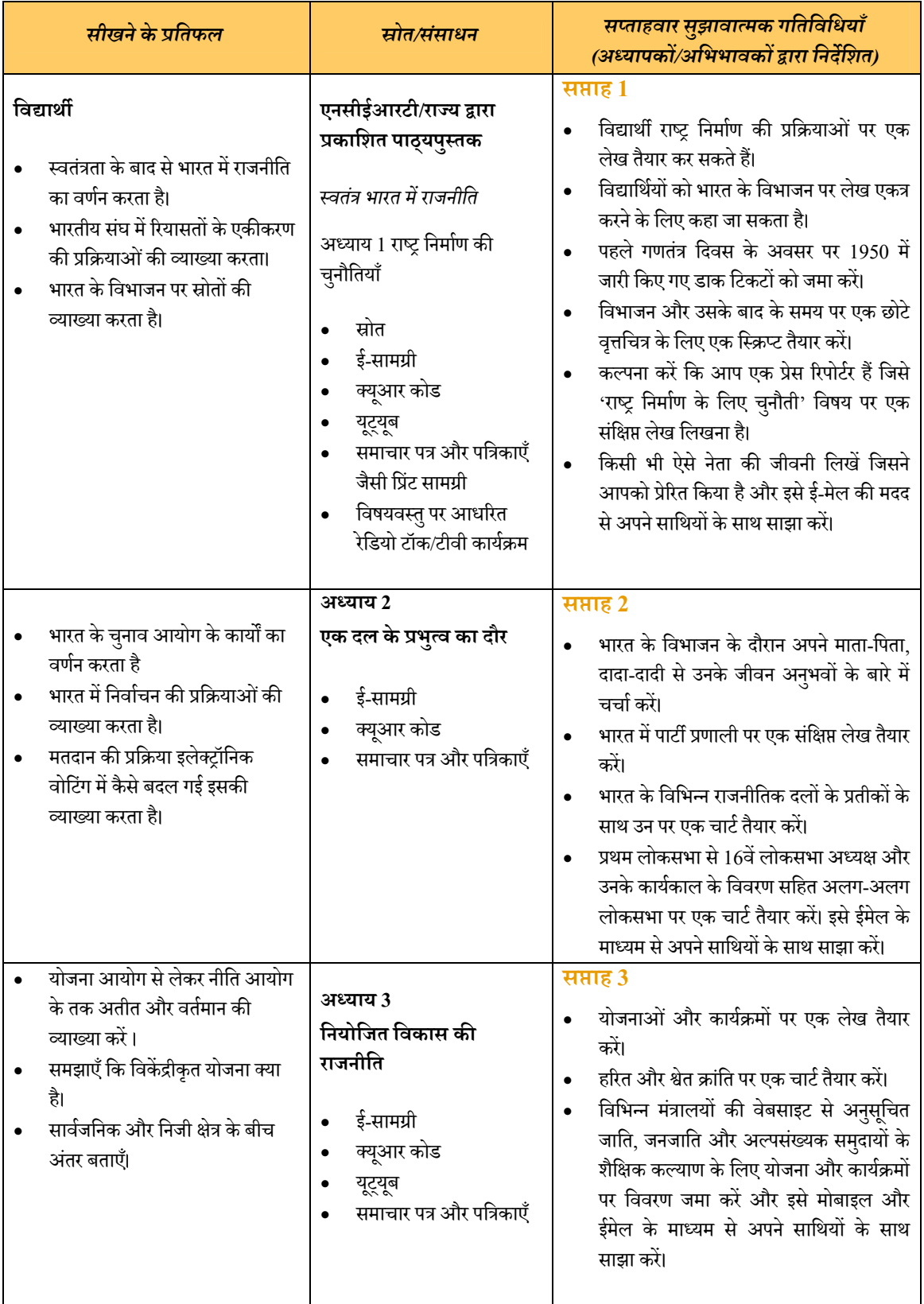

### **राजनीितक िवज्ञान कक्षा 12**

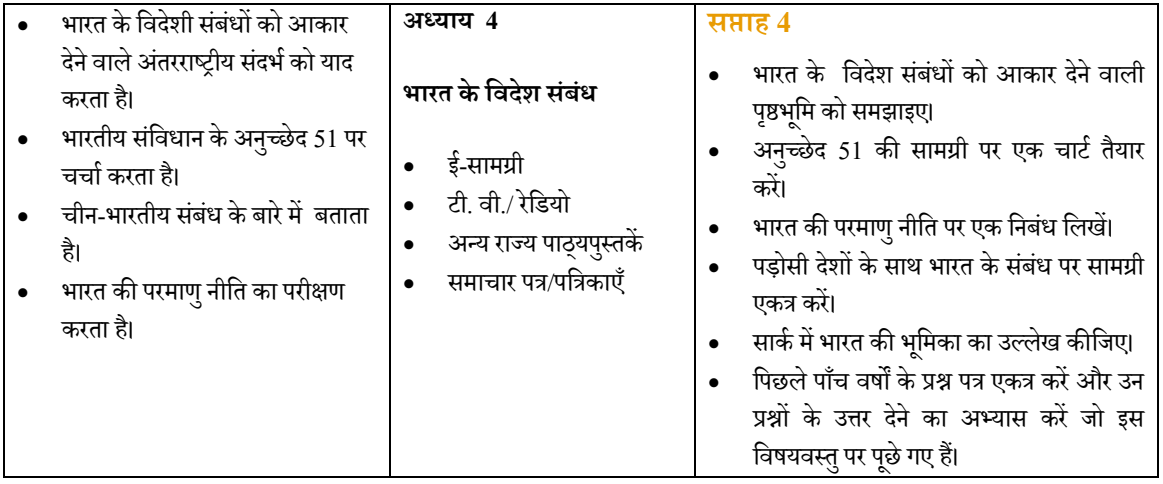

**भू गोल**

एनसीईआरटी द्वारा कक्षा 11 और 12 के लिए भूगोल की दो-दो पाठ्यपुस्तके हैं। यहाँ दोनों पाठ्यपुस्तके के विभिन्न अध्यायों को लेकर सप्ताहवार गतिविधियाँ दी गई हैं।

### **भू गोल कक्षा 11**

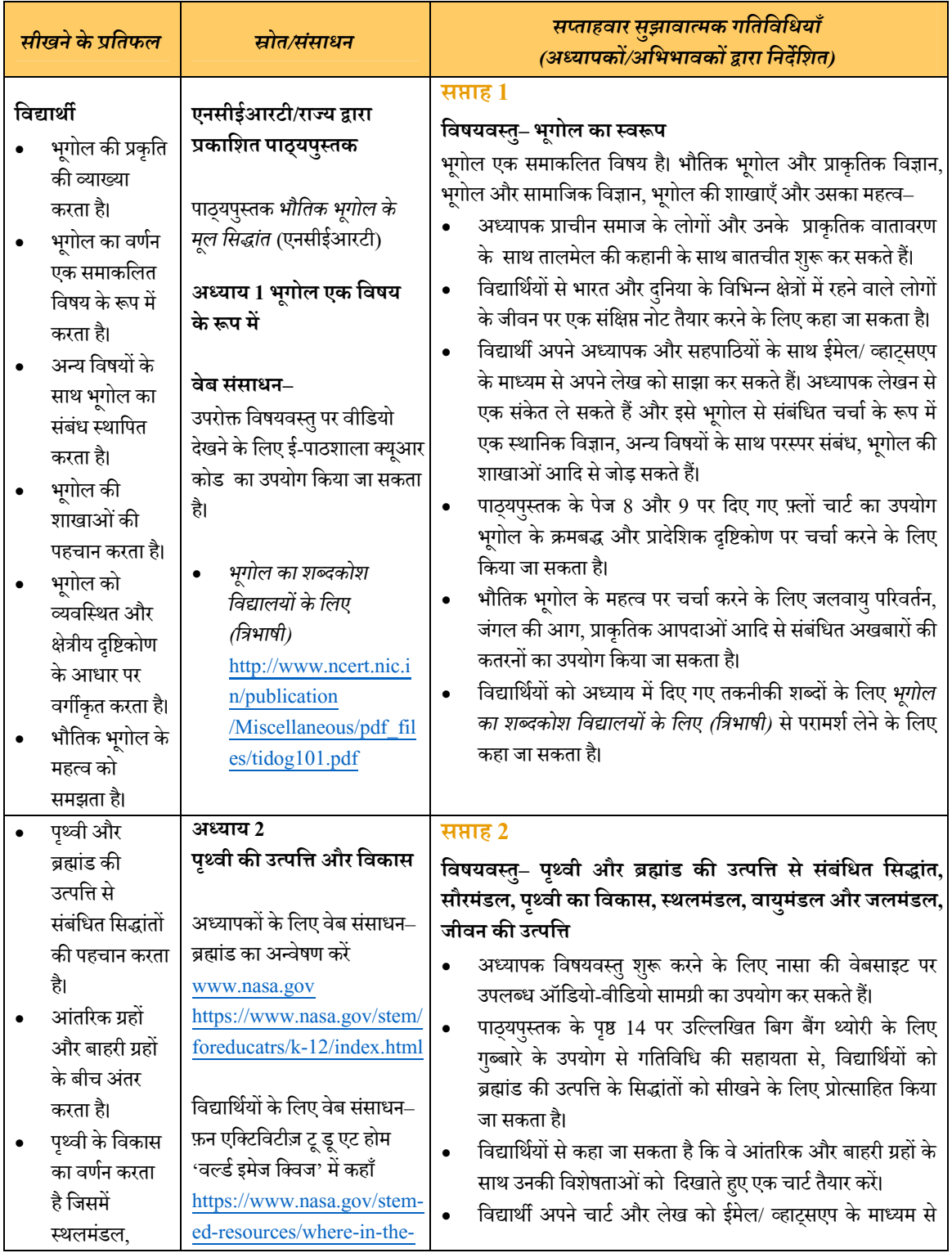

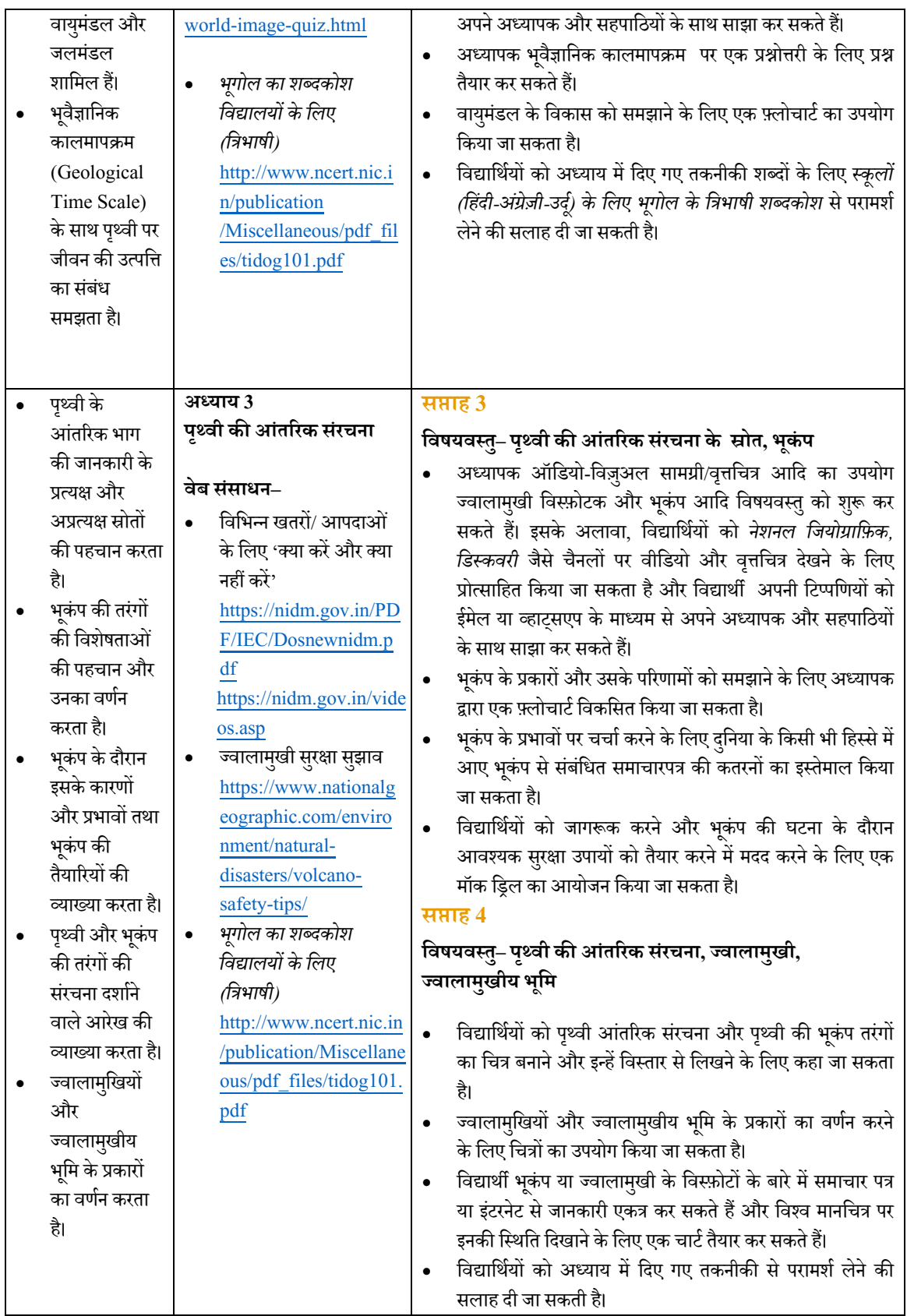

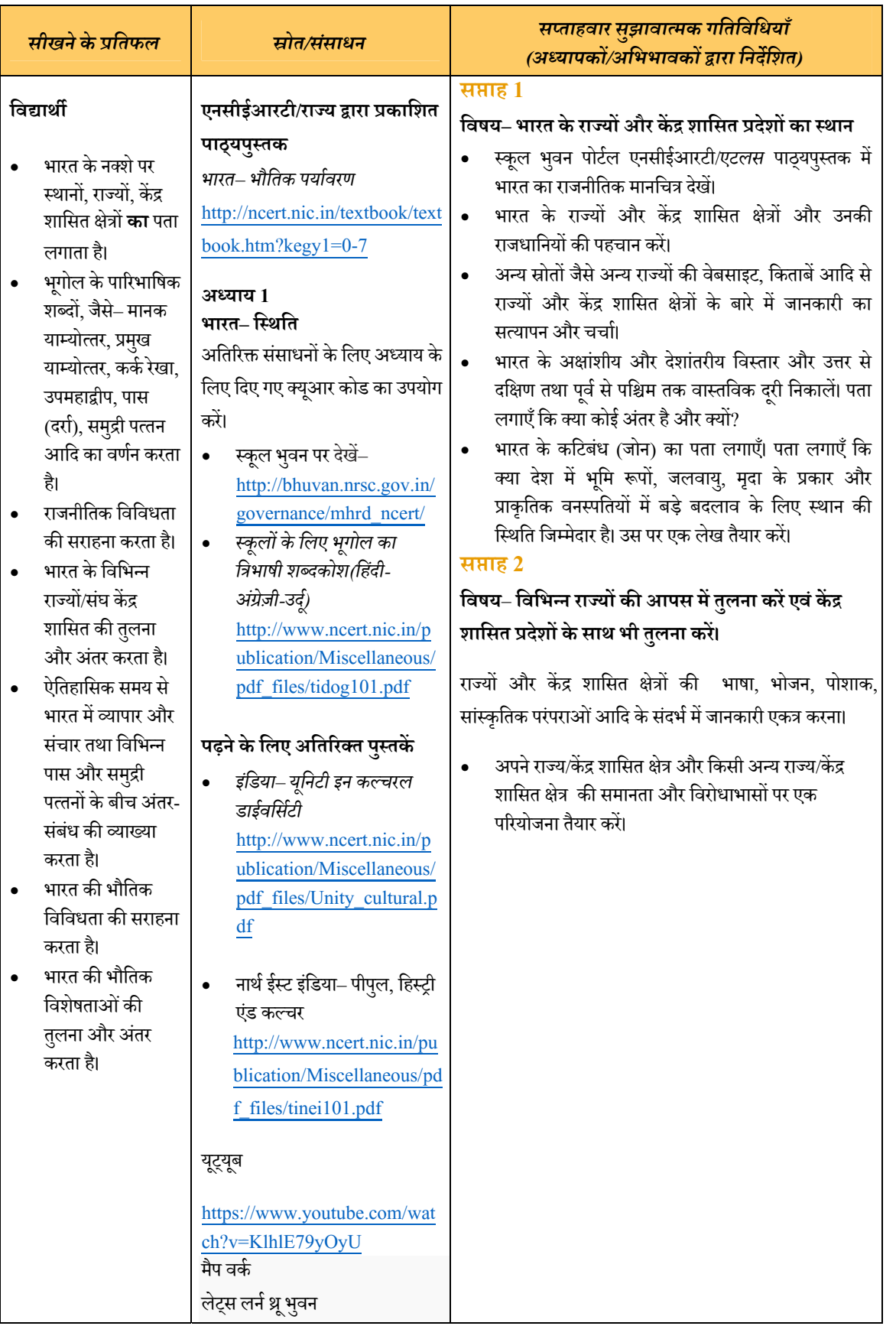

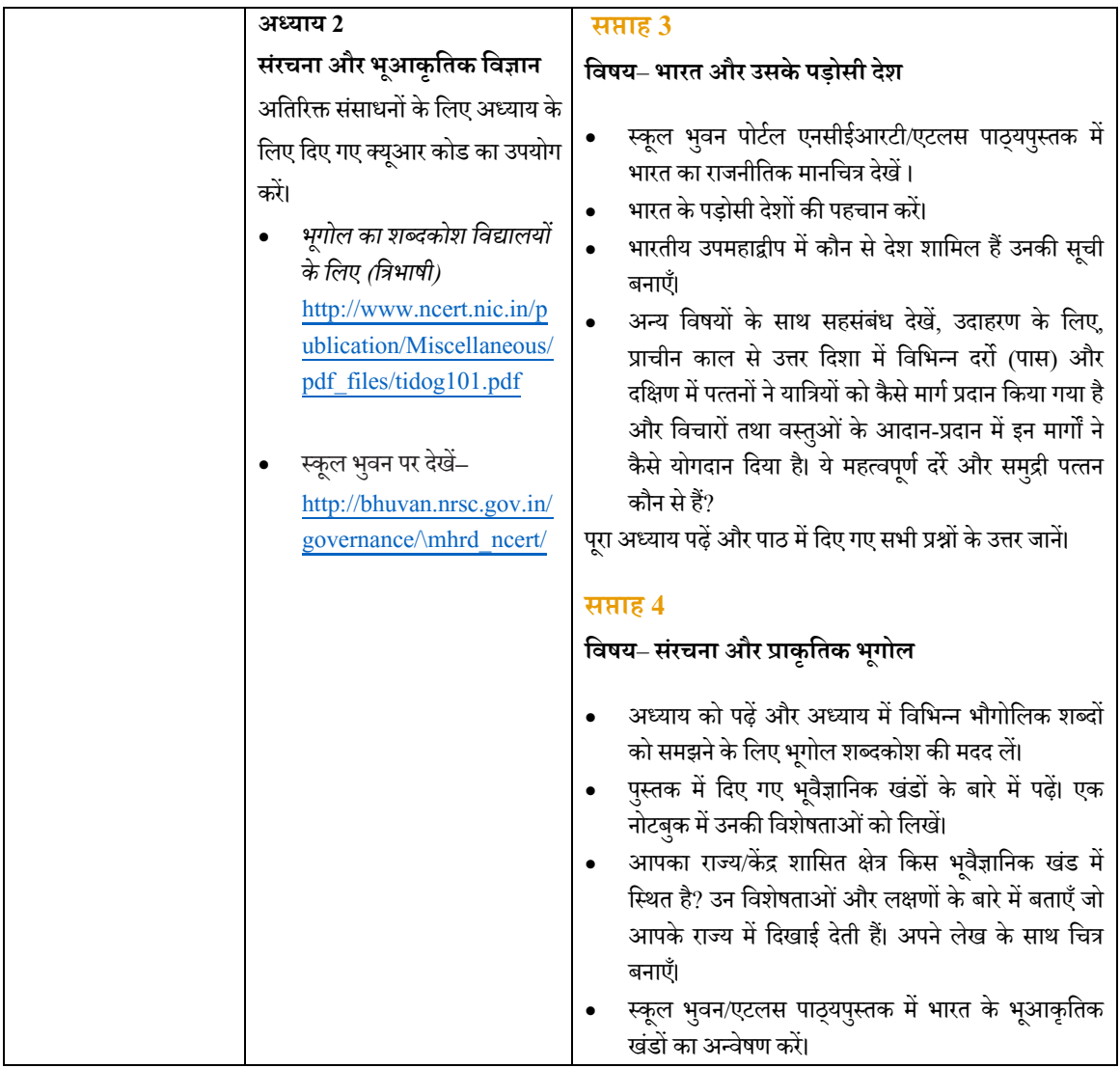

## **भू गोल कक्षा 12**

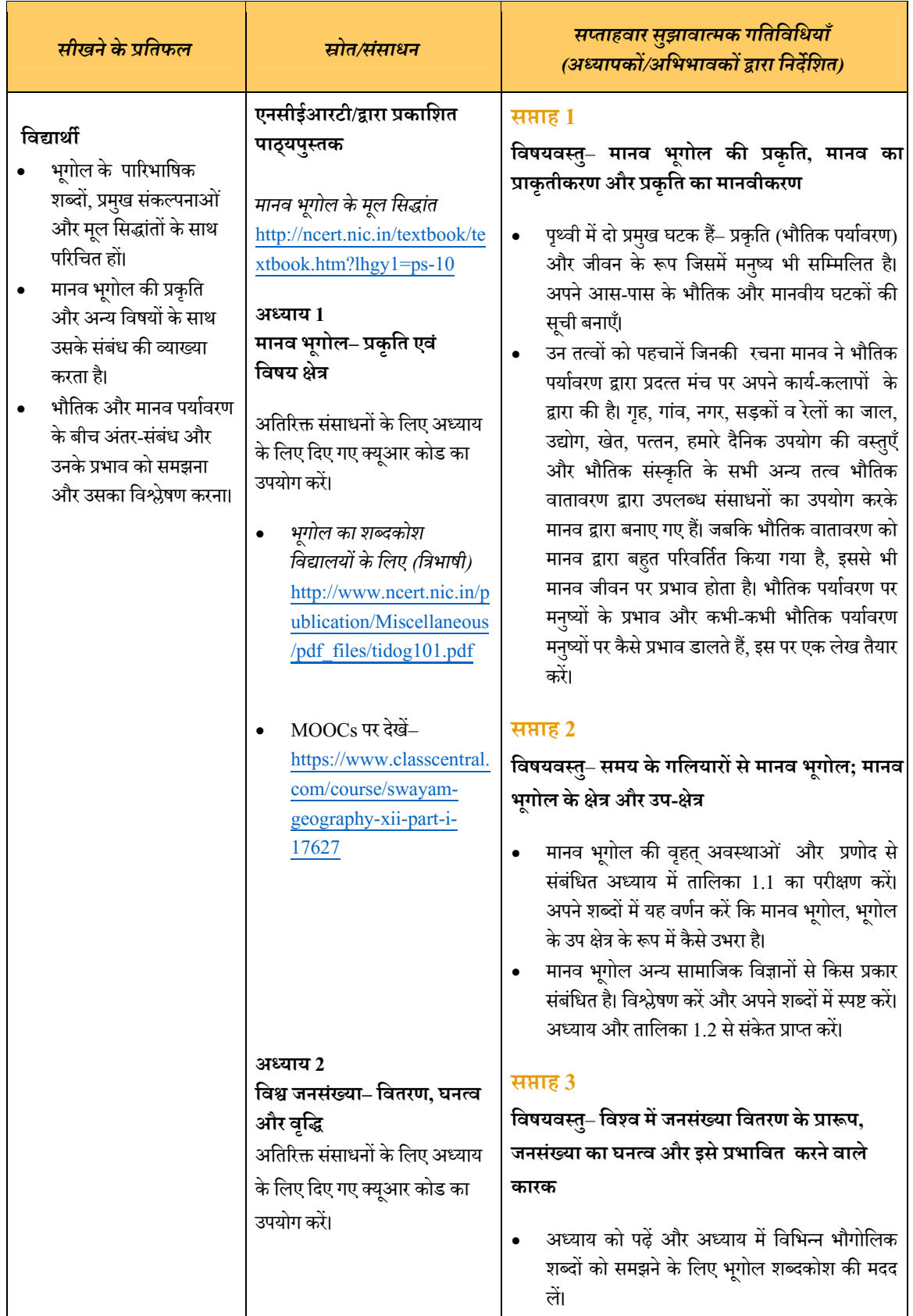

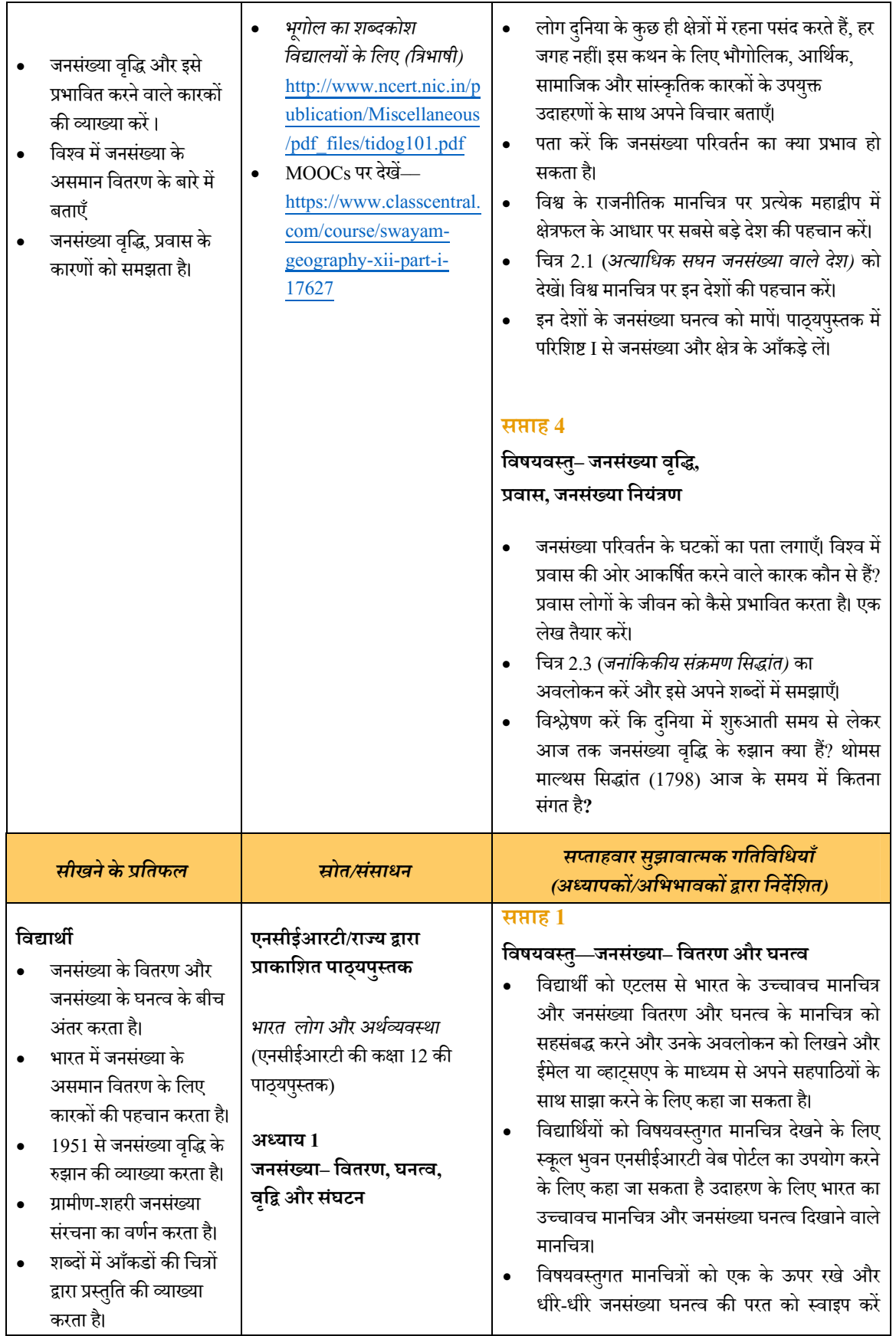

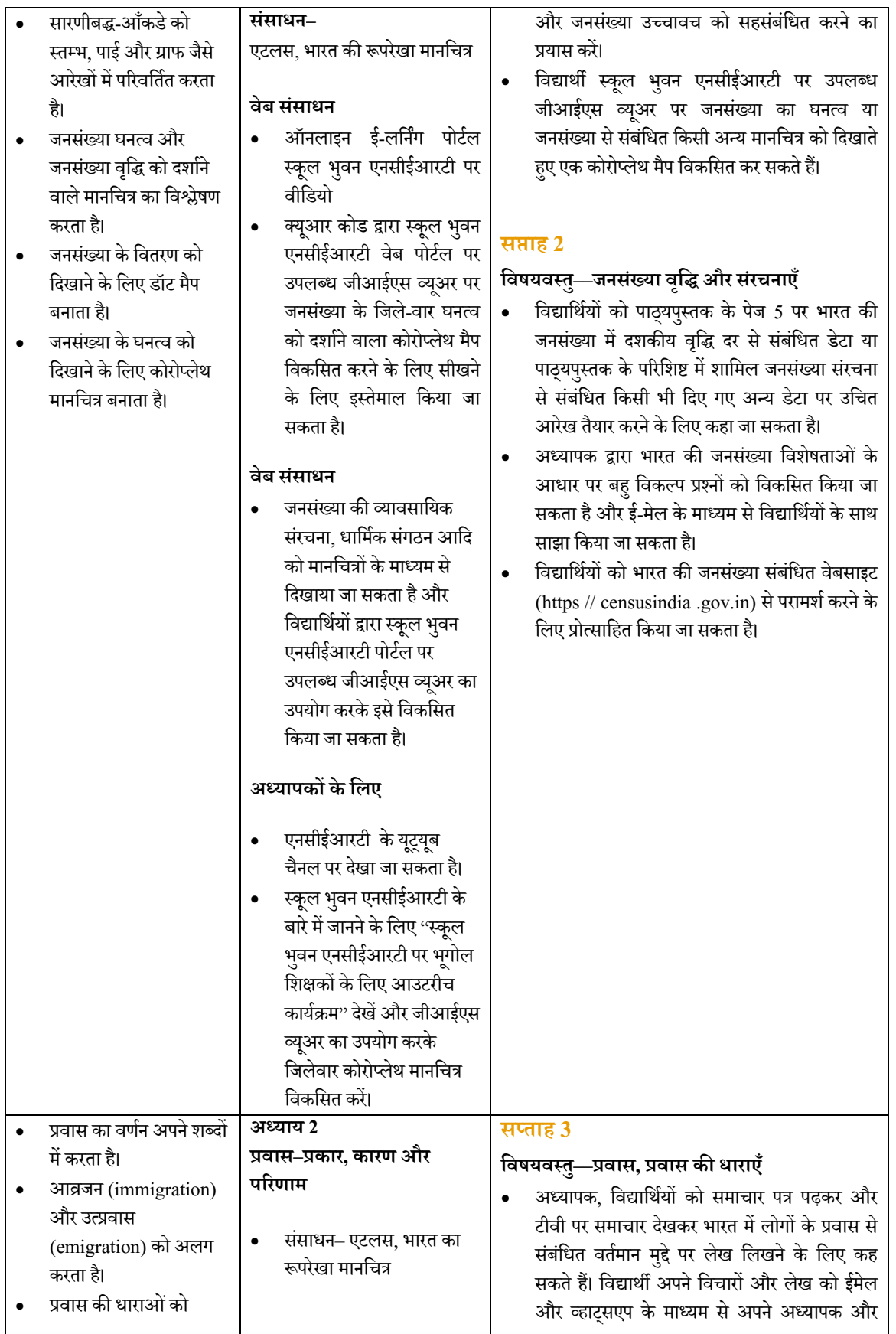

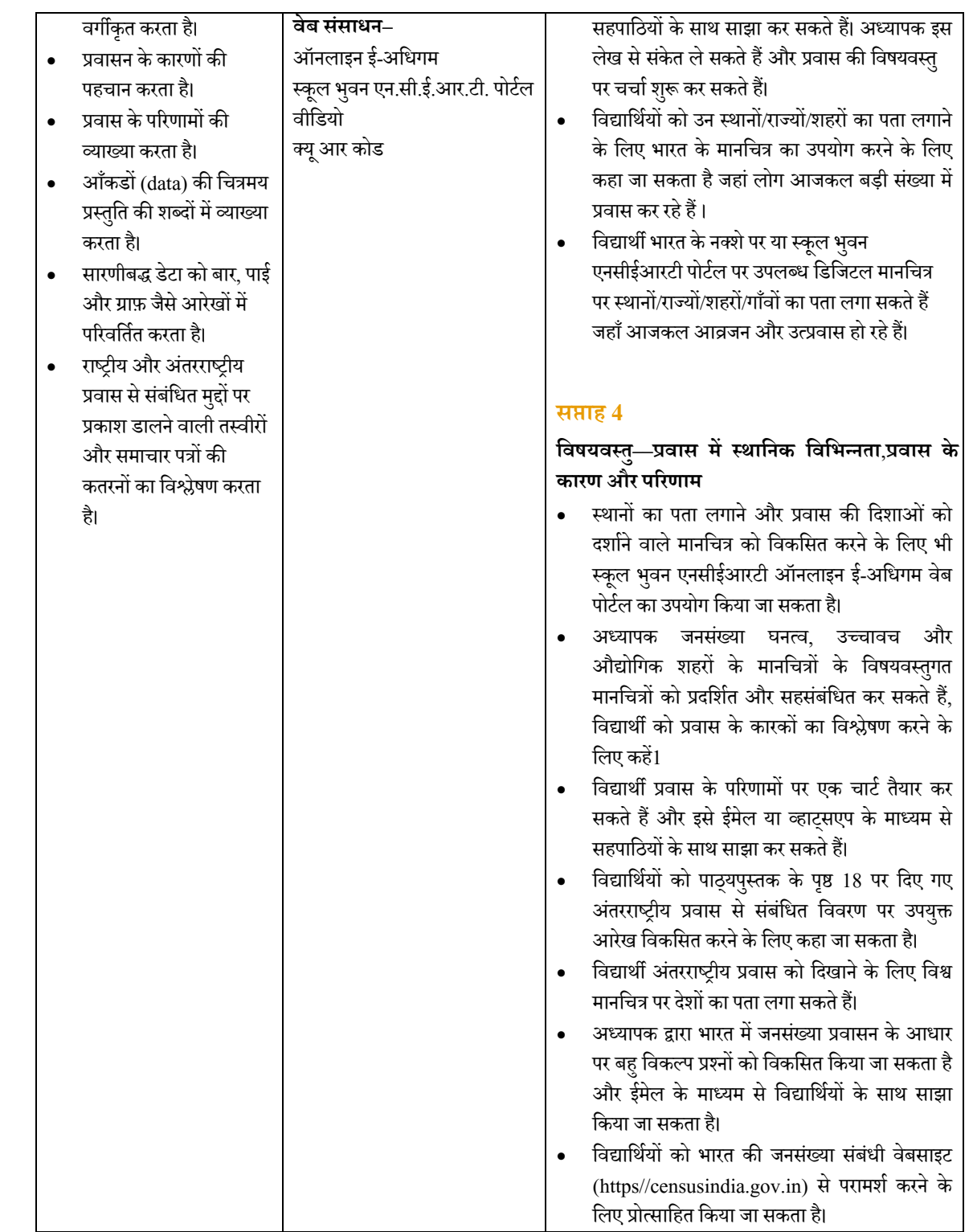

# अर्थशास्त्र

### **अथर्शाľ कक्षा 11**

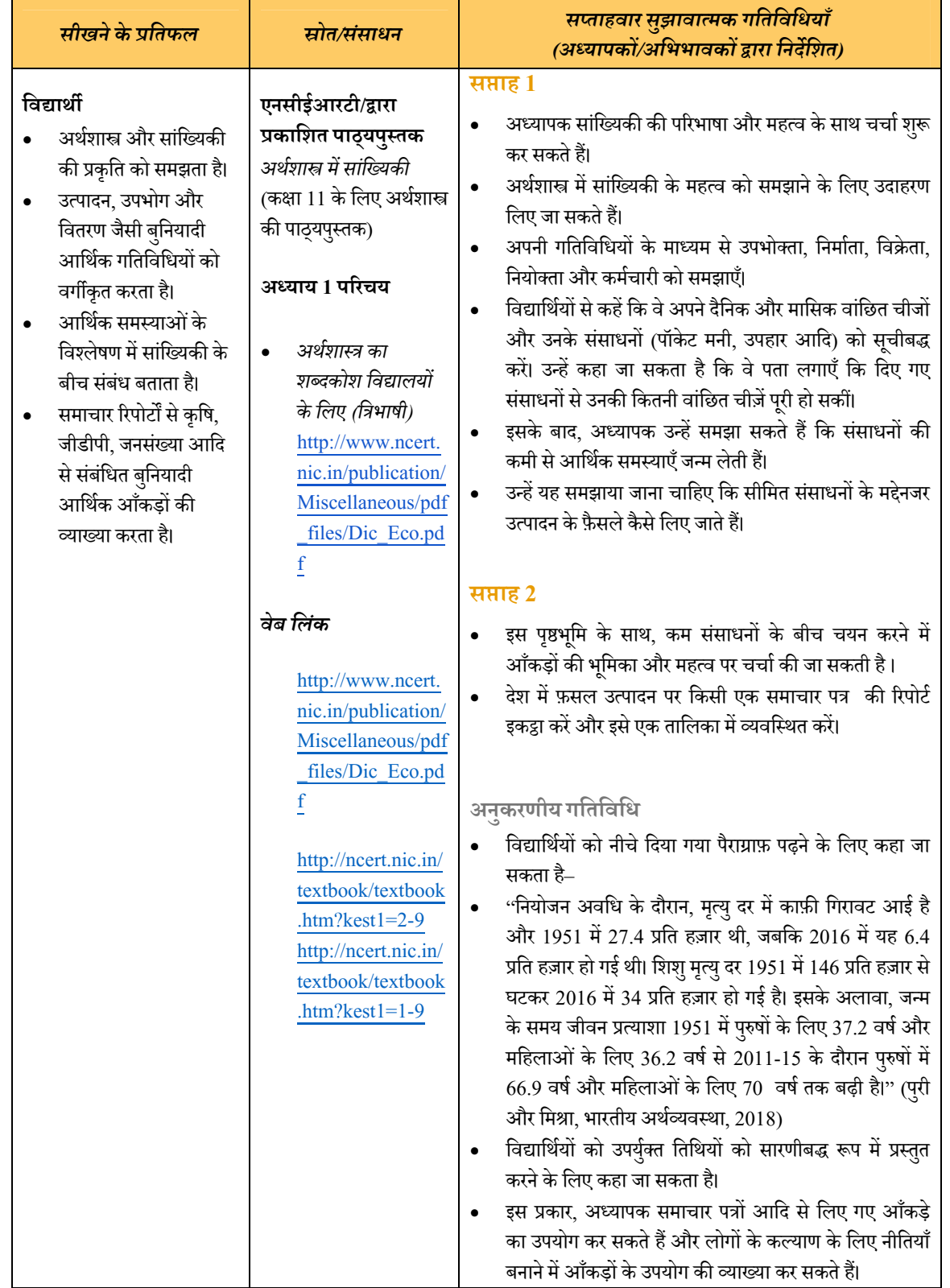

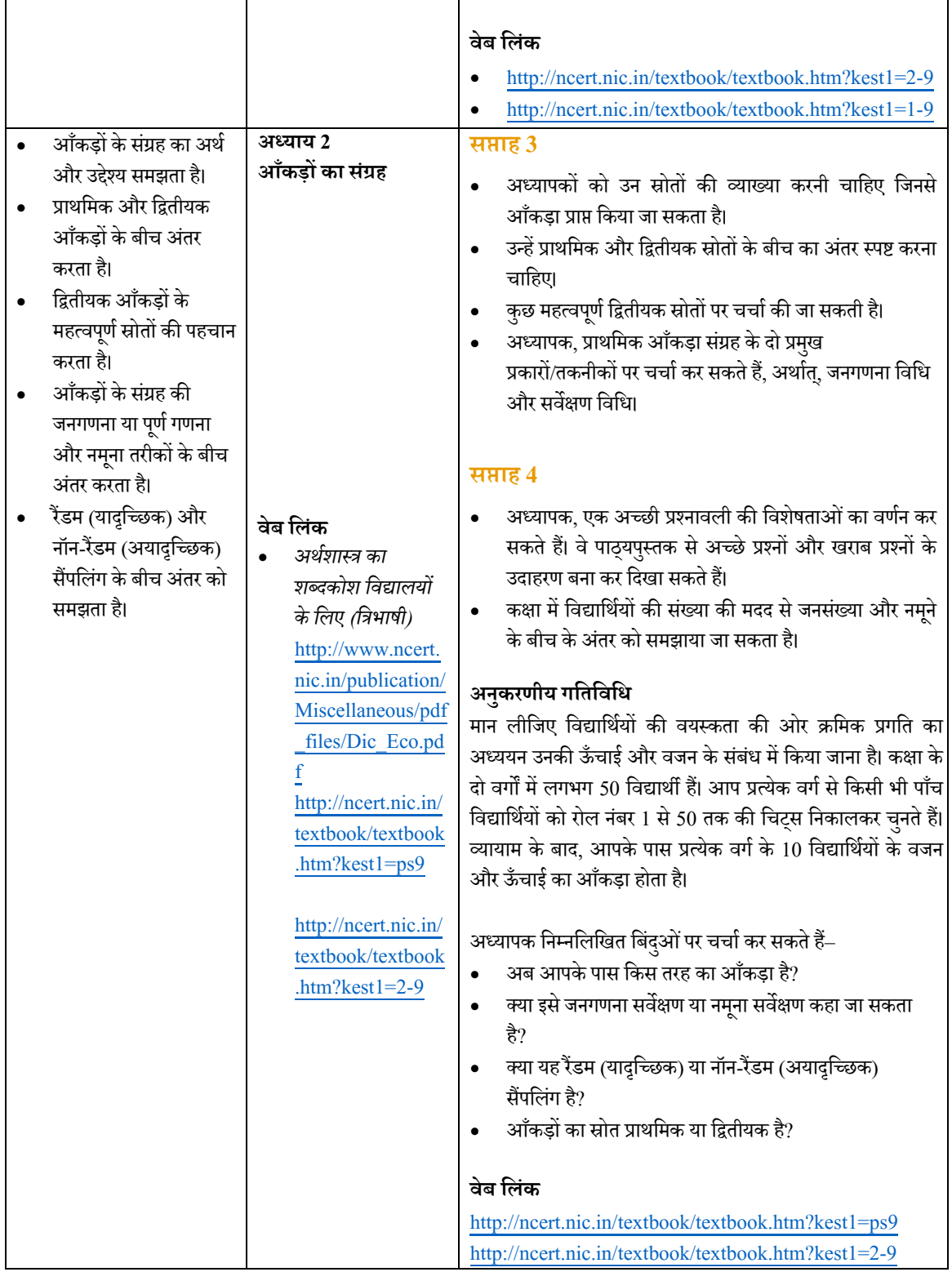

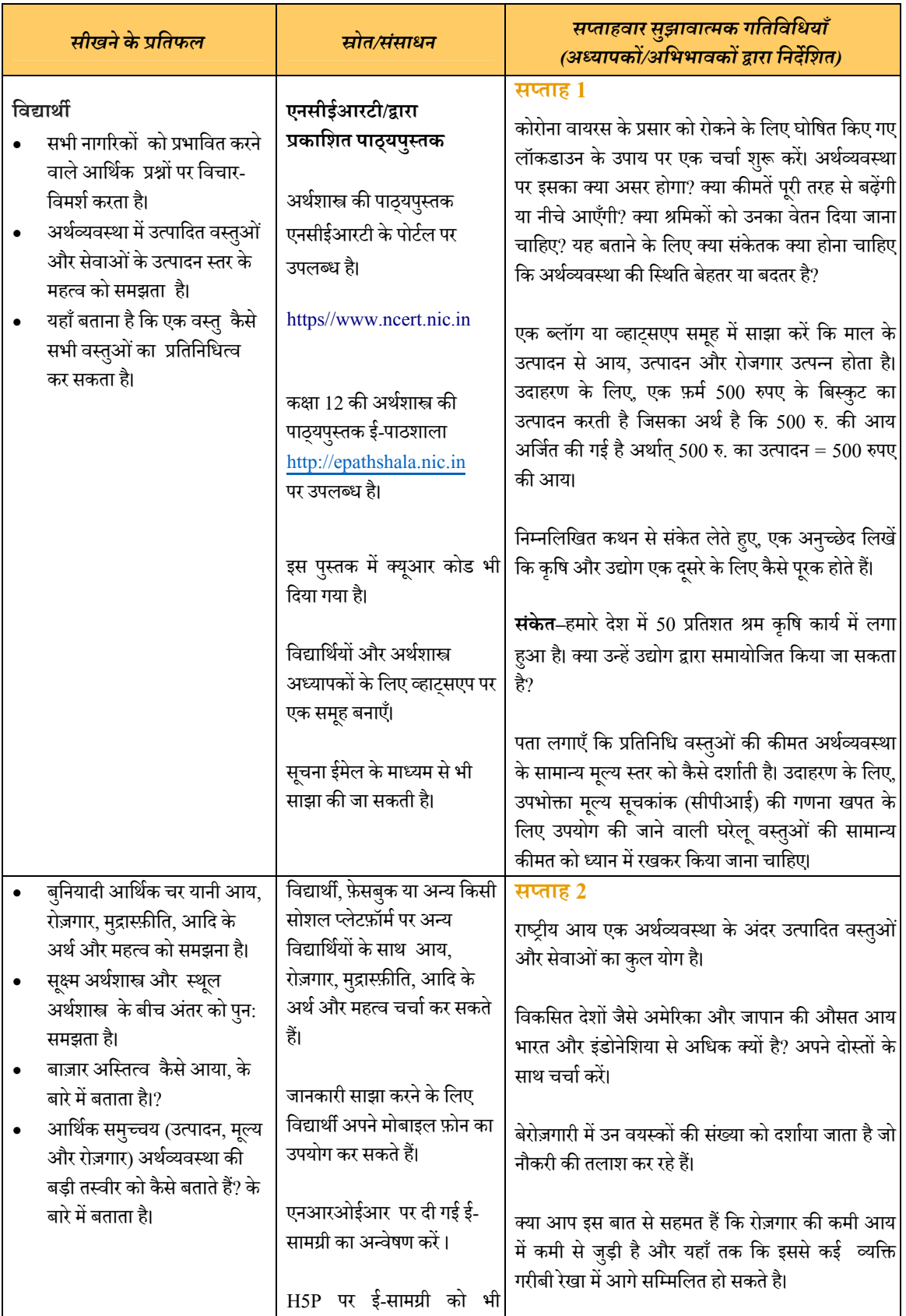

### **अथर्शाÖत्र कक्षा 12**

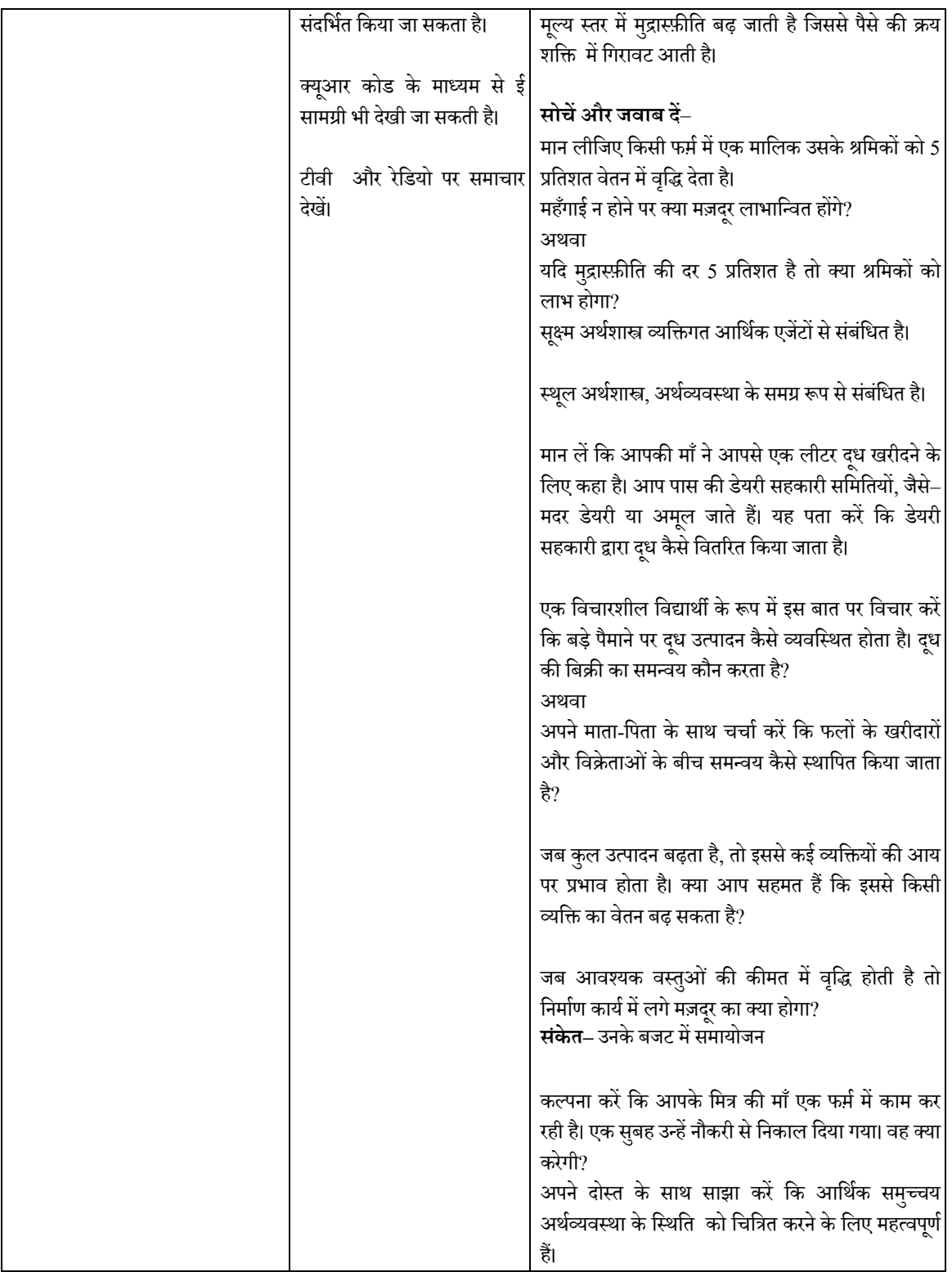

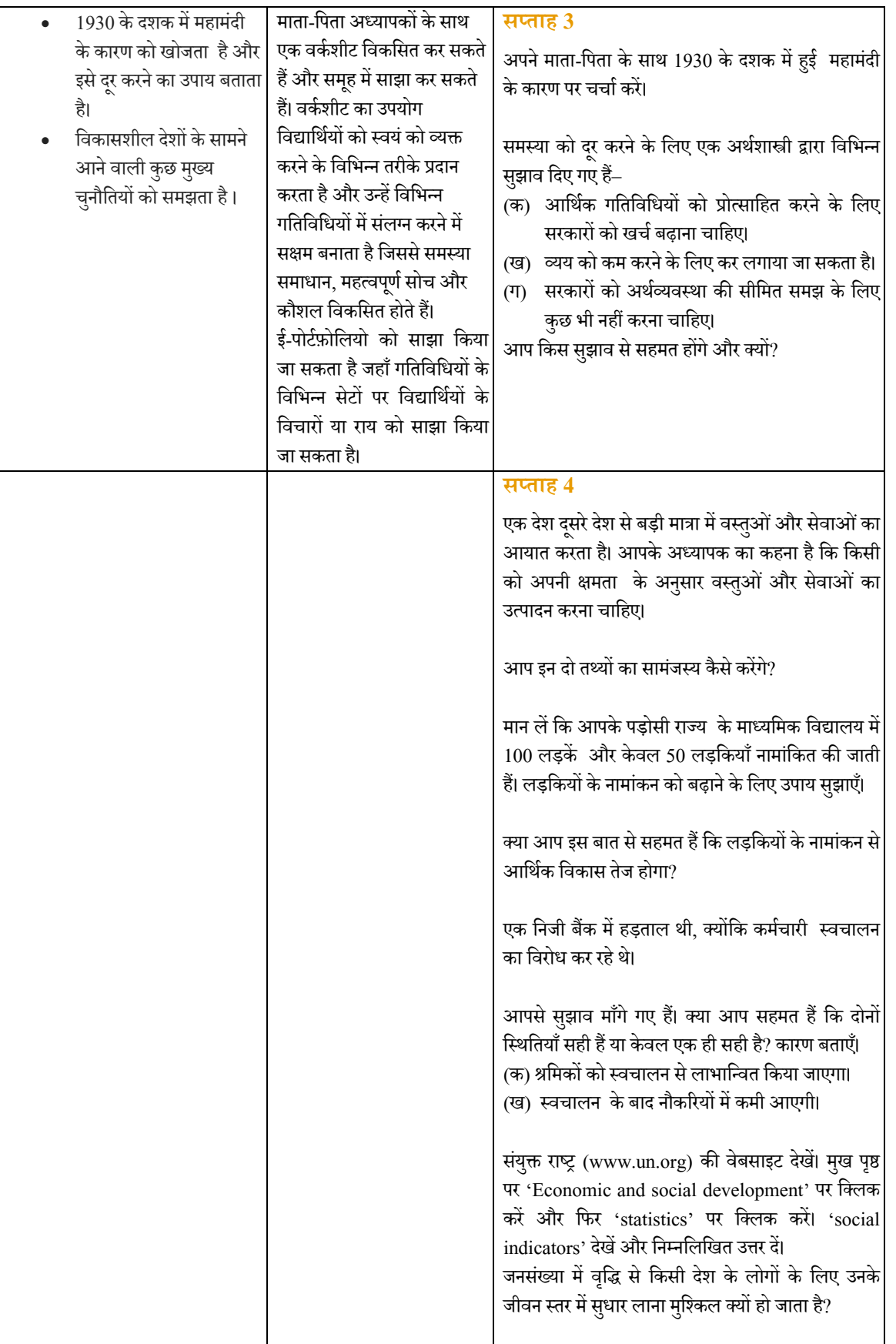

- एनसीईआरटी की पाठ्यपुस्तकों को एनसीईआरटी की बेबसाइट से डाउनलोड किया जा सकता है http://ncert.nic.in/textbook/textbook.htm?leec1=0-6
- नए एनर्जाइज्ड टेक्स्ट में पाठ्यपुस्तक में क्यूआर कोड शामिल है।
- प्रÂयेक अÅयाय केशीषर्कोनेपर कोिडत बॉक्स म¤िक्वक िरÖपां स कोड (क्यआर ू /QR) आता ह।ैइससेपाठ्यपÖतक ु मे दी गई विषयवस्तु से संबंधित ई-संसाधनो जैसे ऑडियो-वीडियो, एमसीक्यू आदि तक पहुँचने मे मदद मिलेगी।
- क्यूआर कोड के उपयोग से विषयवस्तु में आपकी रुचि बढ़ेगी– http://ePathshala.nic.in
- मेनू 'access e-resources' पर क्लिक करे, महत्वपूर्ण विषयो और संकल्पनाओं पर क्यूआर कोड ई-सामग्री के तहत दिए गए तथा अल्फ़ान्युमेरिक कोड टाइप किए जा सकते हैं– https://nroer.gov.in/home/
- विभाग ने अर्थशास्त्र में हैंडबुक विकसित की है जिसका उपयोग अध्यापकों द्वारा किया जा सकता है– http://www.ncert.nic.in/departments/nie/dess/index\_dessh.html
- विषयवस्तु के तकनीकी शब्दों को त्रिभाषी शब्दकोश में समझाया गया है– http://www.ncert.nic.in/publication/Miscellaneous/pdf\_files/Dic\_Eco.pdf
- एनसीईआरटी के एक आधिकारिक अपलोड से अर्थशास्त्र के महत्वपूर्ण विषयों/अवधारणा के बारे में जानकारी प्राप्त की जा सकती है–

https://www.youtube.com/playlist?list=UUT0s92hGjqLX6p7qY9BBrSA

#### **समाजशास्त्र**

#### **समाजशाÖत्र कक्षा 11**

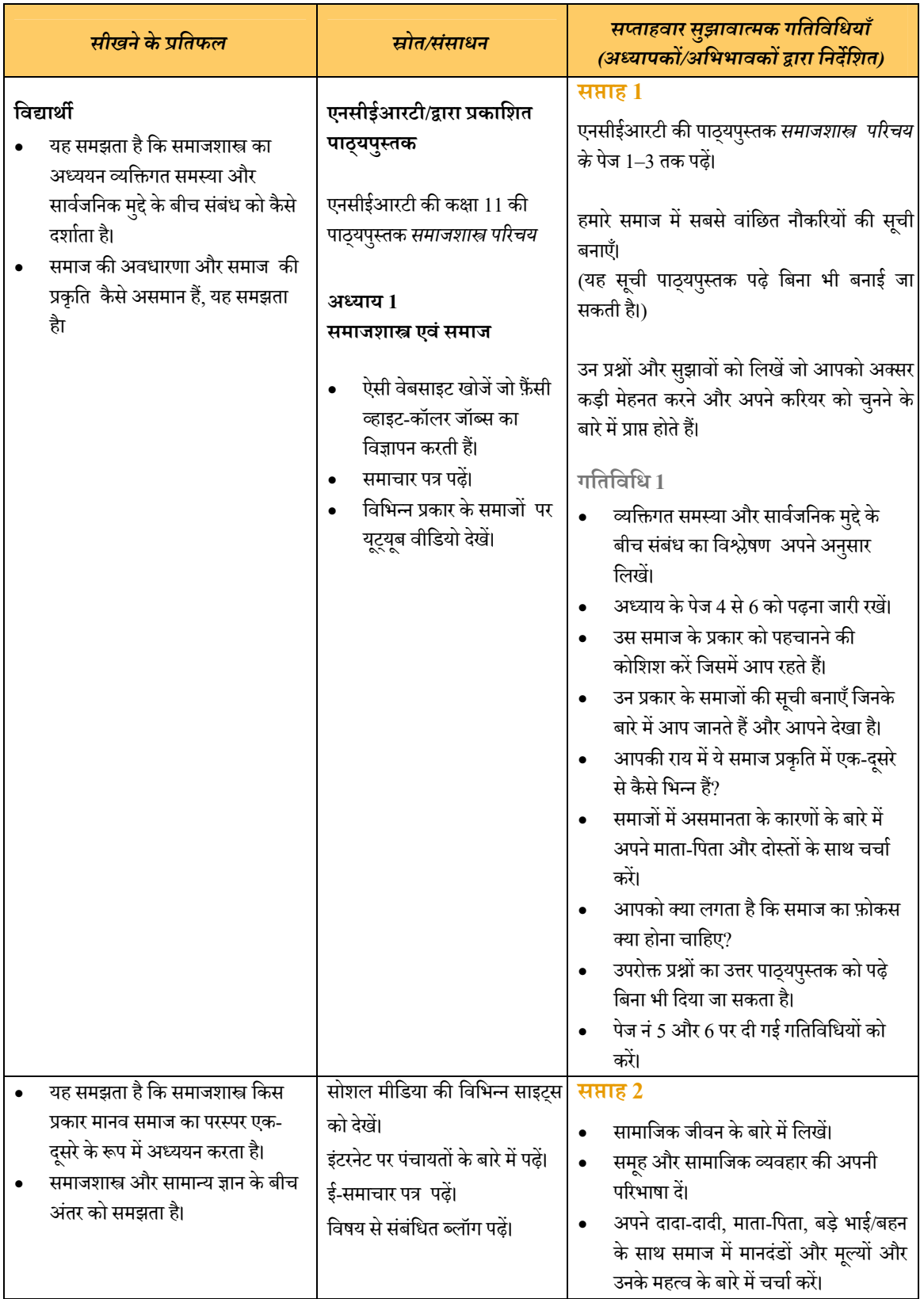

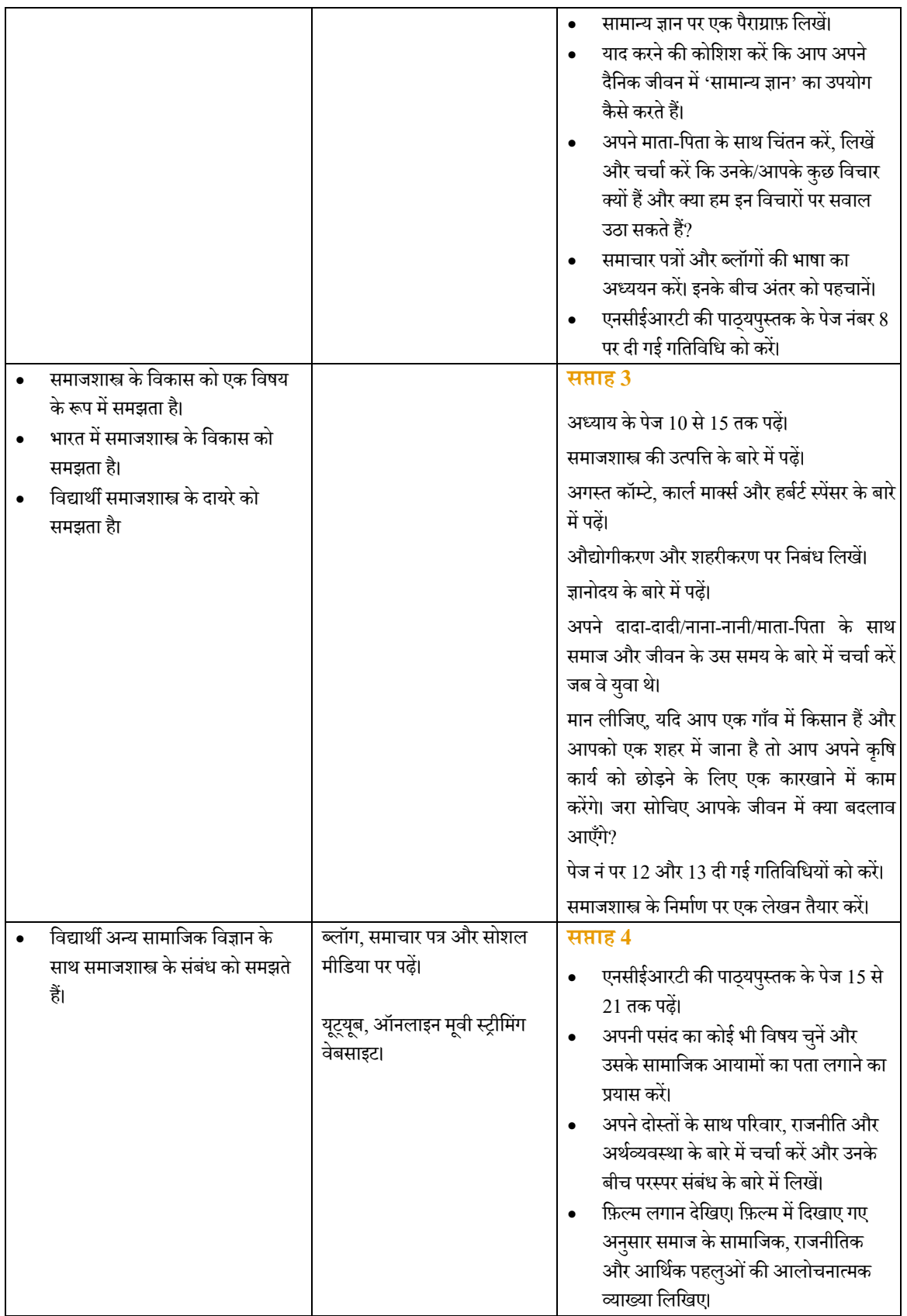

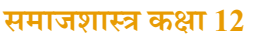

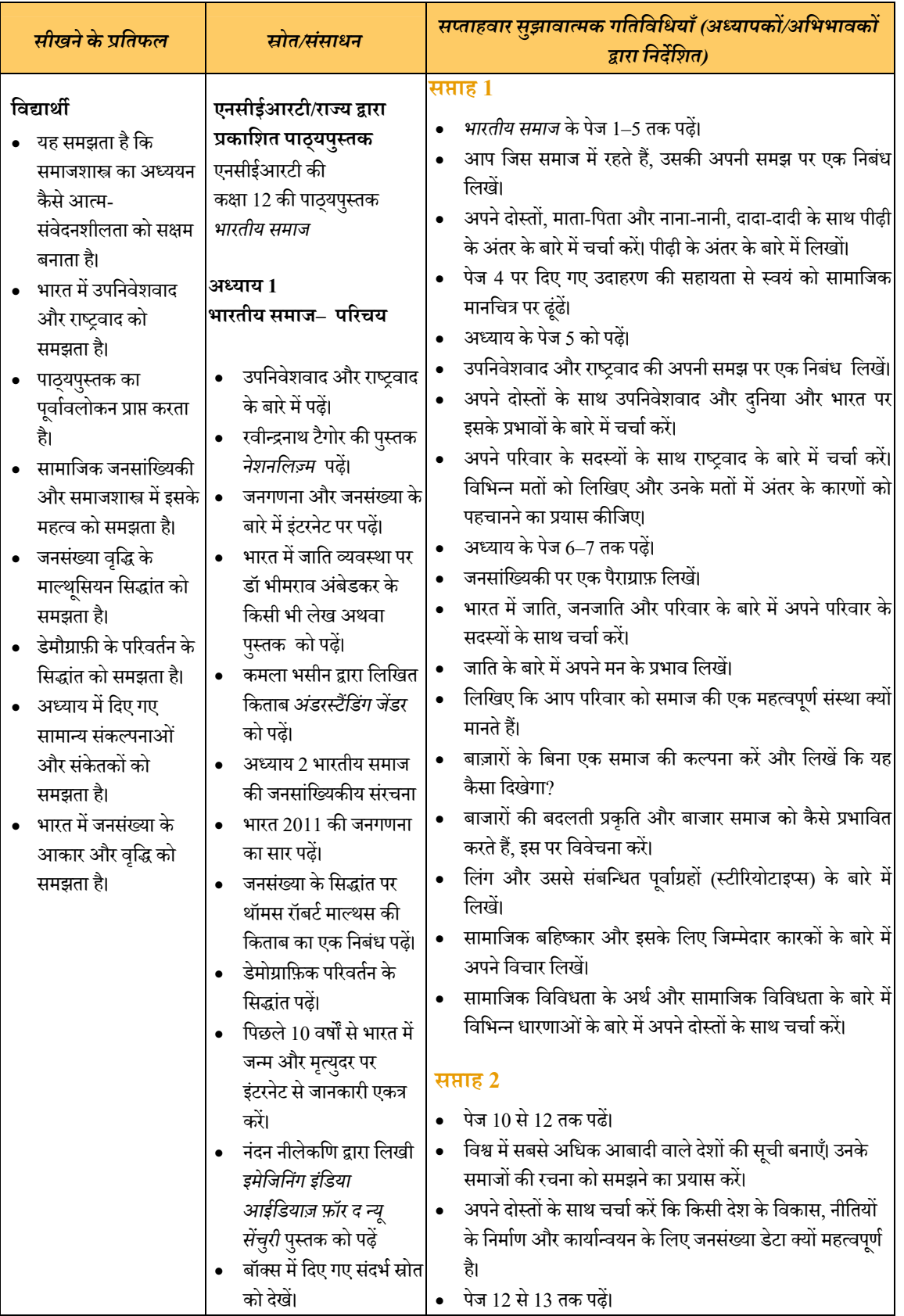

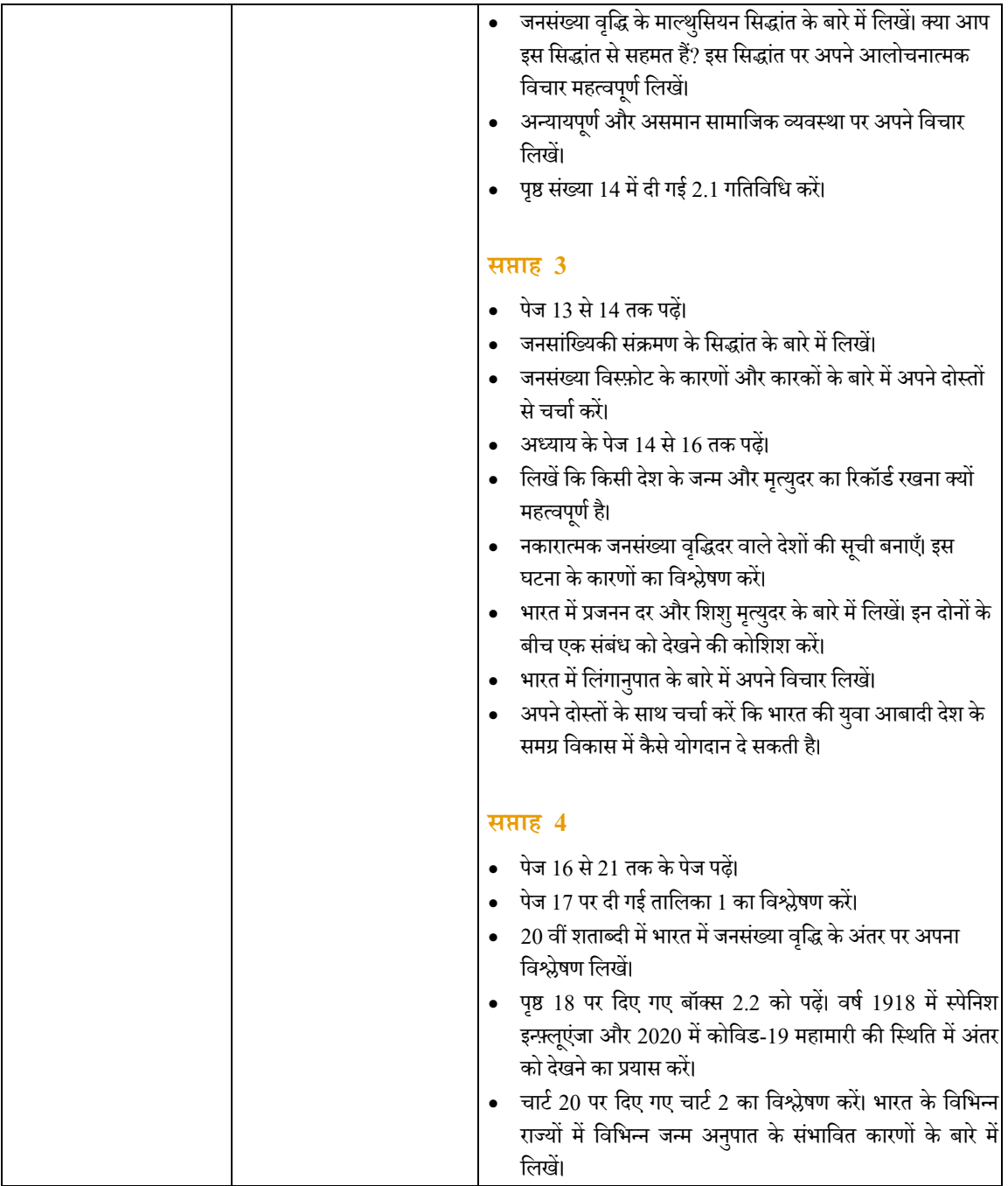

# **मनोिवज्ञान**

## **मनोिवज्ञान कक्षा 11**

# **िवषयवÖतु 1 मनोिवज्ञान क्या है?**

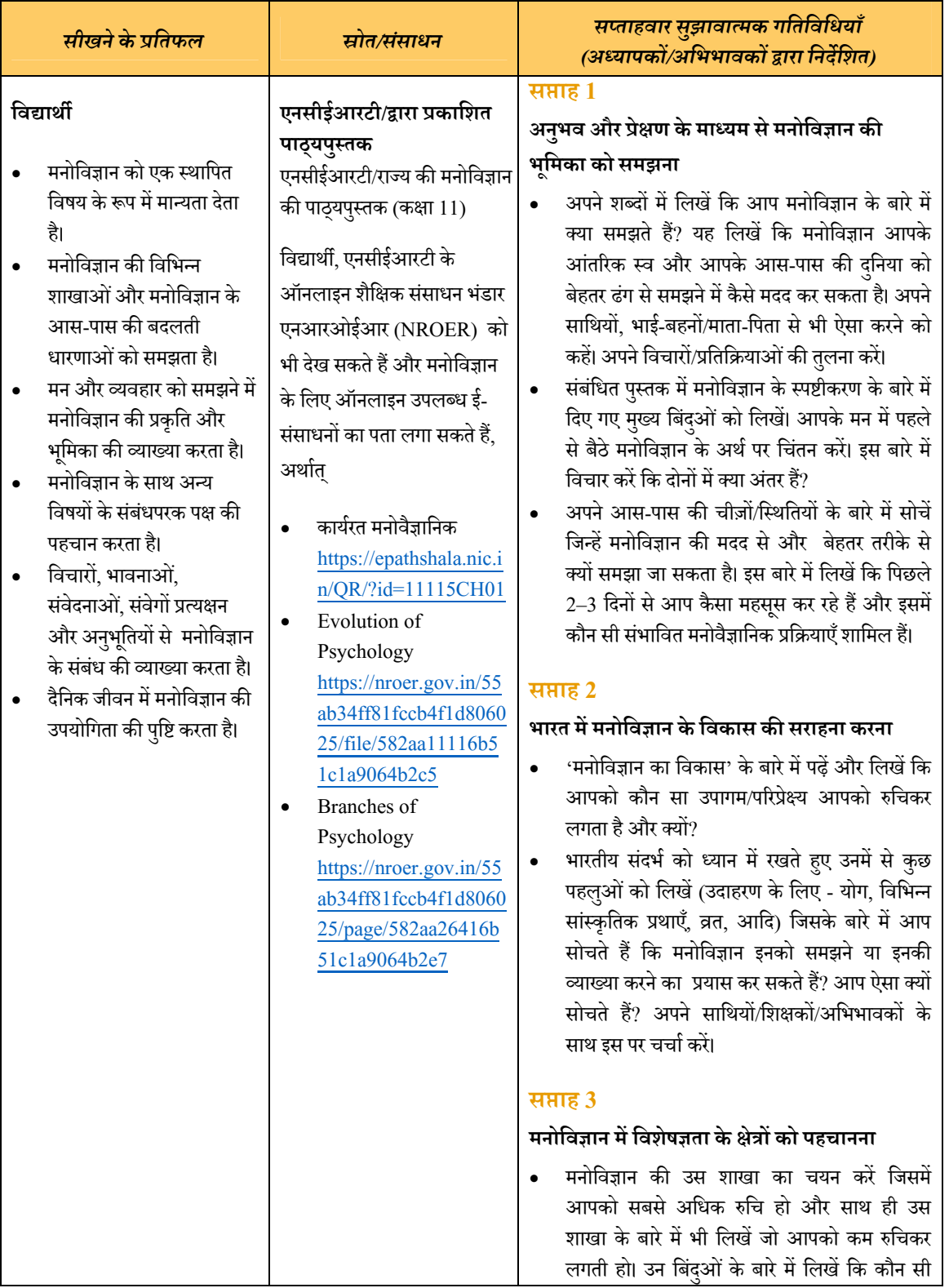

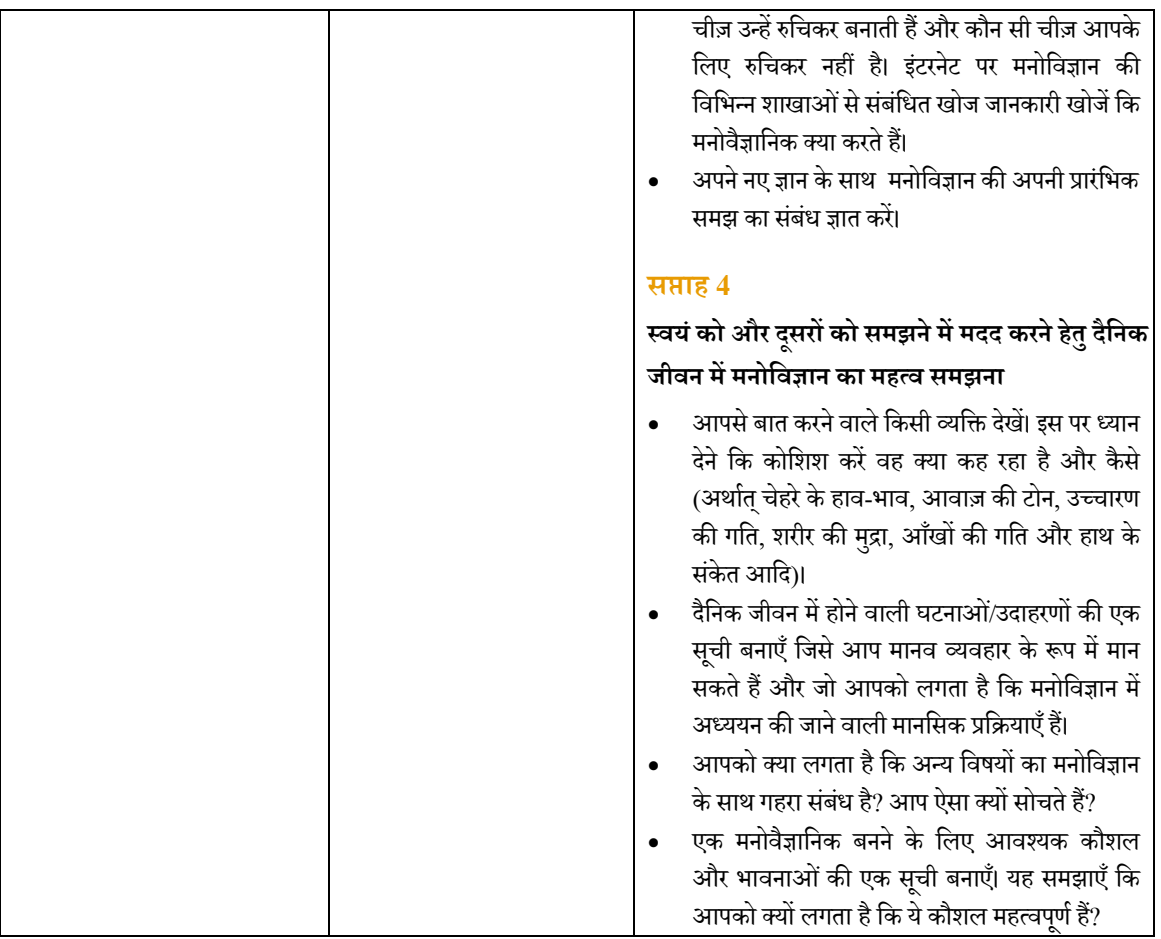

## **मनोिवज्ञान कक्षा12**

### **िवषयवÖतु 1 मनोवैज्ञािनक गु णŌ म¤िविभÆनताएँ**

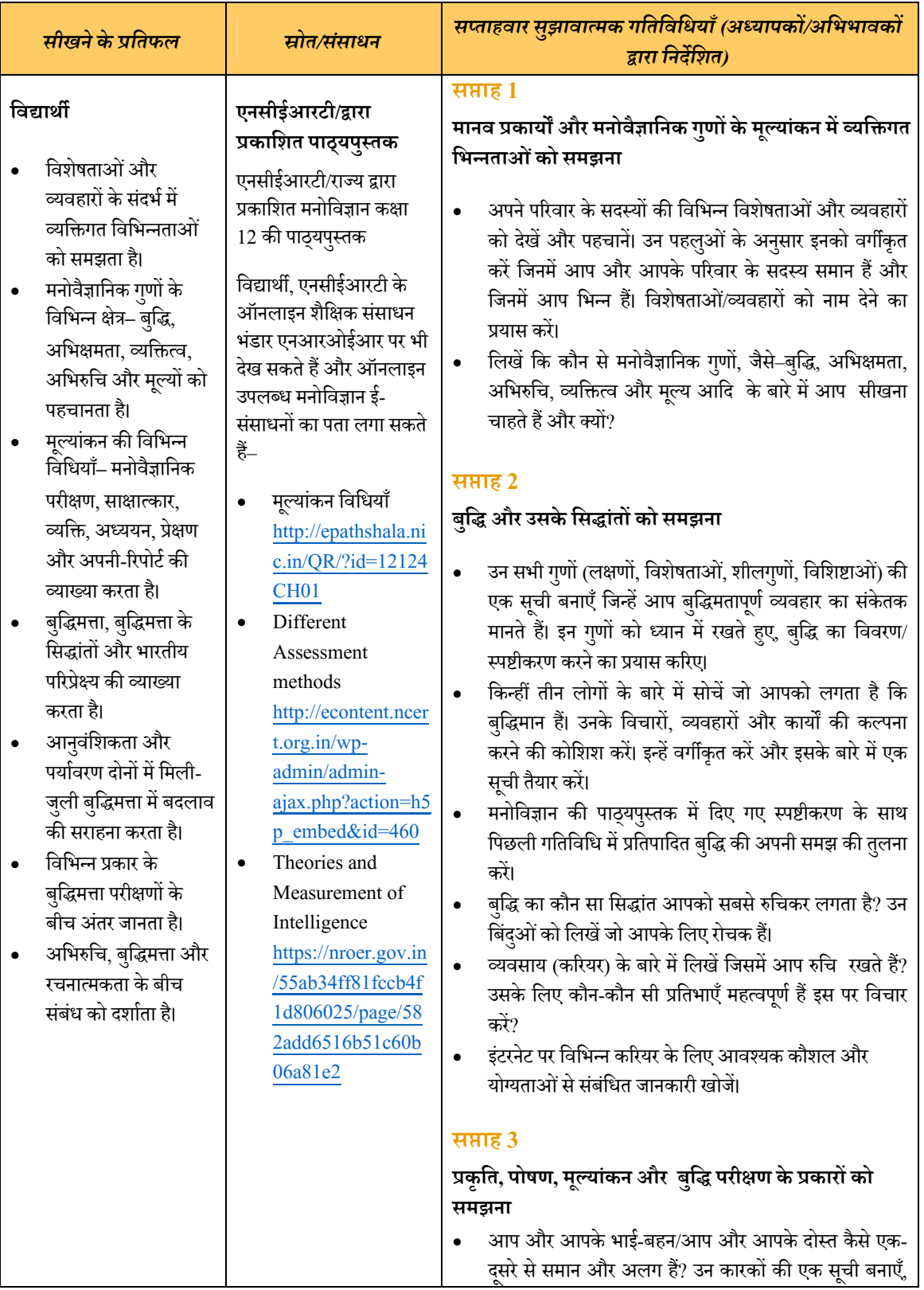

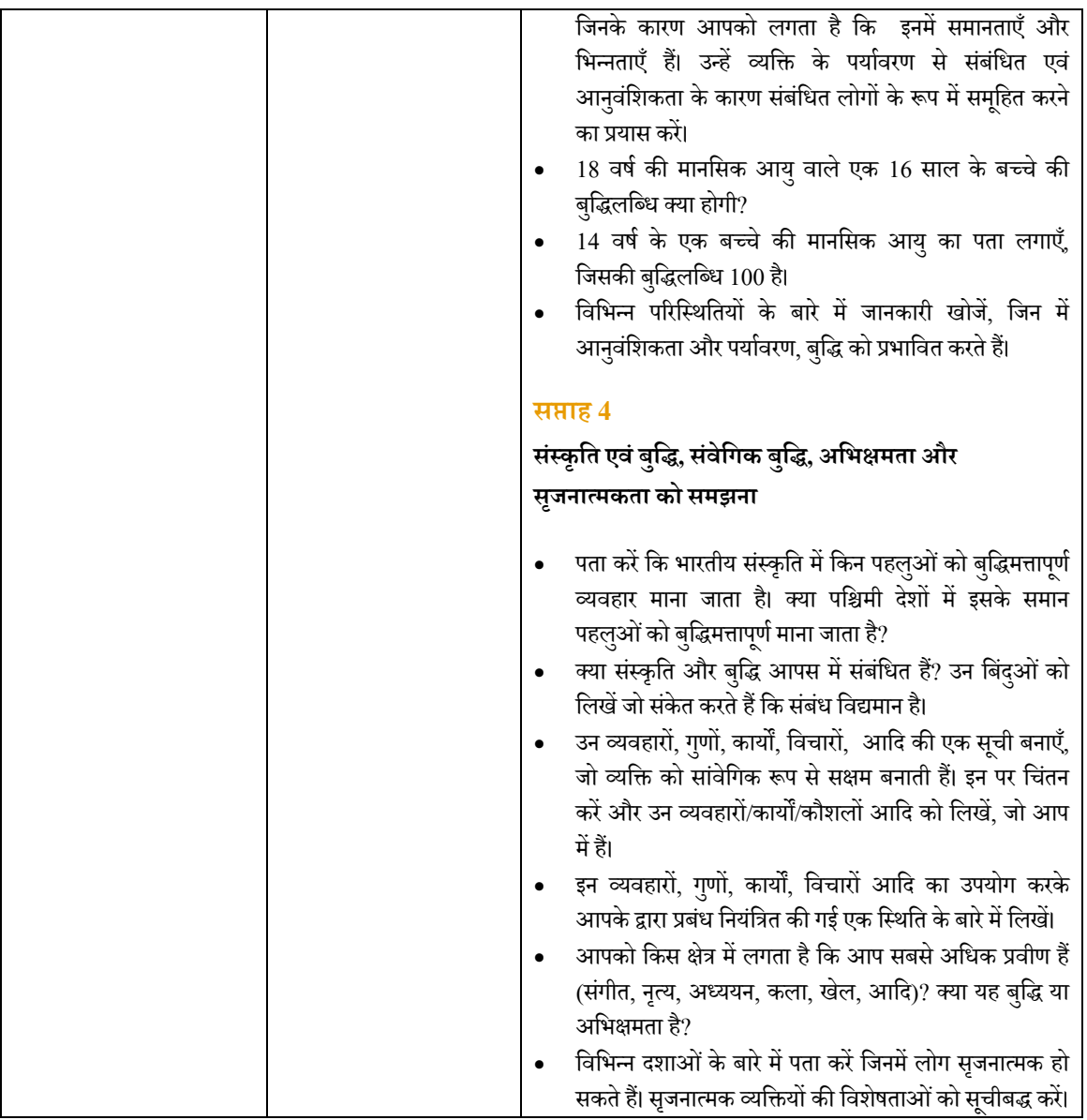

## **वाणिज्य**

#### **Óयवसाय अÅययन कक्षा 11**

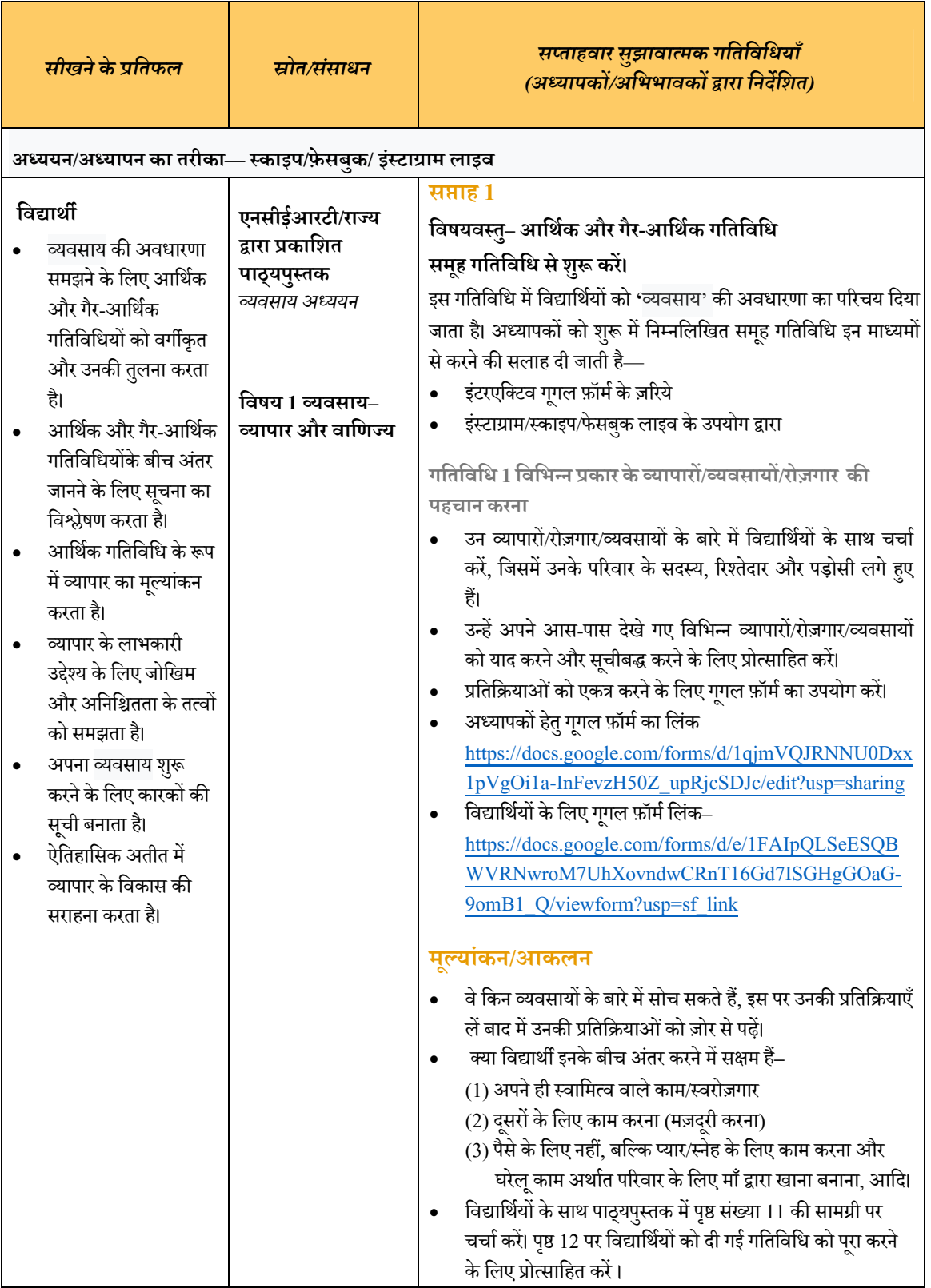

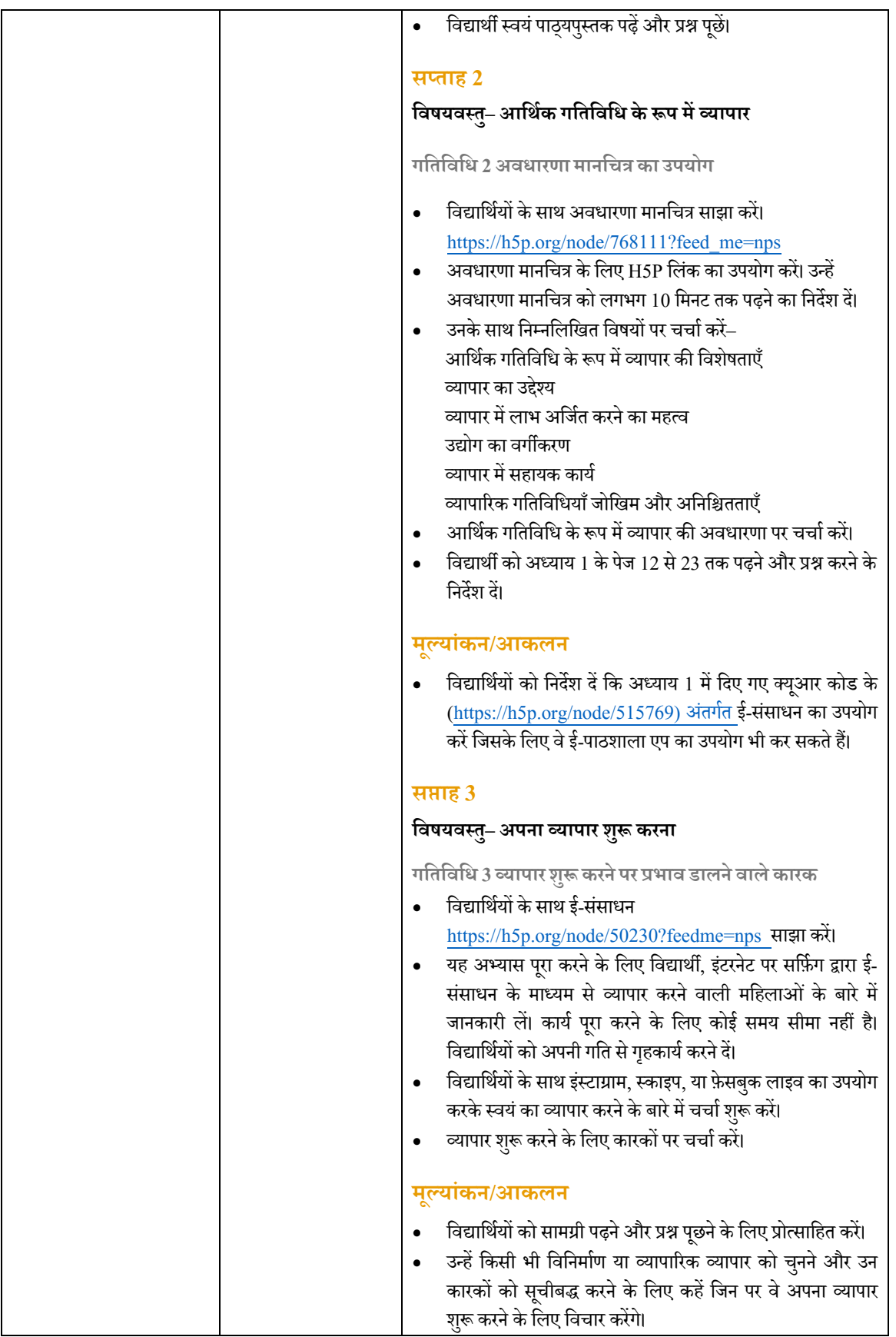

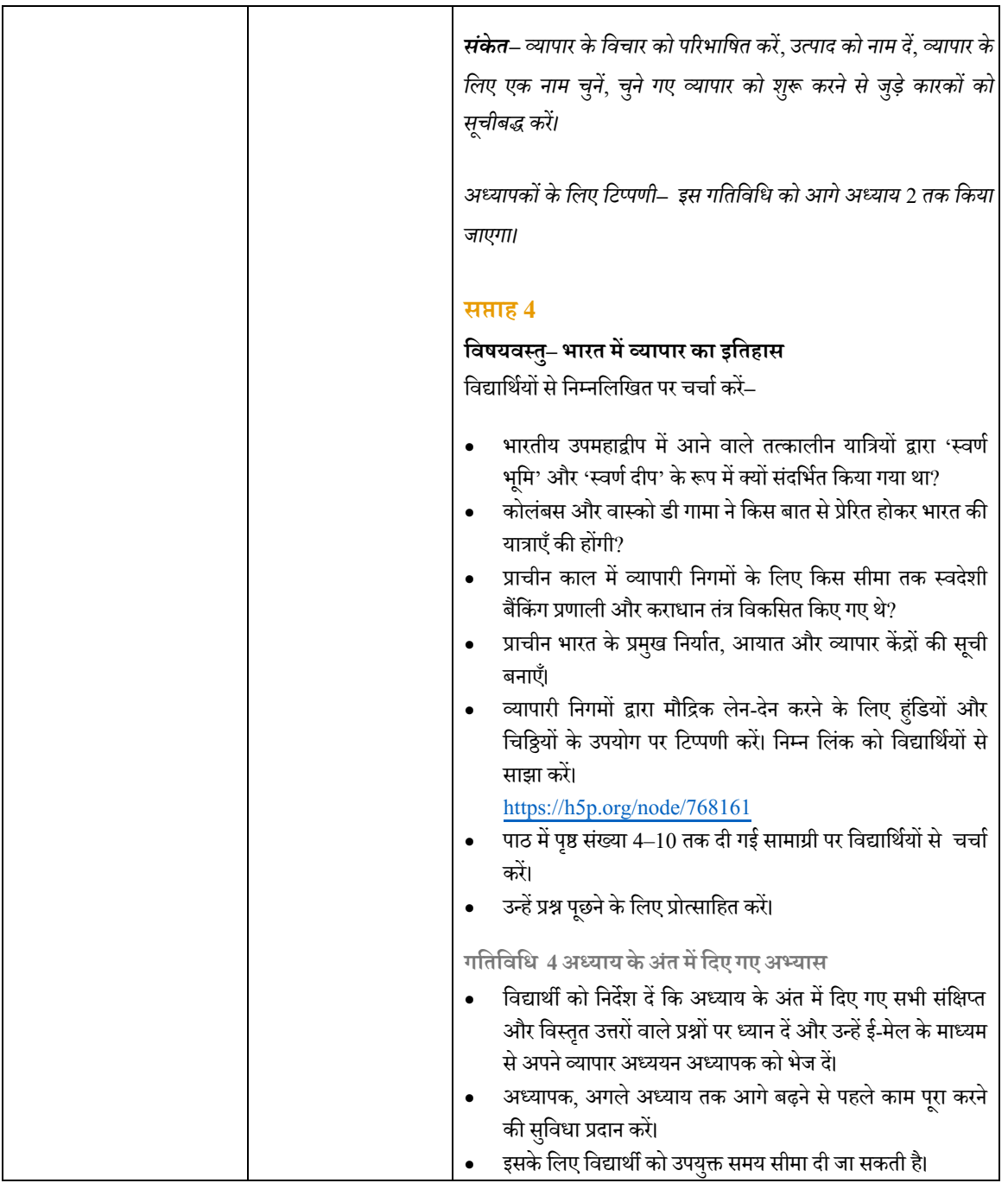
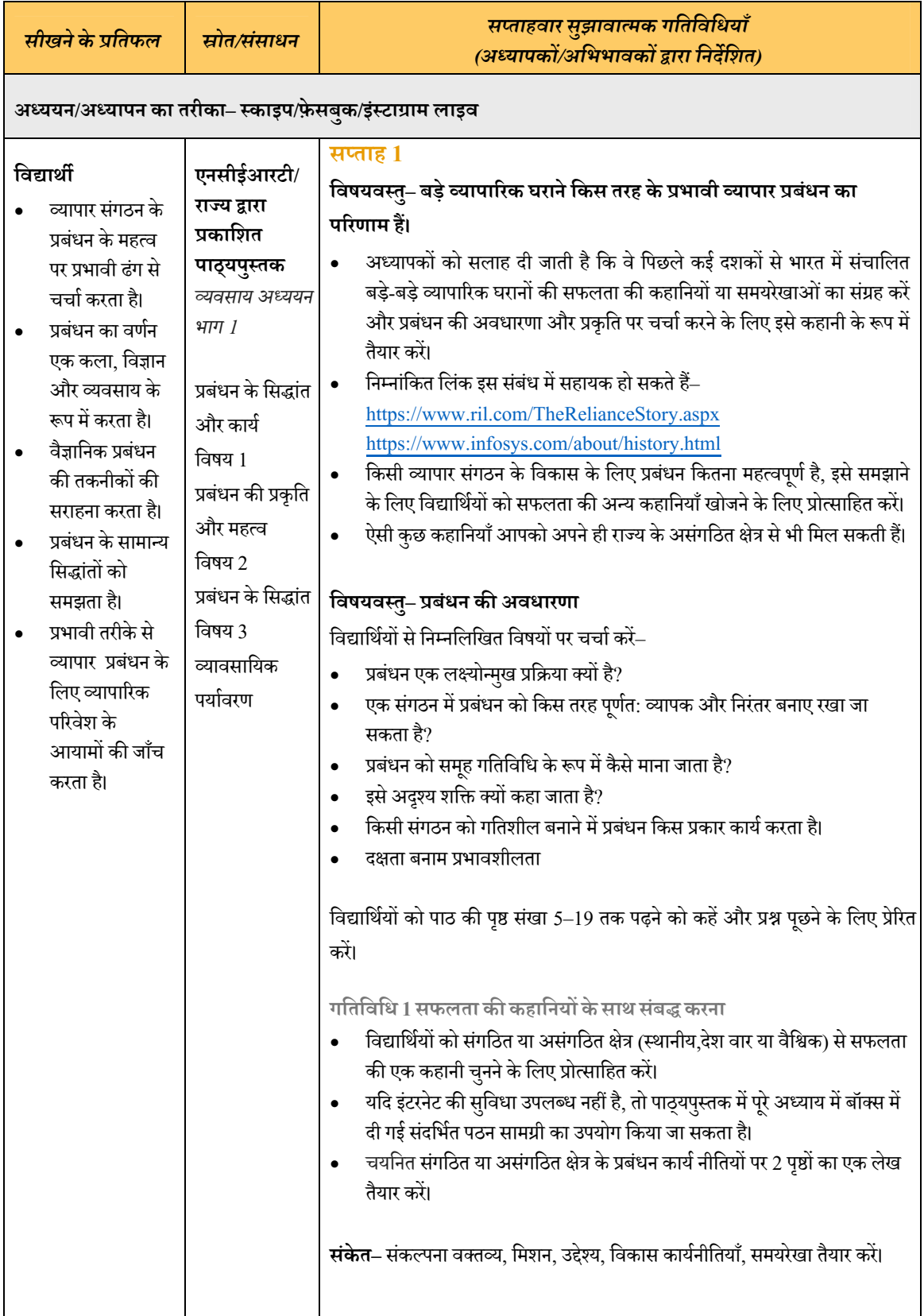

#### **Óयवसाय अÅययन कक्षा 12**

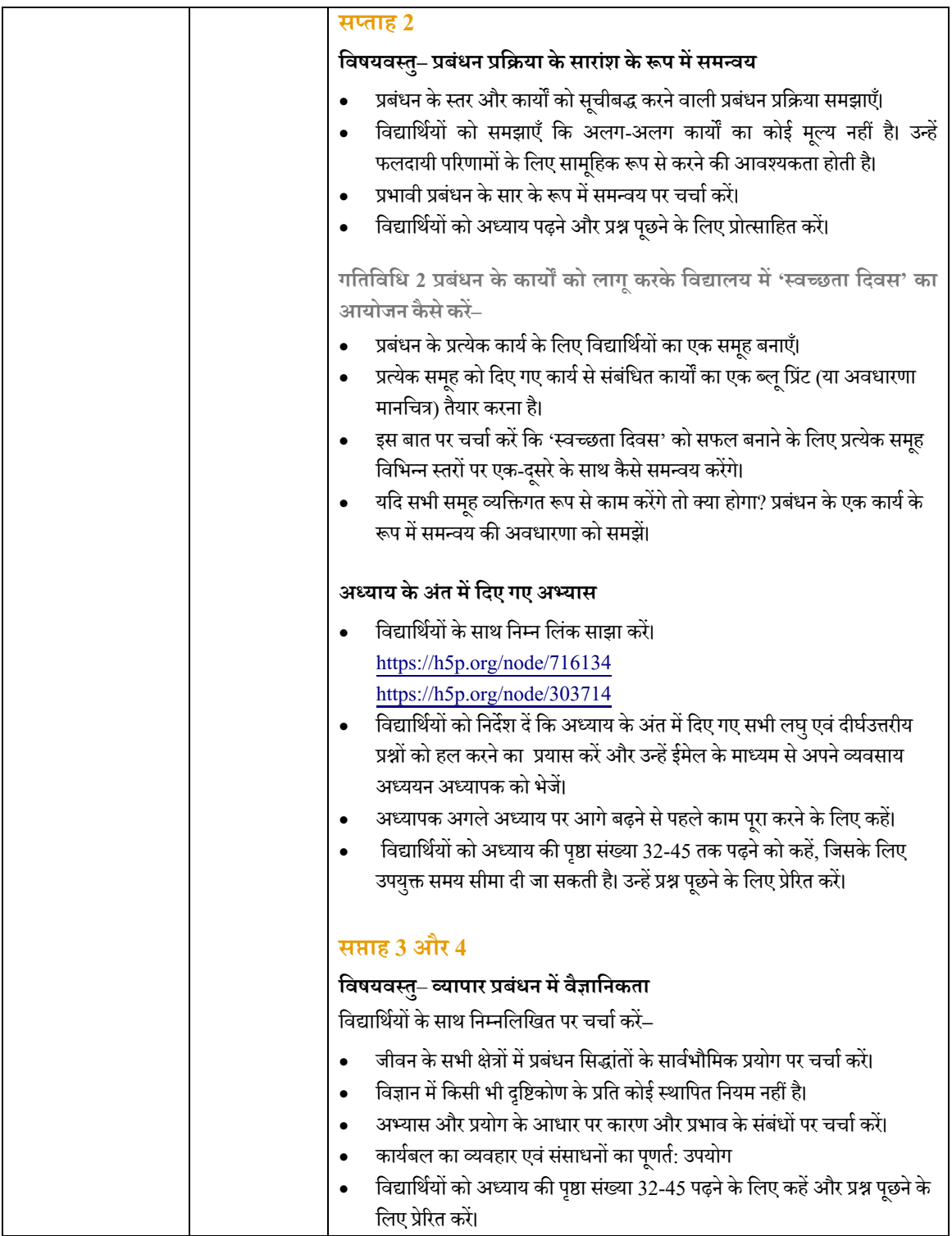

<u> a shekara t</u>

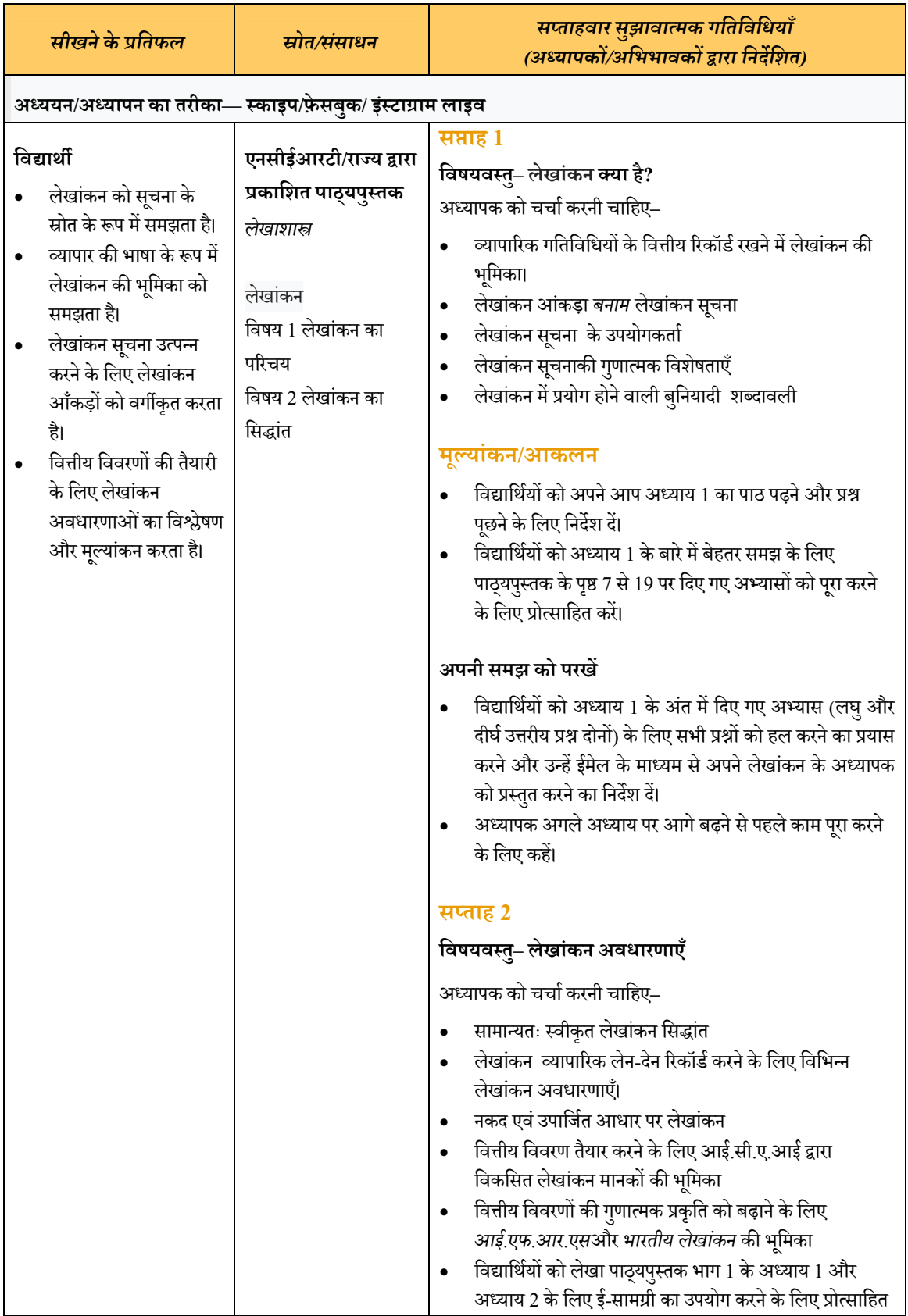

### **लेखाशाľ कक्षा 11**

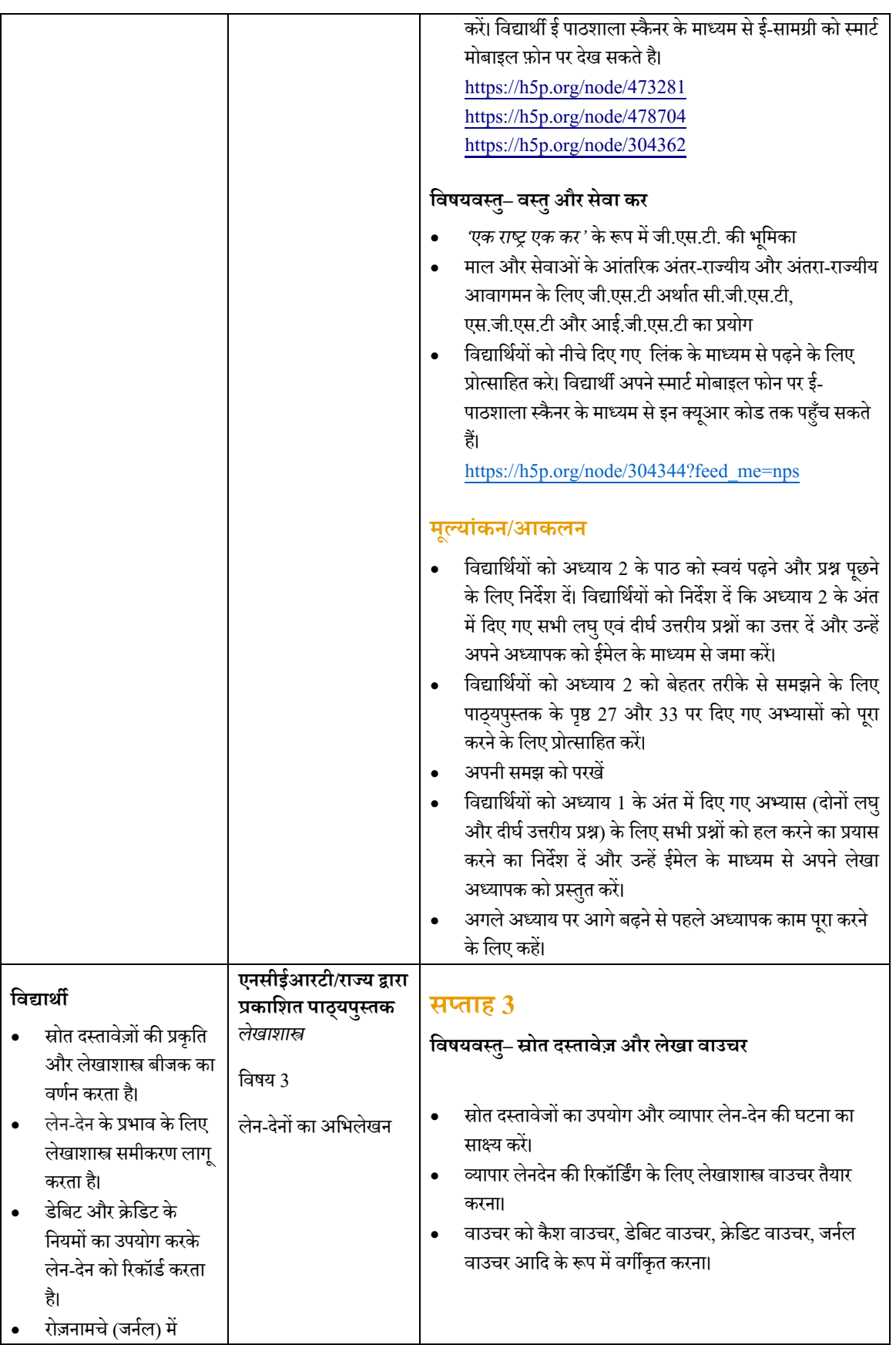

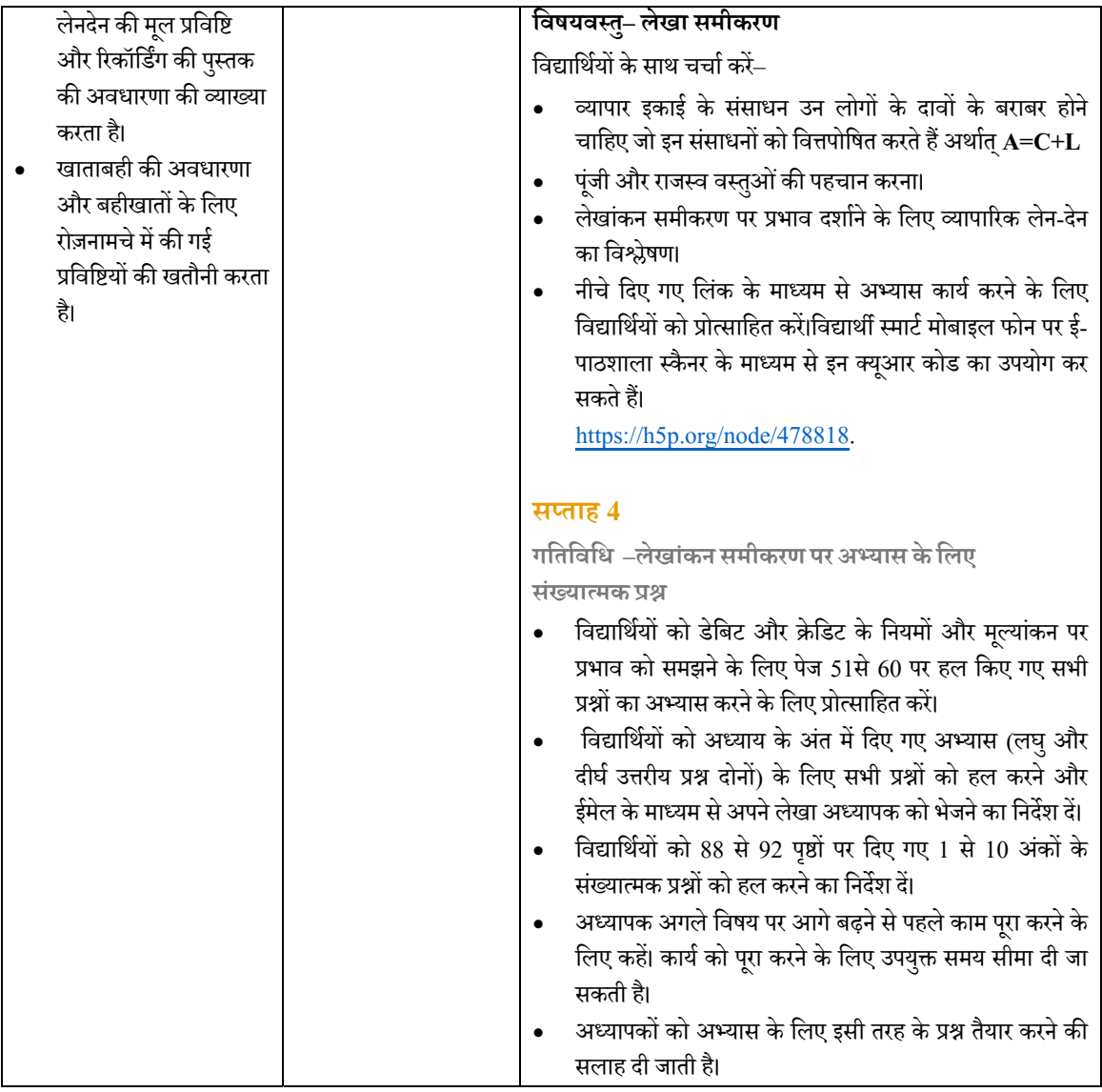

P

### **लेखाशाľ कक्षा 12**

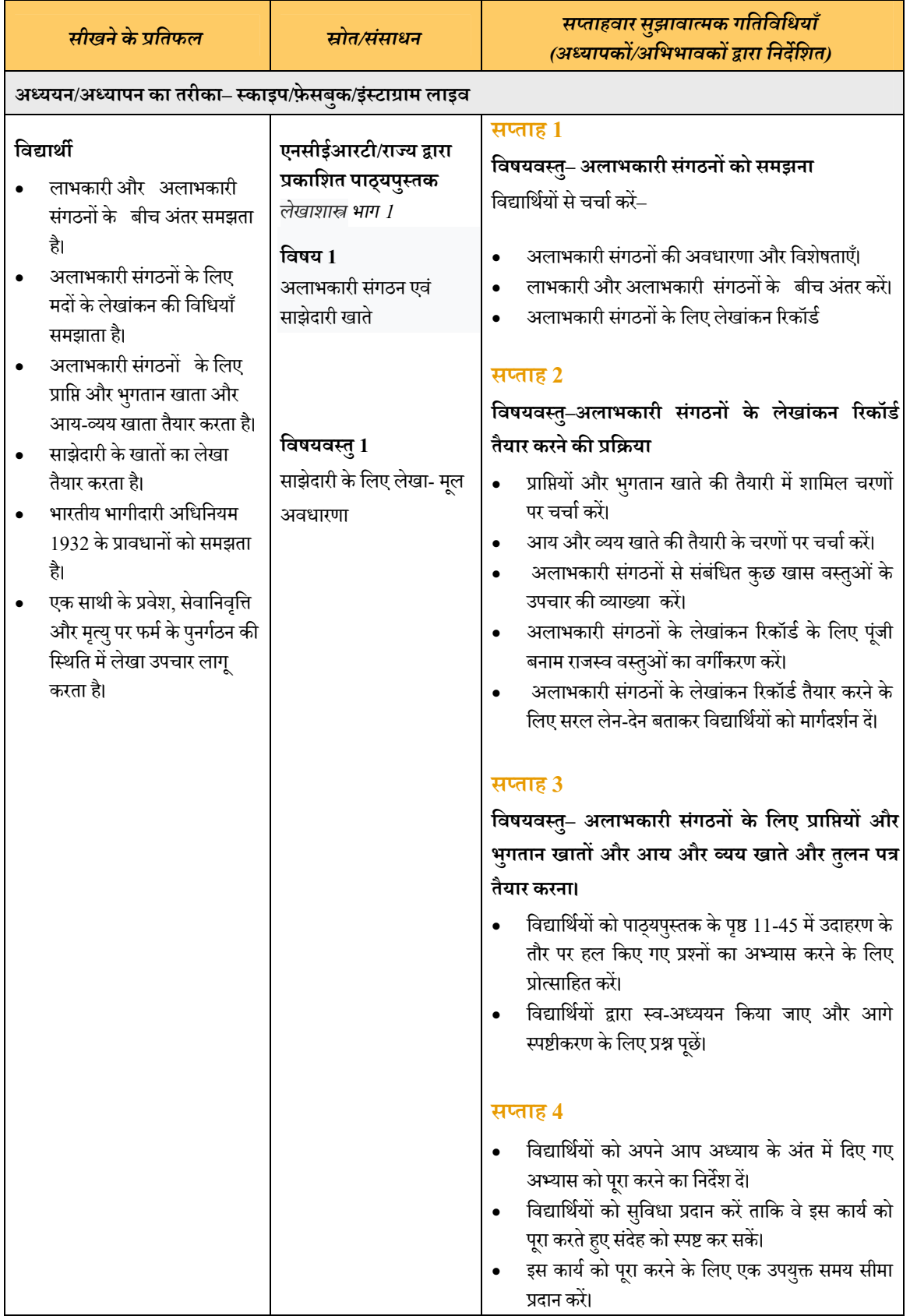

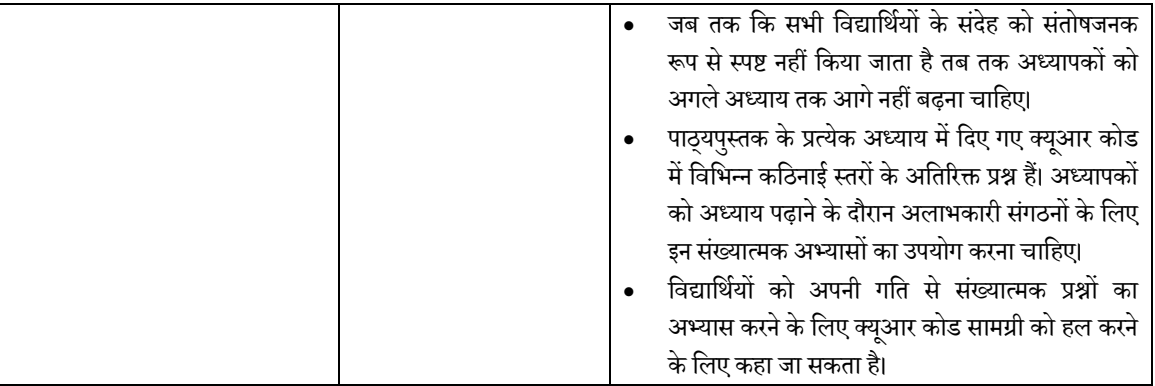

# **मानव पािरिÖथितकी और पिरवार िवज्ञान**

## **मानव पािरिÖथितकी और पिरवार िवज्ञान कक्षा 11**

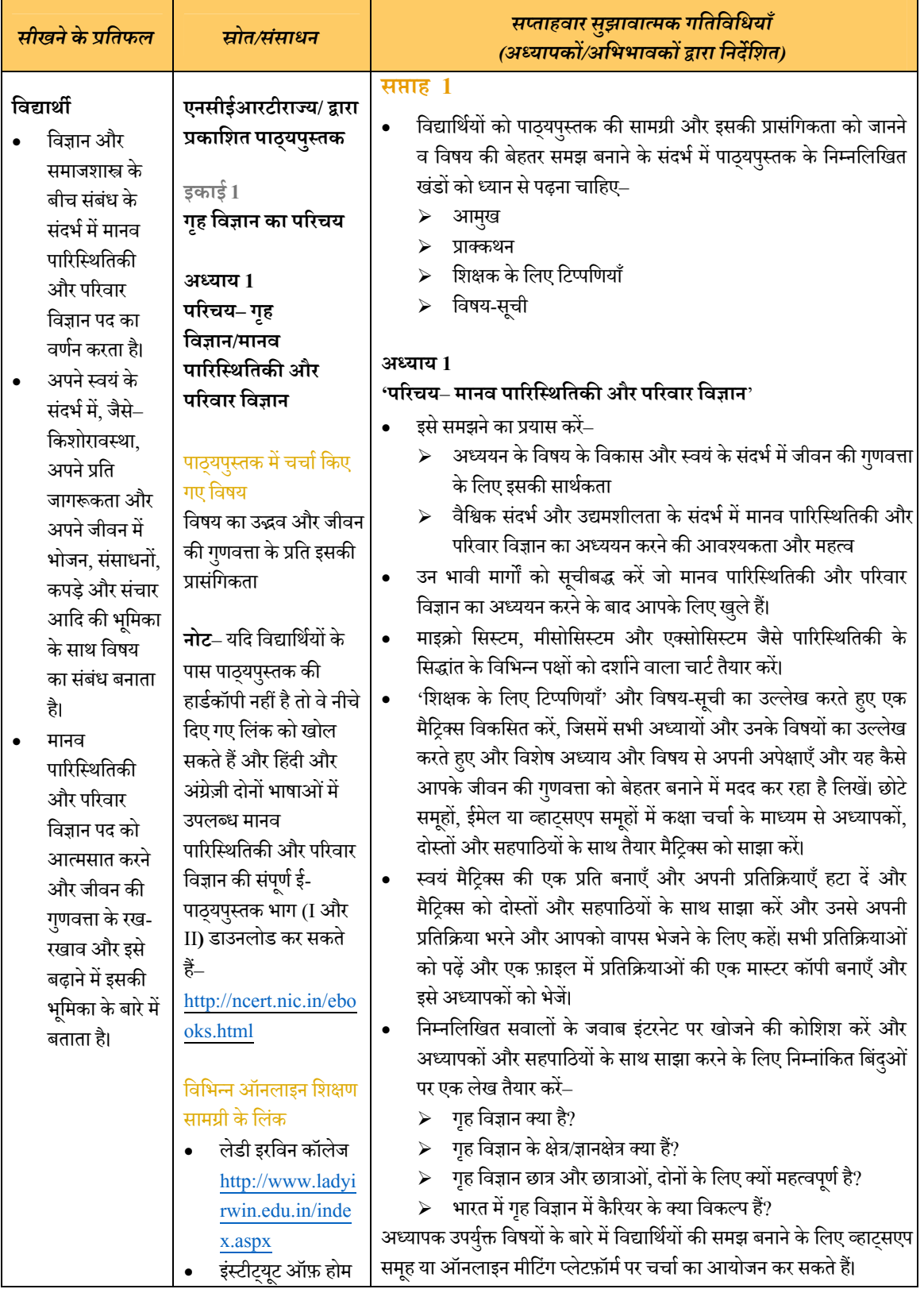

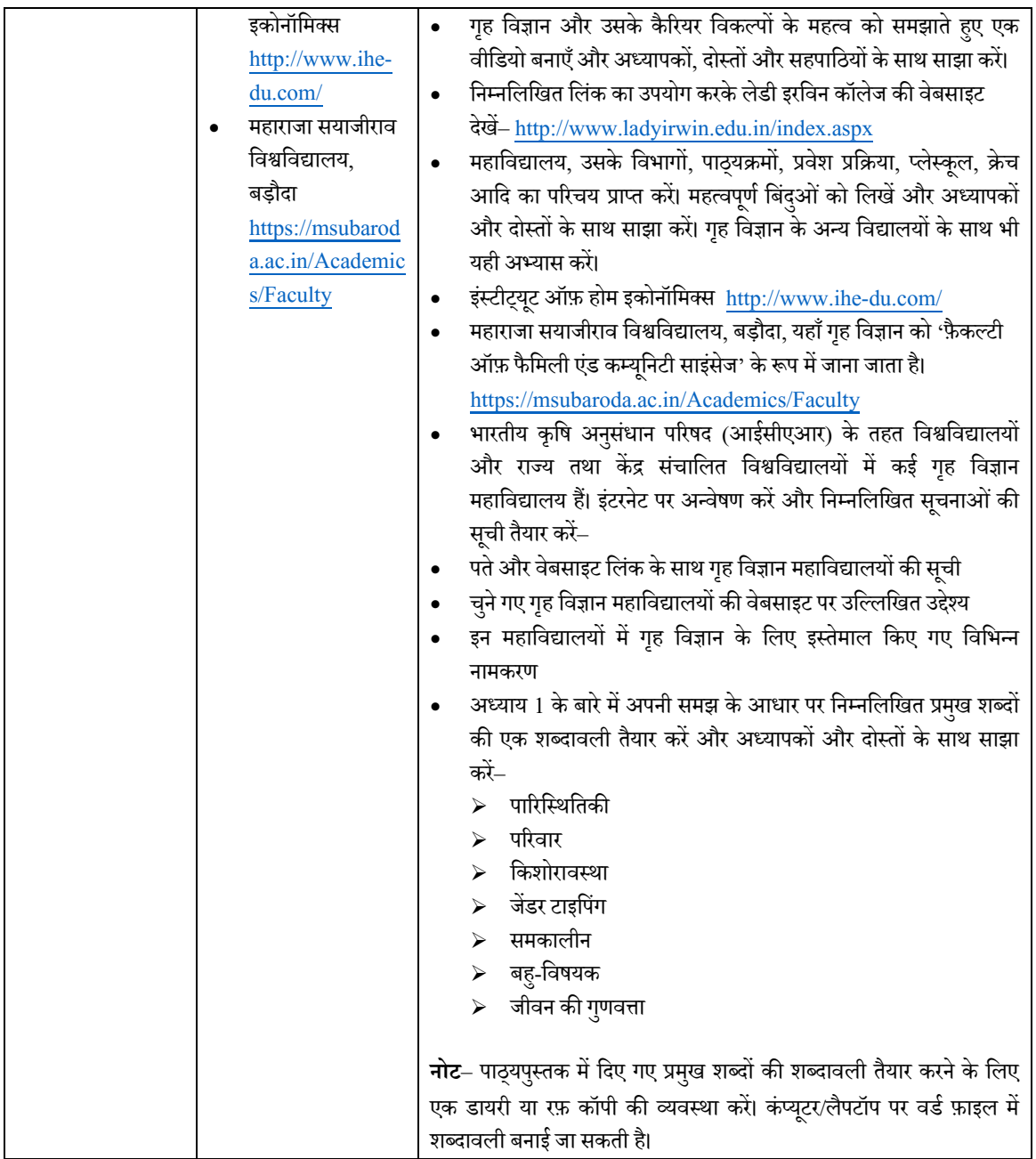

F

#### **िवद्याथीर्**

- Öवयंको जाननेका महत्त्व तथा स्वयं की सकाराÂमक अनुभूति के विकास के महत्त्व का विवेचन करता है।
- Öवयंकीपहचान तथा स्वयं के िवकास पर प्रभाव डालने वाले कारकों की सूची बनाता है।
- किशोरावस्था में Öवयंकीपहचान तथा स्वयं के विकास के लिए Öवयंको जानना महत्वपूर्ण क्यों है, का विश्लेषण करता ह।ै
- शैशवावस्था. बाल्यावस्था और किशोरावस्था के दौरान स्वयं की विशेषताओं का वर्णन करता है।
- **इकाई2**
- **Öवयंको समझना किशोरावस्था**

#### **अÅयाय 2 Öवयंको समझना**

#### पाठ्यपुस्तक में चर्चा किए गए िवषय

**(**क**)** मझु 'े म' §कौन बनाताह**?** ै

- Öवयंक्या ह**?** ै
- पहचान क्या होती ह**?** ै
- **(**ख**)** Öवयंका िवकास एवं विशेषताएँ
	- शैशवकाल के दौरान Öवयं
	- प्रारंभिक बाल्यावस्था के दौरान स्वयं
	- मध्य बाल्यावस्था के दौरान स्वत्व
	- किशोरावस्था के दौरान 'स्वयं'
- **(**ग**)** पहचानपर प्रभाव–

Öव-बोध का िवकास हम कैसे करतेह**?** §

- जैिवक और शारीरिक परिवर्तन
- सामािजक-सांस्कृतिक संदर्भ
- भावात्मक परिवर्तन
- $\bullet$  संज्ञानात्मक परिवर्तन

#### विभिन्न आनलाइन शिक्षण सामग्री के लिंक<mark>–</mark>

- 'सेल्फ़ द ट्रेजर विद इन' (हिंदी वीडियो) https://nroer.gov.in/ 55ab34ff81fccb4f1d 806025/file/5ea06ff 716b51c0c7d23861 4
- $\bullet$  'डेवलपिंग एं<mark>ड</mark> नचेरिंग सेल्फ़' (हिंदी वीडियो):

### **सĮाह 2**

**गितिविधयाँ**

### **िवषय– मु झे 'म§' कौन बनाता है**

विद्यार्थियों को पाठ्यपुस्तक के अध्याय 2 के तहत सभी तीन खंडों को ध्यान से पढ़ना चाहिए और अपनी व्यक्तिगत और सामाजिक

पहचान के संदर्भ मे स्वयं को समझने की कोशिश करनी चाहिए<mark>।</mark><br>' ● एक कागज़ पर अपना चित्र बनाएँ और चित्र के चारों ओर दो वृत्त बनाएँ (एक आंतरिक वृत्त और दूसरा एक बाहरी वृत्त)। अब, अपने बारेम¤सोच¤और आं तिरक व°ृ म¤अपनेÓयिक्तगत आयाम और बाहरी वृत्त मे अपने सामाजिक आयाम से संबंधित विशेषताओं क<mark>ा</mark> उल्लेख करें। इसे अपने दोस्तों के साथ साझा करें और उन विशेषताओं पर टिक मार्क करने के लिए कहें जिनका उल्लेख किया गया और उनके लिए स्पष्ट हैं और उन्हें जोड़ने के लिए कहें, जिनका उल्लेख आपके द्वारा नहीं किया गया है लेकिन आप में वे विशेषताएँ हैं।

- नोटबुक में दो कॉलम बनाएँ और पहले कॉलम को 'व्यक्तिगत पहचान' और दूसरे कॉलम को 'सामाजिक पहचान' दे। अब अपने<br>———————————————————— बारे में सोचें और 'व्यक्तिगत पहचान' वाले कॉलम में उन िवशषताओ े ंको िलख, ¤जो आपको आपकेिवचार म¤दसरŌ ू सेअलग बनाती हैं और उनमें से उन पक्षों को 'सामाजिक पहचान' वाले कॉलम में लिखें जो आपको व्यावसायिक, सामाजिक या सांस्कृतिक<br>' जैसे समह से जोड़ते हैं।
- साइकोमेट्रिक परीक्षण करें। साइकोमेट्रिक परीक्षण से किसी व्यक्ति के कौशल, सं ख्याÂमक या मौिखक योग्यता या उनके Óयिक्तÂव प्रकार को मापने में मदद मिल सकती है। यद्यपि इन परीक्षणों के परिणामों को किसी अच्छे समाचार के रूप में नहीं लिया जाना चाहिए, हालाँकि ये अपने बारे में अधिक सीखने और अपनी जागरूकता बढ़ाने का एक अच्छा तरीका हैं। आप प्रिडिक्टिव इंडेक्स बिहेवियरल असेसमेंट या 16 पर्सनैलिटी टेस्ट भी आजमा सकते हैं।
- अपने बारे में अधिक जागरूक बनने के लिए आप अपने व्यक्तित्व पर प्रतिक्रिया के लिए उन लोगों से पूछ सकते हैं जिन पर आप भरोसा करते हैं। सकारात्मक और नकारात्मक दोनों प्रतिक्रियाओं के लिए पछें. साथ ही साथ कोई ऐसी सलाह भी माँगें जो उनसे मिल सकती हो कि आप इसमे कैसे सुधार कर सकते हैं।

#### **िवषय**– **Öवयंका िवकास एवंिवशेषताएँ**

आप किशोरावस्था के आयु वर्ग मे हैं, इसलिए अपनी खुद की 'अनुभूतियो' की अलग सूची तैयार करें और दूसरों से 'अपेक्षाओं' की एक और सूची ू बनाएँ। अब निम्नलिखित क्रिया करें–

- उन भावनाओं और उम्मीदों के सामने स्माइली बनाएँ जो आपको वास्तव में प<mark>संद हैं।</mark>
- उन भावनाओंऔर अपेक्षाओंकापता लगाए, ँिजनसेआपको अपनी पहचान और भूमिका के बारे मे भ्रम होता है।
- 'प्लिचिक व्हील ऑफ़ इमोशंस' का अध्ययन करें। यह आपकी भावनाओं को लेबल करने का बेहतर तरीका है। बहुत से लोगों में

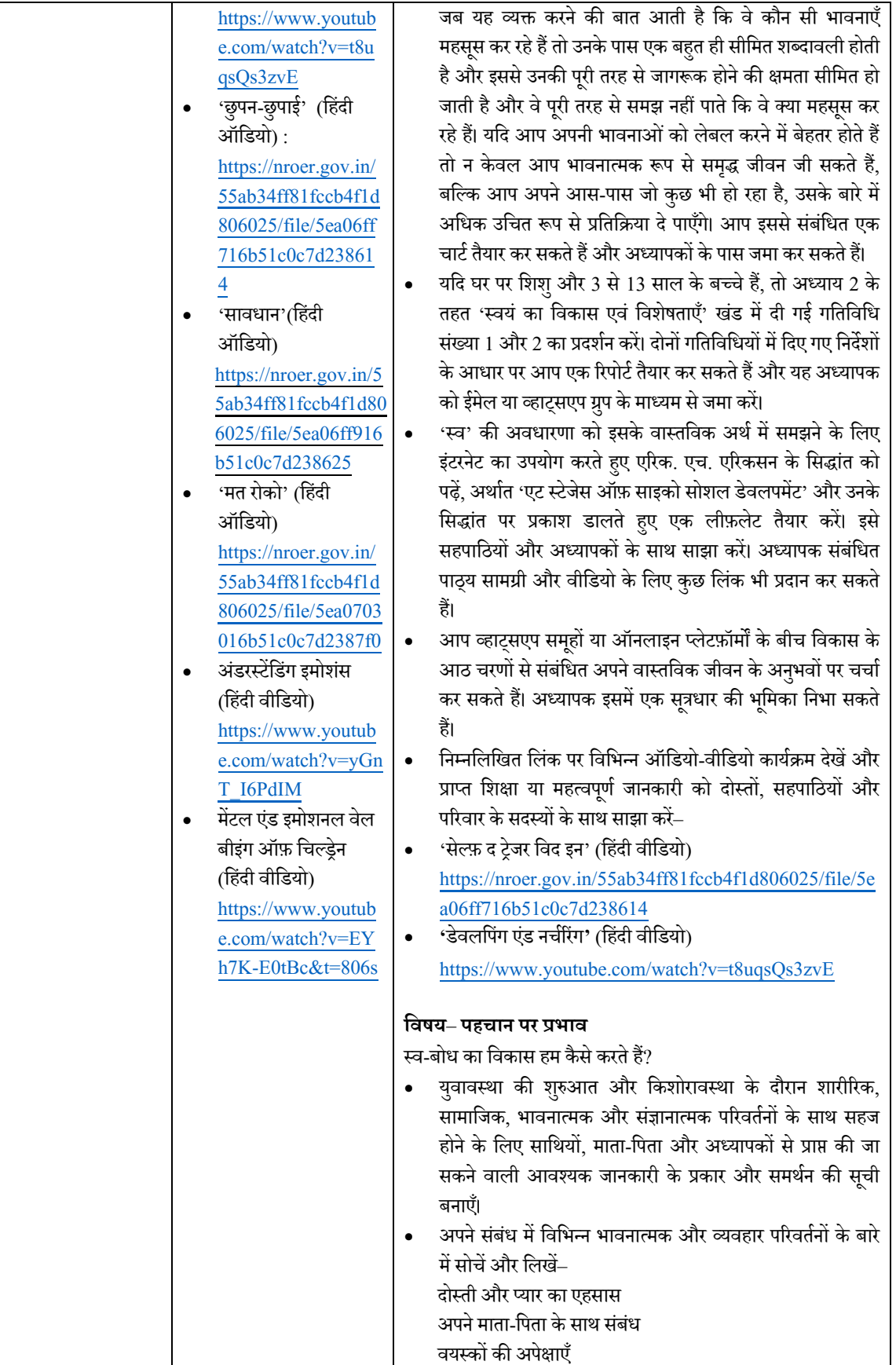

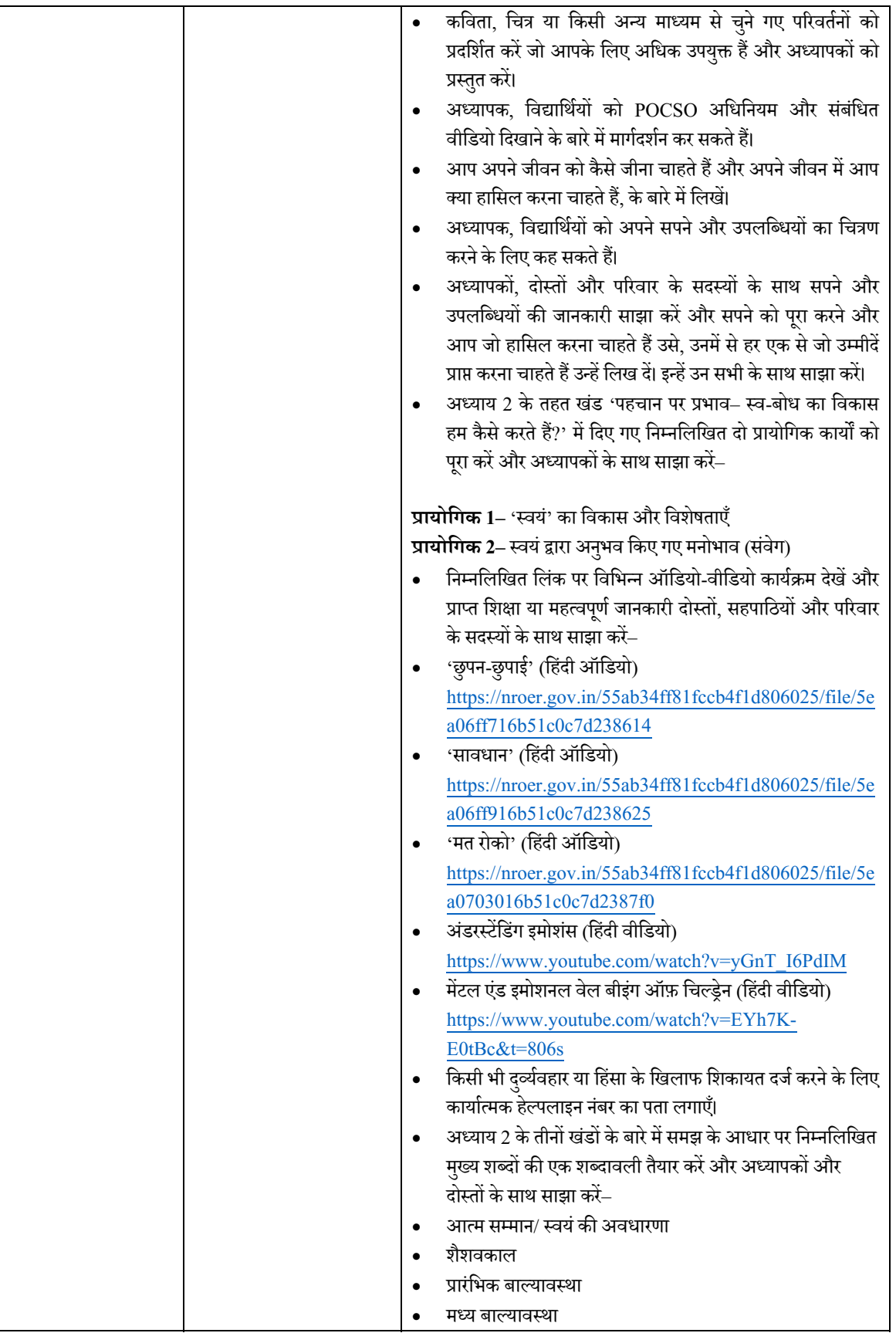

<u> a Barbara M</u>

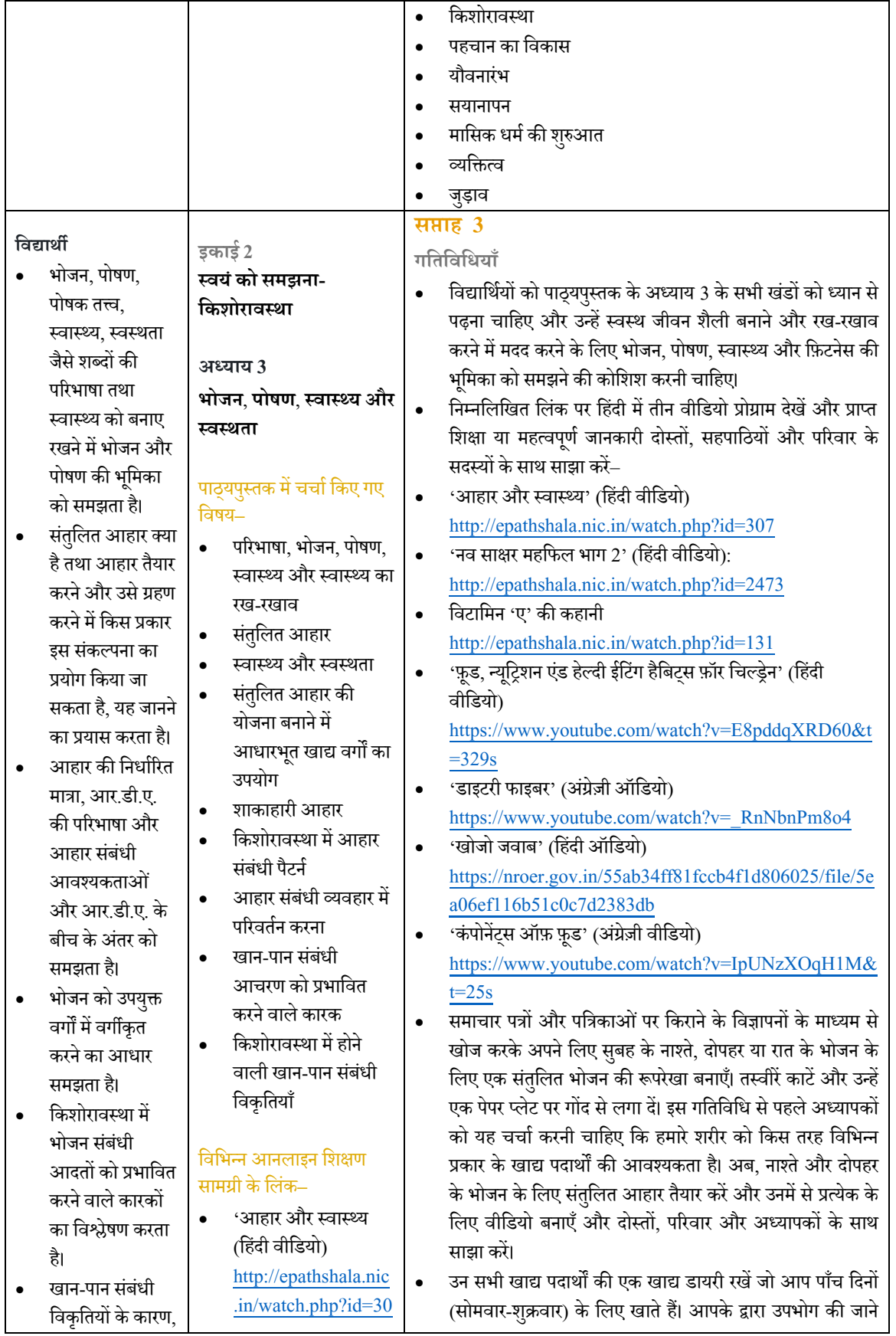

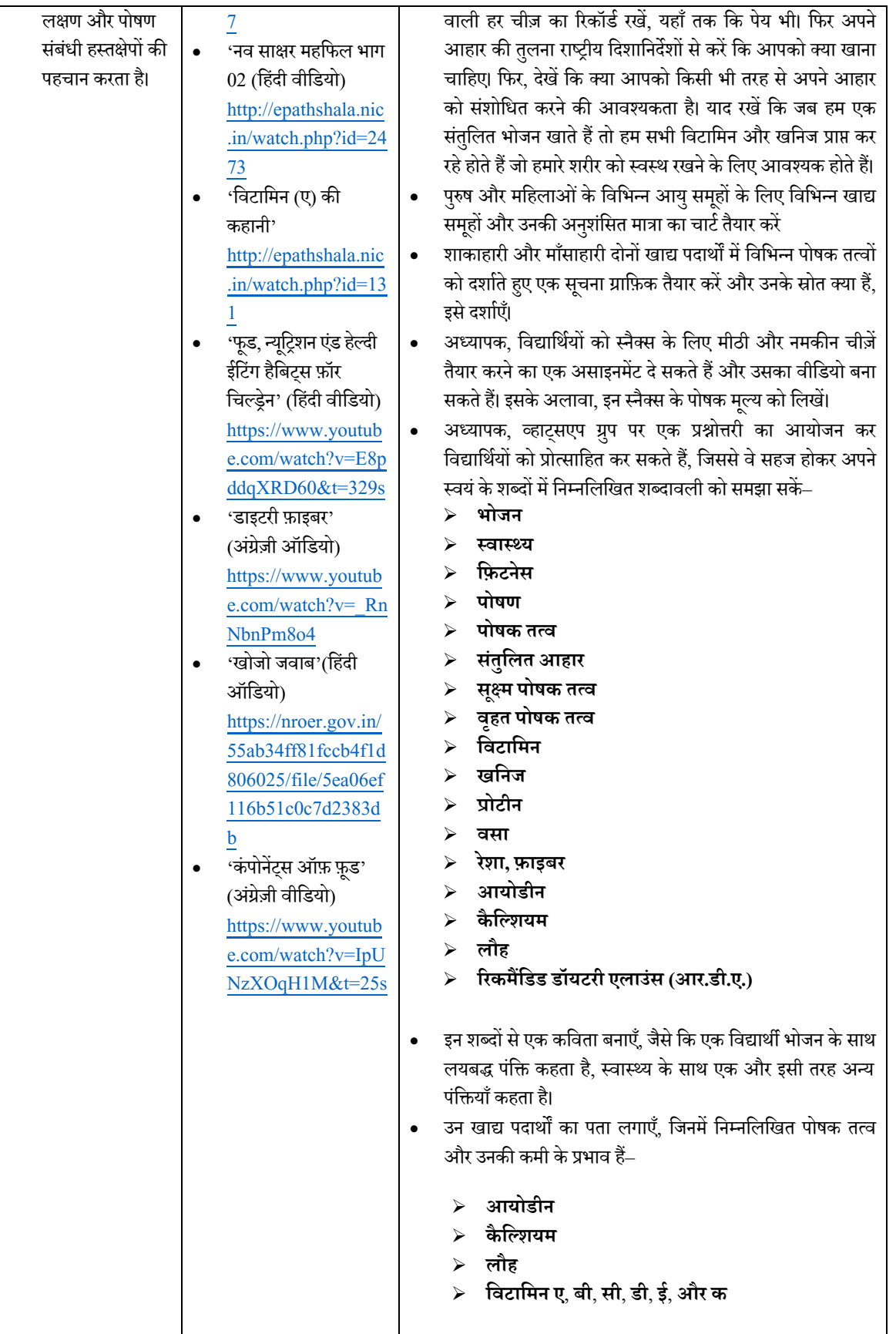

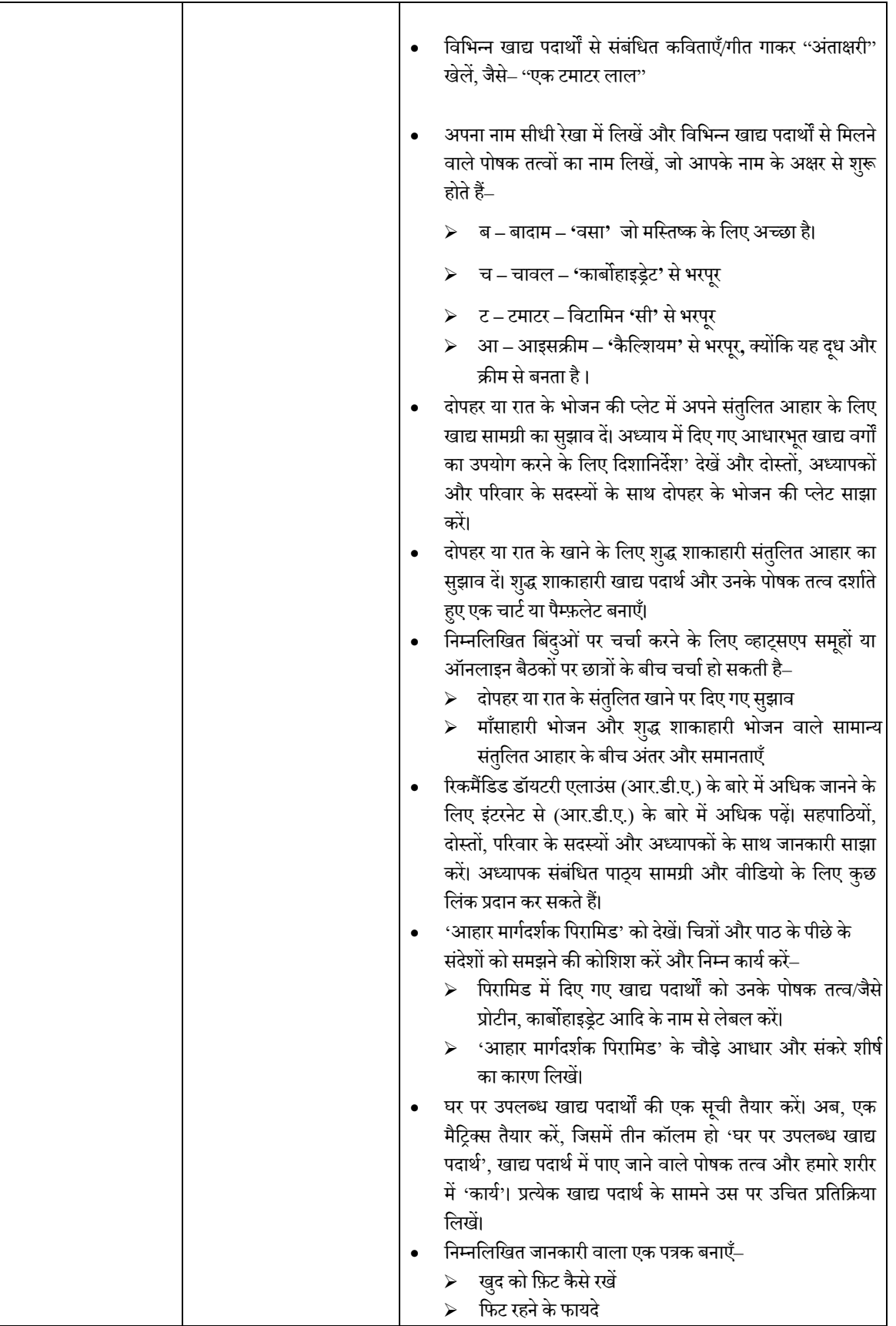

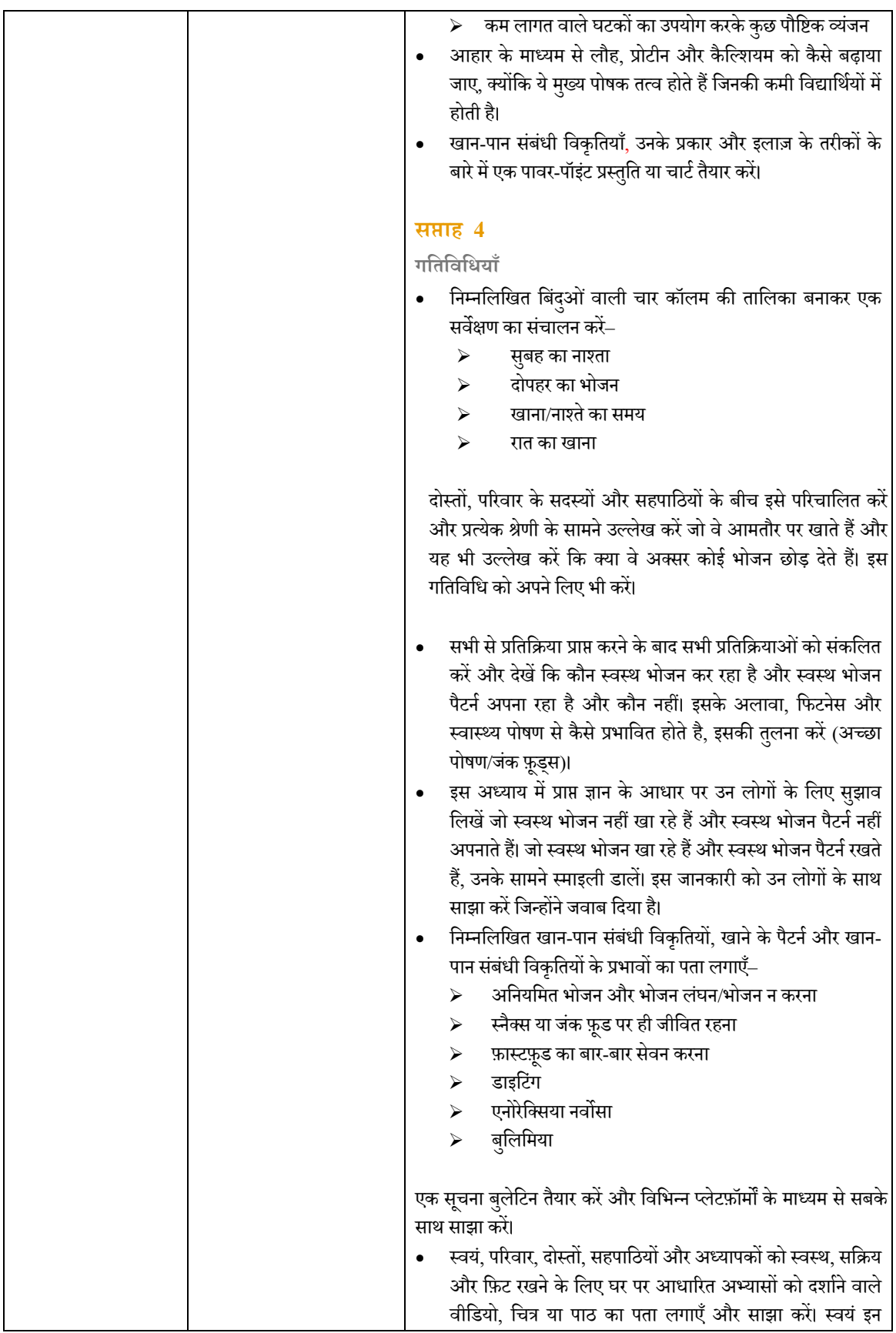

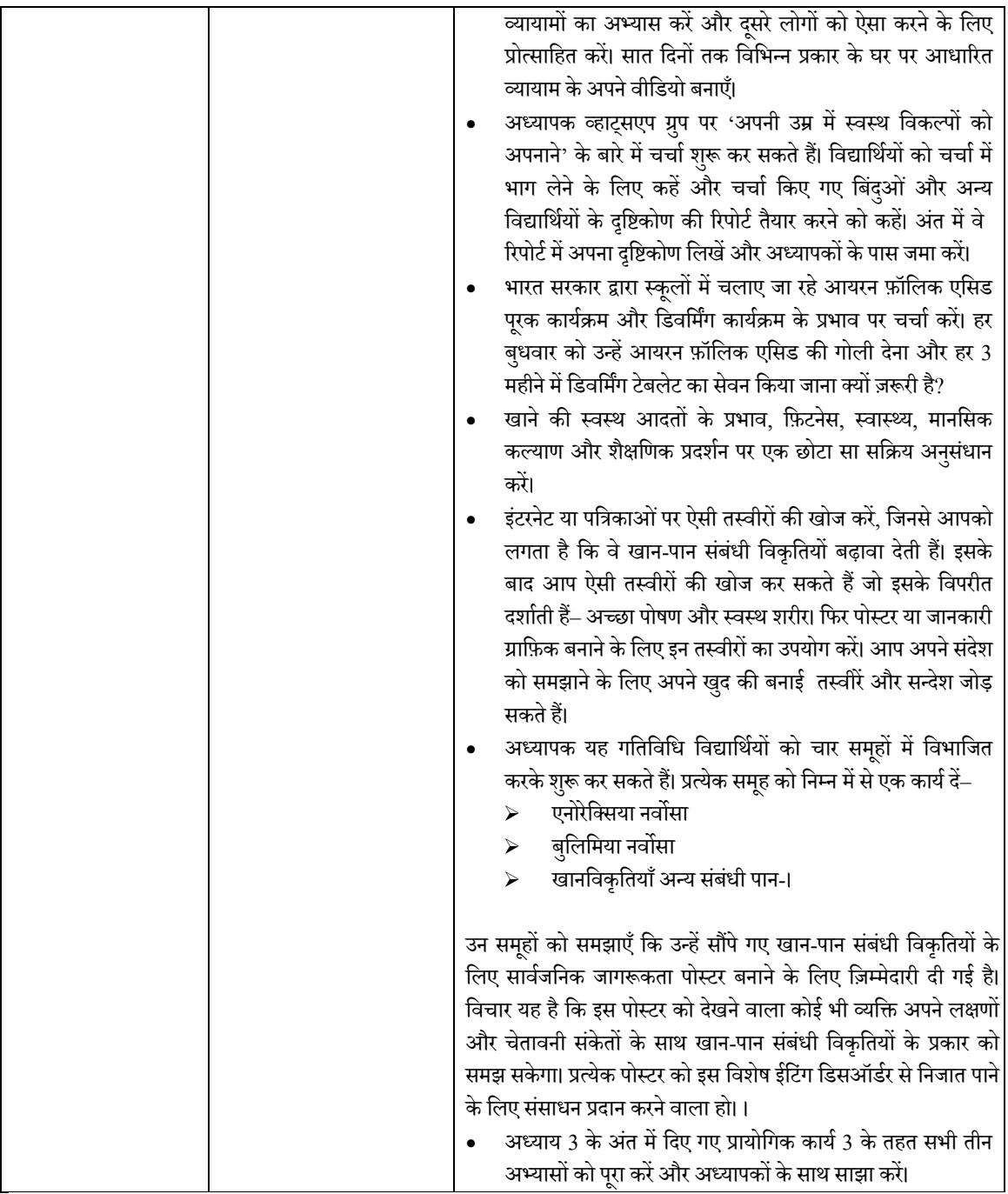

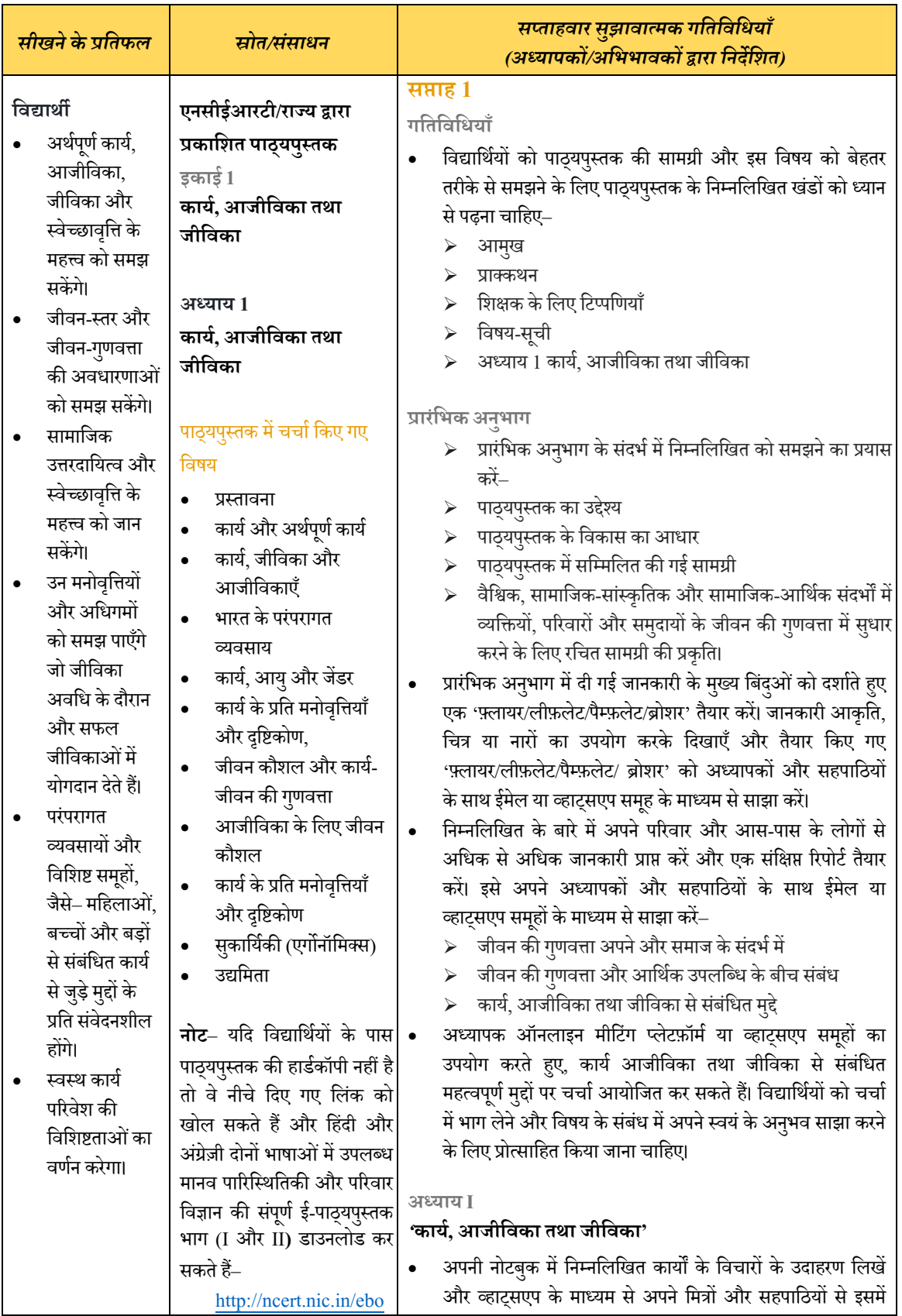

## **मानव पािरिÖथितकी और पिरवार िवज्ञान कक्षा 12**

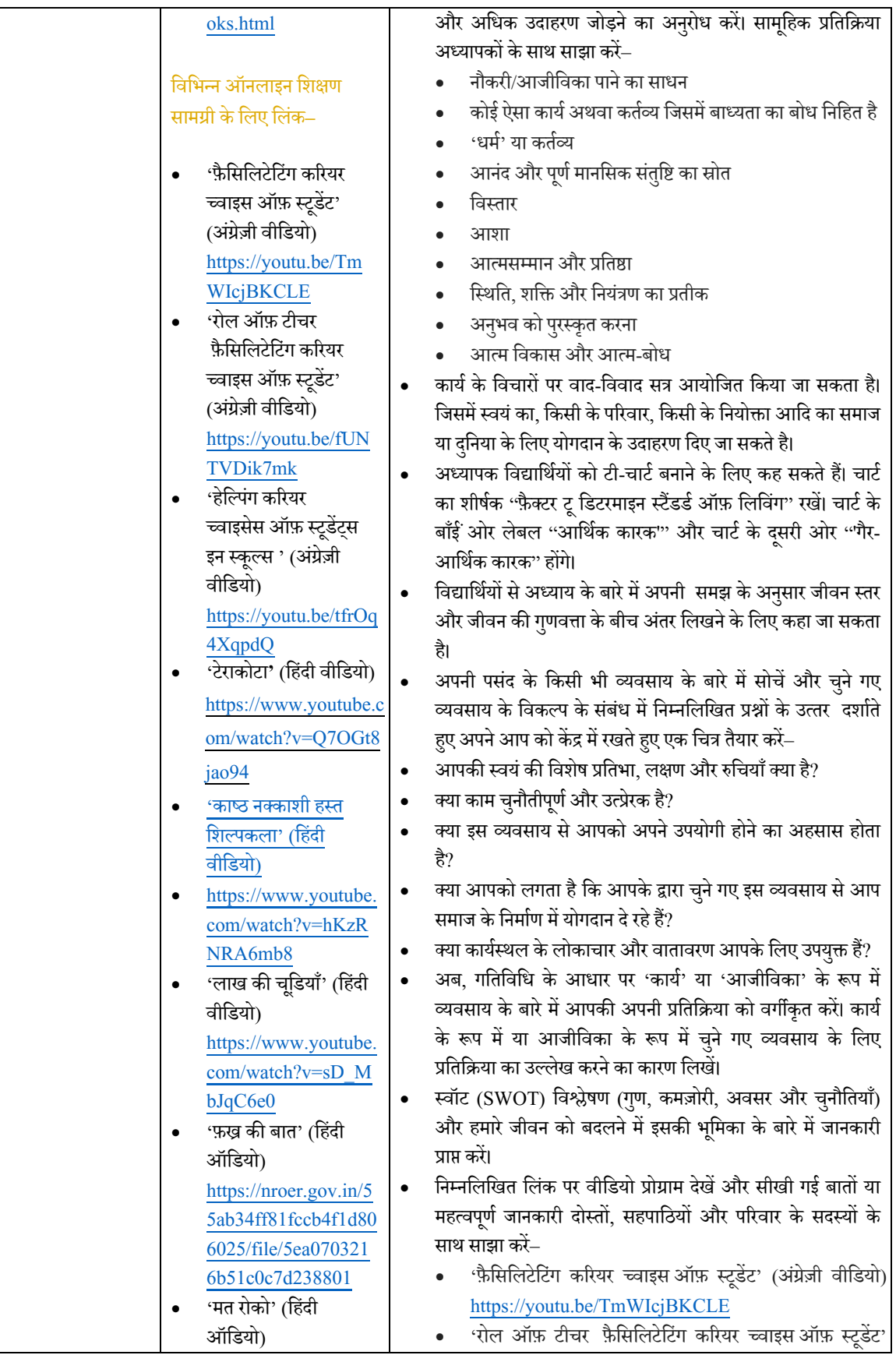

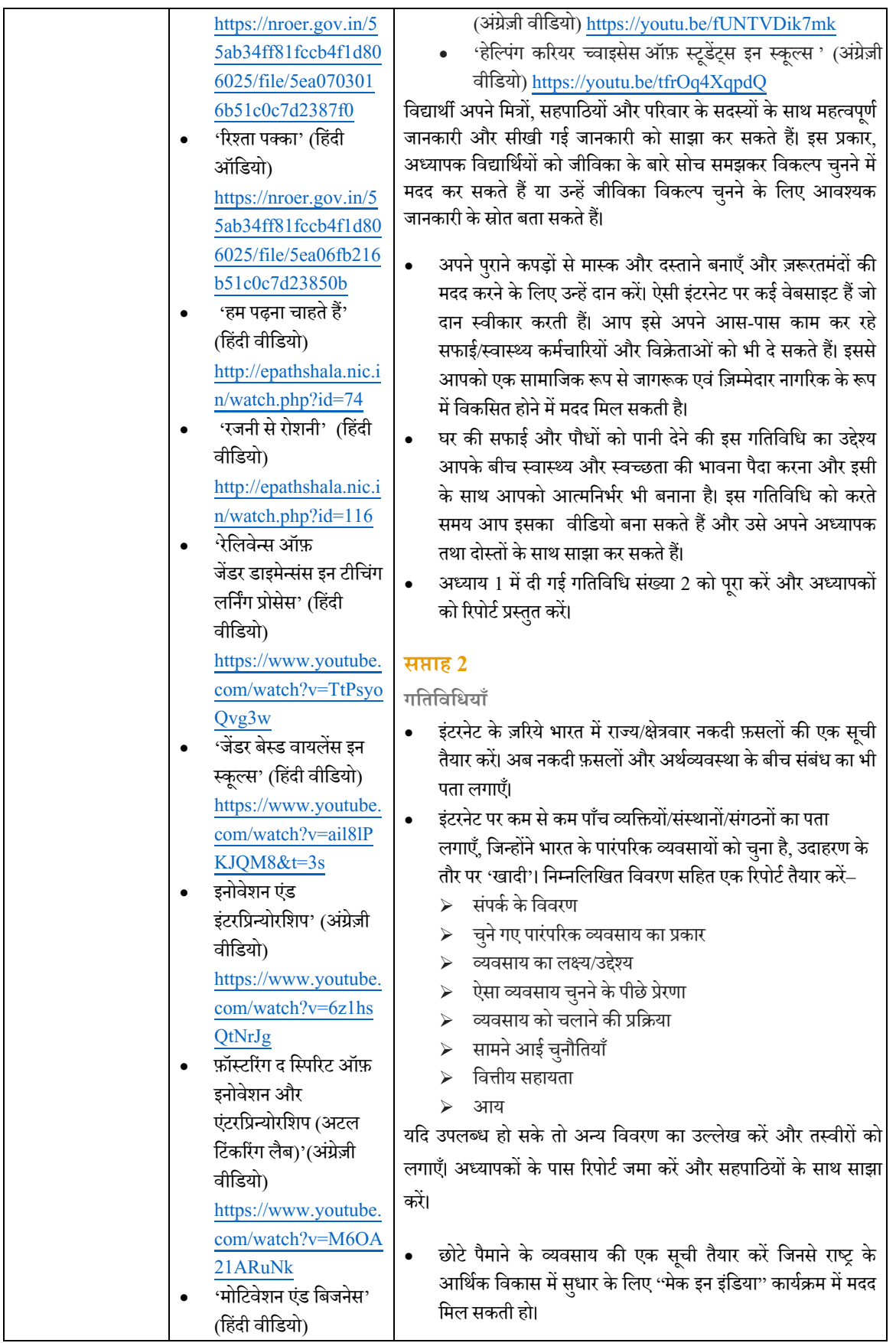

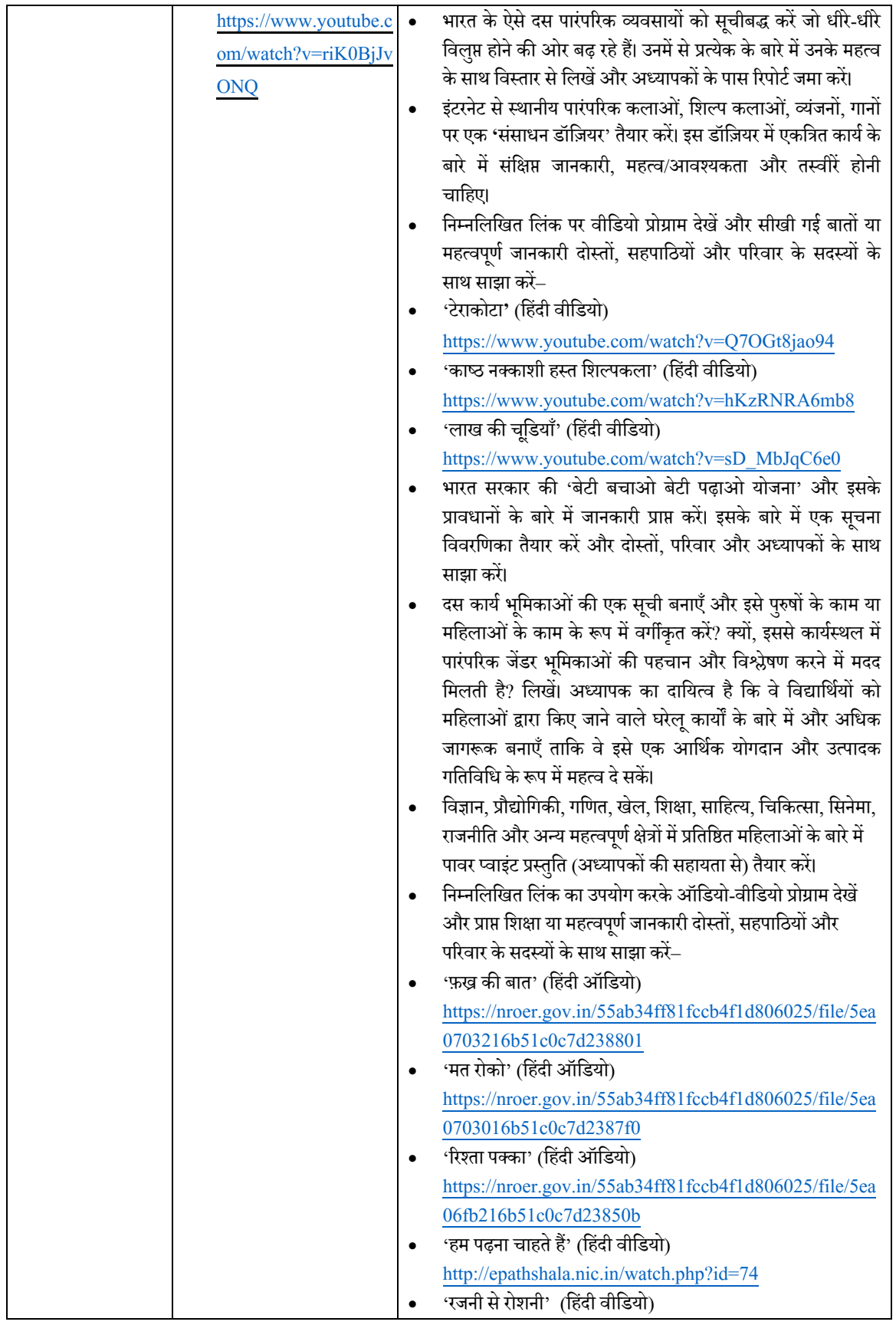

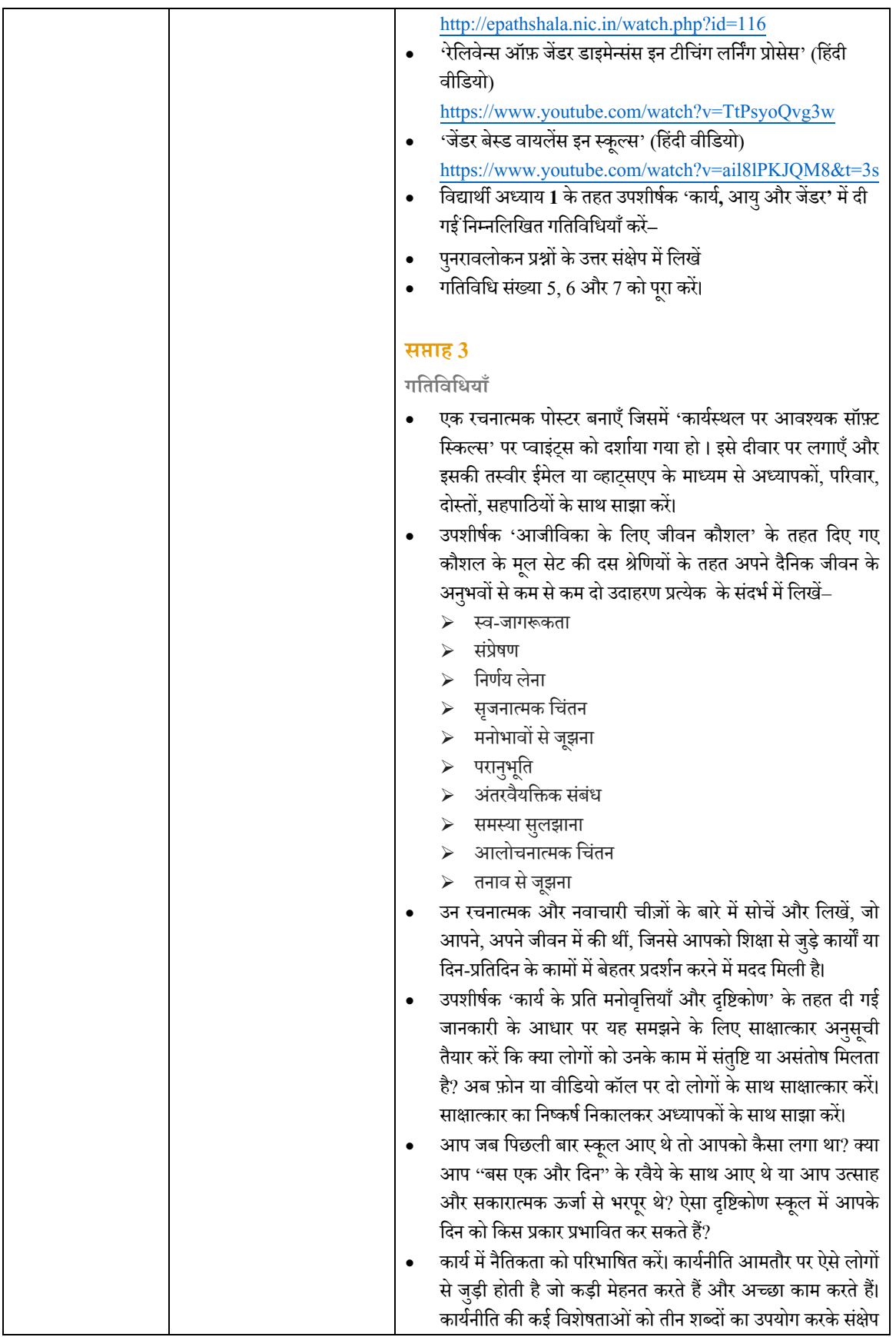

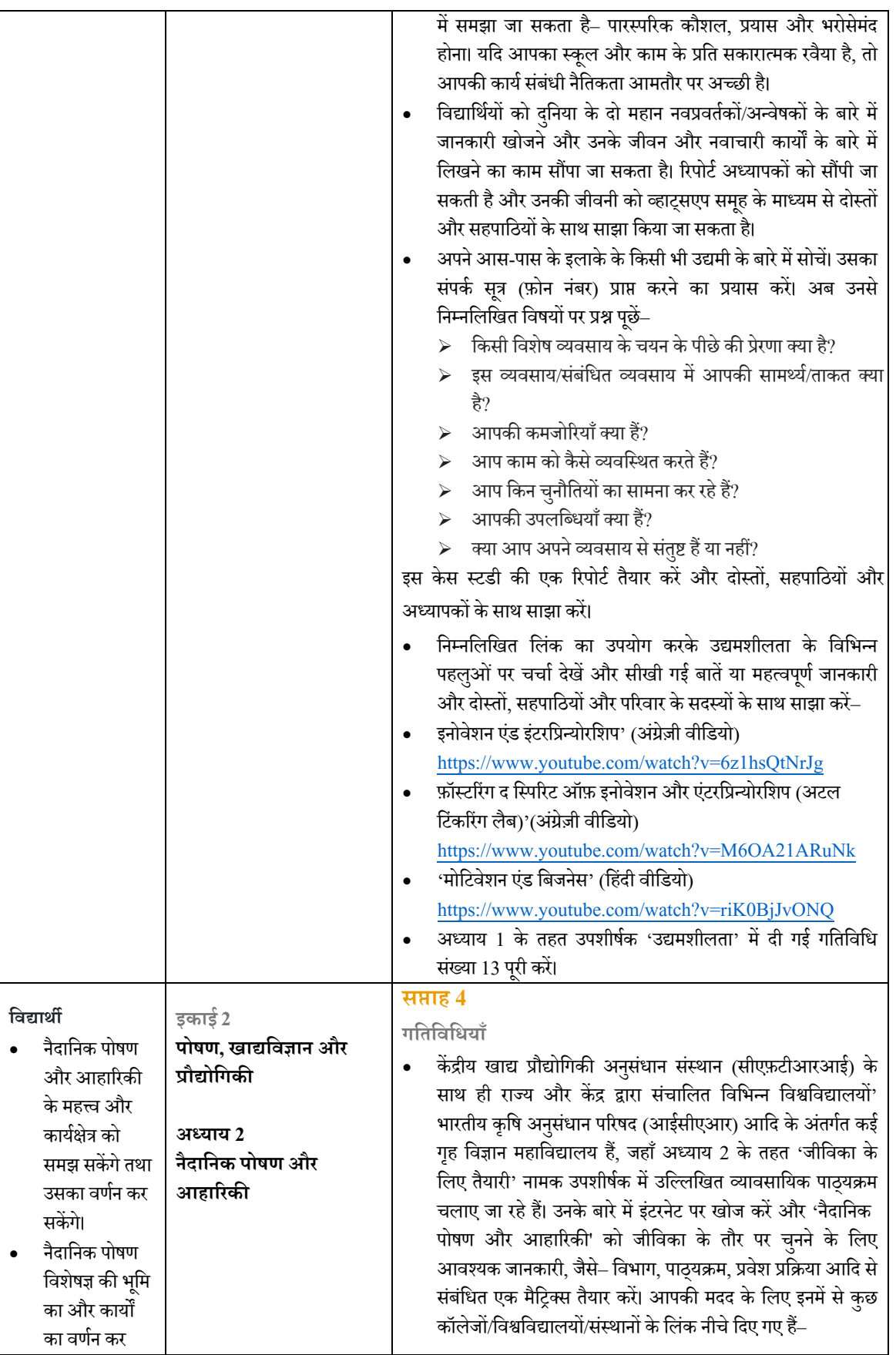

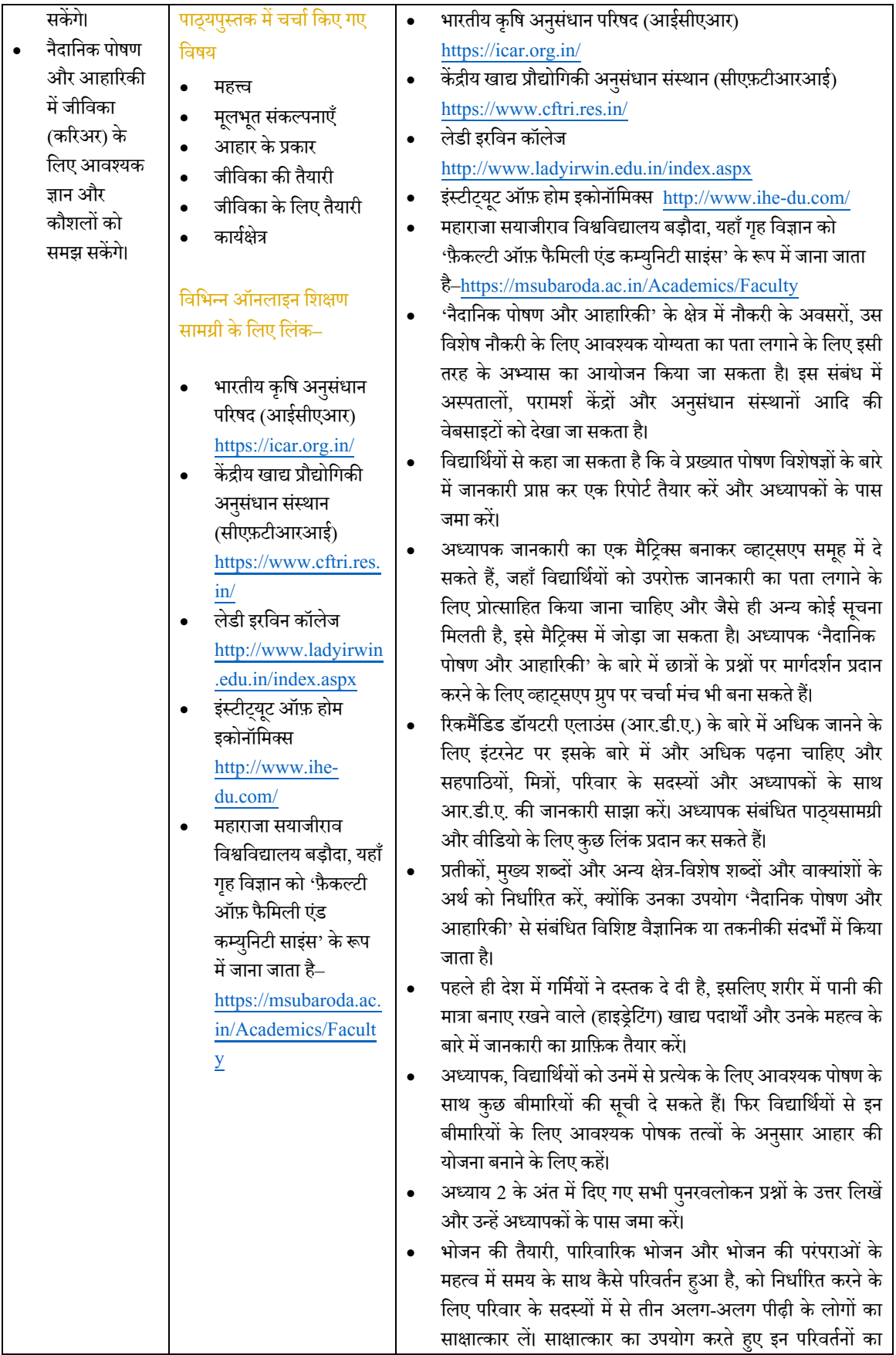

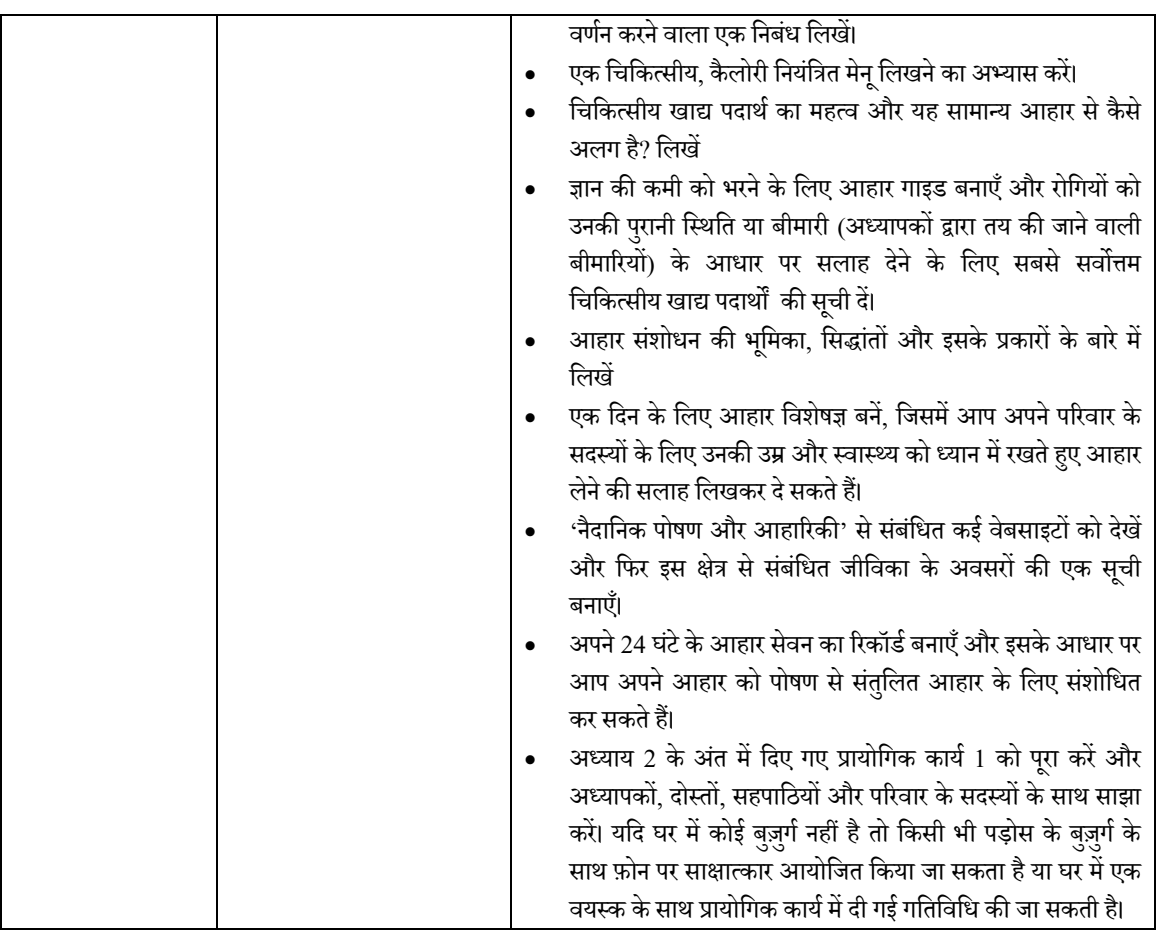

# **लिलत कला कक्षा 11–12**

### **िदशािनदेर्श–**

- $\bullet$   $\,$  इस विषय में ललित कला/दृश्य कला के विभिन्न विषयों को शामिल किया जाता है, जैसे– चित्रकला (पेटिंग), मूर्तिकला और ग्राफ़िक्स। विभिन्न बोर्ड इनके लिए विभिन्न नाम उपयोग करते हैं। यह कैलेंडर एनसीईआरटी पाठ्यचर्या और सिलेबस के अनुसार दिया गया है।
- 'पेटिंग' के दो पक्ष हैं, (i) सैद्धांतिक (थियोरी) और (ii) प्रायोगिक (प्रैक्टिकल)
- चित्रकला के सैद्धांतिक भाग के लिए आप एनसीईआरटी की कक्षा 11 की पाठ्यपुस्तक का संदर्भ ले सकते हैं।<br>
- विद्यार्थी अपने संबंधित बोर्ड अथवा एनसीईआरटी के पाठ्यक्रम या पाठ्यचर्या का अनुसरण कर सकते हैं जो नीचे  $\,$ दिए गए वेबलिंक पर उपलब्ध <mark>है</mark>।

(http://www.ncert.nic.in/rightside/links/PDF/syllabus/Art\_Education final\_syllabus.pdf)

- उच्चतर माध्यमिक कक्षाओं के विद्यार्थियों को यह सलाह दी जाती है कि वे घर पर कला के निर्माण के साथ सैद्धांतिक अध्ययन मे भी संग्लग्न हो। विद्यार्थी इस समय का उपयोग विद्यालयी स्तर पर आंतरिक मूल्यांकन और बोर्ड परीक्षाओं की तैयारी के लिए कर सकते हैं।
- कला सामग्री खरीदने के लिए विद्यार्थियों को बाज़ार जाने की आवश्यकता नहीं है, बल्कि वे कला कार्य के लिए घर पर आसानी से उपलब्ध सामग्रियों का उपयोग करने के बारे में सोच सकते हैं।
- िवद्यािथर्यŌ को मÐया ू ं कन केिलए इस अविध केदौरान िकए गए सभी कायŎ का िरकॉडर्बना कर रखनेकेिलए एक पोर्टफ़ोलियो तैयार करने की सलाह दी जाती है। यह काम फ़ाइनल/बोर्ड परीक्षा के लिए उनके आंतरिक मूल्यांकन का हिस्सा हो सकता है।
- सभी गतिविधियाँ विचार उत्पन्न करने वाली हैं और विद्यार्थी उपलब्ध सुविधाओं और संसाधनों के अनुसार उन्हें <mark>'</mark> संशोधित करने के लिए स्वतंत्र हैं<mark>।</mark><br>.
- उल्लिखित अधिगम परिणाम सामान्य हैं और किसी एक गतिविधि के लिए विशिष्ट नहीं हैं। ये कॉलम तीन में सुझाई गई एक अथवा कई गतिविधियों के लिए हैं।
- माता-पिता और अध्यापकों को कला के निर्माण में विद्यार्थी के प्रयत्न को प्रोत्साहित करना चाहिए, जिससे इस िवषय म¤उनकी Łिच उÆह¤इस क्षेत्र म¤उ¸च अÅययन केिलए आकिषर्त करेगी जहांइससेसं बिÆधत अनेकŌ आकषर्क व्यवसायों के रास्ते खलते हैं।

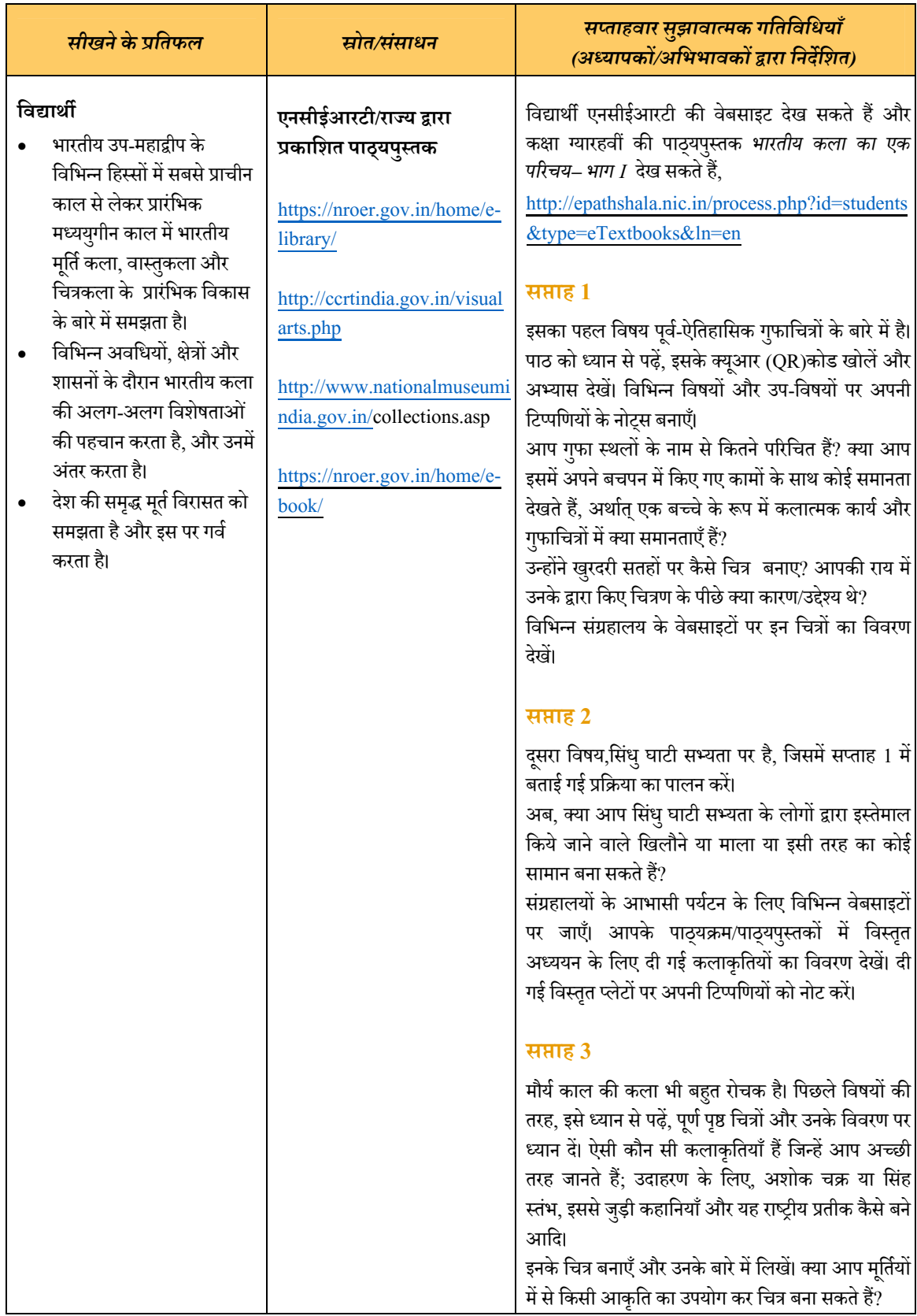

## **िचत्रकला (सैद्धां ितक) कक्षा 11**

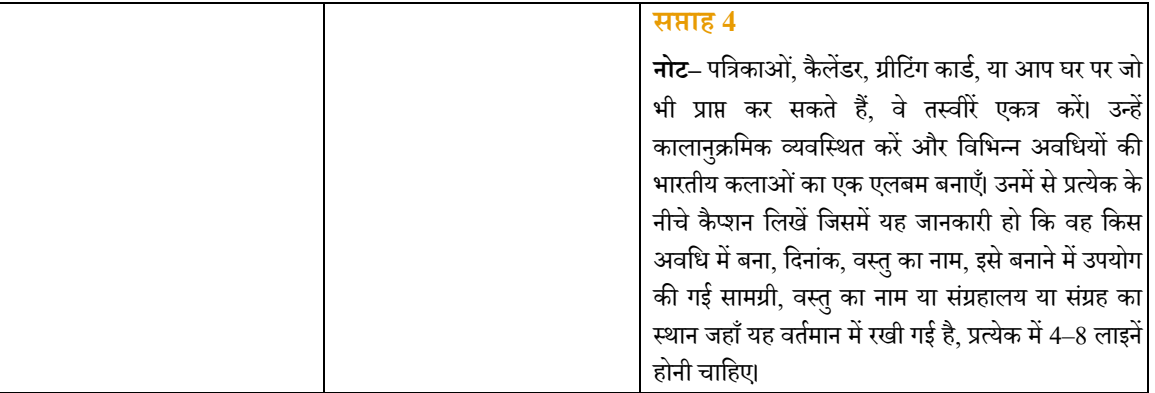

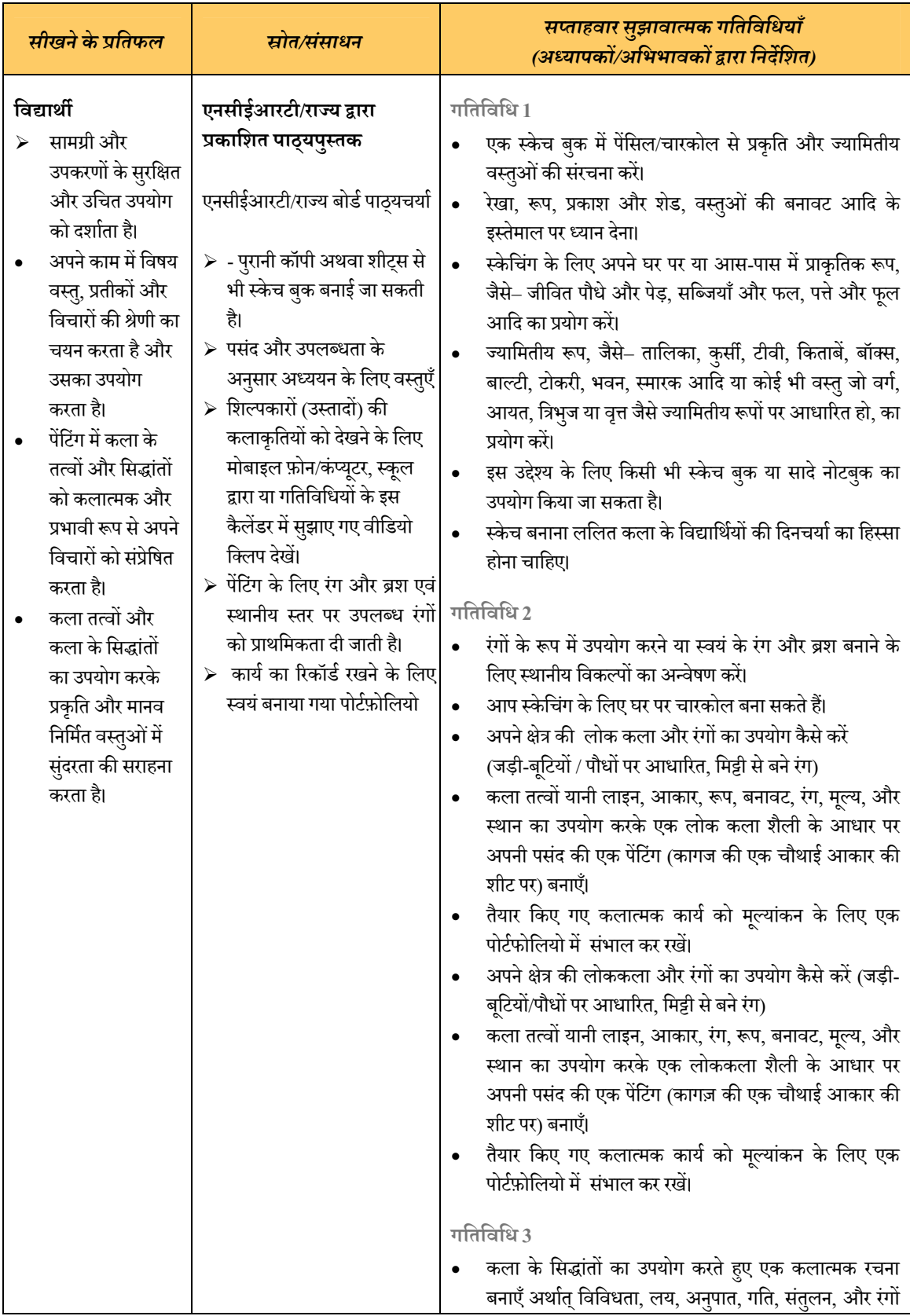

# **िचत्रकला (प्रायोिगक कायर्)**

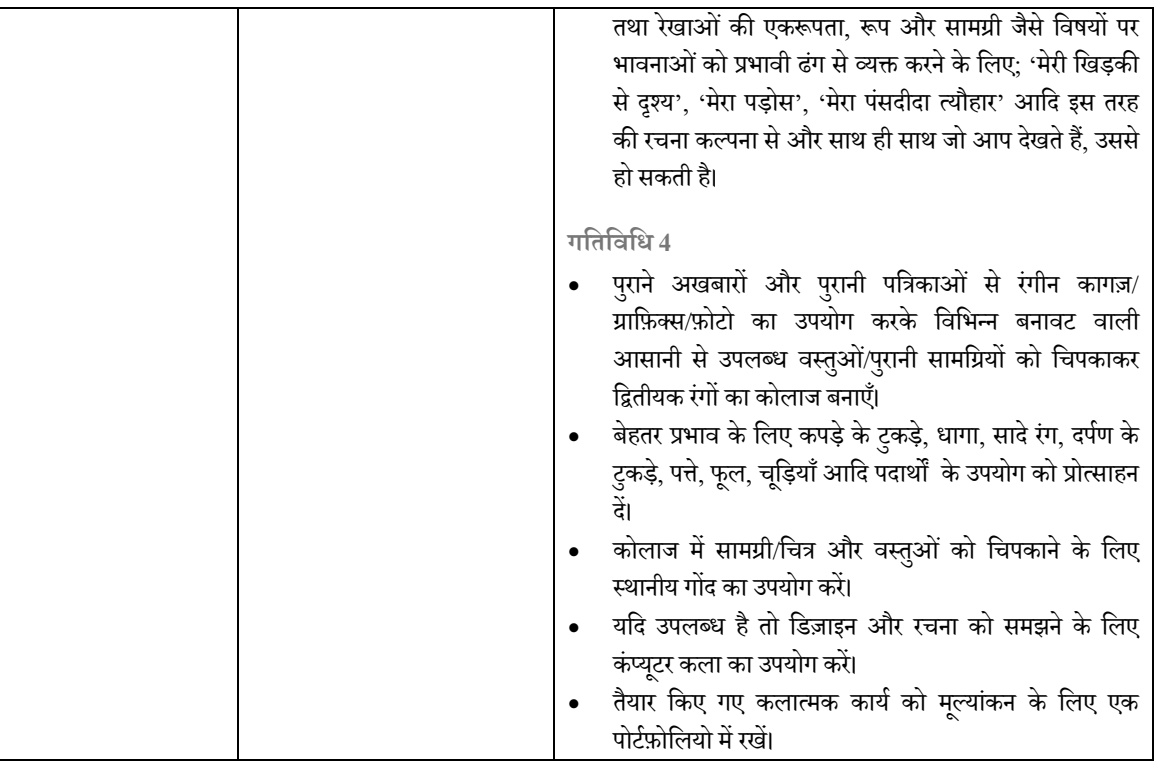

P

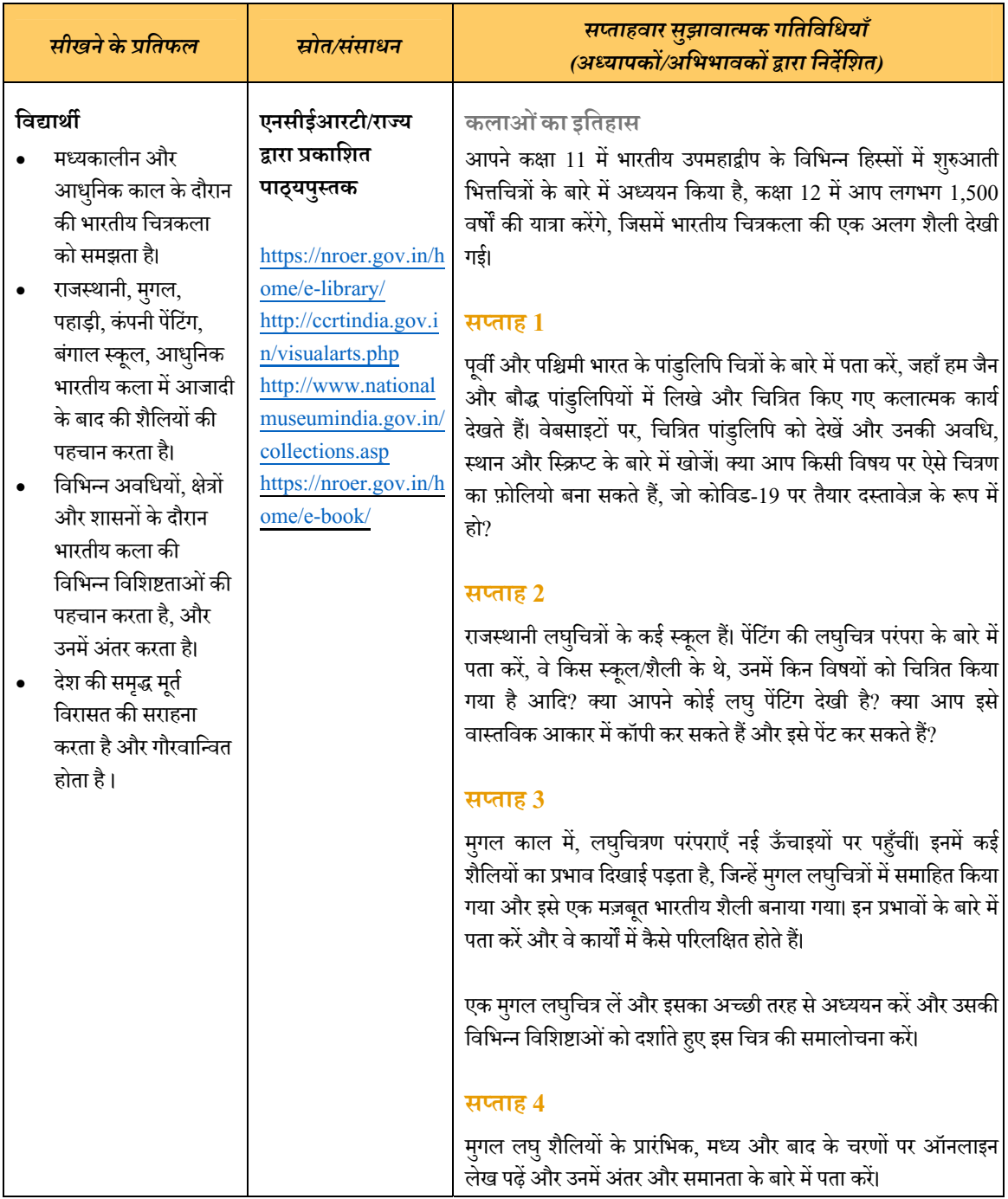

## **िचत्रकला (सैद्धां ितक) कक्षा 12**

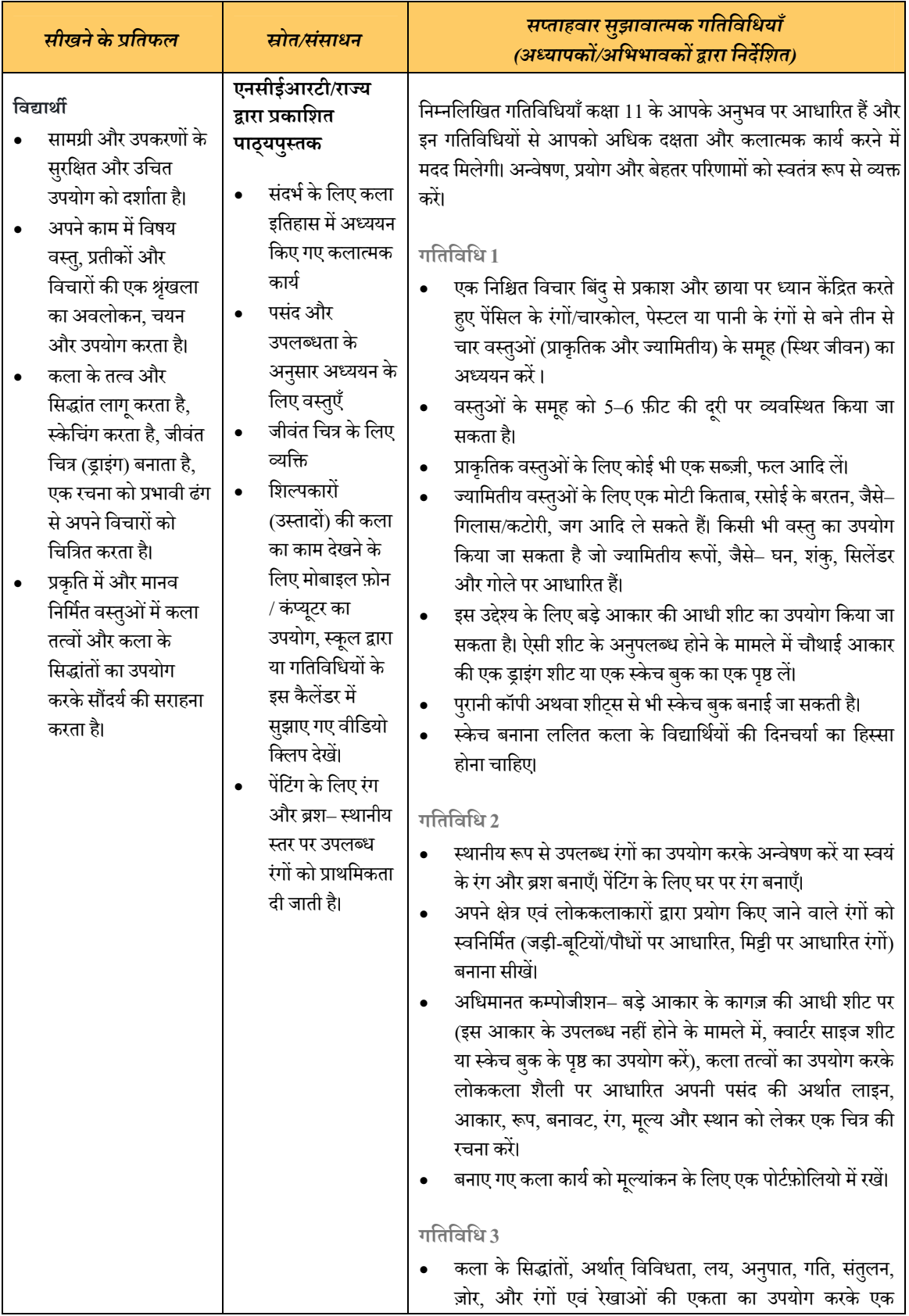

# **िचत्रकला (प्रायोिगक कायर्)**

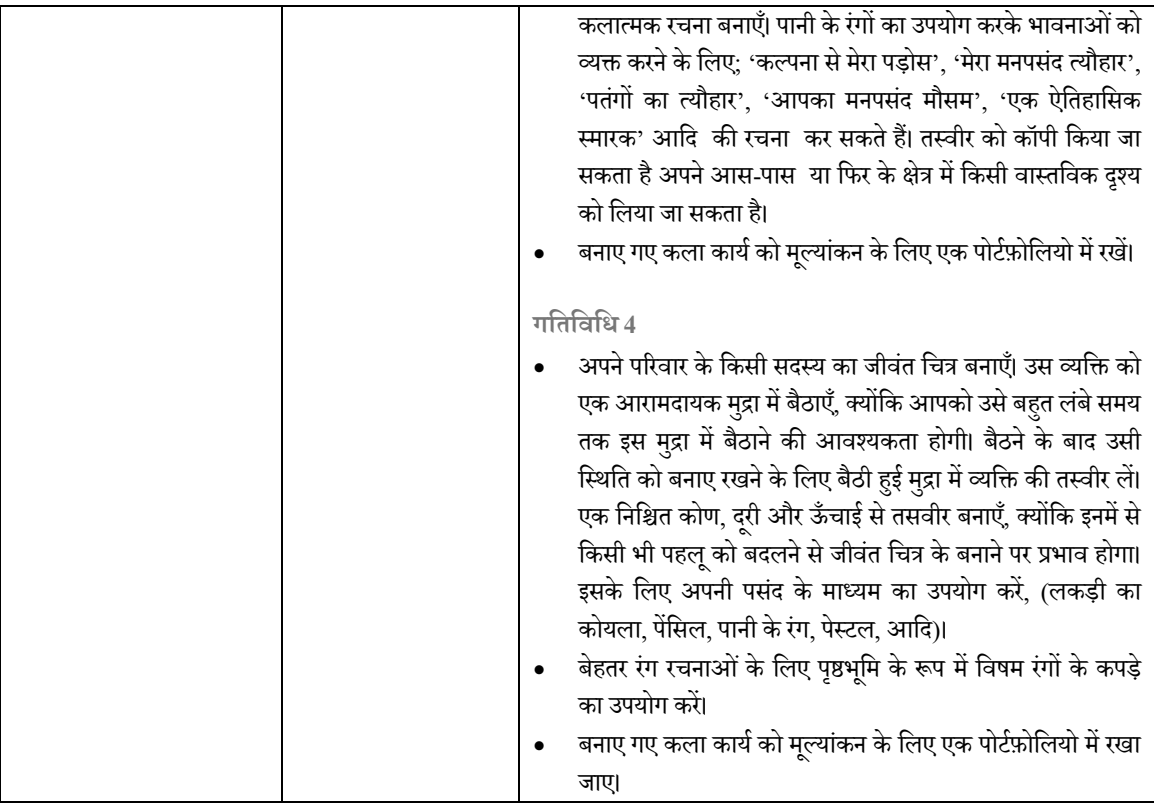

 $\sqrt{2}$ 

### **अनु प्रयु क्तकला कक्षा11– 12**

**अनु प्रयु क्त कला (सैद्धां ितक) कक्षा 11**

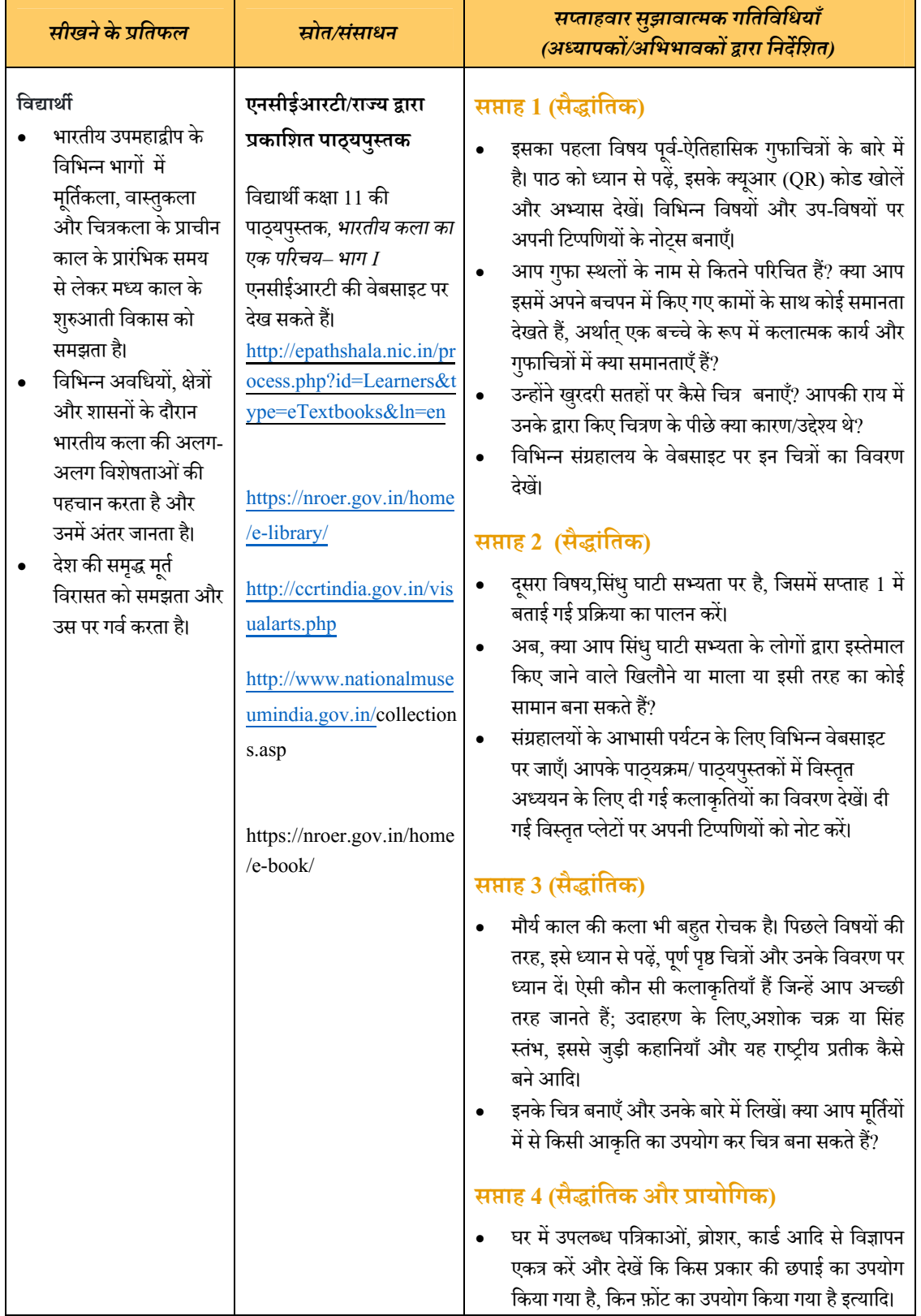

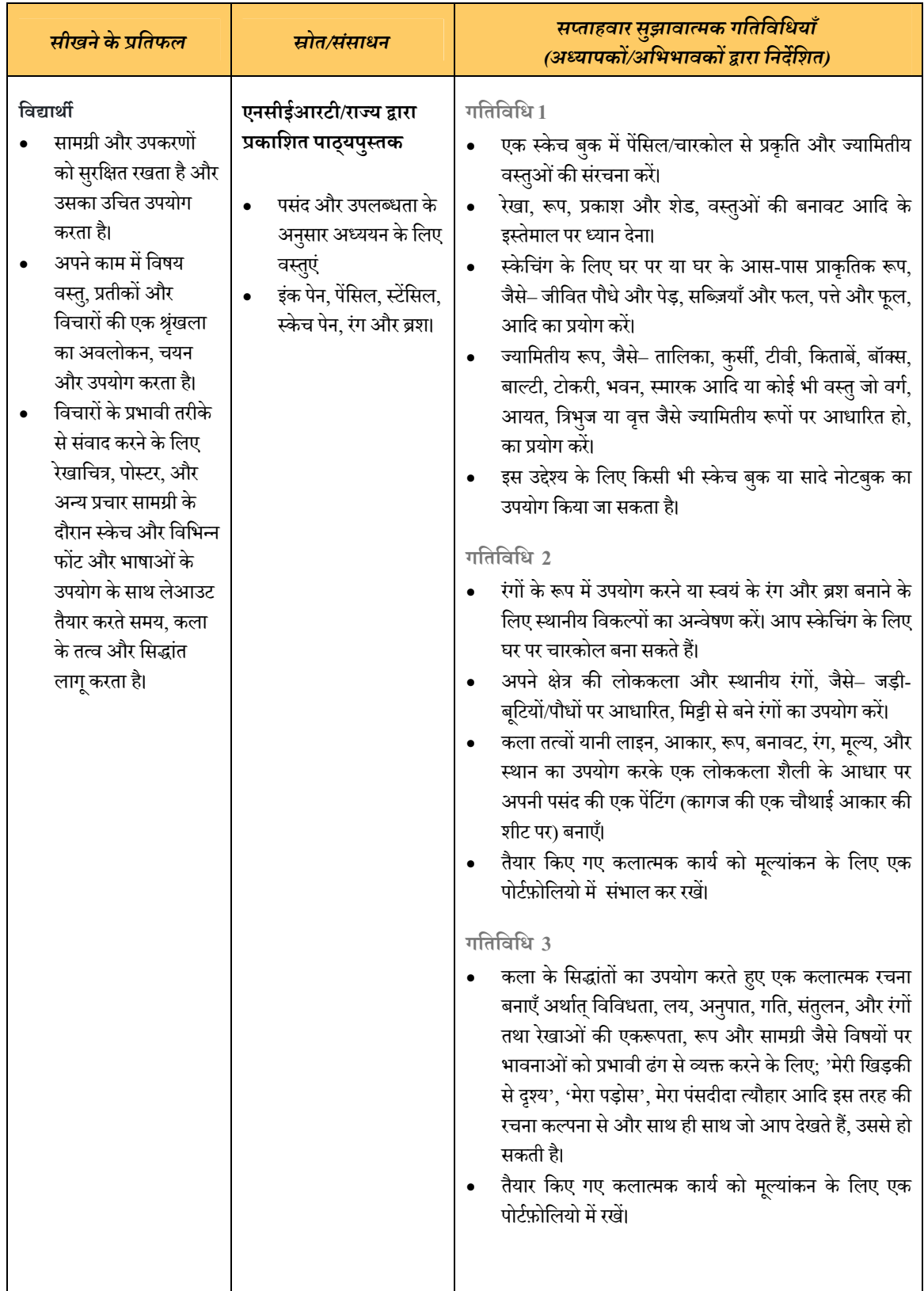

## **अनु प्रयु क्त कला (प्रायोिगक कायर्)**

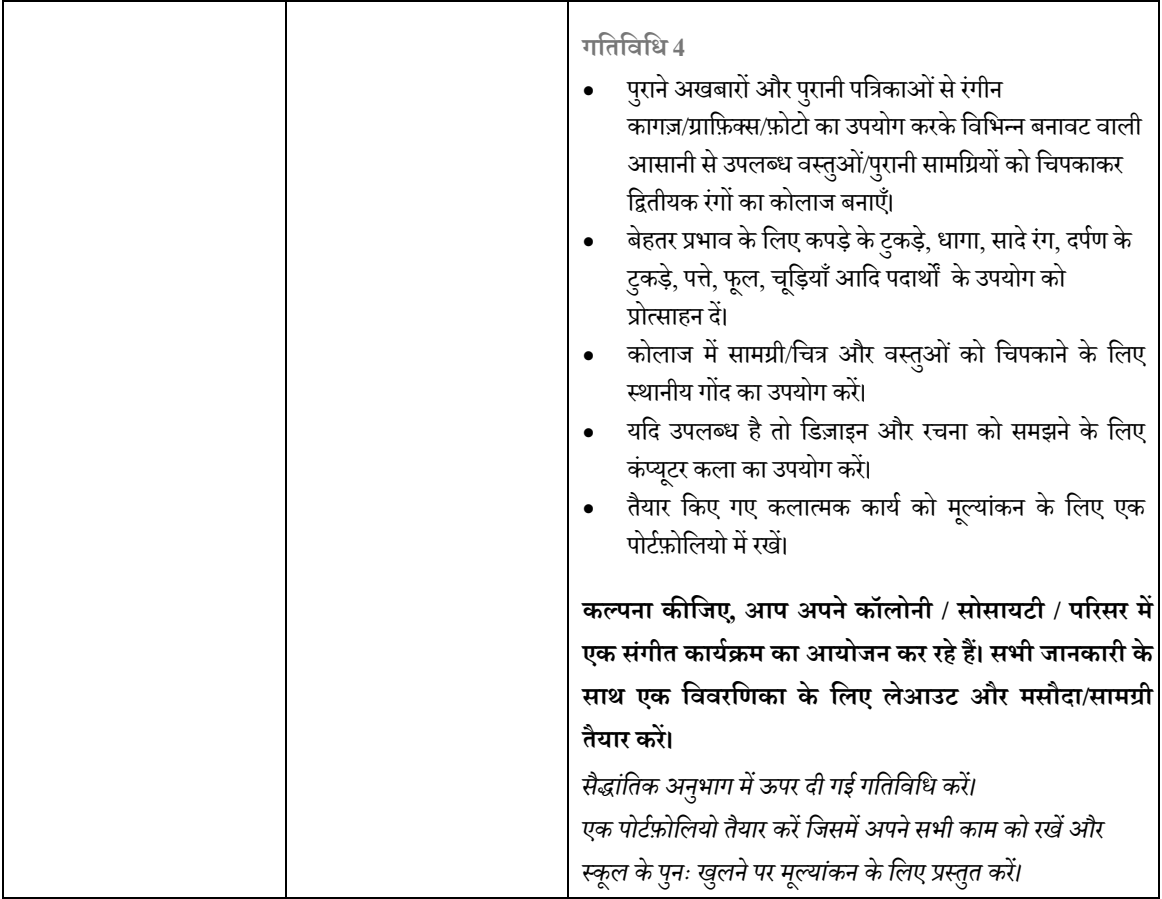

<u> a shekara t</u>
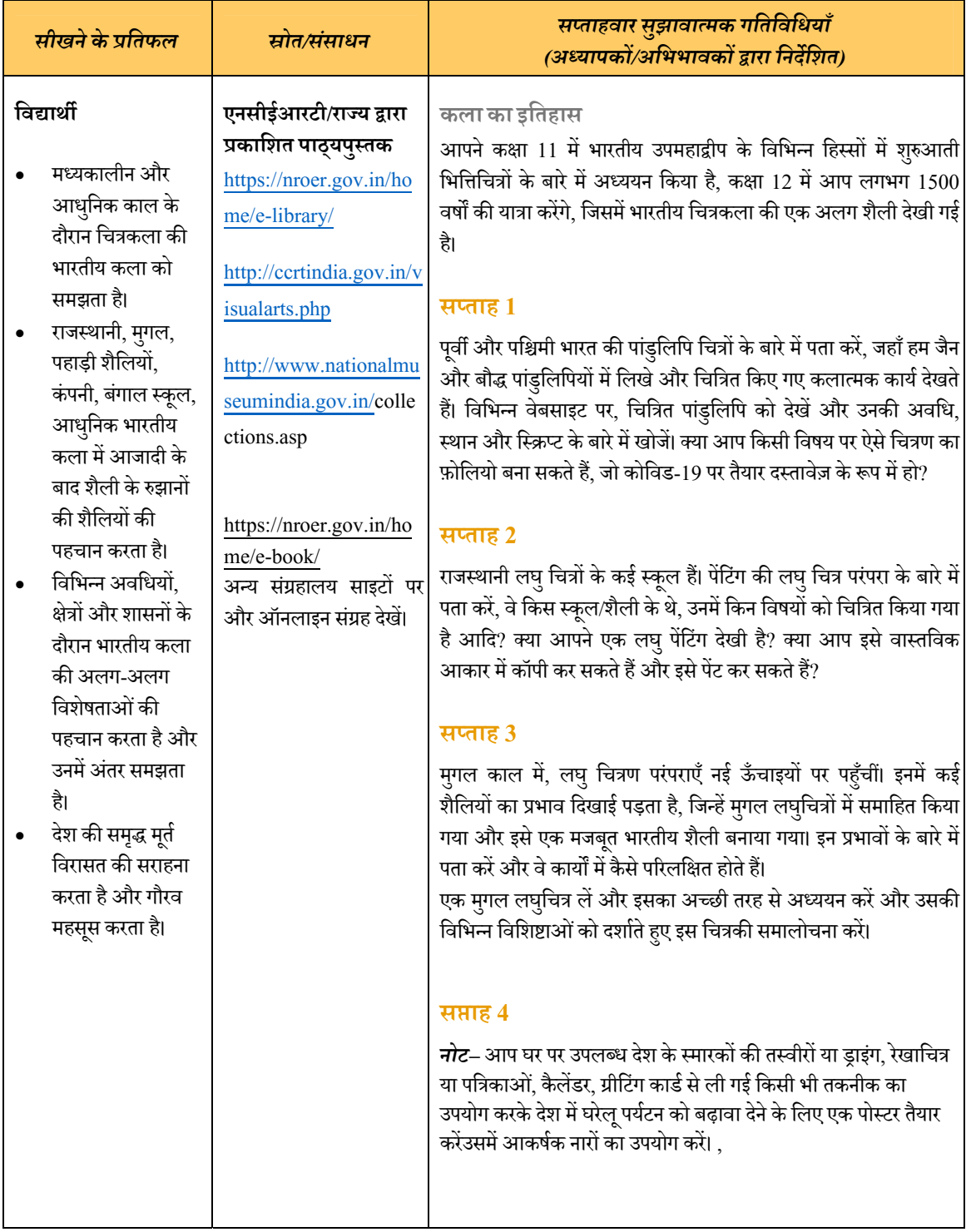

### **अनु प्रयु क्त कला (सैद्धां ितक) कक्षा 12**

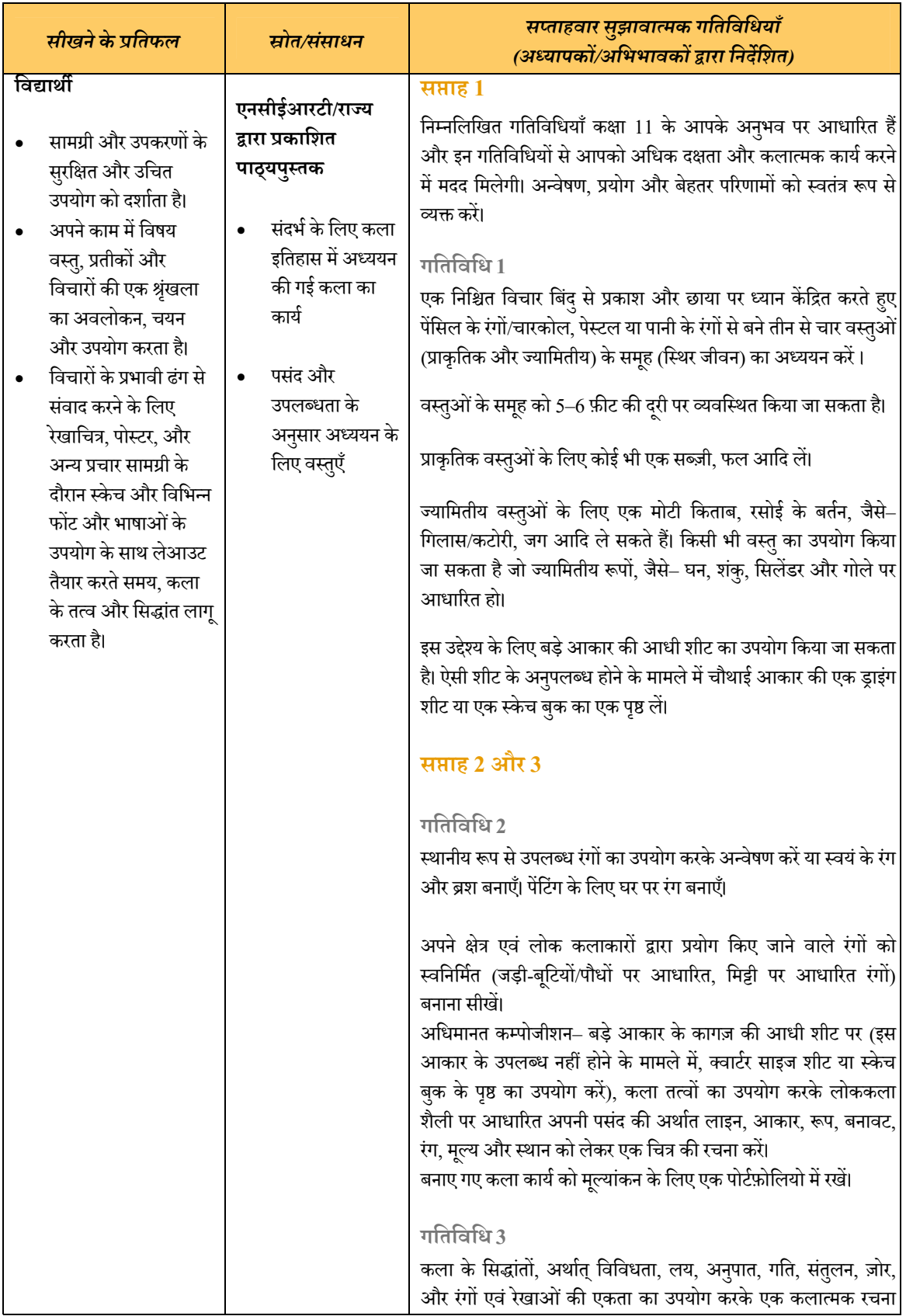

### **अनु प्रयु क्त कला (प्रायोिगक कायर्)**

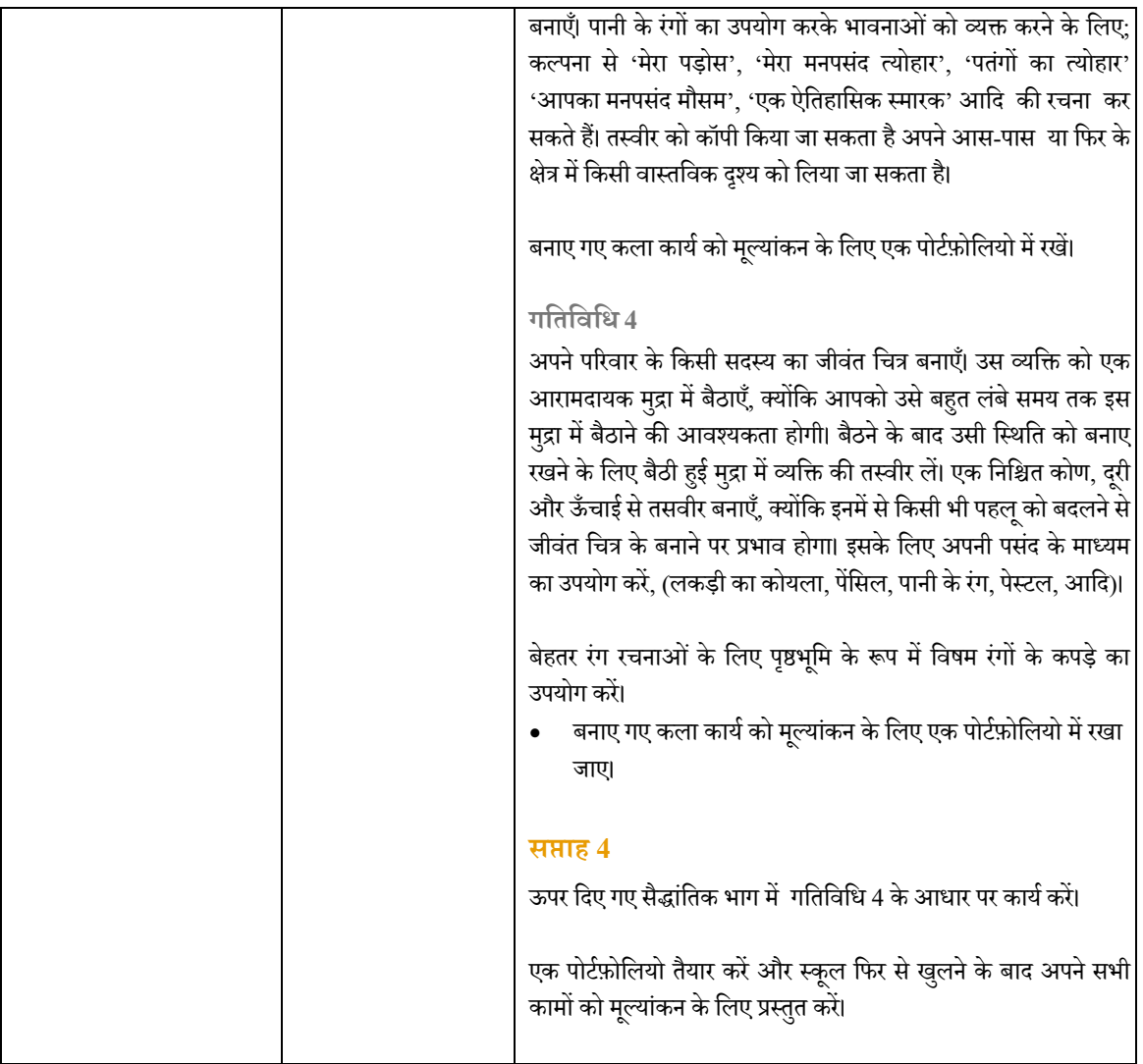

F

### **मूितर्कला कक्षा 11–12**

### **िदशािनदेर्श**

- $\bullet$   $\,$  इस विषय में ललित कला विभिन्न दृश्य कला विषयों को शामिल किया जाता है, जैसे– चित्रकला (पेंटिंग), मूर्तिकला और ग्राफ़िक्स (रचनात्मक पेटिंग, मूर्तिकला और अनुप्रयुक्त कला के नाम से भी जाना जाता है)। इस कैलेंडर में एनसीईआरटी पाठ्यचर्या और पाठ्यक्रम का अनुसरण किया जाता है।
- 'मूर्तिकला' में विषयों के दो घटक हैं, (i) सैद्धांतिक और (ii) प्रायोगिक। सैद्धांतिक के लिए आप एनसीईआरटी पाठ्यपुस्तको को पढ़ सकते हैं,

(http://www.ncert.nic.in/right side/links/PDF/syllabus/Art\_Education final\_syllabus.pdf)

- $\bullet$   $\,$  उच्च माध्यमिक कक्षाओं के छात्रों के लिए सलाह दी जाती है कि वे स्वयं को कला के निर्माण में संलग्न करे और घर पर एक साथ <mark>सैद्धांतिक</mark> और प्रायोगिक दोनो रूपो मे सीखे। विद्यार्थी इस समय का उपयोग अपने आंतरिक मूल्यांकन और बोर्ड परीक्षा की तैयारी के लिए कर सकते हैं।<br>्
- विद्यार्थियो को मूल्यांकन के लिए इस अवधि के दौरान किए गए सभी कार्यों का रिकॉर्ड बनाए रखने के लिए एक<br>• पोर्टफ़ोलियो तैयार करने की सलाह दी जाती है। यह काम फ़ाइनल/बोर्ड परीक्षा के लिए उनके आंतरिक मूल्यांकन का हिस्सा हो सकता है।
- सभी गतिविधियाँ विचार उत्पन्न करने वाली हैं और विद्यार्थी उपलब्ध सुविधाओं और संसाधनो के अनुसार उन्हे संशोधित करने के लिए स्वतंत्र <mark>हैं।</mark><br>'
- उल्लिखित सीखने के परिणाम सामान्य हैं और किसी एक गतिविधि के लिए विशिष्ट नहीं हैं। ये कॉलम दो में गतिविधियों के लिए सुझाई गई प्रक्रियाओं के परिणाम हैं।
- माता-पिता और अध्यापकों को कला के अपने कार्य को करने में बच्चों को प्रोत्साहित और समर्थन करना चाहिए क्योंकि विषय में उनका प्रदर्शन क्षेत्र में उच्च अध्ययन के लिए आकर्षक रास्ते खोल सकता है।

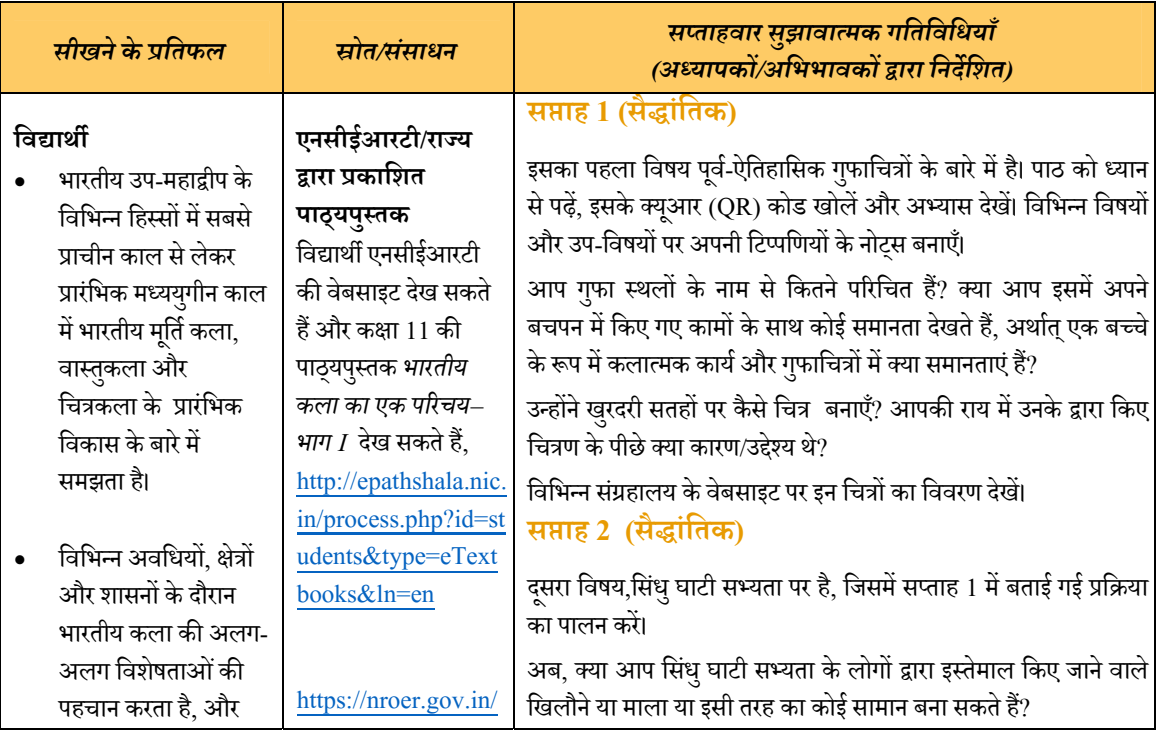

# **मूितर्कला (सैद्धां ितक) कक्षा 11**

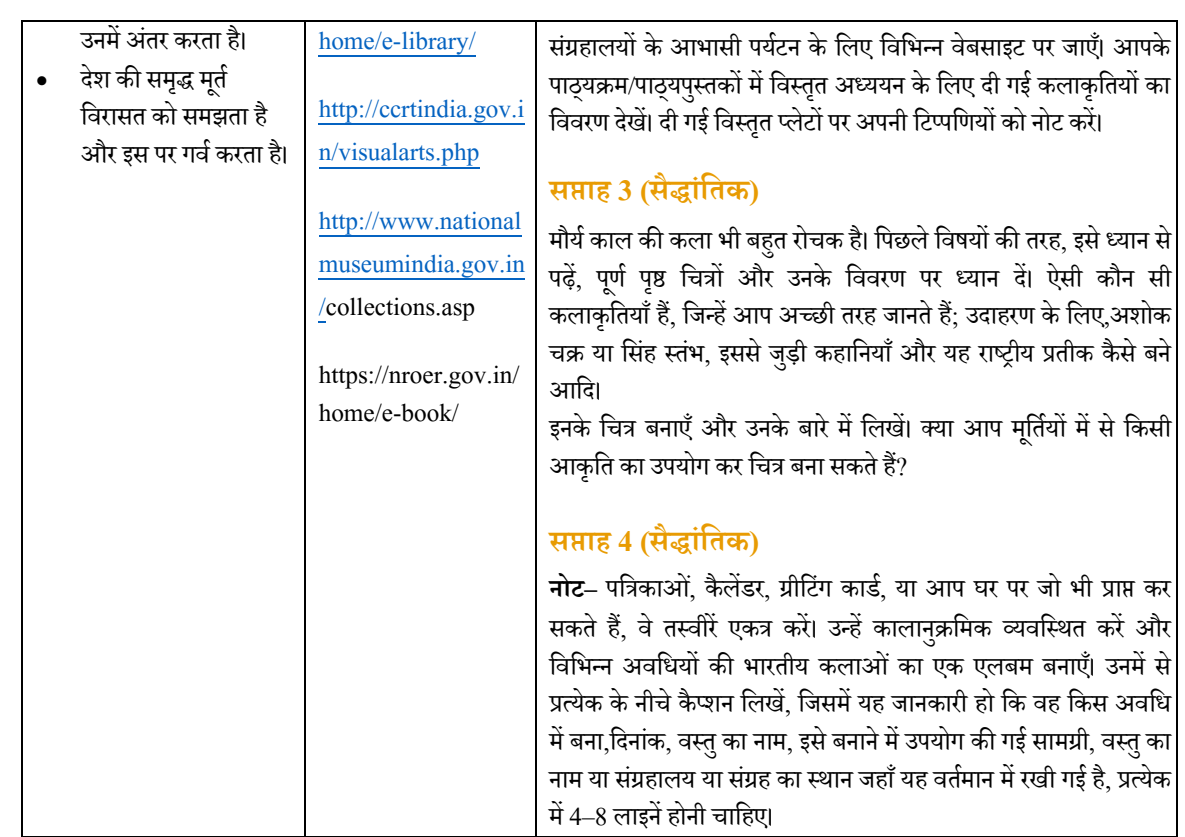

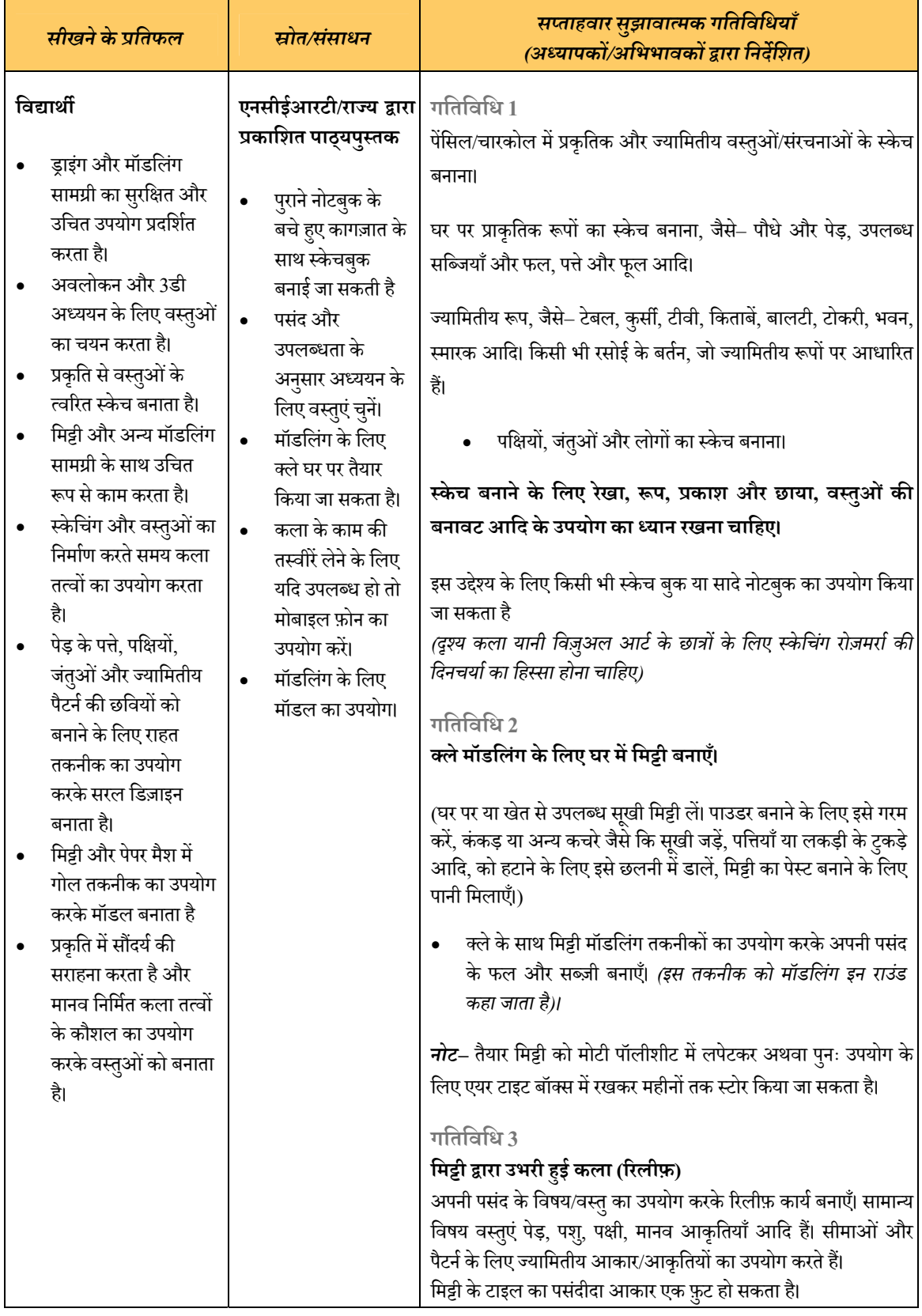

## **मूितर्कला (प्रायोिगक कायर्)**

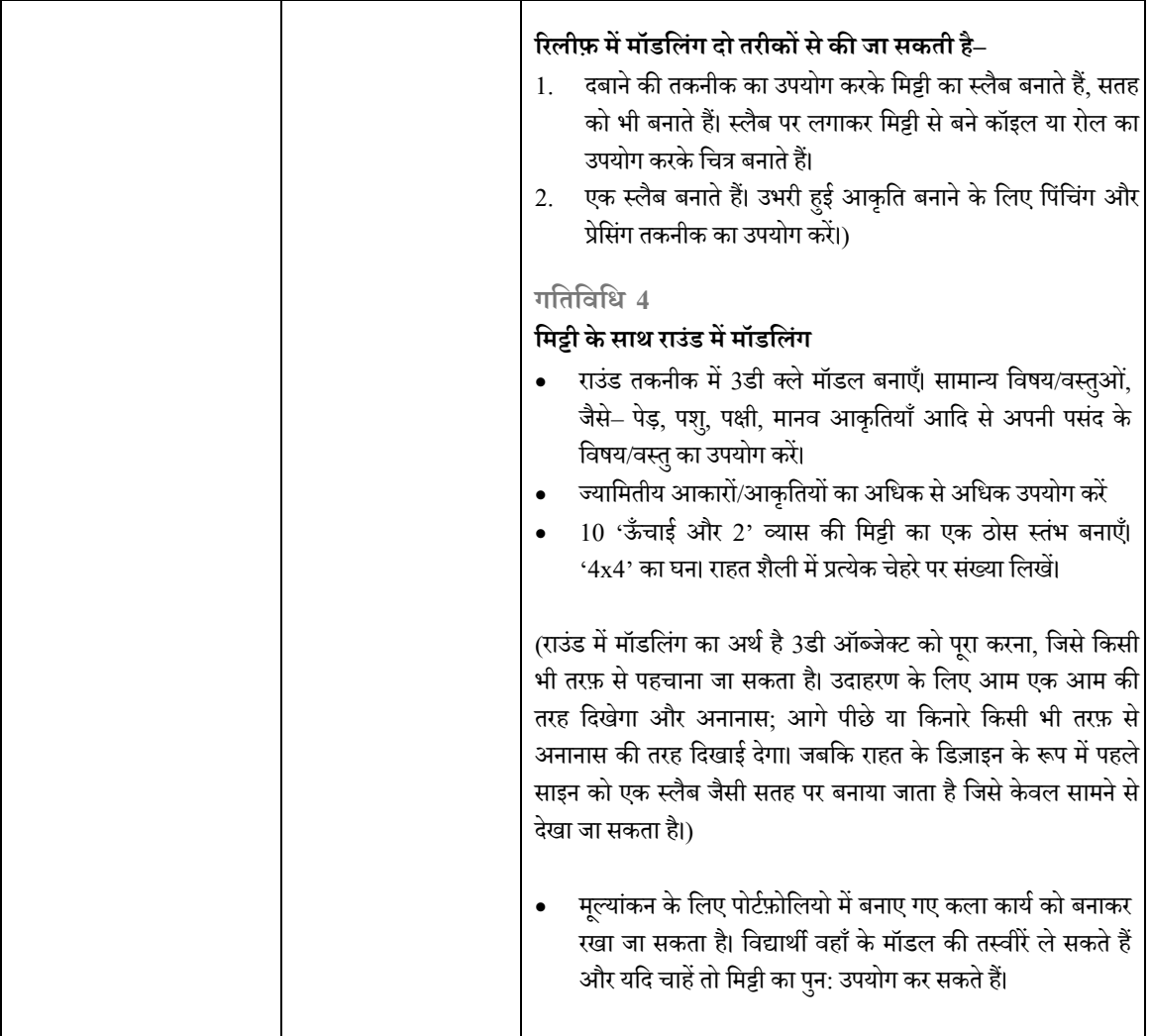

 $\overline{r}$ 

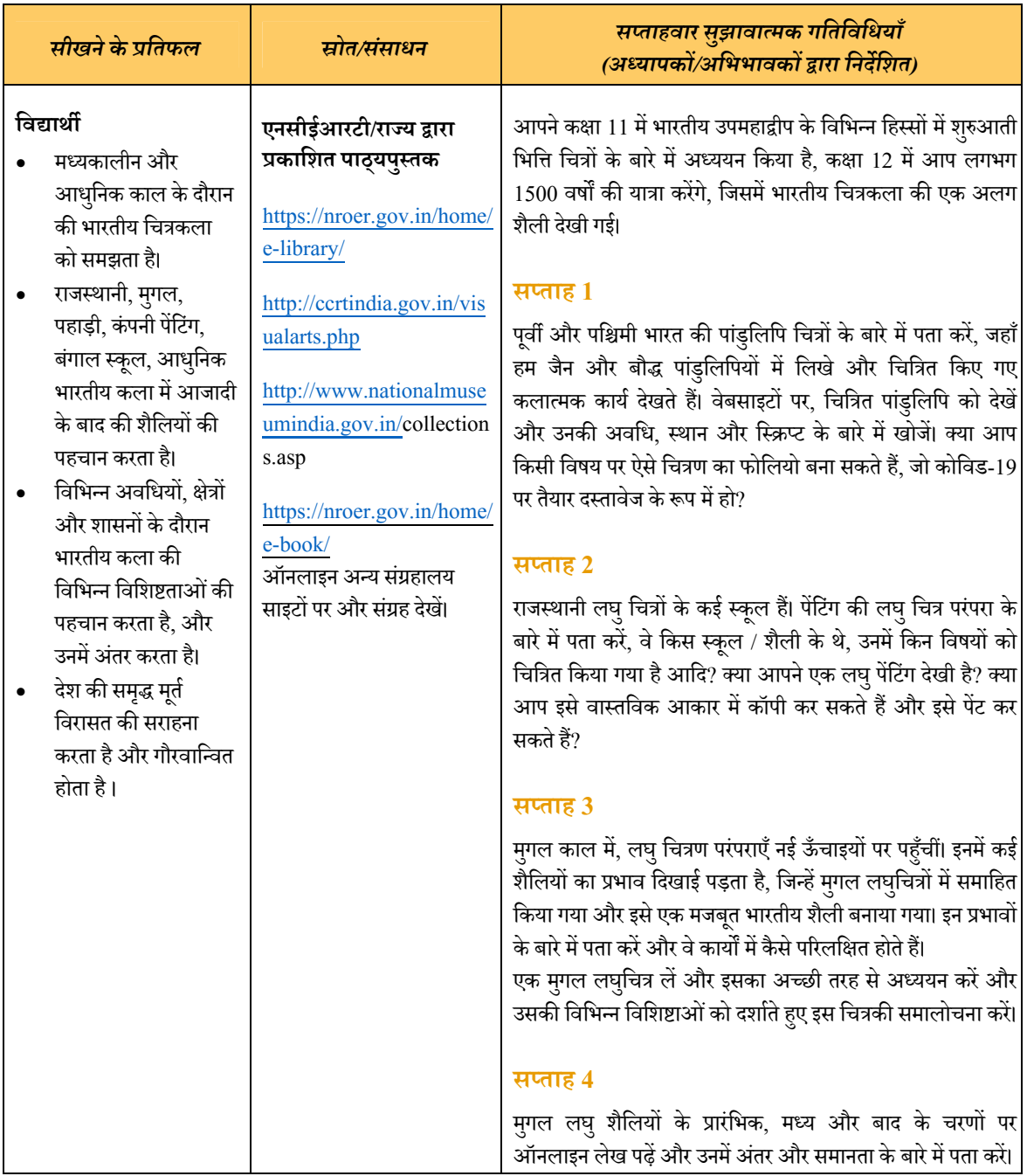

## **मूितर्कला (सैद्धां ितक) कक्षा 12**

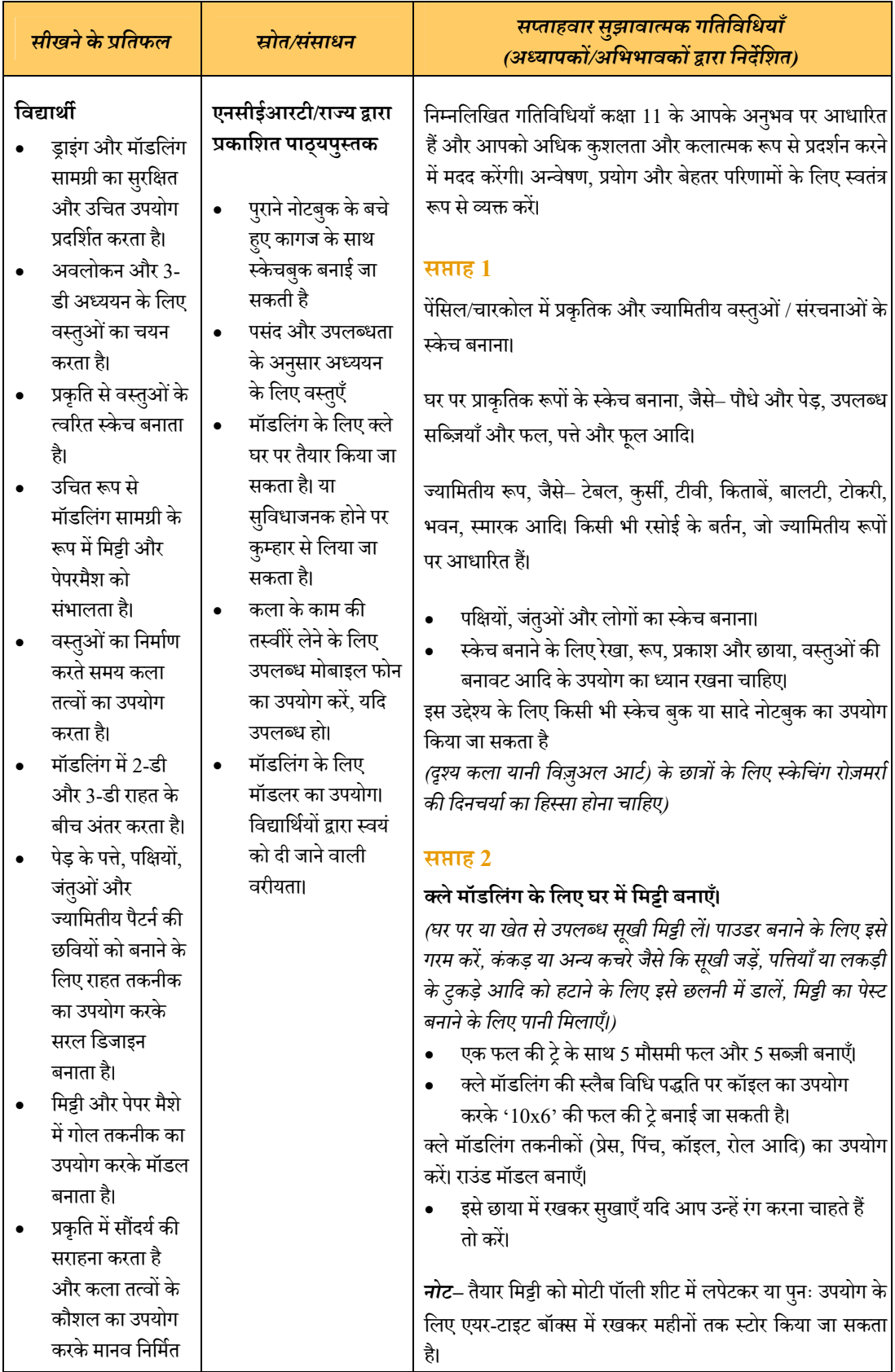

## **मूितर्कला (प्रायोिगक कायर्)**

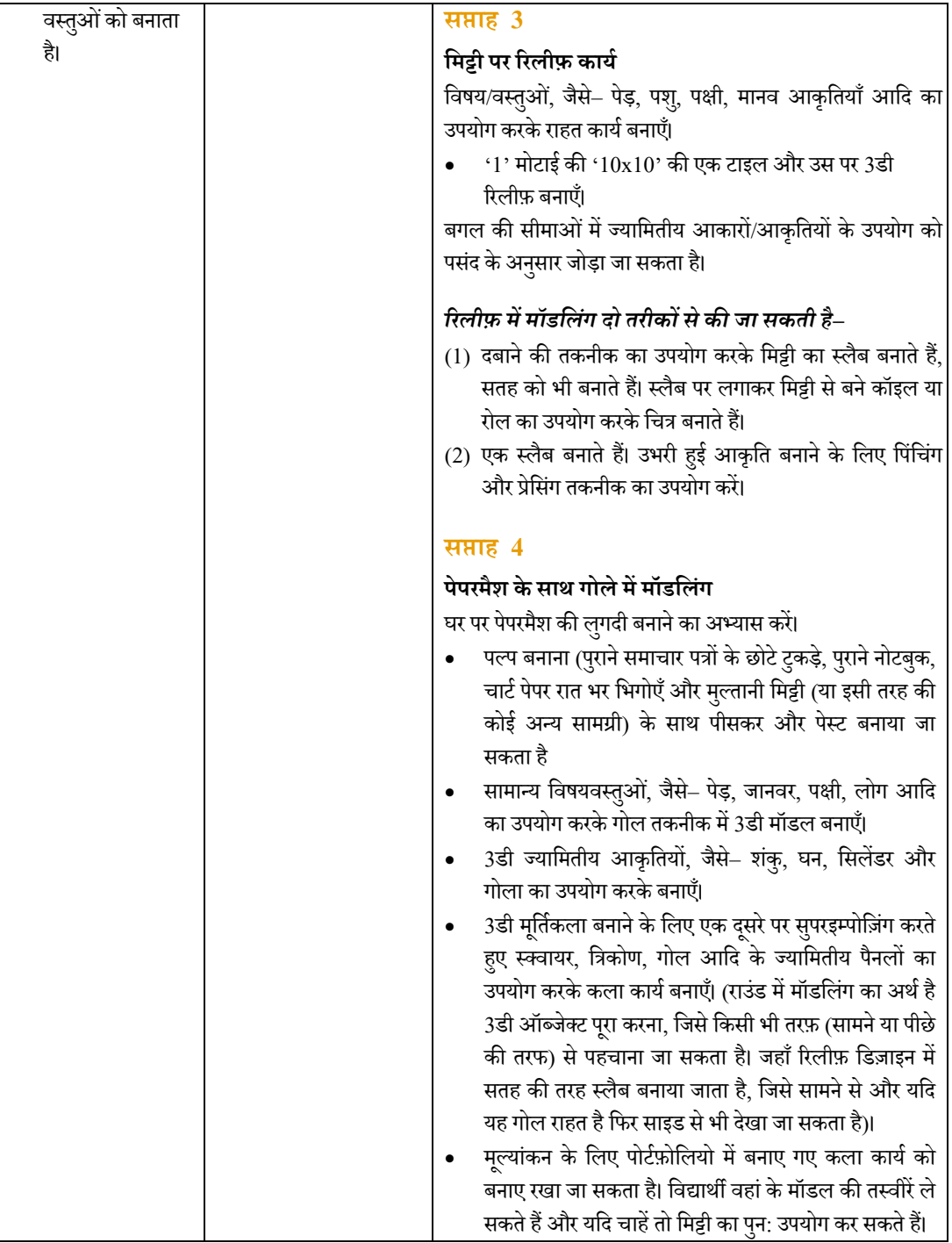

P

# **Öवर सं गीत ( िहं दुÖतानी)**

#### **िदशािनदेर्श–**

- $\bullet$  विद्यार्थी को भारतीय शास्त्रीय संगीत की विशेषताएँ धीरे-धीरे समझना चाहिए।
- नोट्स की श्रुति/स्वर स्थान को एक अध्यापक के मार्गदर्शन के अनुसार या रिकॉर्ड किए गए संगीत से समझना चाहिए।
- उन्हें विभिन्न रागों में प्रचलित विभिन्न प्रकार के नोटों को जानना चाहिए।
- उन्हें त्रिताल, कहरवा, झपताल, दादरा जैसे सरल ताल का पता होना चाहिए।
- किसी भी आघात से बजने वाले वाद्य/मेलोडिक वाद्य पर अंगुलियो और हाथो को रखने के बारे मे विद्यार्थियो को  $\,$ बहुत स्पष्ट जानकारी होना चाहिए, क्योंकि यह सुरों के अनुसार ध्वनि उत्पादन का आधार है।
- लोक संगीत या क्षेत्रीय संगीत को आम लोगो के संगीत को समझने के लिए अभ्यास करने की आवश्यकता है।<br>•
- उन्हें भारतीय फ़िल्म संगीत (पुराने और नए) की व्यापकता और विविधता को सार्थक रूप से समझना चाहिए।<br>'

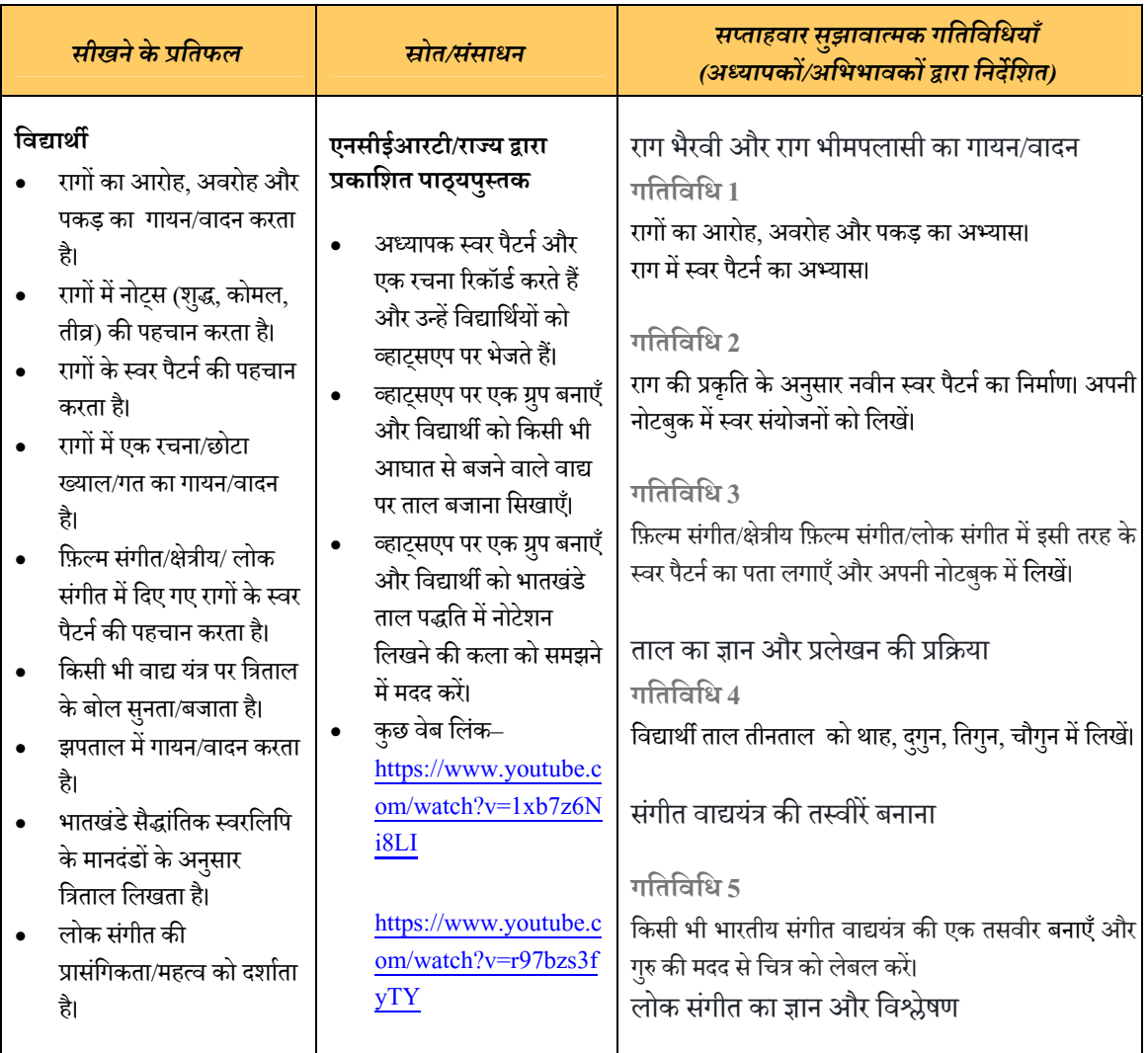

## **सं गीत कक्षा 11**

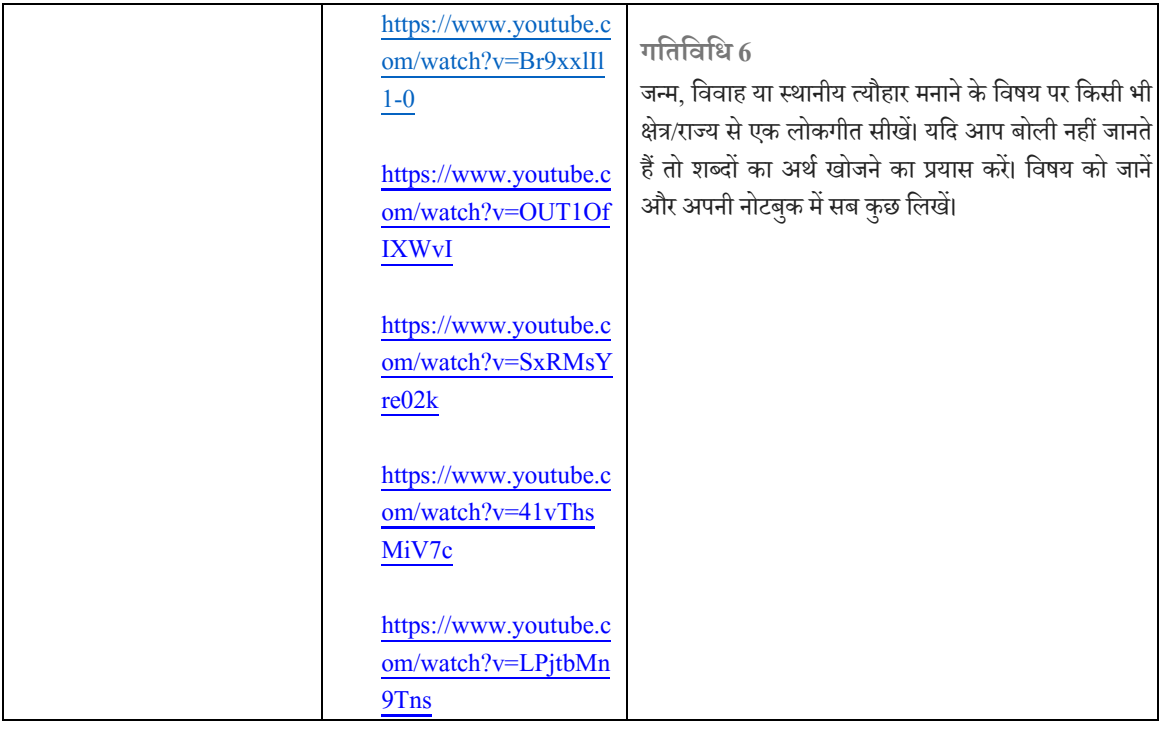

 $\overline{r}$ 

### **सं गीत कक्षा 12**

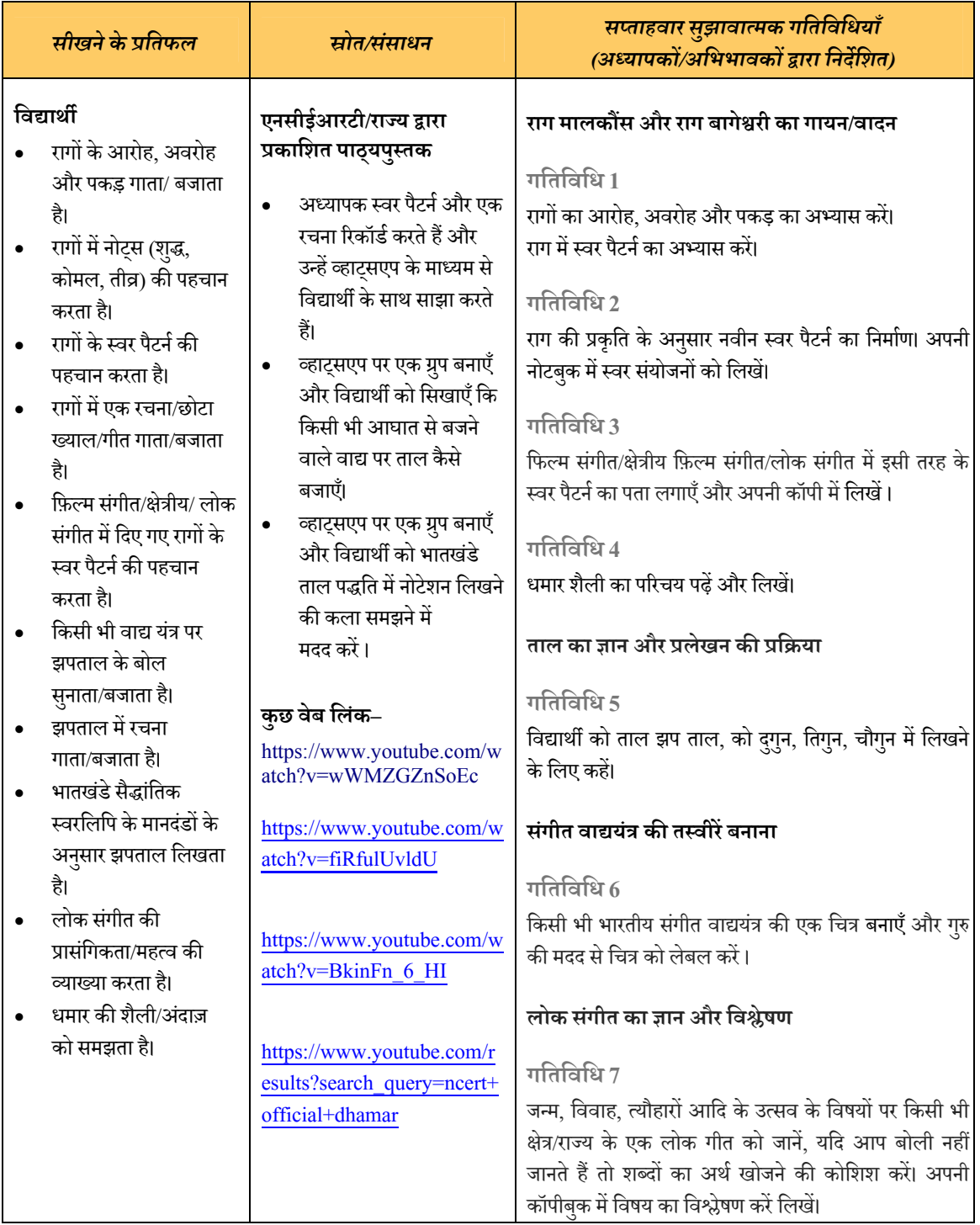

#### **ÖवाÖÃय और शारीिरक िशक्षा (उ¸च माÅयिमक Öतर)**

इस लॉकडाउन अवधि के दौरान योग और अन्य शारीरिक अभ्यासों को हर किसी के लिए रोज़मर्रा की गतिविधियों का एक अभिन्न अंग माना जाना चाहिए, विशेषकर वो बच्चे जो किशोरावस्था से गुज़र रहे हैं। डब्ल्यूएचओ ने किशोरावस्था की उम्र (10–19 वर्ष) और विशेष विशेषताओं द्वारा चिह्नित जीवन के चरण के संदर्भ में सही ढंग से परिभाषित किया है। इन विशेषताओं मे तेज़ी से शारीरिक, मनोवैज्ञानिक, संज्ञानात्मक और व्यवहार परिवर्तन और विकास शामिल हैं, जिनम<mark>े</mark> प्रयोग करने की , यौन परिपक्वता की प्राप्ति, वयस्क पहचान का विकास और सामाजिक-आर्थिक निर्भरता से सापेक्ष स्वतंत्रता मे परिवर्तन शामिल है।<br>'

सामाजिक दूरी बनाए रखने की अवधि के दौरान, बच्चो के लिए घर पर कुछ फ़िटनेस गतिविधियाँ करना अधिक महत्वपूर्ण हो जाता है। चूँकि इस स्तर पर बच्चे भी किशोरावस्था के चरण से गुज़र रहे हैं, इसलिए उनके लिए यह महत्वपूर्ण है कि वे उनके साथ होने वाले विकास और विकास के विभिन्न पहलुओं के बारे में जाने, बढ़ते मुद्दों से संबंधित मिथकों को स्पष्ट करने में सक्षम हों और चुनौतीपूर्ण स्थिति में जीवन कौशल लागू करने की क्षमता विकसित करने के लिए खुद को सशक्त बना सकें।

समग्र स्वास्थ्य के लिए, केवल जानना ही पर्याप्त नहीं है। सबको शारीरिक रूप से सक्रिय और मानसिक रूप से सतर्क रहने की जरूरत है। इसलिए, अपने बारे में जानें और घर में योग और शारीरिक गतिविधियाँ करें। अन्य कार्यों के साथ-साथ योग और अन्य शारीरिक व्यायाम के लिए कम से कम 60 मिनट का समय निकालें। समय और अभ्यास के अनुसार योगाभ्यास का चयन कर सकते हैं। यदि आप पहले से योगाभ्यास नहीं कर रहे थे तो आप सरल और आरामदायक योगाभ्यासों से शुरूआत कर सकते हैं। योग में 'क्या करना है' और 'क्या नहीं करना है' दोनों बहुत महत्वपूर्ण हैं। जैसा कि पहले कहा गया है कि शुरुआत में सरल यौगिक क्रियाओं के साथ ही अभ्यास करना चाहिए। इन गतिविधियों से वे घर पर भी रहने वाले निम्नलिखित उद्देश्यों को प्राप्त करने में सक्षम होंगे।

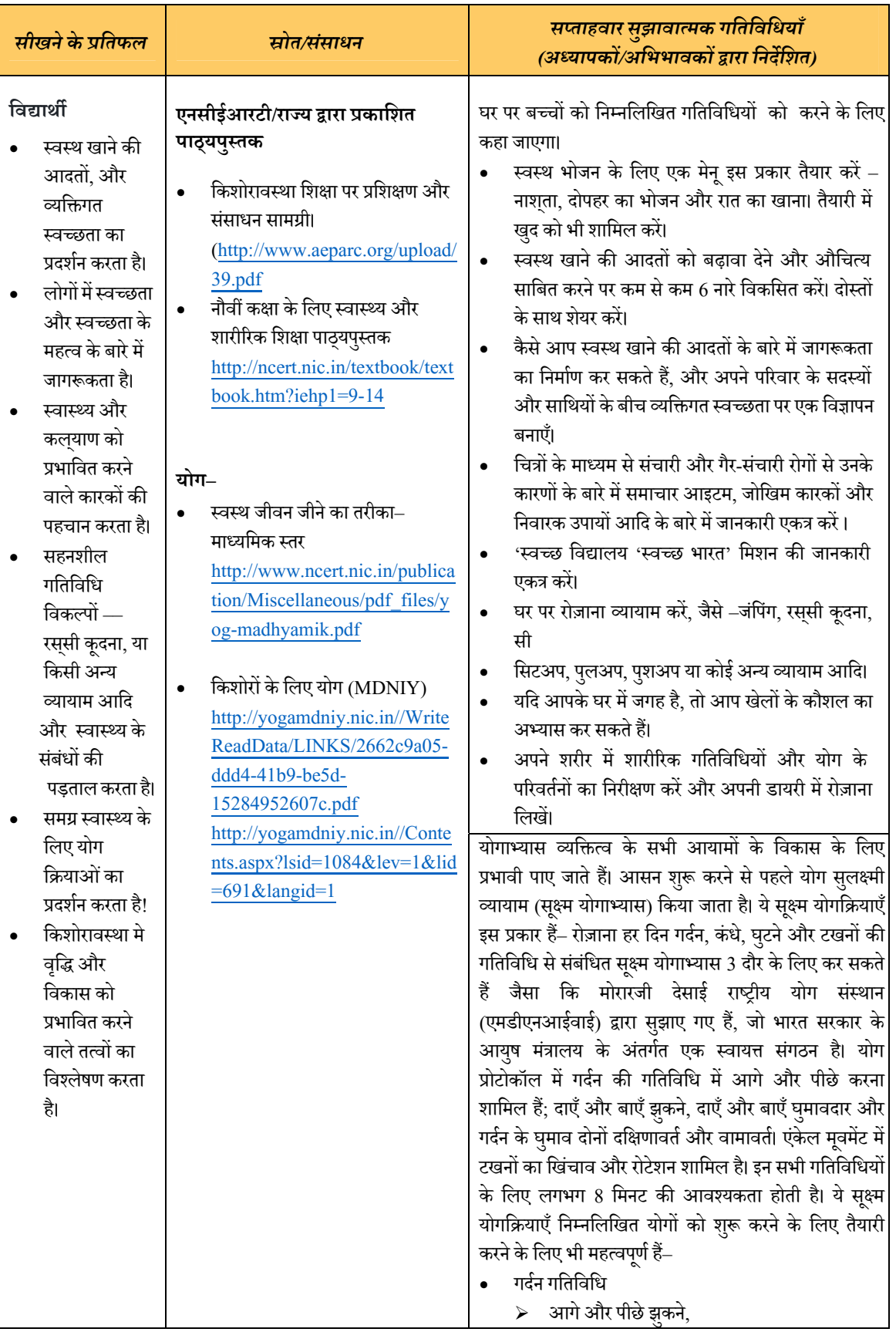

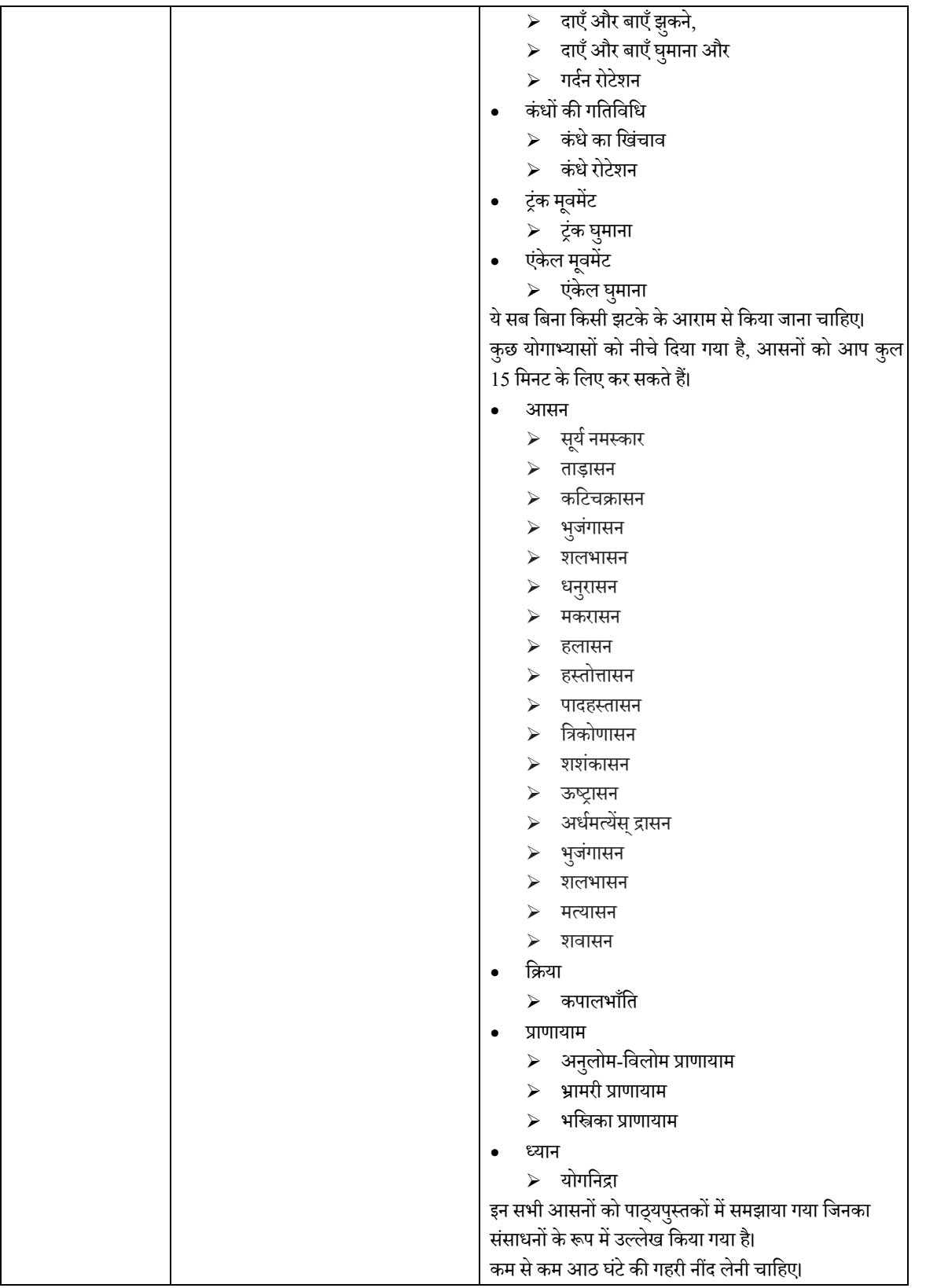

ananananana <mark>k</mark>

### **तनाव सेिनपटनेकी गितिविधयाँ**

यह समझना महत्वपूर्ण है कि तनाव एक ऐसी चीज़ है जिससे निपटा जा सकता है, जिसे नियंत्रित किया जा सकता है और निश्चित रूप से कम किया जा सकता है। इन सुझावों को अपना कर तनाव के दौरान उत्पन्न होने वाले अतिरिक्त एड्रेनेलिन का उपयोग करने में मदद मिल सकती है–

- **शरीर में खिंचाव पैदा करें–** जब भी आपको दबाव महसूस हो तो अपने पैर की अंगुलियों पर खड़े रहें और अपने शरीर में खिंचाव पैदा करें। ऐसा महसूस करें कि आप अपनी पहुँच से कुछ सेटीमीटर बाहर िकसी चीज़ तक पहुचँ रहेह।§कुछ सेकंड केिलए इस मद्रा ु म¤रह¤और िव®ाम कर¤।
- िजतना जोर से हो सके, हँसें। एक कॉमिक पत्रिका पढ़ें, एक कार्टून फ़िल्म देखें या अपने परिवार और दोस्तों के साथ चुटकुले और मज़ेदार कहानियाँ साझा करें।
- अपने अंदर एक 'योगी' की खोज करे। योग हमेशा से तनाव के लिए रामबाण इलाज रहा है। एक योग पुस्तक लेकर 20–45 मिनट के छोटे सत्रों के साथ उसे पढ़ने की शुरुआत करें।
- अपना मनपसं द सं गीत सनु¤। इसका हमेशा आरामदायक प्रभाव होता ह।ै
- बात¤कम कर¤, अिधक सनु¤। सननु ेसेतनाव दर ूहोता ह, ैइससेआप अिधक लोकिप्रय, अिधक सं वेदनशील और समग्र रूप से एक अच्छा व्यक्ति बनते हैं।
- सुबह की धुप को अपने शरीर के हर छिद्र में आते महसूस करें।
- सही प्रकार के फ़ाइबर युक्त भोजन (हरी मटर, सब्ज़ियाँ, ताज़ा फल) खाएँ।
- अपने साथ जुड़े लोगों के आशीर्वाद के बारे में सोचें। यह तनाव को कम करने या खत्म कर देने का सबसे अच्छा तरीका है।
- आपके रास्ते में आने वाली सभी अच्छी बातों को मन में और एक कागज़ पर भी नोट करें। जब भी आपको तनाव महसूस हो तो आप अन्य लोगों से मिली शुभकामनाओं/आर्शीवाद के बारे में सोचें।
- दसरŌ ू केबजाय केवल अपनेआप सेअपनी तलना ु कर¤।
- याद रखें कि कोई भी स्थिति हमेशा खराब नहीं बनी रहती है।
- हमेशा याद रखें कि बहुत सारे लोग आपसे कम भाग्यशाली हैं।
- अभिव्यक्ति के सकारात्मक रूपों में लेखन, किसी विश्वसनीय व्यक्ति से बात करना या शारीरिक गतिविधि करना शािमल हो सकता ह।ै
- िज़म्मेदारी लें. इस बात पर विश्वास करें कि आप अपने जीवन के ज़िम्मेदार हैं।
- तनाव पर प्रतिक्रिया देने से यह हो सकता है–
- घटनाओं के लिए हमारी प्रतिक्रियाओं में सुधार ु
- हमारी माँग में कमी
- हमारी सामना करने की क्षमता में वृद्धि

## **मेरेमू Ðय**

आमतौर पर समझी गई मान्यताओं की एक सूची जो हमारे द्वारा लिए गए निर्णयों के बारे में सूचित करती है, नीचे दी गई है। यह सूची केवल सुझावात्मक है। आप ऐसी और मान्यताओं के बारे में सोच सकते हैं—

![](_page_161_Picture_531.jpeg)

प्रत्येक वाक्य के अंत में प्रदान की गई जगह में, ऊपर दी गई तालिका से मान्यताएँ लिखे। आपके पास प्रत्येक कथन क<mark>े</mark> लिए कई मान्यताएँ हो सकती हैं। इससे आपको उन मान्यताओं को समझने में मदद मिलेगी जो आप अपने दैनिक जीवन में अपनाते हैं–

![](_page_161_Figure_4.jpeg)

 आपको ज्ञात होना चािहए िक एक-दसर ू ेके मतभेदŌ का सÌमान करना भारत के सं िवधान म¤उिÐलिखत एक महत्वपूर्ण मान्यता है।

![](_page_162_Figure_0.jpeg)

![](_page_162_Figure_1.jpeg)

![](_page_163_Picture_471.jpeg)

![](_page_163_Picture_472.jpeg)

 सं तिलत ु आहार का अथर्हैप्रोटीन, काबōहाइड्रेट, वसा, िवटािमन को आवÔयक अनु पात म¤शािमल करना। एक बच्चे के रूप मे आपकी तेज़ी से वृद्धि और विकास के इस चरण मे आपको संतुलित आहार खाने की ज़रूरत है ताकि आप स्वस्थ रह सकें। स्वास्थ्य में सुधार और सभी के कल्याण के लिए स्वच्छता के उचित मानकों का रख-रखाव आवश्यक है।

*अनु लग्नक 1* 

## **तु Ðयकािलक और अतु Ðयकािलक सं चार केिलए सोशल मीिडया**

 $\frac{1}{2}$ शिक्षकों और अभिभावकों के लिए दिशानिर्देश

#### *छात्रŌ की सरक्षा ु हमारी प्राथिमकता है, इसिलए ऑनलाइन सीखनेके उपकरण और सोशल मीिडया का उपयोग करनेके िलए सावधािनयाँिनÌन ह§*

कोविद 19 महामारी के प्रकोप के दौरान, हम शिक्षण और मूल्यांकन के लिए स्कूली छात्रों और छात्र शिक्षकों के साथ तुल्यकालिक और अतुल्यकालिक संचार के लिए विभिन्न वेबटूल और मोबाइल एप का उपयोग कर रहे हैं। वीडियो और ऑडियो कॉल (JITSI, टेलीग्राम, व्हाट्सएप) का उपयोग सिंक्रोनस संचार के लिए किया जाता है और ईमेल, एसएमएस, एमएमएस, ऑडियो-वीडियो क्लिपिंग, टेक्स्ट चैट का उपयोग अतुल्यकालिक संचार के लिए किया जाता है। यहाँ तक कि कई शिक्षक लर्निंग मैनेजमेट सिस्टम (LMS), जैसे— SWAYAM, MOODLE, GOOGLE क्लास आदि और कंटेंट मैनेजमेंट सिस्टम (CMS) और नेशनल ओपन एजुकेशनल रिपोज़िटरी, जैसे— NROER, DIKSHA, NDL, CLX, OLABs आदि का उपयोग करके सिखा रहे हैं। सीखने वालों का यह आयु समूह, जिनके साथ हम काम कर रहे हैं, युवा और ऊर्जावान हैं और सक्रिय रूप से नए ज्ञान का पता लगाने के लिए उत्सुक हैं। ये विद्यार्थी ज्यादातर माता-पिता और परिवार के अन्य सदस्यों के उपकरण (मोबाइल फ़ोन, डेस्कटॉप कम्प्यूटर, टैबलेट और लैपटॉप आदि) का उपयोग करते हैं और साथ ही इंटरनेट कनेक्शन (दोनों उपग्रह और केबल कनेक्शन) का उपयोग करते हैं। जानबूझकर या अनजाने में वे पासवर्ड जैसी महत्वपूर्ण सुरक्षा जानकारी साझा कर सकते हैं या एक असुरक्षित वेबसाइट का उपयोग करके, खुद को और दूसरो को परेशानी में डाल सकते हैं। इसलिए, यह हम शिक्षकों और शिक्षक-प्रशिक्षकों की जिम्मेदारी है कि वे ऑनलाइन शिक्षण सुविधाओं का उपयोग करतेहु ए अपनेआप को सरिक्षत ु रख¤। िवद्यािथर्यŌ को साइबर खतरŌ सेबचानेम¤िनÌनिलिखत सझाव ु मदद कर सकतेह— §

- अनजान व्यक्तियों की इनवाइट/फ़्रेड रिक्वेस्ट स्वीकार न करें।
- अजनबियों के साथ व्यक्तिगत जानकारी (नाम, जन्म तिथि, पता आदि) साझा न करें।
- $\bullet$   $\parallel$  कभी भी अवांछित और पायरेटेड सॉफ़्टवेयर, गेम और ऐप डाउनलोड न करे।
- किसी अजनबी कॉल का जवाब न दें और सोशल मीडिया पर सावधान रहें, ऐसे किसी भी मामले में अपने माता-पिता और बड़ों को तुरंत सूचित करे। यदि आवश्यक हो और यदि परिवार के बुज़ुगों को लगता है तो वे किसी ऑनलाइन मोड मे सुरक्षा भंग या दुर्व्यवहार पाते हैं तो उसकी शिकायत दर्ज़ कर सकते हैं या स्थानीय पुलिस को सूचित कर सकते हैं।
- तकनीक काउपयोग िववेकपणूर्तरीकेसेकर¤। इसकाउपयोग करतेसमय और बाद म¤आं ख, गदनर् , पीठ और हाथ आिद शारीिरक गितिविधयŌ और आराम करनेवालेÓयायामŌ का भी सझाव ु द।¤इसिलए सरिक्षत ु रह, ¤सामािजक दरी ू का अËयास कर¤और घर से सीधे ऑनलाइन सीखें।

कृपया नीचे दिए गए लिंक से विस्तृत साइबर सुरक्षा और सुरक्षा युक्तियाँ और दिशानिर्देश पढ़े।

https://ciet.nic.in/pages.php?id=booklet-on-cyber-safetysecurity&ln=en&ln=en

सोशल मीडिया प्लेटफ़ॉर्म त्वरित और सुविधाजनक तरीके से संचार की सुविधा प्रदान करते हैं। फेसबुक, व्हाट्सएप, ट्विटर, इंस्टाग्राम, Google+, टेलीग्राम जैसे विभिन्न सोशल मीडिया प्लेटफॉर्म दुनिया भर में सभी उम्र के लोगों द्वारा<br>' उपयोग किए जा रहे हैं। ये प्लेटफ़ॉर्म पृथ्वी पर सबसे दूरस्थ स्थानों पर भी पहुंच गए हैं और लोगों को बहुत सस्ती कीमत पर उनके स्थानों पर बैठे विभिन्न सूचनाओं तक पहुंचने में मदद करते हैं।हम अलग-अलग मीडिया -पाठ, छवि, ऑडियो, वीडियो और अन्य दस्तावेज़ो के माध्यम से व्यक्तियो के साथ-साथ समूहो के साथ भी संवाद कर सकते हैं। ये संचार या तो तुल्यकालिक हैं - इसका मतलब है कि सभी प्रतिभागी लाइव अर्थात वास्तविक समय मे एक-दूसरे को संदेश भेज सकते हैं और उनका जवाब दे सकते हैं; या यह संवाद अतुल्यकालिक हो सकता है - इसका मतलब है कि एक संदेश भेजता है और अन्य अपनी सुविधानुसार उत्तर देते हैं। तुल्यकालिक संचार मे व्यक्तिगत या समूह ऑडियो / वीडियो कॉल,

त्वरित संदेश सेवा ऐप के माध्यम से चैट करना शामिल है। अतुल्यकालिक संचार में ईमेल, संदेश या चैट शामिल होते हैं, जिनका तुरंत उत्तर नहीं दिया जा सकता है। COVID-19 के कारण अभूतपूर्व सामाजिक दूरी और घरेलू संगरोध को देखते हुए, सोशल मीडिया प्लेटफार्मों में हमारे शिक्षण-सीखने की प्रक्रिया को जारी रखने की अपार संभावनाएं निहित हैं। इस परिस्थिति मे जब स्कूलो और कॉलेजो के परिसर बंद है तो हम अकादमिक गतिविधियो को प्रभावी तरीक़े से ज़ारी रखने के लिए इन प्लेटफामों का नवाचारी तरीको से लाभ उठा सकते हैं। इस अनुभाग मे, 12 अलग-अलग सोशल मीडिया प्लेटफामों और उनके कुछ संभावित उपयोग का उल्लेख किया गया है।शिक्षक और शिक्षक प्रशिक्षक छात्रो और विद्यार्थियो शिक्षको तक पहुंचने के लिए, अपनी सुविधा के अनुसार इनमे से किसी भी प्लैट्फ़ॉर्म का चयन और उपयोग कर सीखने की प्रक्रिया ज़ारी रखते हुए ऑनलाइन सहायता प्रदान कर सकते हैं। साथ ही शिक्षकों और शिक्षक प्रशिक्षकों को सलाह दी जाती है कि वे 14 वर्ष से कम उम्र के छात्रों को सूचित करें कि वो सीखने की स्थितियों तक पहुँचने के लिए अपने माता-पिता, दादा-दादी और बड़े भाई-बहनों के गजेट्स (स्मार्ट फोन, आईपैड, टैबलेट, लैपटॉप और डेस्कटॉप) का उपयोग करे और उन्ही के मार्गदर्शन में घर पर ही सीखने की प्रक्रिया जारी रखें।

## 1. व्हाट्सप्प

यह एक ऐप है जिसे मोबाइल फोन पर डाउनलोड किया जा सकता है (यह लैपटॉप या डेस्कटॉप पर भी एक्सेस किया जा सकता है) और व्यक्तिगत मोबाइल नंबर का उपय<mark>ो</mark>ग करके पंजीकृत किया जा सकता है। हम संदेश भेज सकते हैं, ऑडियो-वीडियो कॉल कर<br>' सकते हैं। हम कई तरह के मीडिया को भी साझा कर सकते हैंफ़ोटो, ऑडियो, वीडियो और अन्य दस्तावेज़। हम उपरोक्त तरीको से एक-से-एक या किसी समूह मे संचार कर सकते हैं।

256 लोग एक समूह मे शामिल हो सकते हैं और एक दूसरे के साथ बातचीत कर सकते हैं। कोई भी किसी भी समूह को बना सकता है ( उदाहरण के लिए, व्हाट्सएप पर प्रत्येक वर्ग या विषय या पाठ्यक्रम के लिए एक समूह)।

**कैसे <mark>उपयोग करे</mark>–** एक शिक्षक या शिक्षक प्रशिक्षक वर्चुअल क्लास आयोजित करने के लिए व्हाट्सएप ग्रुप कॉल कर सकते हैं। व्हाट्सप्प का उपयोग शिक्षक समूह पर असाइनमेंट पोस्ट करने; और विद्यार्थी दिए गए असाइनमेंट को पूरा कर पोस्ट करने के लिए कर सकते हैं। शिक्षक व्हाट्सप्प समूह में सीखने के संसाधन के लिंक साझा कर सकते हैं, साथ ही डाउनलोड किए गए दस्तावेज़, अपनी रिकॉर्ड की गई आवाज़ और किसी विषय पर स्व-निर्मित दस्तावेज़ भी साझा कर सकते हैं। शिक्षक माता-पिता को घर पर ही विद्यार्थी अकादमिक गतिविधियों में व्यस्त रखने के सुझाव देकर उसकी मदद कर सकते हैं। विध्यालय प्रमुख साथी शिक्षकों से वार्तालाप करने और उन्हें परामर्श देने के लिए व्हाट्सएप ग्रुप बना सकते हैं।

## **2. फेसबु क**

फेसबुक पर लैपटॉप / डेस्कटॉप कंप्यूटर के साथ-साथ मोबाइल ऐप के माध्यम से भी पहुँच स्थापित की जा सकती है। फेसबुक में लॉग इन करने के लिए एक अकाउंट बनाना होगा। फेसबुक पर पाठ्य-वस्तु, छवि, ऑडियो, वीडियो और अन्य दस्तावेजों से संबंधित जानकारी साझा करने या पोस्ट करने की अनुमति है। यहाँ पर समुदाय की भावना निहित है क्योंकि यहाँ हम यह अन्य उपयोगकर्ताओं को मित्र के रूप में जोड़ कर उनसे संपर्क स्थापित कर सकते हैं,<br>'

![](_page_165_Picture_7.jpeg)

![](_page_165_Picture_8.jpeg)

इस प्रकार समुदाय की भावना पैदा होती है। फेसबुक पर परिबद्ध और मुक्त समूहों के विकल्प उपलब्ध हैं ।यहाँ उपयोगकर्ता को नियंत्रण के विकल्प भी उपलब्ध हैं जिसमें सहभागिता, कुछ साझा करने एवं सदस्यता के लिए अनुमति प्रदान करना और प्राप्त करना शामिल है।

**कैसे उपयोग करें– शिक्षक विषय या कक्षावार समूह बनाकर विभिन्न प्रकार की विषय सामग्री साझा कर सकते हैं। इसके** अलावा, वे छात्रों के साथ बातचीत कर सकते हैं, लाइव व्याख्यान दे सकते हैं और वॉच पार्टी आदि का आयोजन कर सकते हैं। विद्यार्थियो को फेसबुक चैट / मैसेजर मे सीखने के लिए व्यक्तिगत प्रतिपुष्टि भी दी जा सकती है। सहयोग और<br>' नवाचार करने के लिए 'फेसबुक फ़ॉर एजुकेशन' (https://education.fb.com/) शिक्षकों को और प्रशिक्षकों के लिए फेसबकु का एक समिपर्त मचं ह।ै

### **3. ट्िवटर**

ट्विटर एक माइक्रो ब्लॉगिंग और सोशल नेटवर्किंग सेवा है, जिस पर उपयोगकर्ता एस<mark>े</mark> संदेशों के माध्यम से पोस्ट और बातचीत कर सकते हैं जिन्हें ''ट्वीट" के नाम से जाना जात<mark>ा</mark> है। इसपर लैपटॉप / डेस्कटॉप कंप्यूटर के साथ-साथ मोबाइल ऐप के माध्यम से पहुँच / संपर्क स्थापित की जा सकती है।यहाँ उपयोगकर्ताओं को अधिकतम 280 वर्णों के भीतर वास्तविक समय मे त्वरित संदेशो के रूप मे अपने विचारो को लिखने और साझा करने क<mark>ी</mark> अनुमति उपलब्ध है। हम ट्विटर के माध्यम से छवि, ऑडियो, वीडियो और दस्तावेज़ को

अपलोड और साझा भी कर सकते हैं। साझा करते समय, कोई व्यक्ति हैशटैग (#) नामक सुविधा के माध्यम से अन्य व्यक्ति या समूह का उल्लेख कर सकता है। ट्विटर का उपयोग आत्म-अभिव्यक्ति, सामाजिक संपर्क स्थापित करने और सूचना साझा करने के लिए किया जा सकता है<mark>।</mark>

**कैसे <mark>उपयोग करे</mark>–** शिक्षक जानकारी हासिल करने, छात्रो को रोचक शैक्षिक गतिविधियो मे व्यस्त रखने, वांछित समुदायों का अनुगमन करने, विशिष्ट प्रकरणों पर अपनी अंतर्दृष्टि साझा करने आदि के लिए एक प्रभावी शैक्षणिक उपकरण के रूप में इसका उपयोग कर सकते हैं। यह साथियों, छात्रों और शिक्षकों के बीच जुड़ाव और सहयोग को बढ़ा सकता है। शिक्षक असाइनमेट, अन्य संसाधनो या वेब पेज के लिंक को ट्वीट कर सकते हैं। विद्यार्थी ट्विटर का उपयोग<br>' करके असाइनमेट पर सहकारी रूप से काम कर सकते हैं। शिक्षक और विद्यार्थी सीखने के लिए प्रासंगिक और महत्वपूर्ण<br>' हैशटैग की सदस्यता ले सकते हैं।

### **4. एडमोडो**

एडमोडो सीखने के लिए एक स्वतंत्र और सुरक्षित ऑनलाइन शैक्षणिक नेटवर्क है। यह दूसरो ू के साथ बातचीत करने के लिए एक सामाजिक नेटवर्क है। शिक्षक इसका उपयोग ऑनलाइन कक्षा समुदाय बनाने और प्रबंधित करने के लिए कर सकते हैं, और विद्यार्थी अपने साथियों के साथ जुड़ सकते हैं और सहयोग कर सकते हैं। यह होमवर्क और असाइनमेंट प्रबंधित करने, अन्य शिक्षकों के साथ नेटवर्क करने और छात्रों की प्रगति क<mark>ी</mark> निगरानी करने में मदद करता है।

![](_page_166_Picture_8.jpeg)

![](_page_166_Picture_9.jpeg)

**कैसे <mark>उपयोग करे</mark>– शिक्षक अपनी कक्षाओं का प्रबंधन कर सकते हैं और एक ही स्थान पर अपनी सभी गतिविधियो को** संस्थापित कर सकते हैं। शिक्षक यहाँ सभी शिक्षकों और छात्रों को एक साथ लाकर काम करने के लिए एक डिजि<mark>ट</mark>ल कक्षा का स्थान बना सकते हैं। किसी इकाई के अध्ययन के दौरान या बाद में छात्रों के सीखने का आकलन करने के लिए एडमोडो के क्विज बिल्डर या पोल फीचर का उपयोग किया जा सकता है। शिक्षक एक कक्षा को छोटे समूहो मे विभाजित कर सकतेह§और सहपाठी समीक्षा और प्रितपिĶु केिलए िवद्याथीर् इन समहŌ ू म¤अपना काम पोÖट कर सकतेह।िशक्षक § छात्रों के सीखने की प्रक्रिया को आगे बढ़ाने के लिए और नए विषयों पर उनका अभ्यास समय बढ़ाने को प्रेरित करने के लिए एडमोडो बैज का उपयोग कर सकते हैं। बैज के द्वारा छात्रो को अपनी उपलब्धियो का प्रदर्शन करने और दूसरो को प्रेरित करने का मौक़ा मिलता है। व्यवस्थापक इस मंच का प्रयोग साथी शिक्षको के साथ समन्वय और सहकारिता क<mark>े</mark> लिए कर सकते हैं। ख़ासतौरपर एडमोडो की वीडियो सेवा स्कूलट्यूब के माध्यम से व्यावसायिक विकास के सेमिनार आयोिजत करना बहुत आसानहोता ह।ै

### **5.** इंस्टाग्राम

इंस्टाग्राम एक फोटो और वीडियो-शेर्यारंग सोशल नेटवर्किंग सेवा है, जिसके दुनिया भर में लाखो सक्रिय उपभोक्ता हैं। इसपर लैपटॉप / डेस्कटॉप कंप्यूटर के साथ-साथ मोबाइल ऐप के माध्यम से पहुँच स्थापित की जा सकती है। इसका उपयोग लघु वीडियो, चित्र, ऑडियो, उद्धरण, लेख एवं और भी बहुत कुछ साझा करने के लिए किया जा सकता है। शिक्षक भी इंस्टाग्राम पर समूह बना सकते हैं और समूहो पर फ़ोटो और अन्य मीडिया पोस्ट कर सकते हैं।<br>ै वे या तो एक मुक्त समूह जिसे सभी के लिए खुला रख सकते हैं या फिर एक परिबद्ध समूह बना सकते हैं।

**केसे <mark>उपयोग करे</mark>– इंस्टाग्राम** के माध्यम से, शिक्षक प्रभावशाली रूप से स्वयं को दृश्यकथा मे संलग्न कर सकते हैं। एक<br>' प्रासंगिक हैशटैग का उपयोग कर सकते हैं जो अक्सर खोजने और पता लगाने योग्य होने के लिए प्रयोग किए जाते <mark>है</mark>ं।<br>| साथ ही अन्य सुविधाएँ भी हैं, जिनका शिक्षक और विद्यार्थी उपयोग कर सकते हैं जेसे 15सेकंड तक वीडियो रिकॉर्डिंग, असीमित इंस्टास्टोरी जोड़ पाना और कहानियो के भीतर प्रत्यक्ष संदेश इत्यादि। IGTV उपयोगकर्ताओं को टीवी<br>' एपिसोड के तरह एक घंटे तक चलने वाले वीडियो साझा करने की सुविधा देता है<mark>।</mark>

### **6. टेलीग्राम**

टेलीग्राम एक मोबाइल ऐप आधारित संचार उपकरण है। इसमें विभिन्न प्रकार के मीडिया ज<mark>ो</mark> फोटो, ऑडियो, वीडियो और दस्तावेज भी हो सकते हैं को साझा करने की क्षमता है।यहाँ एक व्यक्ति से दूसरे व्यक्ति के बीच संचार के साथ-साथ समूह संचार की सुविधा भी है। विषय समूह बनाए जा सकते हैं, और प्रत्येक समूह में 1,00,000 तक सदस्य भी हो सकते हैं। इसमें एक से अधिक व्यवस्थापको की सुविधा भी उपलब्ध जो मिलकर सहयोगात्मक तरीके समूह को

नियंत्रित रख सकते हैं। समूहो को एक तरफ़ा या दो तरफ़ा संचार करने के लिए भी नियंत्रित किया जा सकता है।इसका उपयोग ऑडियो कॉल और वीडियो कॉल करने के लिए भी किया जा सकता है। समूह सम्मेलन कॉल भी एक अतिरिक्त सुविधा है जो शिक्षको को ऑनलाइन सत्र लेने और बातचीत को प्रोत्साहित करने में मदद करता है। हर बार जब कोई अपना डेस्कटॉप खोलता है, तो बस टेलीग्राम आइकन पर क्लिक करें, यह काम करना शुरू कर देगा। टेलीग्राम चैनल असीमित संख्या मे छात्रो और शिक्षको को वांछित जानकारी प्रदान करने के लिए सहायक हो सकते है<mark>ं</mark>।<br>.

**कैसे उपयोग करें–** यहाँ पर शिक्षक; शिक्षकों और छात्रों के बड़े समूह बना सकते हैं और विभिन्न प्रकरणों पर लगातार बातचीत कर सकते हैं। NISHTHA प्रशिक्षण के दौरान कई राज्यो जैसे असम, कर्नाटक, ओडिशा, पंजाब, राजस्थान ने सूचनाओं और सर्वोत्तम प्रथाओं के आदान-प्रदानकेलिएटेलीग्रामकाउपयोगकिया

### **7. Êलॉगर**

एक ब्लॉग को ऑनलाइन पत्रिका या सूचनात्मक वेबसाइट माना जा सकता है। इसके अंतर्गत व्यक्ति द्वारा एक ब्लॉगिंग वेबसाइट की स्थापना की जाती है और नियमित रूप <mark>से</mark> लेख पोस्ट किए जाते है जिन्हें ब्लॉग के नाम से जाना जाता है। उपयोगकर्ता अपने ईमेल के माध्यम से एक नए लेख की सूचना प्राप्त करने के लिए ब्लॉगों की सदस्यता ले सकते हैं या सीधे ब्लॉगिंग साइट पर जाकर लेख पढ़ सकते हैं।ब्लॉगर, Google द्वारा प्रदत्त एक <mark>ब्लॉग-</mark>

प्रकाशन सेवा है। जिन उपयोगकर्ताओं के पास Google खाता )जीमेलआईडी (वे स्वतंत्र रूप से अपनी खुद की ब्लॉगिंग<br>' वेबसाइट बनाने के लिए ब्लॉग सुविधा का उपयोग कर सकते हैं और किसी विषयया विषय क्षेत्र जैसे यात्रा ब्लॉग, अनुभव ब्लॉग, मार्केटिंग ब्लॉग, उत्पाद विवरण ब्लॉग, शैक्षिक ब्लॉग, आदि पर लेख लिखना शुरू कर सकते हैं।<br>|

**कैसे उपयोग करें–** शिक्षक और विद्यार्थी अपने जीमेल खातों के माध्यम से ब्लॉगर पर अपने खाते बना सकते हैं। उदाहरण के लिए, विज्ञान, गणित, भाषा, आदि जैसे विषय क्षेत्रों से संबंधित कठिन प्रकरणों पर शिक्षक ब्ल<mark>ॉ</mark>ग लिखकर और साझा कर सकते हैं। वे चित्रों, वीडियो, ऑडियो, पीपीटी आदि के माध्यम से ब्लॉग पर शिक्षण सामग्री प्रदर्शित कर सकते हैं। वर्डप्रेस का उपयोग करके कक्षा ब्लॉग भी बनाया जा सकता है, और शिक्षकों व छात्रों का एक समुदाय अवधारणाओं और विचारों के बारे में एक साथ पोस्ट और चर्चा कर सकता है।

#### **8. Öकाइप**

स्काइप का उपयोग आमतौर पर वीडियो कॉन्फ्रेंसिंग के माध्यम से एक व्यक्ति से दूसरे व्यक्ति या समूहों में संवाद करने के लिए किया जाता है। इसपर लैपटॉप / डेस्कटॉप कंप्यूटर के साथ-साथ मोबाइल ऐप के माध्यम से पहुँच स्थापित की जा सकती है। उपयोगकर्ताओं को एक खाता बनाने और फिर लॉग इन करने की आवश्यकता होती है। स्काइप समूह कॉलिंग मे कॉन्फ़्रेस कॉलिंग और समूह वार्ता शामिल हैं। इसका उपयोग 50 लोगो तक के समूह के लिए

![](_page_168_Picture_9.jpeg)

वीडियो चैट या कॉन्फ्रेंस कॉल की व्यवस्था के लिए किया जा सकता है। जिनके पास पहले से Skype है, ऐसे लोगों को निःशुल्क शामिल किया जा सकता है।

**कैसे उपयोग <mark>करे</mark>– स्काइप शिक्षको को अपने छात्रो** के लिए कक्षा से परे दुनिया से परिचय कराने का एक शानदार तरीका प्रदान करता है। वीडियो कॉलिंग के माध्यम से, विद्यार्थी शिक्षकों एवम् प्रशिक्षकों और अन्य छात्रों के साथ लाइव<br>' चर्चा के द्वारा शंकाओ के समाधान के लिए जुड़ सकते हैं। हम वर्चुअल फील्ड ट्रिप अन्वेषण के लिए, प्रतिभागियों और प्रस्तुतकर्ता के बीच दो-तरफ़ा संवाद स्थापित करते हुए; गेस्ट स्पीकर के सत्रो के आयोजन के लिए भी स्काइप का उपयोग कर सकते हैं।स्काइप पर लेखकों, विशिष्ट हस्तियों, प्रौद्योगिकी विशेषज्ञों, डॉक्टरों, कलाकारों, आदि के साथ लाइव चर्चा जैसे विशेष कार्यक्रम आयोजित किए जा सकते हैं। स्काइप के माध्यम से छात्रों, शिक्षकों और माता-पिता के साथ स्क्रीन, फ़ाइलो, संसाधनो और अन्य जानकारी साझा करना भी ई-लर्निंग प्रक्रिया का हिस्सा हो सक<mark>ता</mark> है।<br>'

### 9. **पिनटेरेस्ट**

पिनटेरेस्ट सोशल वेब के साथ-साथ मोबाइल एप्लिकेशन (एंड्रॉइड और आईओएस समर्थित दोनो) पर उपलब्ध बहुभाषी प्रारूप मे एक दृश्यात्मक सामाजिक नेटवर्क है। यह एक ऑनलाइन ओपन बुलेटिन बोर्ड की तरह है जिसमें समुदाय, शिक्षक, विद्यार्थी और अभिभावक एक ही मंच पर बातचीत, पिन को साझा और पोस्ट कर सकते हैं। यह छवियों,  $\rm GHz$ , इंटरैक्टिव वीडियो, दस्तावेजों और ब्लॉगों आदि का उपयोग करते हुए हमें जानकारी

को पोस्ट करने, सहेजने, ब्लॉगिंग और खोज करने में सक्षम बनाता है।जिन संसाधनों को पिन किया जाता है वे विभिन्<mark>न</mark> ®ेिणयŌ म¤िवभािजत हो जातेह।§यहाँजानकारी केचयन केिलए; सीखनेकेिविवध क्षेत्रŌ सेसÌबं िधत बहु त सारी ®ेिणयां हैं। ये श्रेणियां या बोर्ड उपयोगकर्ता के पिनटेरेस्ट प्रोफ़ाइल पर प्रदर्शित किए जाते हैं। चूंकि ये पिन साझा किए जा सकते हैं और आसानी से खोजे जा सकते हैं, इसलिए ये एक बहुत उपयोगी शैक्षिक उपकरण बनने की क्षमता रखते है।

## **10.यू ट् यू ब**

यूट्यूब एक ऑनलाइन वीडियो साझा करने का प्लेटफ़ॉर्म है, जिसमे उपयोगकर्ता वीडियो देख, अपलोड, संपादित और साझा कर सकते हैं। वे विषय वस्तु को पसंद, नापसंद करने के साथ ही उसपर टिप्पणी भी कर सकते हैं। यह उपयोगकर्ताओं को मुफ्त यूट्यूब चैनल बनाने की अनुमति देता है जिसमें वे अपने द्वारा बनाए गए वीडियो अपलोड कर सकते हैं। इसके अलावा, उपयोगकर्ता वीडियो को श्रेणीबद्ध कर अपनी प्लेलिस्ट बना सकते हैं। यहाँ छात्रों को

तल्लीन करने और उन्हें कठिन अवधारणाओं को सीखने में मदद करने के लिए वीडियो व्याख्यान, एनीमेशन वीडियो, 360 वीडियो जेसे उपयोगी संसाधन उपलब्ध हैं<mark>।</mark>

**कैसे <mark>उपयोग करे</mark>– उ**दाहरण के लिए, शिक्षक "ज्यामिति "के रूप मे गणित के ज्यामिति विषय से संबंधित सभी वीडियो वाली एक प्लेलिस्ट बना सकते हैं। शिक्षक विभिन्न विषयों पर अवधारणात्मक और शिक्षाशास्त्र की दृष्टि से सही वीडियो

![](_page_169_Picture_10.jpeg)

![](_page_169_Picture_11.jpeg)

को खोजकर विद्यार्थी के साथ साझा कर सकते हैं। वीडियो को स्थानीय भाषाओं में ऑटो-अनुवादित किया जा सकता है, जो उन्हें सभी के लिए उपयोगी बनाता है। विडीओ में स्थानीय भाषाओं के उपशीर्षक भी जोडे जा सकते जो उन्हें समावेशी बनाते हैं। शिक्षक कहीं से भी अपने व्याख्यान को लाइव स्ट्रीम कर सकते हैं, जिसे वे चयनित समूह या सार्वजनिक रूप से साझा कर सकते हैं।

## **11. गू गल ह§गऑउट**

यह एक एकीकृत संचार सेवा है जो सदस्यो को टेक्स्ट, वॉयस या वीडियो चैट / संवाद स्थापित करने और विषय वस्तु को एक व्यक्ति से दूसरे व्यक्ति या एक समूह मे साझा करने की सुविधा ु देती है। गुगल हैंगऑउट Gmail में बनाए गए हैं, और मोबाइल हैंगऑउट एप्लिकेशन iOS और Android उपकरणों के लिए उपलब्ध हैं। इस एप्लिकेशन का उपयोग करने के लिए केवल Gmail खाते की आवश्यकता है। गूगल हैंगऑउट मे 150 लोग भाग ले सकते हैं, हालांकि एक वीडियो कॉल 25 प्रतिभागियों तक ही सीमित है।

![](_page_170_Picture_3.jpeg)

**कैसे उपयोग करें–** शिक्षक अपने घर से लाइव स्ट्रीम क्लास के लिए हैंगआउट का उपयोग कर सकते हैं और विद्यार्थी अपने-अपनेघरोंसे लाइव क्लास में शामिल हो सकते हैं। इसमें एक समूह के भीतर छोटे समूह बनाए जा सकते हैं जिसके तहत छात्रों के बीच ऑडियो या वीडियो चैट के माध्यम से समूह चर्चा और सहकारी तरीक़े से सीखने की प्रक्रिया चल सकती है। एक समूह के भीतर छोटे समूह बनाए जा सकते हैं जिसके तहत छात्रों के बीच समूह चर्चा और सहकर्मी तरीके सेचल सकतीह।ै

# **मौजू दा पिरिÖथित म¤तनाव और िचं ता सेिनपटनेकेिलए िदशािनदेर्श**

कोरोनावायरस (कोविड-19) महामारी इस दौर में एक ऐसी स्थिति है जिसमें सतर्कता ज़रूरी है और हम सभी को, जिसमें हमारे अध्यापक और विद्यार्थी भी शामिल हैं, को सलाह दी गई है कि वे घर पर रहे ताकि सामाजिक दूरी बनी रहे और वायरस के संक्रमण की श्रृंखला को रोका जा सके। इससे व्यक्तियो पर न केवल शारीरिक रूप से बल्कि मनोवैज्ञानिक रूप<br>' से भी प्रभाव हो रहा है। विद्यार्थियों, अध्यापकों और माता-पिता सहित कई व्यक्तियों को तनाव महसूस हो सकता है, क्योकि इस महामारी ने उदासी, भय, चिंता, असहायता की भावना, अनिश्चितता, रुचि की कमी और इसके अलावा गहरी<br>' निराशा जैसी भावनाएँ उत्पन्न की हैं। इस तरह की भावनाओं को समझा जा सकता है कि इस आकस्मिक प्रकोप के परिणामस्वरूप दैनिक जीवन की गतिविधियों में अप्रत्याशित बदलाव हुआ है (जैसे स्कूल जाना, दोस्तों से मिलना, सामाजिक मेल-जोल, परिवार के साथ बाहर जाना, परीक्षा, भावी प्रवेश, करियर, यात्रा में व्यवधान / अनिश्चितता आदि)। इस स्थिति के लिए सामाजिक दूरी और आपस में अलगाव की माँग एक अतिरिक्त चुनौती है। तनाव का अनुभव करने वाले लोगों द्वारा आमतौर पर महसूस की जाने वाली कुछ भावनाएँ/प्रतिक्रियाएँ हैं—

- नकारात्मक विचार होना
- बेचैनी, चिंता, भय होना
- उदासी, अशांति, सामान्य सुखद गतिविधियो मे रुचि नहीं होना $\,$
- कुंठा, चिड़चिड़ापन या गुस्सा होना
- बेचैनी या असंतुलन होना
- असहाय महसूस करना
- दूसरों से दूरी महसूस करना<br>————————————————————
- ध्यान केंद्रित करने में कठिनाई होना
- आराम करने या सोने में परेशानी होना
- शारीरिक लक्षण, जैसे– पेट खराब, थकान, असुविधाजनक संवेदनाएँ होना

इसलिए, यह महत्वपूर्ण है कि हमारे आस-पास के सभी लोगों के कल्याण के लिए और विद्यार्थियों, अध्यापकों और माता-पिता की मदद करने और तनाव और चिंता से राहत पाने के लिए रचनात्मक कार्रवाई करे<mark>।</mark><br>'

# **तनाव और िचं ता सेिनपटनेहेतुिवद्यािथर्यŌ केिलए िदशािनदेर्श**

**िदनचर्या बनाने का प्रयास करें–** तनावपूर्ण परिस्थितियों में दिनचर्या बनाए रखना मुश्किल होता है। स्नान, भोजन करने और सोने का एक निश्चित समय न होना सामान्य हो सकता है। चाहें इससे कोई फर्क पड़ता हो अथवा नहीं? यह याद रखना चाहिए कि दिनचर्या बनाए रखने से अनुशासन बनाने में मदद मिलती है और इससे आपके विचारों और भावनाओं पर सकारात्मक प्रभाव पड़ सकता है। स्वस्थ रहने और नई दिनचर्या तैयार करने के तरीके हैं। उन गतिविधियों की एक सूची बनाएँ जो आप करना चाहते हैं। ये अध्ययन और मज़ेदार गतिविधियों दोनों से संबंधित हो सकते हैं, जैसे– अध्ययन के उन क्षेत्रों को समय देने की कोशिश करें, जिनमें अधिक ध्यान और समय की आवश्यकता होती है, नए घर के भीतर या छत पर नए खेल खेलना/प्रयास करना, नया शौक शुरू करना, दैनिक घरेलू काम साझा करना, पहेलियाँ सुलझाना, विभिन्न विषयों, सामान्य ज्ञान आदि से संबंधित पहेलियाँ/क्विज़ विकसित

करना, किताब पढ़ने की शुरुआत करना, कपड़े अपने आप व्यवस्थित करना/सफाई करना और अपने भाइयों और बहनो को काम करने मे मदद करना, शारीरिक व्यायाम करना, नए प्रकार के व्यंजन पकाना और अपने माता-पिता<br>' और भाई-बहनों की सेवा करना, कोई उपकरण चलाना, नयी भाषा सीखना, सिलाई करना सीखना, बागवानी करना, पेड़ो या सितारो का अवलोकन इत्यादि और संगत विषयो, जैसे– भूगोल, विज्ञान, सामाजिक विज्ञान आदि के साथ इनका सं बं ध ज्ञात करना।

*दैिनक गितिविधयŌ के िलए एक योजना तैयार कर¤और िजतना सभवं हो उतना इसका पालन सिनिIJत ु करनेका प्रयास कर¤।*

• अपने 'आप' पर ध्यान दे और अपनी भावनाओं को पहचाने– हम रोज़मर्रा की दिनचर्या मे बहुत सारी चीज़ो  $\,$ को फ़िट करने की कोशिश कर रहे हैं, जैसे– स्कूल, पढ़ाई, होमवर्क, परीक्षा, कोचिंग आदि और ऐसा मानते हैं कि हम अपने लिए समय नहीं निकाल पा रहे हैं। अपनी भावनाओं को पहचानना और यह महसूस करना उचित है कि आप जिस दौर से गुज़र रहे हैं, हर कोई उसी तरह महसूस कर रहा है। घर पर वर्तमान समय को अपने जीवन में अपने िलए और दसरŌ ू केिलए जो कुछ भी हो रहा ह, ैउस पर प्रितिबिबत ं करनेकेअवसर केłप म¤दखन े ेकी ज़łरत है कि आप किन पहलुओं को बदलना चाहेंगे। आपकी ओर से किस तरह के प्रयास, सोच अथवा कार्य की आवश्यकता है। देखने की कोशिश करे अर्थात अपनी संवेदनाओं से अवगत हो और जो आप महसूस कर रहे हैं उसे व्यक्त करें। अपने विचारों के बारे में लिखें कि आपने अपने आप में क्या देखा है। क्या इससे आपको खुद को बेहतर

समझने में मदद मिलती है? अपनी गतिविधियों और विचारों के दैनिक क्रम को बनाए रखने की कोशिश करें।

#### *अपनेिवचारŌ, भावनाओंऔर कायŎ सेअवगत रह¤।*

- **आपस मे जुड़े रहे** सामाजिक व्यक्ति के रूप मे, दोस्तो और परिवार के साथ जुड़े रहने से हमारे लिए संतोष और स्थिरता की भावना आती है। उन सब से समर्थन और सरोकार रखने की भावना से हमारे भावनात्मक कल्याण पर एक शक्तिशाली प्रभाव होता है और हमे चुनौतियो का सामना करने मे मदद मिलती है। वर्तमान स्थिति और परिणामी तनाव से निपटने के लिए "हम" अर्थात समुदाय की भावना पैदा करने की आवश्यकता है। वर्तमान समय में हमारे पास प्रौद्योगिकी का लाभ मौज़ूद है जिसके जरिए विश्व स्तर पर फ़ोन, ईमेल, फ़ेसबुक,स्काइप, ज़ूम, व्हाट्सएप, आदि केमाÅयम सेलोगŌ केसाथ जड़ना ु सं भव बन गया ह।ैइसिलए, दसरŌ ू सेबात करनेकेिलए इन माÅयमŌ का उपयोग करें, उनकी चिंताओं, विचारों और भावनाओं के बारे में जानें और उनके साथ अपनी भावनाओं और दृष्टिकोण को साझा करें। ऐसे कई तरीके हैं जिनके ज़रिये हम अपने परिचितों, दोस्तों और रिश्तेदारों से जुड़े रहने के लिए प्रौद्योगिकी का उपयोग कर सकते हैं. जैसे–
- दोस्तों और परिवार के साथ कॉल, टेक्स्ट या वीडियो चैट करें।
- जल्दी तैयार होने वाले, सरल और पौष्टिक व्यंजन साझा करें।
- वर्चुअल बुक या मूवी क्लब शुरू करे।<br>————————————————————
- वीडियो चैट पर एक साथ कसरत करने का एक कार्यक्रम बनाएँ।
- िकसी िवषय, समीकरण, प्रयोग आिद की अपनी समझ को एक ऑनलाइन समहू या सािथयŌ केसमहू म¤दसरŌ ू के साथ साझा करें।

*याद रख¤िक सामािजक दूरी बनाए रखनेका मतलब सामािजक सबं ं धŌ की समािĮ नहीं है। यह केवल भौितक सबं ं धŌ की अनु पिÖथित है। आप अभी भी अपनेिवचारŌ और भावनाओंम¤अपनेदोÖतŌ और पिरवार के साथ जु ड़ेरह सकतेह§।*

- **सकारात्मक सोच को बढ़ाना** वर्तमान समय जैसी स्थिति में, जहाँ अनिश्चितता है, विद्यार्थियों के लिए चिंतित होना और उनके मन मे नकारात्मक विचार आना सामान्य है। तनाव से बचने, प्रबंधन और तनाव कम करने की कुंजी एक सकारात्मक दृष्टिकोण है। कभी भी उम्मीद न खोएँ; स्वयं से शुरुआत करें और अपने आस-पास के अन्य लोगों की भी मदद करे। अपने आप से कुछ प्रश्न पूछकर सकारात्मक विचारो मे निरंतरता बनाए रखे, जैसे–
- मुझे हालात को नियंत्रित करने के लिए क्या करना चाहिए?
- क्या मैं महामारी के बारे में कुछ ज़्यादा सोच रहा हूं?
- पिछले समय में किन कार्यनीतियों ने चुनौतीपूर्ण परिस्थितियों से निपटने के लिए मेरी मदद की है?
- अब मैं घर पर कौन-सी उपयोगी या सकारात्मक कार्रवाई कर सकता हं?
- अन्य (विशेषकर बड़े/माता-पिता, अध्यापक) वर्तमान स्थिति से कैसे निपटते हैं?

### *नकाराÂमक िवचारŌ के साथ सावधानी बरत¤और घर केअं दर अिधक और िनयिमत शारीिरक गतिविधियाँ करें।*

• <mark>अपने शरीर का ख्याल रखे</mark>– हमारे शरीर और दिमाग के लिए स्वस्थ और अच्छी तरह से संतुलित आहार का सेवन महत्वपूर्ण है। विद्यार्थियों के रूप में आपने ध्यान और योग पर स्कूल में प्रशिक्षण प्राप्त किया होगा। अब बेहतर मानसिक और शारीरिक स्वास्थ्य के निर्माण के लिए रोज़ाना इसका अभ्यास शुरू करने का सबसे अच्छा समय है। इसे नियमित रूप से दिन में एक बार करने का समय निश्चित करें। कुछ प्रकार की शारीरिक गतिविधि, जैसे– एरोबिक्स, स्ट्रेच एक्सरसाइज़, योग आसन, गहरी साँस लेना, नृत्य आदि करें। इसके अलावा पर्याप्त मात्रा में पानी पिएँ और हर दिन पर्याप्त (7–8 घंटे) नींद ले। इससे आपको ऊर्जा मिलेगी, आपकी प्रतिरक्षा प्रणाली को बढ़ावा मिलेगा<br>' और आपकी भावना उच्च बनी रहेगी। परिणामस्वरूप तनाव और चिंता को कम करने मे<mark>मदद मिलेगी</mark>।

## *ÖवÖथ शरीर म¤ही ÖवÖथ मन होता है। यह कÐयाण का मं त्र है।*

• **सूचित रहे और <mark>अद्यतन जानकारी रखें</mark>– आ**प अफ़वाह फैलाने वाले एक एजेंट के रूप में कार्य न करें। संदेशों को आगे भेजने में उचित सावधानी बरतें, क्योंकि कभी-कभी ये प्रामाणिक जानकारी पर आधारित नहीं होते हैं। यह विश्वसनीय और अपडेट रहने और भरोसेमंद मीडिया स्रोतो को सुनने के लिए महत्वपूर्ण है। समाचार और सोशल मीडिया अपडेट लगातार देखते रहने से चिंता बढ़ सकती है। भय और चिंता को कम करने मे मदद पाने के लिए<sub>,</sub> समाचार सनने के लिए अपने मीडिया को एक विशेष समय तक सीमित करें।

### *समाचार और सोशल मीिडया के िलए कुछ समय सीमा तय कर¤।*

**सभी लोगों के कल्याण के लिए योगदान**– सभी जीवों की आपसी निर्भरता और अस्तित्व को स्वीकार करने और उसका सम्मान करने की आवश्यकता है। ऐसे लोगों की मदद करना जो बढ़े, कमज़ोर हैं और जिन्हें देखभाल की ज़रूरत है, जीवन में आशा और अर्थ की भावना को बढ़ावा मिल सकता है। अपने परिवार और दोस्तों के प्रति प्यार और देखभाल दर्शाने से जीवन में उद्देश्य की भावना बढ़ सकती है। कुछ योजनाएँ जिन पर आप विचार कर सकते हैं, इनमें सुनिश्चित करें कि जो लोग आवश्यक सेवाएँ प्रदान कर रहे हैं उनका सम्मान किया जाए। अपने आस-पड़ोस में बढ़ूे, ज़łरतमं द लोगŌ को खाद्य सामग्री, िकरानेका सामान आिद िवतिरत करना, पिक्षयŌ और आवारा कु°Ō को खाना खिलाना और प्रोत्साहन, सकारात्मकता आदि के संदेश <mark>भेजना</mark>।

### $\bm{u}$ *सभी प्राणियों के अस्तित्व को सुनिश्चित करने के लिए पारिस्थितिकी तंत्र के एक सक्रिय सदस्य बनें*

## **तनाव और िचं ता सेिनपटनेहेतुअÅयापकŌ केिलए िदशािनदेर्श**

कोरोनावायरस (कोवि<mark>ड-19) के प्रकोप से उत्पन्न होने वाली इस</mark> स्थिति ने हमारे सामाजिक जीवन पर अनेक प्रतिबंध लगा दिए हैं और हमारी दिनचर्या में बाधा आई है। स्थिति को संभालने के लिए अपने अलगाव और अपने आप क<mark>ो</mark> दूसरों से दूर रखने के सुझाए गए उपायों का अभ्यास करना है, जो कि हमारा स्वाभाविक या सामान्य व्यवहार नहीं है। इसलिए, इसके कई परिणाम होते हैं। हम इन दिनो जीवन पर नियंत्रण की कमी का अनुभव कर सकते हैं, असहाय, चिंतित, क्रोधित, उदास, बेचैन या चिड़चिड़े महसूस कर सकते हैं। यह भावनात्मक रूप से थकाऊ हो सकता है और किसी व्यक्ति को भावनात्मक रूप से कमज़ोरी महसूस हो सकती है (जो कि हमारा सामान्य भावनात्मक स्तर नहीं हो सकता है।)

अध्यापक के रूप में हम न केवल खुद के लिए ज़िम्मेदार हैं, बल्कि अपने विद्यार्थियों के लिए और बड़े पैमाने पर समाज के लिए रोल मॉडल भी हैं। इसलिए, हमें यह जानना होगा कि तनावपूर्ण समय से कैसे निपटें और इस प्रक्रिया में खुद को और दूसरों को कैसे मदद करें। महामारी के दौरान इस तरह के मजबूरी में सामाजिक अलगाव से जुड़ी भावनाओं से निपटने के कुछ तरीके हैं–

- **एक सक्रिय दृष्टिकोण अपनाएँ** स्वीकार करें और अन्य लोगों (विद्यार्थियों, माता-पिता, सहकर्मियों) को यह Öवीकार करनेम¤मदद कर¤िक यह समय किठन ह।ैइसकेअलावा, िनराशा दर ूकरनेऔर सभी को आĵÖत करनेके लिए यह आवश्यक है कि चूँकि वैश्विक सहयोग के माध्यम से चिकित्सा अनुसंधान किया जा रहा है, इसलिए आने वाला समय बेहतर होगा। अपने लिए एक योजना बनाएँ। इससे आपको अपने व्यक्तिगत और व्यावसायिक जीवन में उद्देश्य और प्रगति की भावना लाने में मदद मिलेगी। एक दैनिक समय-सारणी या दिनचर्या तैयार करें। दिनचर्यामें विविधता सुनिश्चित करें, जैसे– काम, आराम, व्यायाम, सीखना, आदि। कुछ नया सीखें, इससे आपकी आंतरिक प्रेरणा और िजज्ञासा बढ़तीह।ै
- **जुड़े रहे** मोबाइल प्रौद्योगिकी के क्षेत्र मे कॉल, टेक्स्ट, व्हाट्सएप, ईमेल इत्यादि के माध्यम से जुड़े रहने मे मदद मिलेगी। इस समय का उपयोग उन लोगों से जुड़ने के लिए करे, जिनके साथ आप दूरी, समय की कमी, आदि के कारण कनेक्ट नहीं कर पाए ह।§भरोसेमं द लोगŌ केसाथ सरोकार साझा करनेकेमहÂवपू णर्सकाराÂमक मनोवज्ञािनक ै लाभ ह।§इसिलए, अपनी भावनाओंको साझा कर¤और आप जो भी अनु भव कर रहेह, §दसरŌ ू को भी इसी तरह की भावनाओं के साथ सामना करने में मदद करने की कोशिश करें। परिवार के अंदर रिश्तों को फिर से जोड़ने और<br>' मजबत करने के लिए घर पर उपलब्ध अतिरिक्त समय का उपयोग करें।
- <mark>अपने स्वास्थ्य पर ध्यान दे</mark>– संगरोध और अलगाव तनावपूर्ण हैं, इसके साथ ही तनाव हमारी प्रतिरक्षा प्रणाली को कमज़ोर करता है। इसलिए, स्वस्थ रहने के बारे में सक्रिय रहना और भी महत्वपूर्ण हो जाता है। सही पोषण-विविधता के साथ निर्यामेत भोजन करे और बार-बार अल्पाहार लेने से बचे। चिंता की भावना हमे कभी-कभी सुविधाजनक रूप से खाने के लिए प्रेरित कर सकती है, इसलिए हमें इन इच्छाओं को प्रबंधित करने की आवश्यकता है। दैनिक<br>' व्यायाम से नींद के पैटर्न को नियमित करने में मदद मिलेगी। ये सभी हमारे मनोवैज्ञानिक स्वास्थ्य को बढ़ावा देते हैं। नींद की स्वस्थ आदतों को बनाए रखें। नींद में खलल पड़ने से किसी व्यक्ति के मूड पर होने वाला नकारात्मक प्रभाव पहले से ही ज्ञात है। स्कूल, कॉलेज या कार्यस्थल पर नहीं जाने की स्थिति में, नींद की अस्वस्थ आदतें आसानी से बन सकती हैं जैसे कि देर से सोना और देर से उठना। किंतु बाद के दिनों में यह आदतें हानिकारक हो सकती हैं। इसलिए, शारीरिक व्यायाम और सुखद और आरामदायक गतिविधियों के साथ हमारे दिन की सब गतिविधियों को संतुलित श्रेणी मे निर्धारित रखना उपयोगी होगा। इससे गुणवत्तापूर्ण नींद लाने मे मदद मिलेगी। अपने और अपने

परिवार के सदस्यों के लिए संतुलित और पौष्टिक भोजन तैयार करना अच्छे स्वास्थ्य को बनाए रखने के लिए एक<br>' महत्वपूर्ण पहलू है।

- <mark>विचार करें और अपने आप से कनेक्ट करें–</mark> अलग-अलग गंध, बनावट और दृश्यों की पहचान करके अपने परिवेश (घर और तत्काल प्रकृति) का अवलोकन करने के लिए समय निकाले। इससे चिंतित मन को शांत करने म<mark>े</mark> मदद मिलेगी। अपनी देखभाल का अर्थ है, अतिथियों को आने से मना करने, अनावश्यक माँगों को कम करने और "नहीं" कहने जैसी सीमाओं को बनाए रखना। हमारे प्रतिदिन के व्यस्त कार्यक्रम में हमें अपनी देखभाल कार्यक्रम के रख-रखाव मे कठिनाई हुई। ऐसी कोई भी गतिविधि, जैसे– ध्यान, योग, घूमना, पकाना, पढ़ना आदि करने का अवसर<br>-आजमाएँ, जिससे आपको स्वयं के साथ जुड़ने में मदद मिले। उन छोटे बदलावों के बारे में सोचें जिन्हें आप अपने जीवन में कर सकते हैं।
- <mark>अपने मीडिया समय का प्रबंधन करें</mark>– विभिन्न सोशल मीडिया चैनलों के माध्यम से प्राप्त जानकारी आपको अभिभूत और भ्रमित कर सकती हैं। इसलिए, भले ही वर्तमान समय में डिजिटल रूप से सक्रिय रहना लगभग एक आवश्यकता है, लेकिन समाचार और मीडिया स्रोतो को सावधानीपूर्वक चुनना महत्वपूर्ण है। भारत सरकार के कोरोनावायरस (कोविड -19) हेल्पडेस्क और डब्ल्यूएचओ की वेबसाइट जैसे एक या दो सुविज्ञात स्रोतों को चुनें और अद्यतन जानकारी पाने के लिए दिन के दौरान निश्चित समय निर्धारित करें। खासतौर पर सोशल मीडिया पर खबरो को पढ़ने से बचे। समाचारो को पढ़ते समय भरोसेमंद चिकित्सा कार्मिको, निर्णय लेने वालो और प्रशासको क<mark>े</mark> साथ सीधे तौर पर पारंपरिक राष्ट्रीय मीडिया पर निर्भर करे। सोशल मीडिया प्लेटफ़ामों का उपयोग लोगों (दोस्तों, )<br>' परिवार, विद्यार्थियों, सहकर्मियों आदि) के साथ जुड़ने के लिए करें असत्यापित संदेशों को भेजने के लिए नहीं।

# **तनाव और िचं ता सेिनपटनेहेतुमाता-िपता केिलए िदशािनदेर्श**

माता-पिता की प्राथमिक भूमिका अब अपने बच्चो को अच्छी तरह से रखना है और इसका अर्थ है कि उनके भावनात्मक स्वास्थ्य के साथ-साथ उनके शारीरिक स्वास्थ्य की देखभाल भी करनी है। यह चिंता करने के बजाय क<mark>ि</mark> बच्चे स्कूल संबंधी पर्याप्त कार्य नहीं कर रहे हैं, माता-पिता को अचानक आए इस अवकाश को विद्यार्थियो द्वारा व्यक्तिगतरूप से सीखने के लिए एक अवसर के रूप में देखना चाहिए,जिसे ज़्यादातर स्कूल पेश करने के लिए संघर्ष करते हैं। माता-पिता अपने बच्चों को उन सभी विभिन्न चीज़ों को लिखने के लिए कह सकते हैं जो वे इस समय के दौरान सीख सकते हैं, कर सकते हैं और अनुभव कर सकते हैं। ये पौधों को पानी देने, पढ़ने की आदत विकसित करने, खाना बनाना सीखने, पेटिंग करने, संगीत वाद्य बजाने आदि कुछ भी हो सकते हैं।

- **अपनेब¸चŌ को जीवन कौशल िवकिसत करनेम¤मदद कर¤** एक तरह सेमाता-िपता छोटेब¸चŌ को भी जीवन कौशल विकसित करने में मदद कर सकते हैं, जब वे घर पर होते हैं। उन्हें घर के काम या खाना पकाने में मदद करने के लिए कहें। यह आवश्यक नहीं है कि उनके जीवन में सब कुछ केवल पढ़ाई पर आधारित होना चाहिए। अब माता-पिता के पास अपने बच्चो के साथ जुड़ने और जीवन के दौर को समझने के लिए उनमे संवेदनशीलता विकसित करने का अवसर है। दैनिक कामों में मदद करने के लिए एक कप चाय बनाना सीखने से विद्यार्थी अलगाव के क्षण में भी उस जड़ाव को महसूस कर सकेगा।
- <mark>अपनी चिंता को <mark>समझे</mark>– एक अभिभावक के रूप मे, कोरोनावायरस के आस-पास की अनिश्चितता को संभालना</mark> सबसे मुश्किल काम हो सकता है। यह कोई नहीं जानता कि वास्तव में कोई कैसे प्रभावित होगा। भ्रम की स्थिति में रहने के बजाय माता-पिता इस पर ध्यान दे सकते हैं कि वास्तव में उन्हें क्या चिंता है। यह आपके बच्चे के लिए पढ़ाई, शिक्षा-सत्र आदि का नुकसान हो सकता है। उनके बारे में चिंतन करने के बाद, माता-पिता को उनकी चिंता के स्रोत के रूप में एक स्पष्ट जानकारी मिल सकती है।
- <mark>नकली समाचार/फ़ेक न्यूज़ और अंधविश्वास से बचे</mark> कोई माता-पिता भारत सरकार के कोरोना वायरस (कोविड-19) हेल्पडेस्क और विश्व स्वास्थ्य संगठन जैसे भरोसेमंद स्रोतो से जानकारी ले सकते हैं। यदि वे महसूस करतेह§िक समाचारŌ म¤कुछ अचिभत ं करनेवाली बात हैतो वेइनसेदर ूरह¤और उÆह¤सोशल मीिडया Èलेटफ़ॉमर्के माध्यम से साझा करने के बारे में भी सावधान रहना चाहिए।
- <mark>उन चीज़ों पर ध्यान केंद्रित करें जिन्हें वे नियंत्रित <mark>कर सकते हैं</mark>– वैश्विक महामारी के इस परिदृश्य में कई चीज़ें</mark> हमारे नियंत्रण के बाहर हैं जैसे कि महामारी कब तक चलेगी और हमारे समुदाय में क्या होने जा रहा है, आदि। िनयं त्रण सेबाहर की चीज़Ō पर Åयान क¤िद्रत करनेसेअपनेआप म¤खालीपन, िचं ता और परेशानी महससू होती ह।ै माता-पिता अपने बच्चे/बच्चों को कम से कम 20 सेकंड के लिए साबन से नियमित रूप से अपने हाथ धोने के लिए कहकर व्यक्तिगत जोखिम को कम करने में मदद कर सकते हैं और इसे आप भी कर सकते हैं। एल्कोहल की 60 प्रतिशत मात्रा वाले हैंड सैनेटाइजर का उपयोग करना भी उचित है। हाथ की स्वच्छता बनाए रखने के अलावा, अपने चेहरे को विशेष रूप से अपनी आँखों, नाक और मुँह को छूने से बचें। घर पर रहे, भीड़ से बचें और बाहर निकलने पर अपनेऔर दसरŌ ू केबीच छह फ़ीट की दरी ू बनाए रख¤। सबसेमहÂवपू णर्बात गहरी नींद ल¤।
- **शारीरिक व्यायाम–** हमारा शरीर चलने-फिरने के लिए बना है। एंडोर्फ़िन (अच्छा महसूस कराने वाला हार्मोन), उचित रक्त परिसंचरण और हल्का महसूस करना आदि जैसे शारीरिक व्यायाम करने से असंख्य लाभ होते हैं। केवल 10 िमनट केिलए जं िपं ग जैक केसाथ एक केबाद दसर ू ेपैर की अं गली ु का Öपशर्करना, तनाव और िचं ता को कम करने में बहुत प्रभावी हो सकता है।<br>————————————————————
- **योग और ध्यान–** योग शब्द का अर्थ है जुड़ाव। जब आपका शरीर और दिमाग संतुलित होता है, तब व्यक्ति योग की स्थिति में पहुँच जाता है। वर्तमान क्षण में खुद को स्थिर करने से आपको उस जुड़ाव अथवा योग तक पहुँचने में मदद मिल सकती है। अपनी साँस पर ध्यान देना इसकी एक प्रभावी तकनीक है। साँस लेने और छोड़ने पर एकाग्र करने से ध्यान की स्थिति को प्राप्त करने मे मदद मिल सकती है– आंतरिक शांति के संपर्क मे रहे। इस समय का<br>' उपयोग स्वयं योग करने और अपने बच्चों को सिखाने के लिए भी किया जा सकता है।
- **आहार पर ध्यान देना** तनाव और चिंता को कम करने के तरीको मे से एक तनावपूर्ण भोजन हो सकता है जिसमे तले-भुने, कार्बाहाइड्रेट से भरपूर और मीठे खाद्य पदार्थों का सेवन करके अधिक कैलोरी ली जाती हैं। इससे चिंता महसूस हो सकती है, क्योंकि ऐसा भोजन लेने से भोजन का पौष्टिक पहलू समाप्त हो जाता है। यह भी आपकी प्रतिरक्षा पर एक खतरा हो सकता है। यह समझने और अपने बच्चों को यह समझाने के लिए सही समय है कि प्रतिरक्षा केवल सामाजिक दूरी से ही नहीं, हाथो पर साबुन लगाने या सैनेटाइज़र का उपयोग करने से नहीं बनी रहती<br>. है, बल्कि अंदर से भी स्वस्थ यानी फल और सब्ज़ियाँ खाने से और कार्बोहाइड्रेट, प्रोटीन और वसा का सही अनुपात<br>' बनाए रखने से बनी रहती है।
- <mark>अपने शरीर और भावना का ख्याल रखे</mark>– इस स्थिति मे व्यक्ति को स्वस्थ भोजन खाने के अलावा, भरपूर नींद लेने और ध्यान लगाने, अपनी देखभाल करना नहीं भूलना चाहिए। खुद के प्रति दयालु रहे, एक दिनचर्या बनाए रखे, सबह जल्दी उठें और अपने द्वारा की जाने वाली गतिविधियों के लिए समय निकालें। स्व-चिकित्सा नहीं करें और अपने बच्चों और अपने आस-पास के लोगों के जीवन में शांत भाव लाएँ।<br>.
- ऐसेतनावपू णर्समय म¤एक अिभभावक या अÅयापक केłप म¤सामािजक दरी ू और Öवयं का अलगाव न केवल हमारे स्वयं के लिए, बल्कि हमारे आस-पास के सभी लोगों के लिए के लिए आवश्यक है। यह अपने बच्चों और विद्यार्थियों को समझने में मदद करें और उन्हें भी यह अहसास कराएँ।

# **िवकास दल**

**अÅयक्ष** Ńिषकेश सेनापित, *प्रोफ़ेसर*एवं*िनदशके*

#### **सदस्य**

अमरेन्द्र प्रसाद बेहरा, *संयुक्त निदेशक*, केंद्रीय शैक्षिक प्रौद्यौगिकी संस्थान)<br>' अलका मेहरोत्रा, *प्रोफ़ेसर,* िवज्ञान और गिणत िशक्षा िवभाग अनुपम आहूजा, *प्रोफ़ेसर* एवं *अध्यक्ष, अंतर्राष्ट्रीय सं*बंध प्रभाग अपर्णा पांडे, *प्रोफ़ेसर*, सामाजिक विज्ञान शिक्षा विभाग आशतोष वज़लवार, *प्रोफ़ेसर,* विज्ञान और गणित शिक्षा विभाग आिशता रिवं द्रन, *एसोिसएट प्रोफ़ेसर*, प्रोग्राम मॉिनटिरं ग िडवीजन आशीष ®ीवाÖतव, *अिसÖट¤ट प्रोफ़ेसर,* िवज्ञान और गिणत िशक्षा िवभाग आर मेघनाथन, *प्रोफ़ेसर,* भाषा िशक्षा िवभाग इं<u>दु</u> कुमार, *प्रोफ़ेसर,* केद्रीय शैक्षिक प्रौद्यौगिकी संस्थान | एंजेल रथनाबाई, *असिस्टेंट प्रोफ़ेसर, कें*द्रीय शैक्षिक प्रौद्यौगिकी संस्थान)<br>' एम वी श्रीनिवासन, *प्रोफ़ेसर*, सामाजिक विज्ञान में शिक्षा विभाग अं जनी कौल, *प्रोफ़ेसर,* िवज्ञान और गिणत िशक्षा िवभाग अंजुम सिबिया, *प्रोफ़ेसर और अध्यक्ष, शैक्षिक अनु*संधान विभाग गगन गुप्ता, *एसोसिएट प्रोफ़ेसर,* विज्ञान और गणित शिक्षा विभाग गौरी श्रीवास्तव, *प्रोफ़ेसर* एवं *अध्यक्ष*, सामाजिक विज्ञान शिक्षा विभाग जतिंदर मोहन मिश्रा, *प्रोफ़ेसर,* भाषा शिक्षा विभाग जया सिंह*, प्रोफ़ेसर,* सामाजिक विज्ञान शिक्षा विभाग टी.पी.शमार्, *प्रोफ़ेसर,* िवज्ञान और गिणत िशक्षा िवभाग तनु मलिक*, एसोसिएट प्रोफ़ेसर,* सामाजिक विज्ञान शिक्षा विभाग िदनेश कुमार, *प्रोफ़ेसर,* िवज्ञान और गिणत िशक्षा िवभाग नरेश कोहली, *प्रोफ़ेसर,* भाषा िशक्षा िवभाग नीरजा रश्मि, *प्रोफ़ेसर*, सामाजिक विज्ञान शिक्षा विभाग नीलकंठ कुमार, *अिसÖट¤ट प्रोफ़ेसर,* भाषा िशक्षा िवभाग पवन सुधीर, *प्रोफ़ेसर* एवं *अध्यक्ष,* कला और सौंदर्यशास्त्र शिक्षा विभाग पुष्पलता वर्मा, *एसोसिएट प्रोफ़ेसर,* विज्ञान और गणित शिक्षा विभाग प्रभात कुमार मिश्रा*, प्रोफ़ेसर,* डिपार्टमेट ऑफ़ साइकोलॉजिकल एंड फ़ाउंडेशन इन एजुकेशन प्रिमला तं वर, *एसोिसएट प्रोफ़ेसर*, िवज्ञान और गिणत िशक्षा िवभाग प्रितमा कुमारी, *एसोिसएट प्रोफ़ेसर*, सामािजक िवज्ञानिशक्षा िवभाग

फारूक अंसारी, *प्रोफ़ेसर*, भाषा शिक्षा विभाग मंजू भट्ट, *सेवानिवृत्त प्रोफ़ेसर*, समाजशास्त्र, एनसीईआरटी, नयी दिल्ली मोहम्मद मोज़ामुद्दीन*, प्रोफ़ेसर,* भाषा शिक्षा विभाग मिलि रॉय आनंद, *प्रोफ़ेसर,* जेडर अध्ययन विभाग मीनाक्षी खार, *एसोिसएट प्रोफ़ेसर,* भाषा िशक्षा िवभाग रचना गगर्, *प्रोफ़ेसर,* िवज्ञान और गिणत िशक्षा िवभाग रूचि शुक्ला, *असिस्टेंट प्रोफ़ेसर*, डिपार्टमेट ऑफ़ साइकोलॉजिकल एंड फ़ाउंडेशन इन एजुकेशन łिच वमार्, *प्रोफ़ेसर*, िवज्ञान और गिणत िशक्षा िवभाग रितु चंद्रा, *असिस्टेंट प्रोफ़ेसर, प्रा*रंभिक शिक्षा विभाग शर्बरी बनर्जी, *असिस्टेंट प्रोफ़ेसर,* कला और सौंदर्यशास्त्र शिक्षा विभाग शिश प्रभा, *प्रोफ़ेसर,* िवज्ञान और गिणत िशक्षा िवभाग संध्या सिंह, *प्रोफ़ेसर,* भाषाओं में शिक्षा विभाग संध्या साहू, *प्रोफ़ेसर,* भाषा शिक्षा विभाग सरोज यादव, *प्रोफ़ेसर* एवं*डीन* (अकादिमक) सारिका सी साजू, *एसोसिएट प्रोफ़ेसर*, क्षेत्रीय शिक्षा संस्थान, भोपाल, एनसीईआरटी सुष्मिता चक्रवर्ती, *एसोसिएट प्रोफ़ेसर*, डिपार्टमेट ऑफ़ साइकोलॉजिकल एंड फ़ाउंडेशन इन एजुकेशन) सुनीता फरक्या, *प्रोफ़ेसर,* विज्ञान और गणित शिक्षा विभाग सी. वी. िशमरे, *एसोिसएट प्रोफ़ेसर*, िवज्ञान और गिणत िशक्षा िवभाग सीमा ओझा, *प्रोफ़ेसर,* सामािजक िशक्षा िवज्ञानिवभाग

### **अनु वादक**

अनन्या एडुटेक कंसलटेसी सर्विसेज, नयी दिल्ली

#### **सदÖय समÆवयक**

ज्योत्स्ना तिवारी, *प्रोफ़ेसर*, कला और सौंदर्यशास्त्र शिक्षा विभाग (हिंदी) रंजना अरोड़ा, *प्रोफ़ेसर और अध्यक्ष*, अध्यापक शिक्षा विभाग (अंग्रेज़ी)<br>'

#### **प्रितिक्रया और सझाव ु**

- 1. अध्यक्ष, सीबीएसई और उनकी टीम
- 2. आयक्तु , केवीएस औरउनकी टीम
- 3. अध्यक्ष, नवोदय विद्यालय समिति और उनकी टीम
- 4. संयुक्त निदेशक, पंडित सुंदर शर्मा केद्रीय व्यावसायिक शिक्षा संस्थान, भोपाल
- 5. क्षेत्रीय शिक्षा संस्थान, अजमेर, भोपाल, भुवनेश्वर, मैसूर और उमियाम (शिलांग) के प्राचार्य एवं संकाय सदस्य
- 6. राष्ट्रीय शैक्षिक संस्थान, एनसीईआरटी विभागो के अध्यक्ष एवं संकाय सदस्य<br>'

![](_page_179_Picture_0.jpeg)

![](_page_179_Picture_1.jpeg)

राष्ट्रीय शैक्षिक अनुसंधान और प्रशिक्षण परिषद्<br>NATIONAL COUNCIL OF EDUCATIONAL RESEARCH AND TRAINING

 $\overline{c}$ 

 $\overline{\mathbb{Z}}$